## UNIVERSIDAD AUTÓNOMA DE NUEVO LEÓN

### FACULTAD DE INGENIERÍA CIVIL

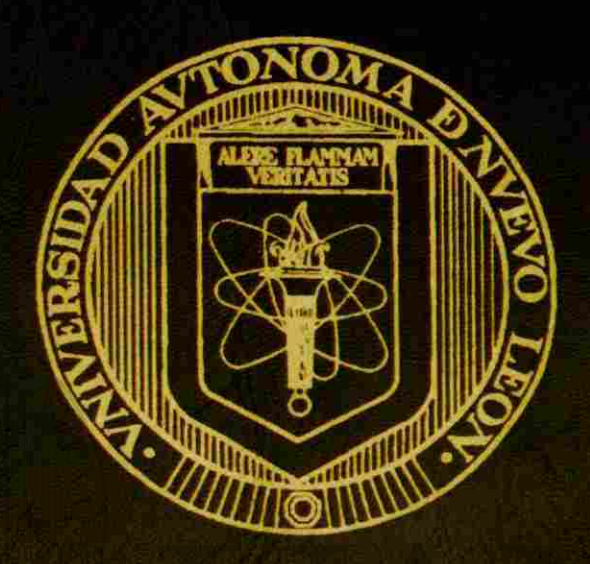

**ESTUDIO COMPARATIVO DE MÉTODOS DE ANÁLISIS DE LOSAS EN DOS DIRECCIONES .** 

> **Por: JESÚS MONTEMAYOR VILLELA**

**COMO REQUISITO PARCIAL PARA OBTENER EL GRADO DE MAESTRÍA EN CIENCIAS CON ESPECIALIDAD EN INGENIERÍA ESTRUCTURAL** 

**DICsEMBRE 1998** 

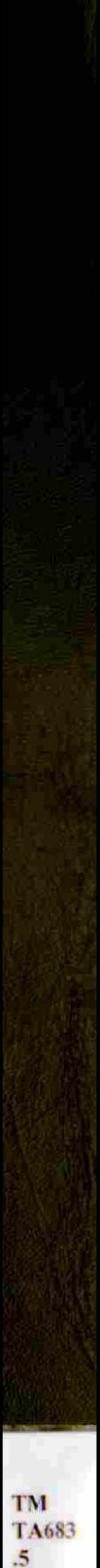

-<br>19 ľ

1

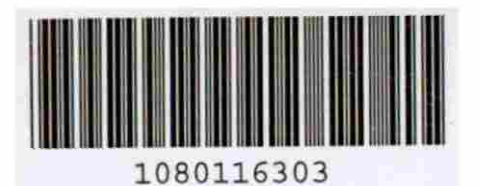

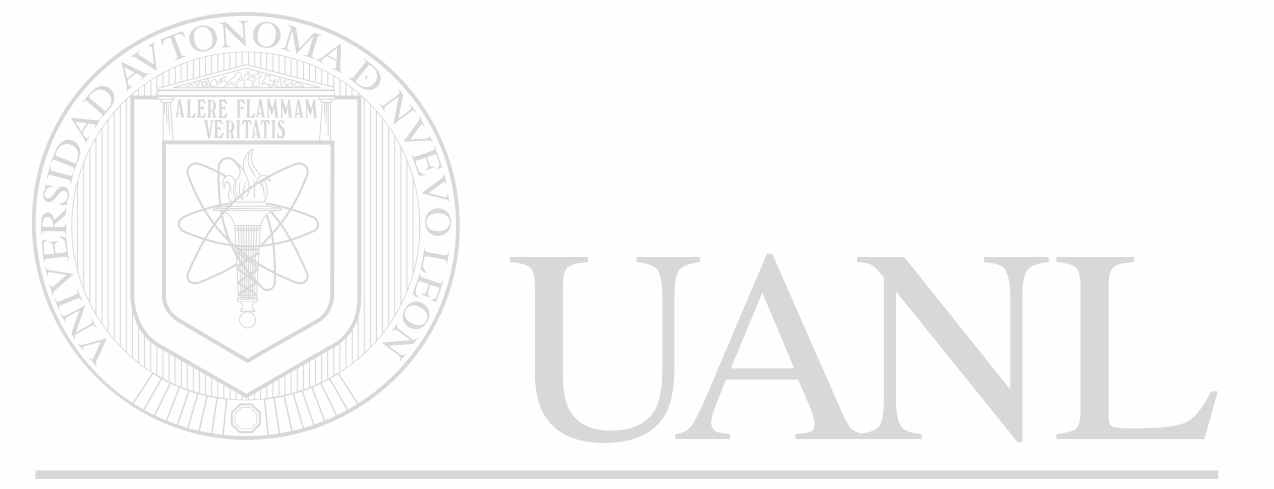

# UNIVERSIDAD AUTÓNOMA DE NUEVO LEÓN  $\circledR$ DIRECCIÓN GENERAL DE BIBLIOTECAS

## **UNIVERSIDAD AUTÓNOMA DE NUEVO LEÓN**

## **FACULTAD DE INGENIERÍA CIVIL**

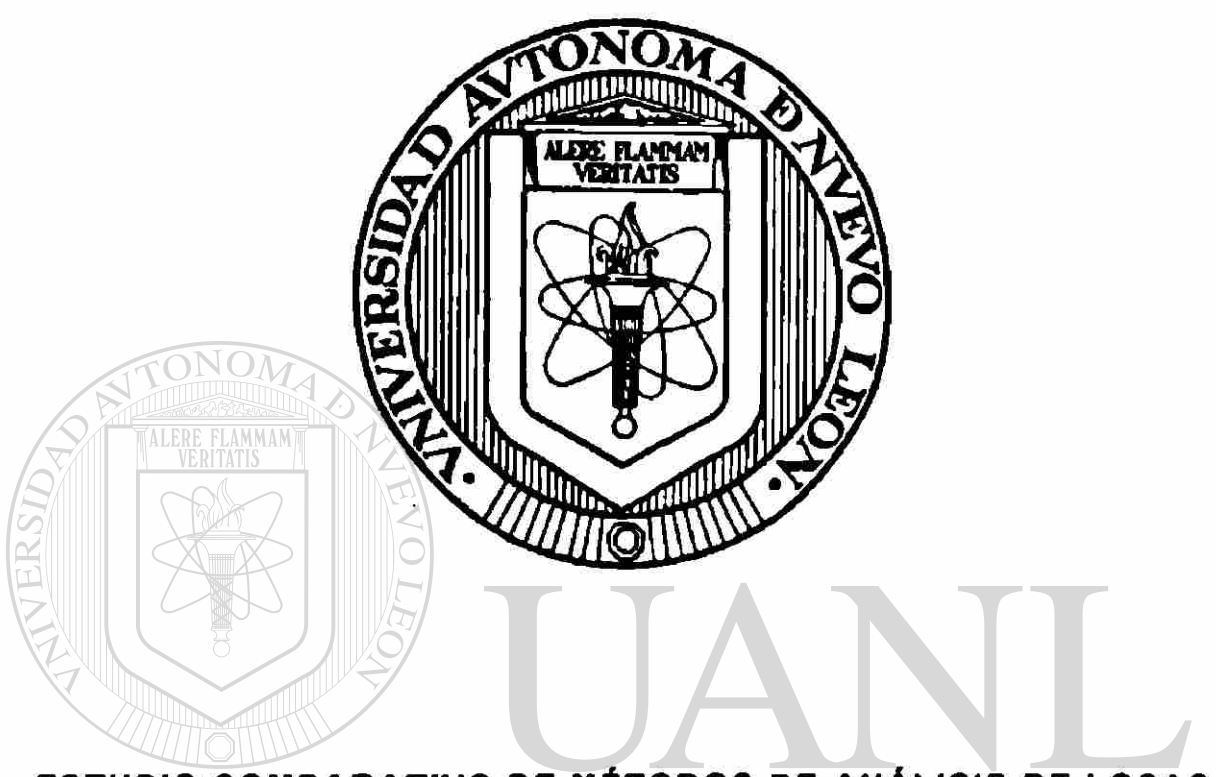

# ESTUDIO COMPARATIVO DE MÉTODOS DE ANÁLISIS DE LOSAS UNIVERSIDAD EN DOS DIRECCIONES.NUEVO LEÓN

<sup>(R)</sup>

DIRECCIÓN GENER Por: DE BIBLIOTECAS

## **JESÚS MONTEMAYOR VILLELA**

# COMO REQUISITO PARCIAL PARA OBTENER EL GRADO DE MAESTRIA EN CIENCIAS CON ESPECIALIDAD EN INGENIERIA ESTRUCTURAL

DICIEMBRE 1998

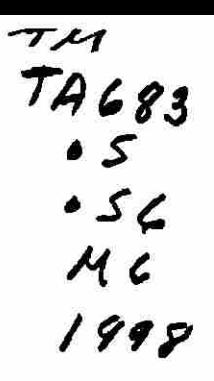

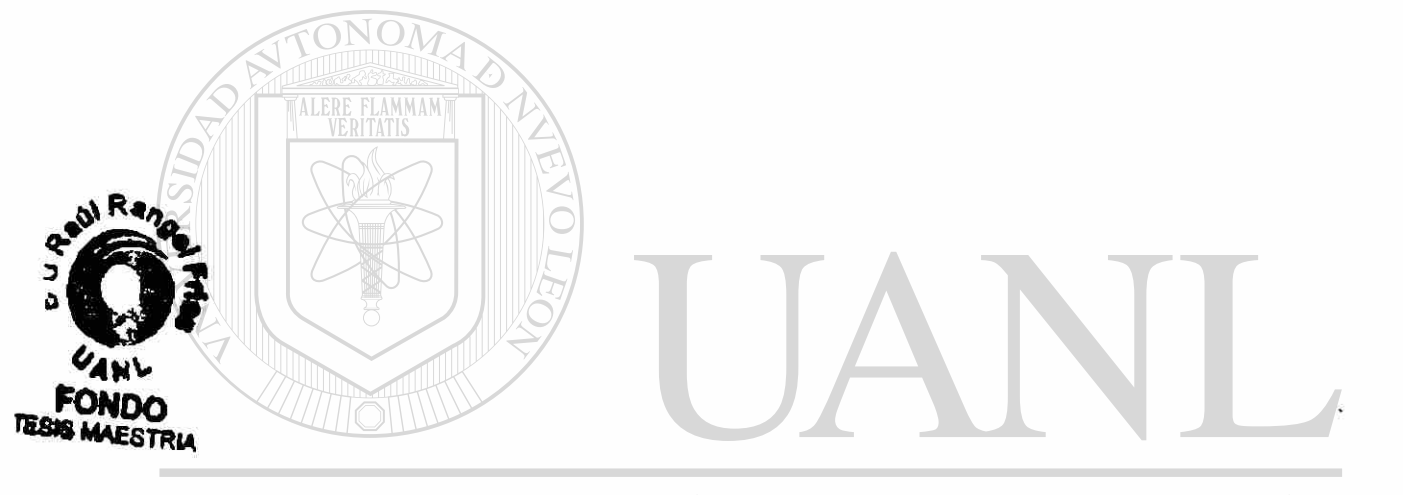

# UNIVERSIDAD AUTÓNOMA DE NUEVO LEÓN  $\circledR$ DIRECCIÓN GENERAL DE BIBLIOTECAS

## ESTUDIO COMPARATIVO DE MÉTODOS DE ANÁLISIS DE **LOSAS EN DOS DIRECCIONES.**

Aprobación de Tesis .

trandary M.C. Luis Manuel Aranda Maltez Director de Tesis ÓNOMA DE NUEVO LEÓN UNIVERSII ® Dr. Ricardo González Alcorta Secretario de Postgrado.

#### RESUMEN

#### Jesús Montemayor Villela

Fecha de terminación de Créditos de la Mesaría: Julio de 1993

Título de la tesis: ESTUDIO COMPARATIVO DE METODOS DE ANALISIS DE LOSAS EN DOS DIRECCIONES.

> Candidato para el grado de Maestría en Ciencias con Especialidad en Ingeniería Estructural.

Area de Estudio: Estructuras de concreto Aplicada a ta Ingeniería.

Propósito, Contribución y Conclusión general: El propósito de tomar el tema de análisis de losas en dos direcciones es el que en nuestra comunidad sólo se maneja el método de Marco Equivalente del A.C.I. como el mejor de análisis de estas estructuras, por lo cual este trabajo está encaminado a dar una alternativa nueva de cálculo a la comunidad a través del método UNIVE de la Extensión al Marco Equivalente por Vanderbilt, el cual es un método no muy conocido; por lo cual se le desarrolla en forma detallada a través de las ecuaciones de pendiente deflexión y que se muestran en el anexo B. Esta investigación está basada en el Reglamento de Estructuras de Concreto del A.C.I. de 1995 y publicado por el Instituto Americano del Concreto en nivel Internacional en Detroit Mich, U.S.A en el mismo año Con este trabajo se llegó a la conclusión de que el Método del Marco Equivalente del ACI es un método conservador para el análisis de losas sujetas a cargas de gravedad y no muy exacto para cargas laterales. Las simplificaciones hechas para poder usar este método para cargas laterales resultan ser insuficientes para acercar el marco idealizado al real; por lo cual, se recomienda, para el análisis de losas con combinación de cargas (gravedad y lateral), el uso del método de Extensión al Marco Equivalente por Vanderbilt.

## **AGRADECIMIENTOS.**

A DIOS por permitirme existir con todos mis defectos y virtudes.

A MIS PADRES por ser los responsables de mi formación.

Quiero agradecer a MI ESPOSA CARMEN por toda su preocupación y su interés en acabar esta tesis.

Dedico este trabajo a mis hijos JESÚS, EUUD Y MARCOS porque son el principio y el fin de mi trabajo y esfuerzo.

**FLAMMAM** 

Al Sr. DIRECTOR ING. FRANCISCO GÁMEZ TREVIÑO por su apoyo incondicional para este servidor.

También quiero agradecer al M.C. LUIS MANUEL ARANDA MALTEZ por su entusiasmo y tiempo dedicado a la revisión de esta tesis así como las asesorías dadas a este trabajo.

UNIVERSIDAD AUTÓNOMA DE NUEVO LEÓN

Deseo hacer un reconocimiento publico a todos los catedráticos de nuestra facultad de Ingeniería Civil que se preocupan por el engrandecimiento de esta Institución Universitaria, en especial y con gran gratitud a mi amigo el M.C. VÍCTOR MANUEL AGUILERA REYES por su desinteresado interés en ayudarme a terminar esta tesis.

Al DR. GUILLERMO VILLARREAL por todo el trabajo que le ocasioné con asesorías.

También quisiera que este trabajo sea un aliciente para todos mis COMPAÑEROS DE LA MAESTRÍA EN ESTRUCTURAS para que se animen y presenten su grado.

**GRACIAS** 

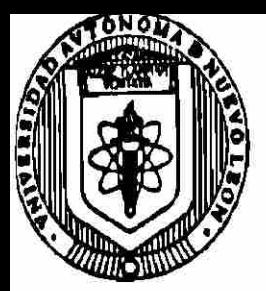

UNIVERSIDAD AUTONOMA DE NUEVO LEON FACULTAD DE INGENIERIA CIVIL

SECRETARIA DE ESTUDIOS DE POSTGRADO

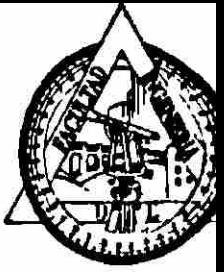

## **COMPROBANTE DE CORRECCION**

Tesista: JESUS MONTEMAYOR VILLELA

Tema de la tesis: ESTUDIO COMPARATIVO DE METODOS DĒ DIRECCIONES. DE LOSAS EN DOS ANALISIS

Este documento certifica la corrección DE FINITIVA del trabajo de tesis arriba identificado, en los aspectos: ortográfico, metodológico y estilístico.

Recomendaciones adicionales: NINGUNA ngona Nombre y firma de quien corrigió: Arg. Ramón Longoria Ramírez

Dr. Ricardo Kzález Alcorta

El Secretario de Posgrado:

Ciudad Universitaria, a 11 de diciembre de 199 **8** 

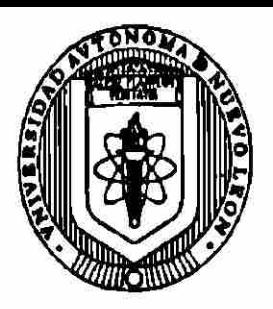

**UNIVERSIDAD AUTONOMA DE NUEVO LEON**  FACULTAD DE INGENIERIA CIVIL U.A.N.L.

**SECRETARIA DE ESTUDIOS DE POSTGRADO** 

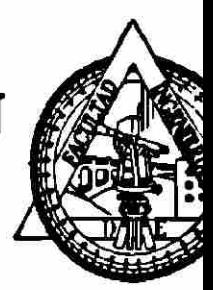

 $\bigcirc$ 

**MONTERREY, NA, DICIEMBRE 9,1998.** 

#### ING. LÁZARO VARGAS GUERRA DIRECTOR DEL DEPTO. ESCOLAR Y DE ARCHIVO DE LA U.A.N.L. TORRE DE RECTORÍA PRESENTE.-

#### **Estimado Ing. Vargas:**

Por este conducto me permito comunicarle que el ING. JESUS MONTEMAYOR VILLELA pasante de la MAESTRÍA EN CIENCIAS CON ESPECIALIDAD EN INGENIERÍA ESTRUCTURAL» ha solicitado su examen de Grado, para lo cual ha cubierto la totalidad de los requisitos que exige el Reglamento de Exámenes Profesionales de nuestra Institución. Le pido amablemente girar las instrucciones necesarias para el trámite correpondiente en el Departamento a su digno cargo.

Sin otro particular de momento, me es grato enviarle un cordial saludo y reiterarme a sus respetables órdenes. DAUTONOMADE NI

# DIRECCIÓN GENERAL DE BIBLIOTECAS

ATENTAMENTE, " ALERE FLAMMAM VERITATIS **FACULTAD DE INGENIERÍA CIVIL** EL SECRETARIO DE ESTUDIOS DE PO **LALEZ ALGO DR. RICARDOG DE ESTUDIOS POSTGRADO** 

C.c.p. Archivo.

### **CAPITULO 1 INTRODUCCIÓN**

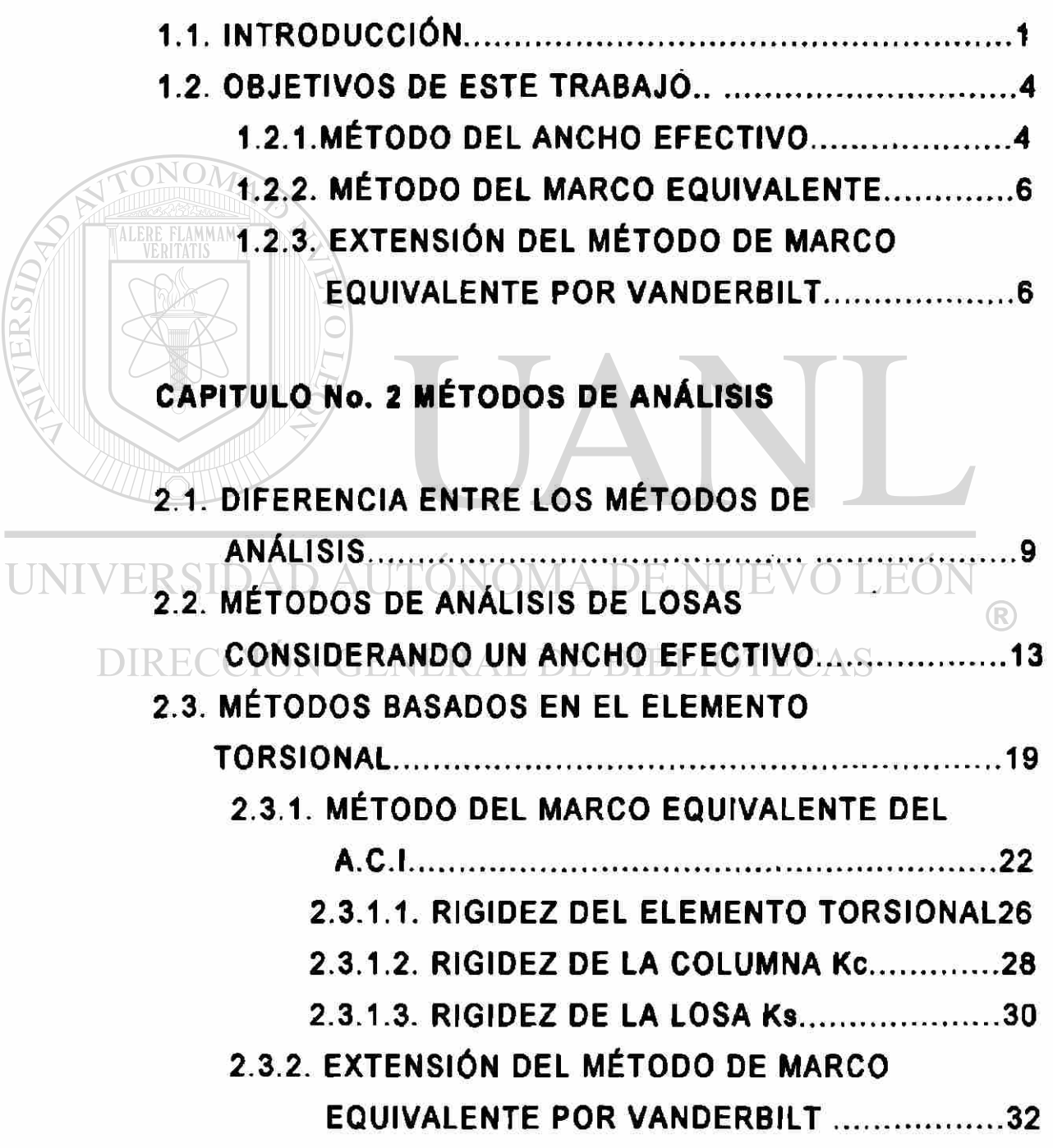

# **CAPITULO No.3 DESCRIPCIÓN DE LOS ELEMENTOS DE CÁLCULO DE CADA MÉTODO**

- 3.1. MÉTODO DEL ANCHO EFECTIVO ................................37 3.1.1. MODELO DEL ANCHO EFECTIVO .....................38
	- 3.1.2. EFECTOS DEL AGRIETAMIENTO ......................40
- 3.2. MÉTODO DEL MARCO EQUIVALENTE ...........................41
	- 3.2.1. MODELO DE LA COLUMNA EQUIVALENTE ......41

**43.2.2. EFECTOS DEL AGRIETAMIENTO ..................44** 

[3.3. EXTENSIÓN AL MÉTODO DE MARCO](#page-117-0)

- [EQUIVALENTE \( VANDERBILT\) 46](#page-117-0)
- 3.3.1. MODELO DE LA COLUMNA EQUIVALENTE ......46
	- 3.3.1.1. EFECTO DEL AGRIETAMIENTO ...........48
- 3.3.2. MODELO DE LA LOSA EQUIVALENTE ............. 49
	- 3.3.2.1. EFECTOS DEL AGRIETAMIENTO .........51

UNIN **CAPITULO No.4 CONSIDERACIONES DE DISEÑO**  DIR ECC411. CONSIDERACIONES DE DISEÑO 53

## **CAPITULO No.5 CALCULO NUMÉRICO.**

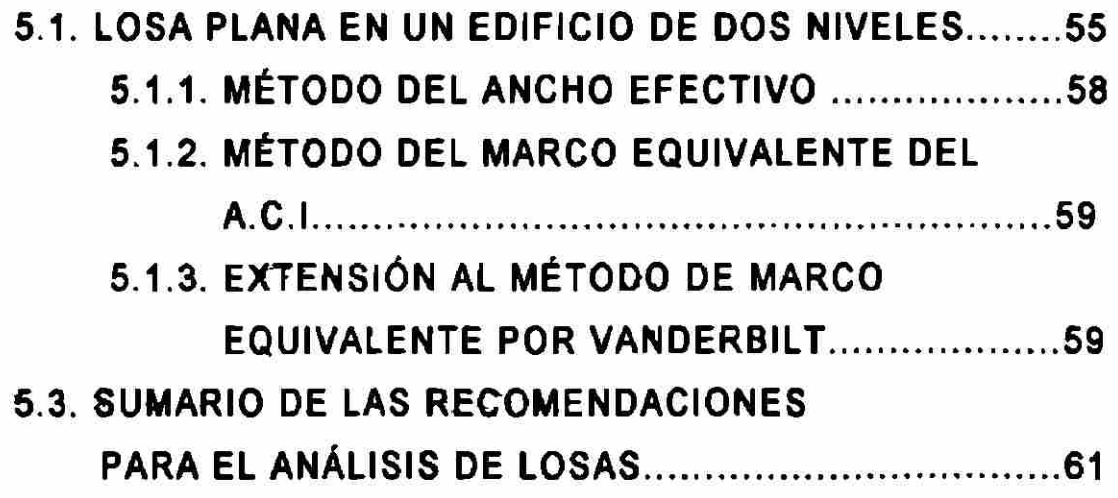

### **CAPITULO No. 6 RESUMEN Y CONCLUSIONES**

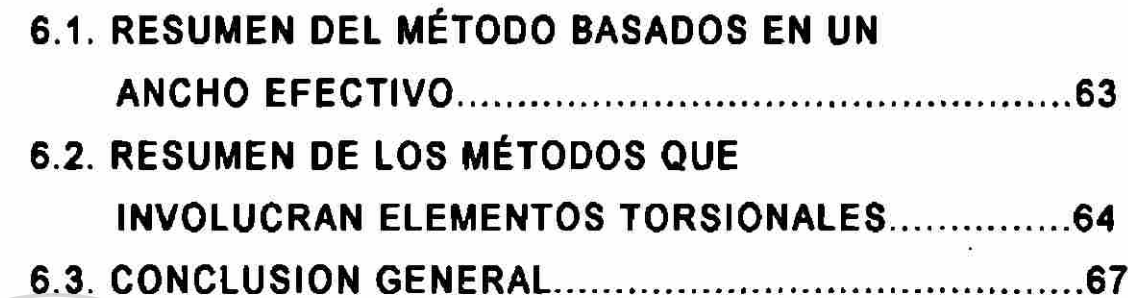

# **ANEXO A MÉTODO DEL MARCO EQUIVALENTE SEGÚN EL ACI 318-95**

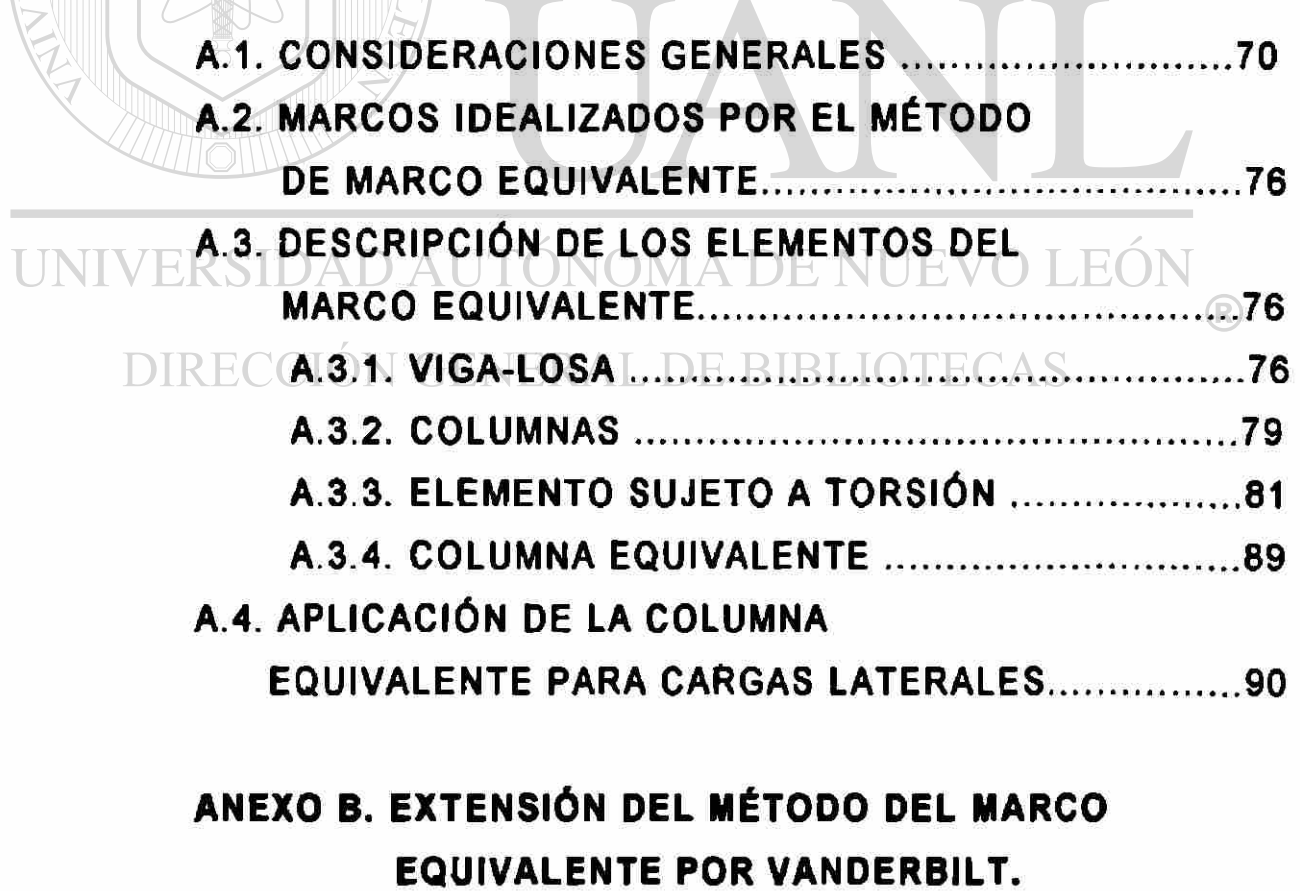

B.1. CONSIDERACIONES GENERALES ................................91

NERSIDAD.

### **TABLA DE CONTENIDO.**

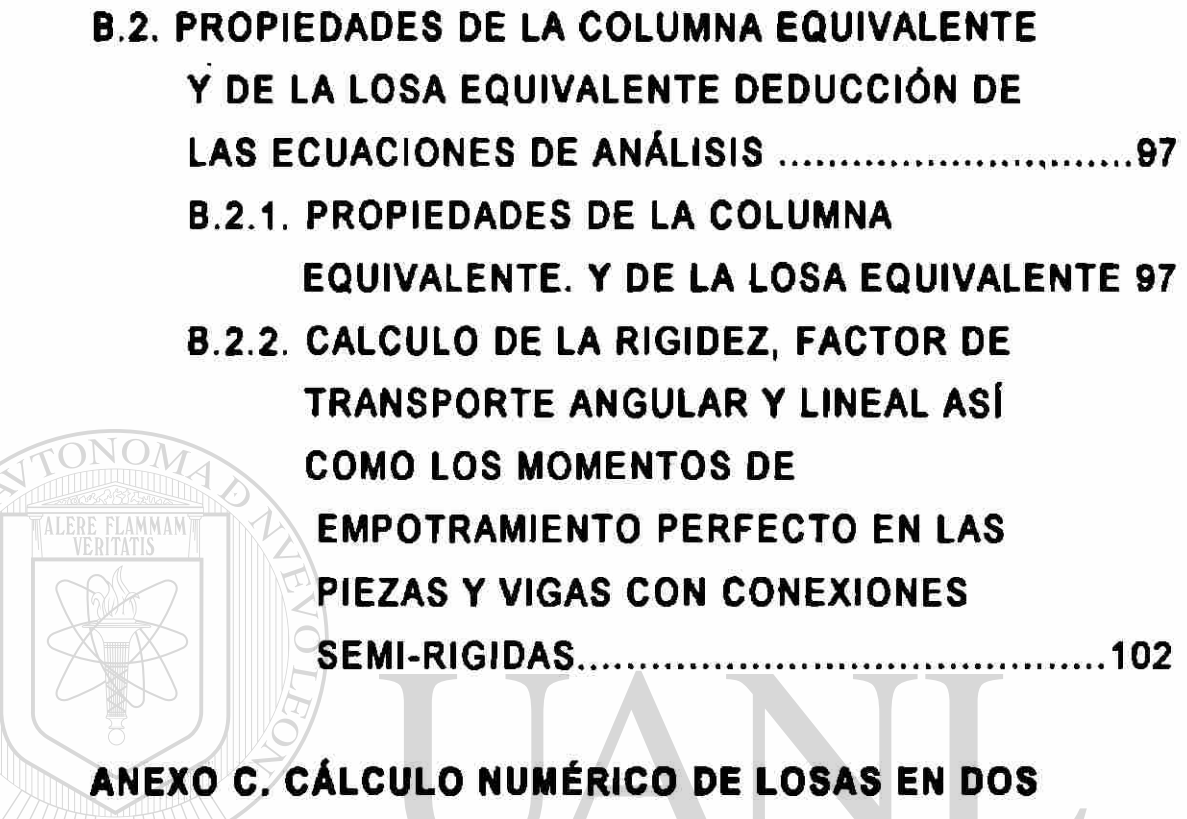

**DIRECCIONES PARA CARGAS DE GRAVEDAD.** 

 $\bar{\nu}$ 

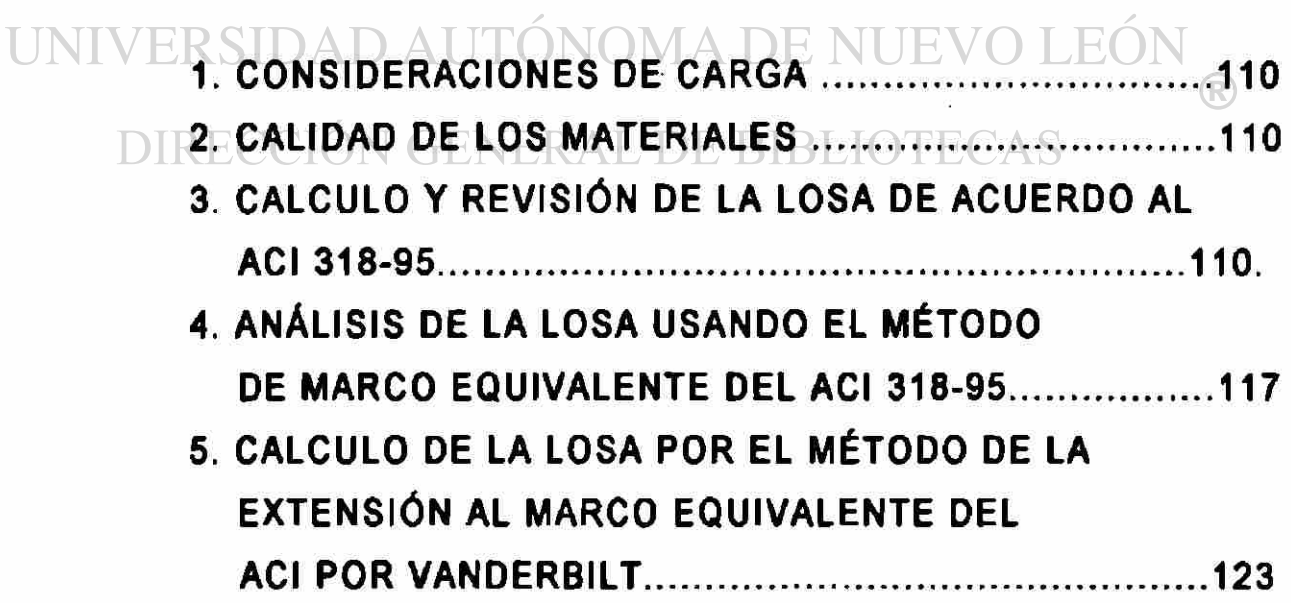

# ANEXO D. CÁLCULO NUMÉRICO DE LOSAS EN DOS DIRECCIONES PARA CARGAS LATERALES.

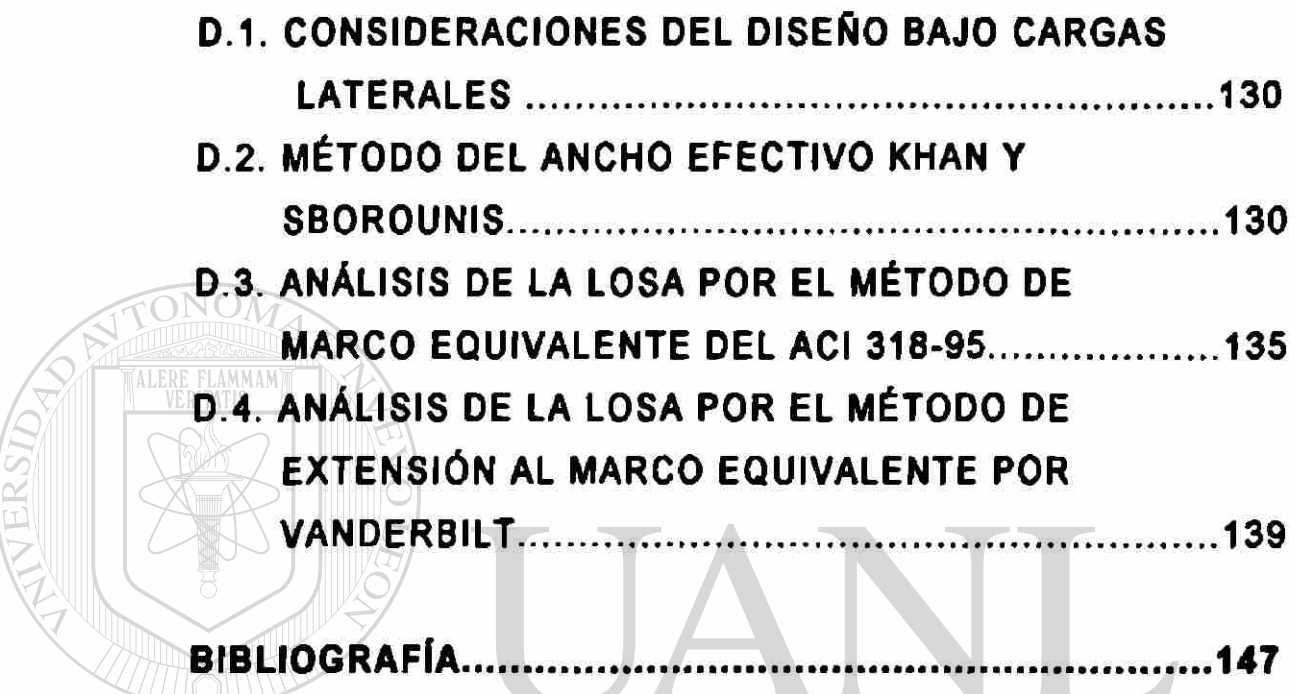

UNIVERSIDAD AUTÓNOMA DE NUEVO LEÓN R DIRECCIÓN GENERAL DE BIBLIOTECAS

#### **LISTADO DE FIGURAS:**

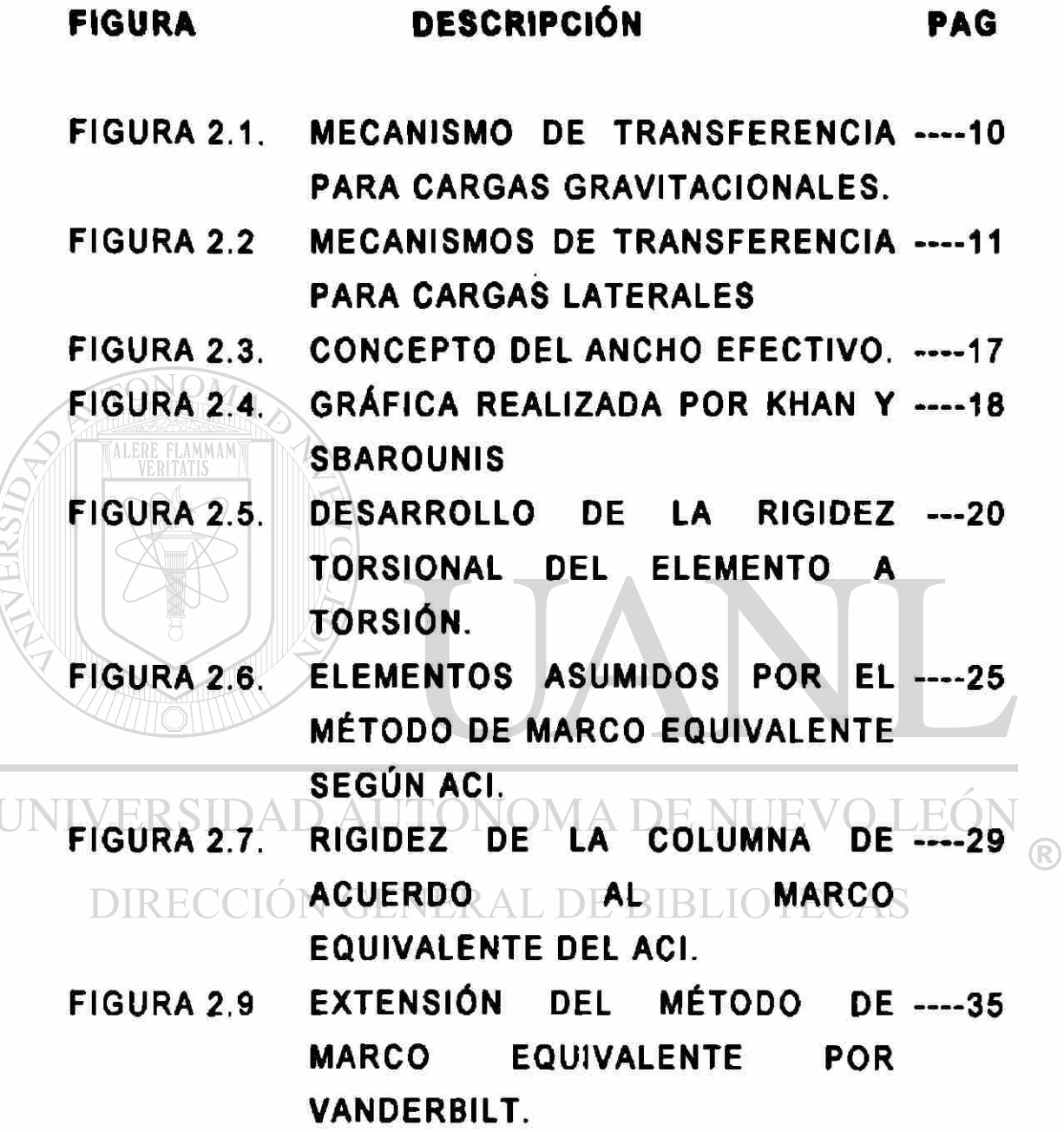

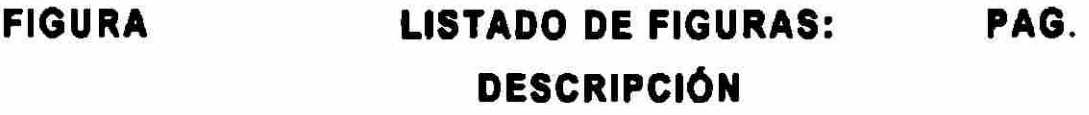

- FIGURA 3.1. MODELO DEL ANCHO EFECTIVO ----39
- FIGURA 3.2. MODELO DEL ANÁLISIS DE MARCO ----43 EQUIVALENTE POR ACI
- FIGURA 3.3 MODELO DEL MÉTODO DE ----47 EXTENSIÓN DEL MARCO EQUIVALENTE POR VANDERBILT Kec.
- FIGURA 3.4. MODELO DEL MÉTODO DE ----50 **LAMMAM** EXTENSIÓN DEL MARCO EQUIVALENTE POR VANDERBILT Kes.  $\mathcal{A}$

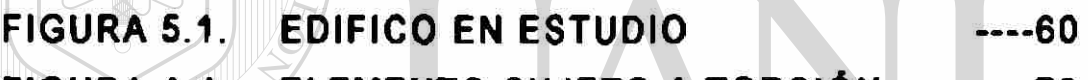

FIGURA A.1. FIGURA A.2 ELEMENTO SUJETO A TORSIÓN — ----72 MARCOS EQUIVALENTES EN UN ---- 73

EDIFICIO  $T\mathbf{D}$   $\mathbf{C}$ ANCHO TRIBUTARIO EN UN ---- 74 FIGURA A.3. DIRECCIÓNEDIEICIOR AL DE BIBLIOTECAS

- FIGURA A.4. DIFERENTES INERCIAS PARA ---- 78 LOSAS-VIGA
- FIGURA A.5. DIFERENTES INERCIAS DE ----80 COLUMNAS
- FIGURA A.6 CONTRIBUCIÓN DEL ELEMENTO ----82 TORSIONAL EN EL SISTEMA.
- FIGURA A.7 DIFERENTES CONSTANTES DE ----88 TORSIÓN "C".

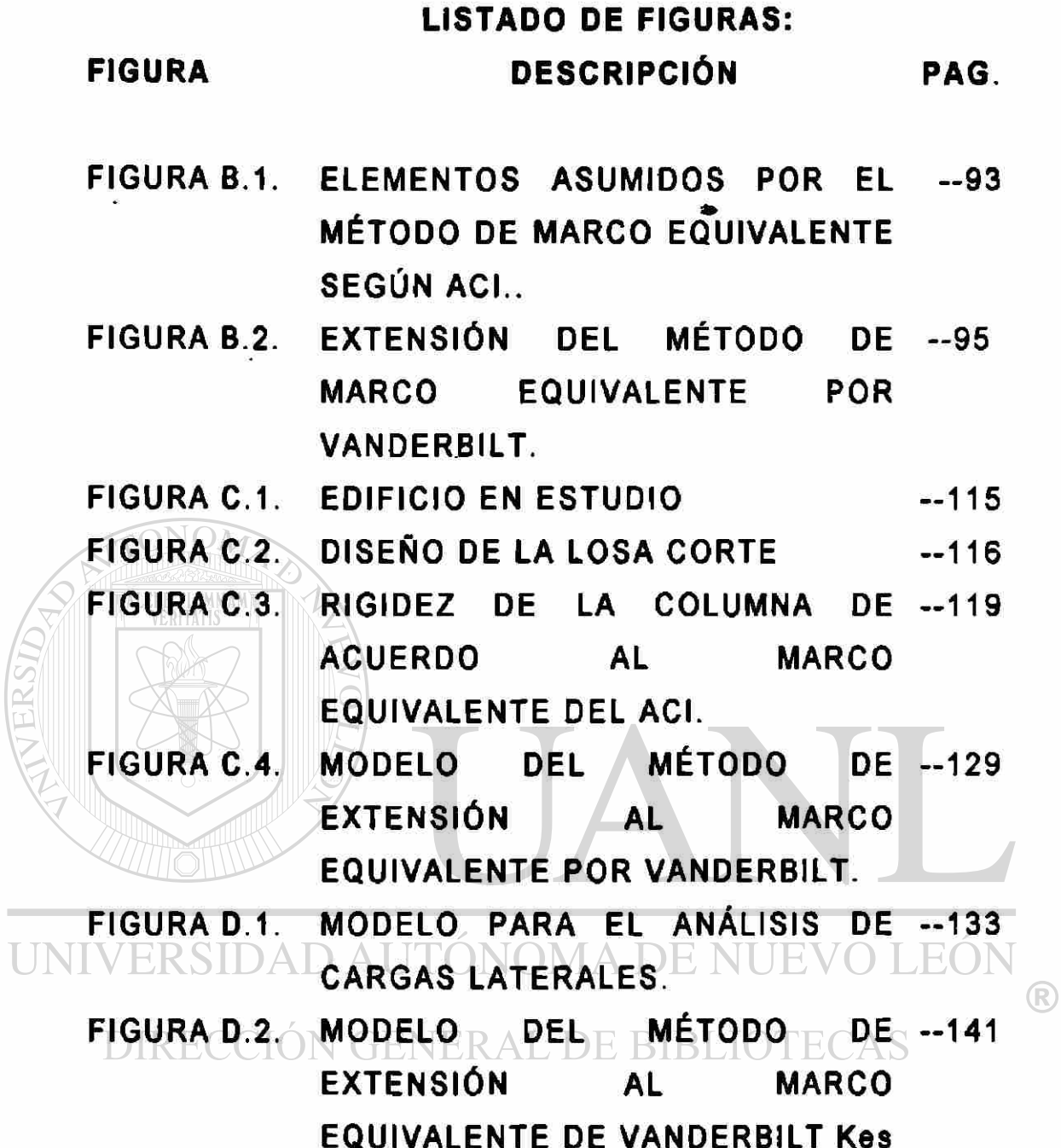

T

## **SIMBOLOGÍA**

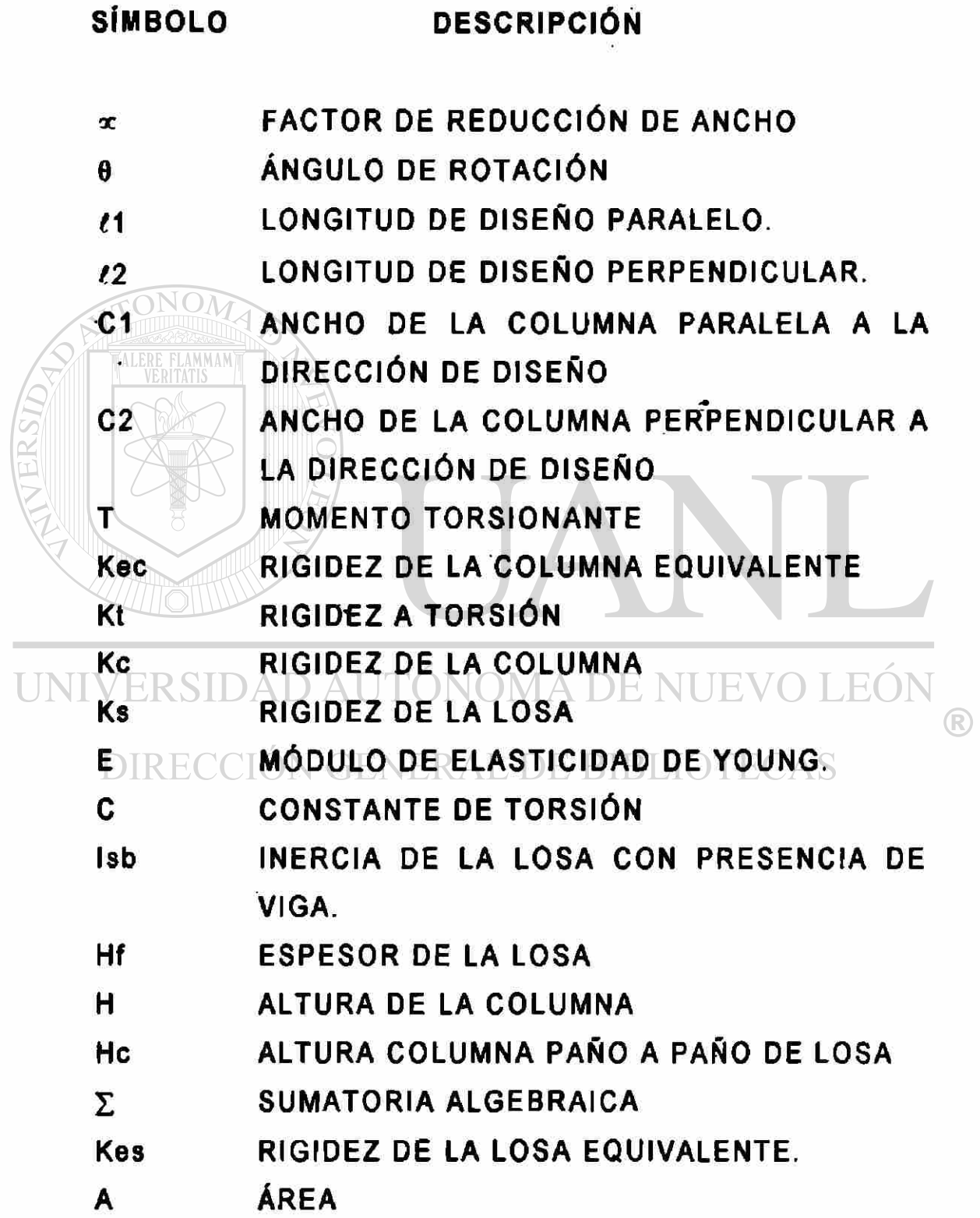

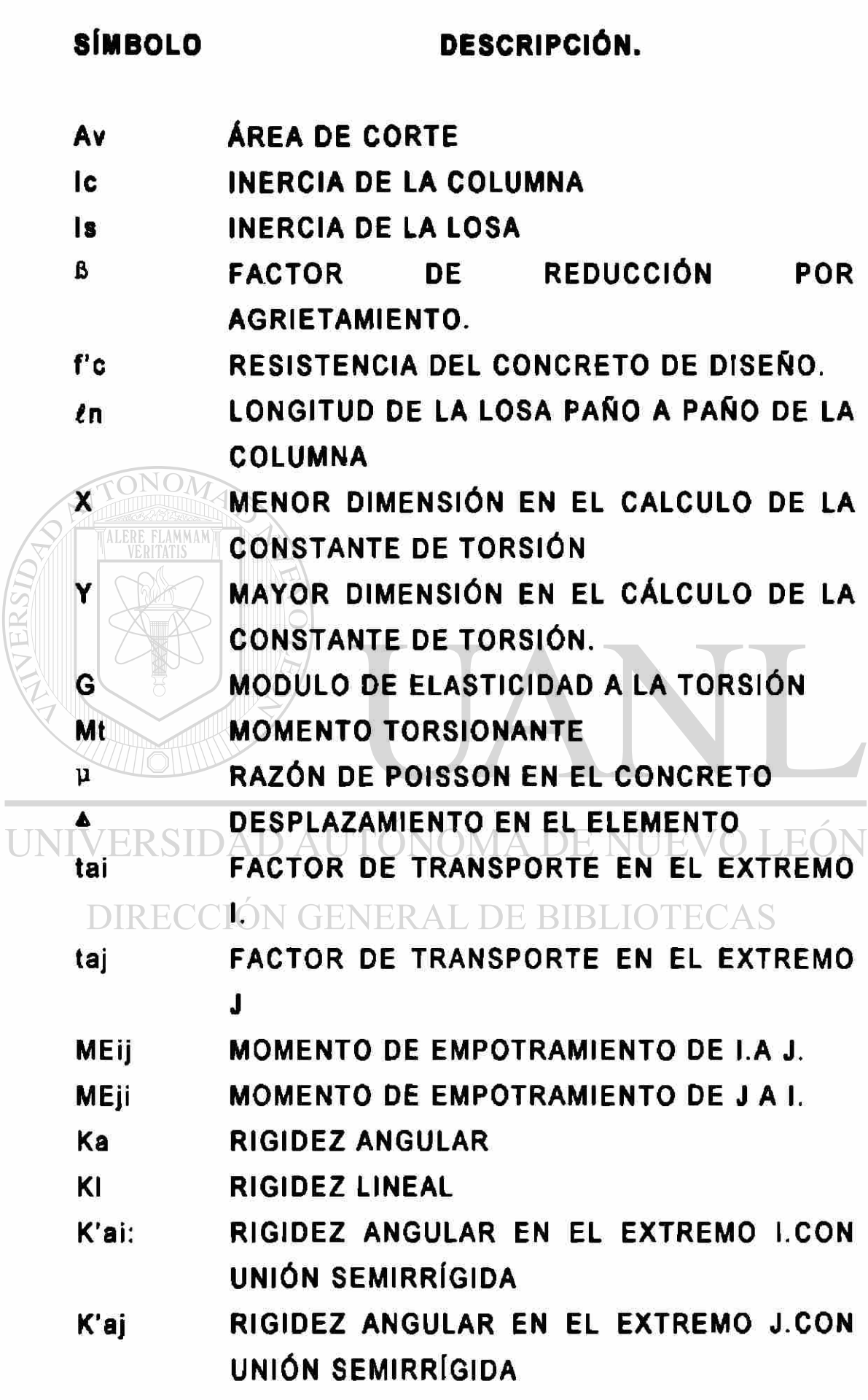

 $\circledR$ 

 $\overline{\mathfrak{l}}$ 

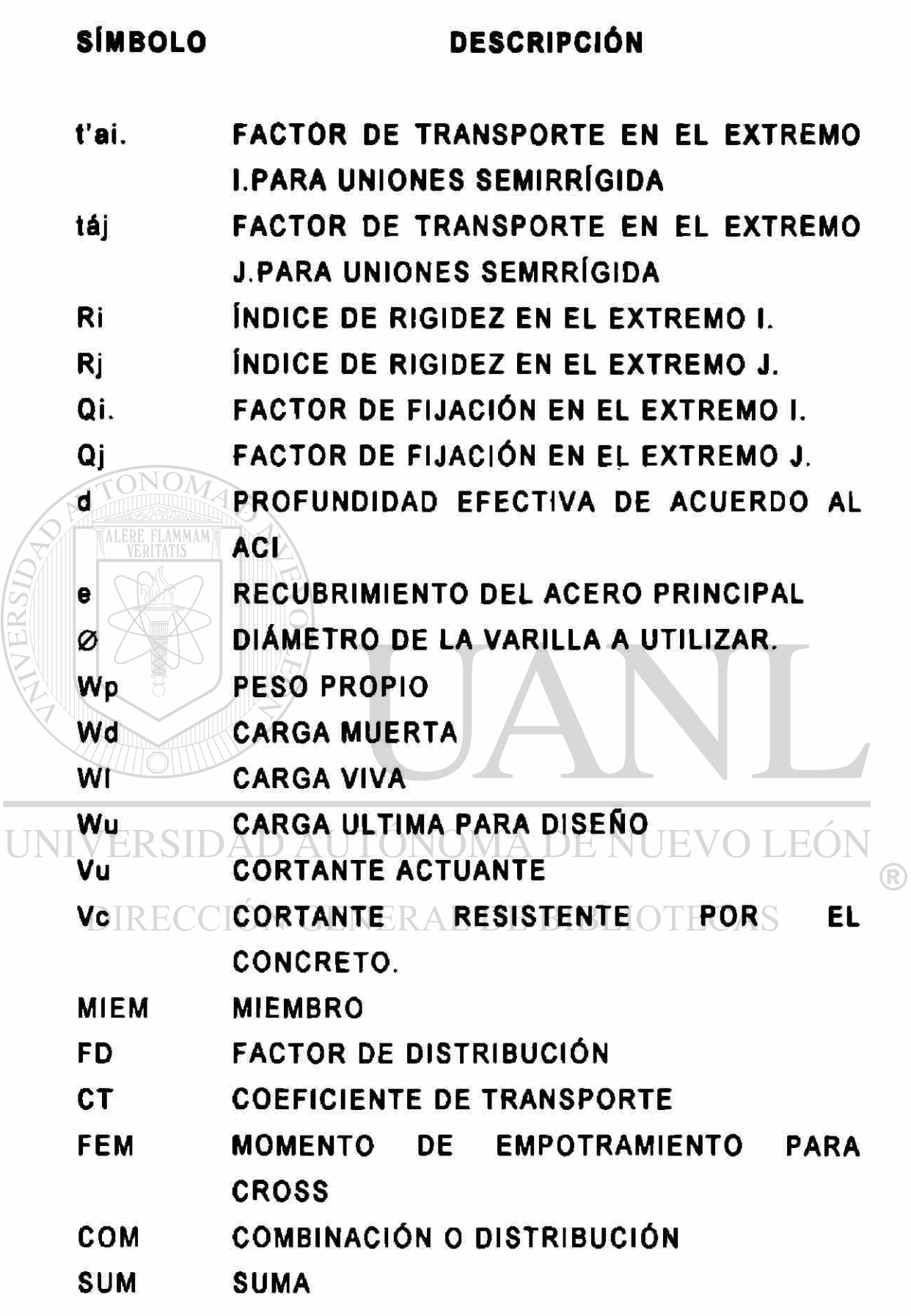

Ī

# **SIMBOLO DESCRIPCIÓN**

- DM DISTRIBUCIÓN MAYOR
- MNEG MOMENTO NEGATIVO

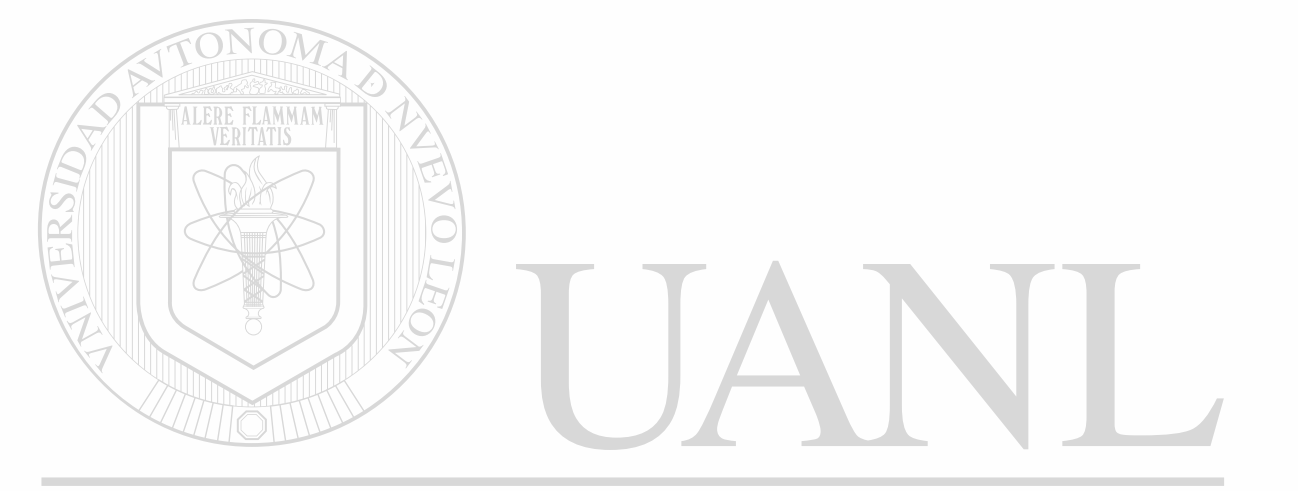

# UNIVERSIDAD AUTÓNOMA DE NUEVO LEÓN ® DIRECCIÓN GENERAL DE BIBLIOTECAS

( (

#### *CAPITULO No. 1*

#### **1.1. INTRODUCCIÓN.**

<span id="page-22-0"></span>Históricamente, las losas planas en dos direcciones fueron presentadas por O.W. Norcross en los Estados Unidos de Norteamérica en 1902. Diversos sistemas de colocación del refuerzo fueron presentados y desarrollados para sistemas de DOS, TRES Y CUATRO DIRECCIONES, así como también para sistemas de losas circulares.

Turner fue uno de los investigadores que más se dedicaron al mvr estudio y desarrollo de losas , en 1908 reorganizó las losas planas, las que entonces fueron aceptadas como un sistema de piso. Finalmente en 1971, el diseño de losas en dos direcciones fue desarrollado con vigas, las cuales, históricamente, se habían tratado por separado; varios procedimientos y sistemas empíricos fueron presentados y usados como verdaderos.

El método de Marco Equivalente aparece en el AMERICAN CONCRETE INSTITUTE (ACI) en 1971, el cual esta basado en el reporte que presentó Peabody en el año de 1948.

El autor Edward G. Nawy, en su libro de Concreto reforzado menciona:

**" Los sistemas de losas de entrepiso normalmente se**  construyen de concreto colado en el lugar , las losas y placas en dos direcciones , son aquellos tableros en los cuales la relación longitud /ancho es menor que 2.

El nivel actual de conocimientos ( 1995) permite evaluar razonablemente :

1.- La capacidad a flexión de la losa.

2.- La capacidad al corte del sistema losa columna.

3.- El comportamiento en condiciones de servicio, determinado por el control de deflexiones y los agrietamientos.

Haciendo un resumen de los últimos 40 años de evolución de los conocimientos de losas en dos direcciones mencionaremos:

UNIVERSIDAD AUTÓNOMA DE NUEVO LEÓ A principios de 1950, el análisis del comportamiento a

flexión de las losas se basó en los principios de la teoría clásica de elasticidad. La base de las recomendaciones del reglamento del American Concrete Instituto fue la teoría de las deflecciones pequeñas en placas , suponiendo al concreto un material homogéneo e isotrópico, esto se presentó atraves de tablas de coeficientes para los momentos .

Puesto que las soluciones elásticas son complicadas , aún para formas y condiciones de frontera simples se hizo obligatorio suponer condiciones idealizadas y puramente empíricas, las cuales generalmente se apartaban del marco económico y real.

En 1943, JOAHANSEN presentó la teoría de líneas de influencia para evaluar la capacidad de las losas al colapso . Desde entonces se emprendieron investigaciones intensas sobre el comportamiento último de las losas de concreto reforzado. Algunos de los autores que más investigaron sobre esto son OCKLESTON, MANSFIELD, POWELL, WOOD, GAMBLE-SOZEN-SIES S Y PARK.

Los tres últimos autores mencionados anteriormente son colaboradores del Instituto Americano de Concreto (ACI) por lo cual , algunos de sus trabajos están presentados en la revista sobre estructuras que publica el instituto y serán utilizados en el presente trabajo como referencias.

UNIVERSIDAD AUTÓNOMA DE NUEVO LEÓN DIRECCIÓN GENERAL DE BIBLIOTECAS

#### *1.2. OBJETIVOS DE ESTE TRABAJO:*

Un marco de concreto reforzado, incluyendo el sistema de losas en dos direcciones, forma un marco de trabajo de columnas y elementos horizontales, cuyas propiedades dependen de la geometría y espesor de la losa.

Para satisfacer las necesidades del esfuerzo y espesor requerido, bajo una gran variedad de cargas, existen númerosos métodos de análisis, de los cuales se eligieron tres con los cuales se desarrollará el presente trabajo, estos métodos fueron seleccionados por ser los de más reciente creación y mayor aproximación a los modelos de trabajo real o de servicio. Los métodos seleccionados son los siguientes:

# UNIVERSIDAD AUTÓNOMA DE NUEVO LEÓN

# DIRECCI**(2.1. MÉTODO DEL ANCHO EFECTIVO**: )

Los métodos de ancho efectivo fueron desarrollados para el análisis de sistemas de losas bajo cargas laterales, y fueron primeramente utilizados para el análisis de losas planas . Este modelo se muestra en la figura 2.2.b.. y en el se incorporan los efectos de la flexibilidad de la losa pero no la transferencia de los momentos. El concepto de ancho efectivo se basa en la ilustración de la figura 2.3.. La figura 2.3.a. muestra cómo una placa elástica se deforma a manera de columpio en el extremo que se conecta con la columna y en el extremo opuesto libre. Un cuerpo rígido

rectangular representa la columna . Como se muestra en la figura 2.3.b., la losa o placa se rota a lo largo de la sección AA como se muestra, el ángulo de rotación 0 varia de un valor máximo, en el paño de la columna, hasta el extremo libre, donde la rotación es casi cero, o teóricamente cero.

Finalmente en la figura 2.3.C., el factor a del ancho efectivo se obtiene considerando el ancho donde deja de presentarse la rotación 0. Algunos diferentes anchos efectivos pueden calcularse, dependiendo de las consideraciones tomadas; sobre todo en la rigidez de la columna y de la viga o losa. Por ejemplo, si se considera que las dos columnas son bastante rígidas, entonces la losa no presenta deformaciones importantes, solo un poco en la frontera de la columna. Ahora sí se asume que la sección de la columna es toda flexible; entonces la losa está libre para deformarse entre las columnas y, en forma muy importante, en la frontera con la columna; lógico es que esta suposición está muy retirada de la realidad.

### UNIVERSIDAD AUTÓNOMA DE NUEVO LEÓN

El caso de la columna rígida y una estructura elástica se pueden representar considerando una conexión elástica, o con presencia de resortes, como es el caso de las consideraciones hechas por Vanderbilt.

Considerando que la columna flexible no representa un sistema estructural real , esto se puede analizar bajo « consideraciones de frontera de rigideces bajas y conexiones elásticas lineales. Diferentes consideraciones pueden ser tomadas con respecto a la rigidez de la viga., las zonas rígidas pueden considerarse a cada extremo de la viga o estas áreas pueden ser consideradas para varias partes de la viga.

#### 1.2.2. MÉTODO DEL MARCO EQUIVALENTE:

<span id="page-27-0"></span>Este método es propuesto por ACI para el análisis de losas en dos direcciones y esta basado en transformar un marco tridimensional, formado por columnas y losas en un marco coplanar formado por un elemento horizontal sometido a flexión y un elemento vertical, denominado columna equivalente el cual es la unión de las propiedades del elemento vertical sometido a compresión y el elemento perpendicular sometido a torsión.

<span id="page-27-1"></span>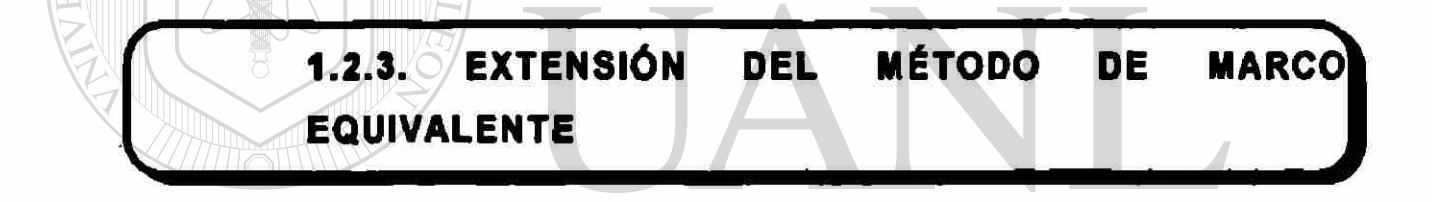

### UNIVERSIDAD AUTÓNOMA DE NUEVO LEÓN

Este método fue presentado por VANDERBILT y consiste en hacer unas modificaciones al método del ACI para poder tomar cargas laterales.

Los métodos anteriores, si bien existen, sus referencias bibliográficas no son muy accesibles; es decir, son un poco confusas para su aplicación, por lo cual la contribución de este trabajo para nuestra comunidad consiste en presentar un estudio accesible, para aplicar fácilmente los métodos descritos.

Por otro lado, no existe en nuestra comunidad un estudio comparativo de métodos de análisis, como el que ahora se presenta, también se pretende ilustrar la facilidad de cálculo entre

los métodos propuestos, lo cual sería otra contribución de este trabajo para nuestra comunidad estructurista.

Este trabajo también compara los resultados producto de los métodos mencionados anteriormente, en las siguientes cuestiones:

**Momentos de diseAo.** 

**Factores de Rigidez (k) entre los elementos que constituyen cada método.** 

**Efectos del agrietamiento y su repercusión en cada métodos, para tomarlos en cuenta en el cálculo.** 

Lo anterior supone los dos requerimientos de seguridad y de servicio que debe considerar un Ingeniero Estructural:

**a) Que las cargas y/o sobrecargas en la estructura nunca excedan la carga máxima nominal.** 

**b) Asegurarse de que en el nivel de cargas de servicio, la rigidez de la estructura sea tal que no se presente comportamiento inaceptable para la función que debe desempeñar.** 

Para satisfacer estos requerimientos, el Ingeniero debe llevar a cabo un análisis en un modelo lo más real posible, que le permita calcular acciones y desplazamientos, en cada uno de los elementos estructurales.

Con base en los resultados de los capítulos anteriores, se discutirá acerca del método más fácil de aplicar y de las los métodos propuestos, lo cual serla otra contribución de este trabajo para nuestra comunidad estructurista.

Este trabajo también compara los resultados producto de los métodos mencionados anteriormente, en las siguientes cuestiones:

**Momentos de diseño.** 

**Factores de Rigidez (k) entre los elementos que constituyen cada método.** 

**Efectos del agrietamiento y su repercusión en cada métodos, para tomarlos en cuenta en el cálculo.** 

Lo anterior supone los dos requerimientos de seguridad y de servicio que debe considerar un Ingeniero Estructural:

**a) Que las cargas y/o sobrecargas en la estructura nunca excedan la carga máxima nominal. DE NUEVO LEÓN** 

**b) Asegurarse de que en el nivel de cargas de servicio, la rigidez de la estructura sea tal que no se presente comportamiento Inaceptable para la función que debe desempeñar.** 

Para satisfacer estos requerimientos, el Ingeniero debe llevar **a** cabo un análisis en un modelo lo más real posible, que le permita calcular acciones y desplazamientos, en cada uno de los elementos estructurales.

Con base en los resultados de los capítulos anteriores, se discutirá acerca del método más fácil de aplicar y de las consecuencias de usarlo, así como también del método más eficiente; es decir, el que represente el modelo más real del sistema de cargas propuesto. Las conclusiones serán en este aspecto.

Se estudiarán edificios de planta y elevaciones rectangulares, formados por losas horizontales, conectadas por columnas verticales, sin elementos de arriostramiento lateral, ni vigas entre las columnas; es decir, toda la carga lateral será tomada por el efecto de marco.

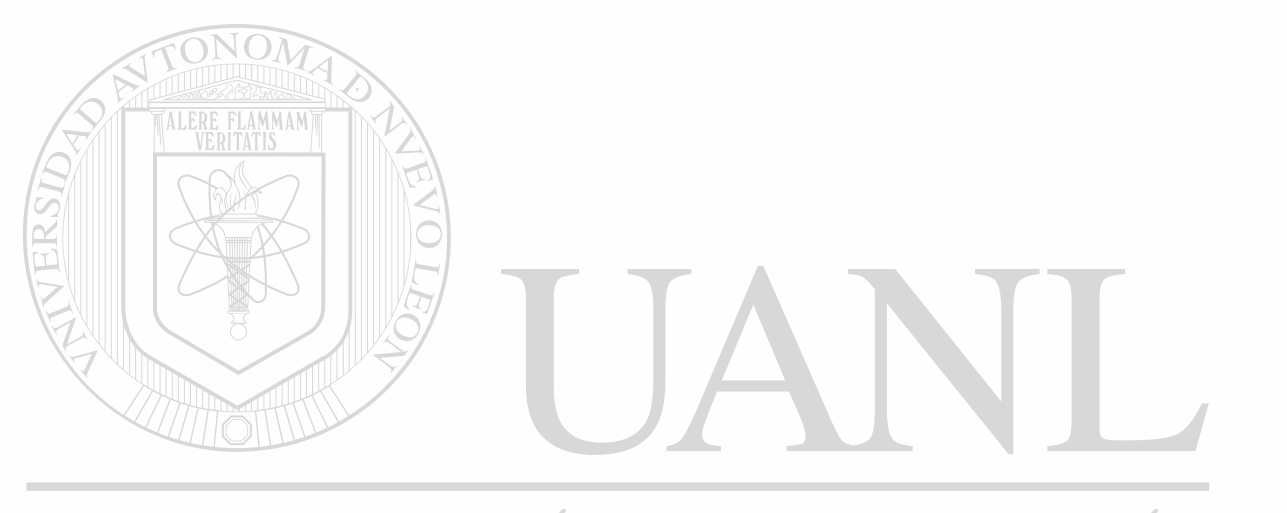

UNIVERSIDAD AUTÓNOMA DE NUEVO LEÓN DIRECCIÓN GENERAL DE BIBLIOTECAS

#### **CAPITULO No. 2**

#### *MÉTODOS DE ANÁLISIS*

### **^ 2.1. DIFERENCIA ENTRE LOS MÉTODOS DE ANÁLISIS ^**

La diferencia entre un marco ordinario de análisis y un marco en dos dimensiones de análisis, se puede visualizar de la siguiente manera; en la figura 2.1.a., se muestra un marco real en dos dimensiones, compuesto por vigas y columnas. En este sistema estructural, los momentos producidos por las cargas de gravedad son transferidos directamente por las vigas a las columnas; si las columnas son muy rfgidas, estos momentos no se transfieren de un claro de la columna al otro claro adyacente; en cambio, si consideramos un sistema en dos direcciones, como el mostrado en la figura 2.1.b. los momentos se transfieren de un claro al claro adyacente; debido a la flexibilidad de la losa a torsión, por lo tanto, las cargas de gravedad aplicadas a un claro, producen momentos en ese claro y en el claro adyacente.

Estos momentos se transfieren al doble, debido al modelo usado. Esto se discutirá al final de esta tesis.

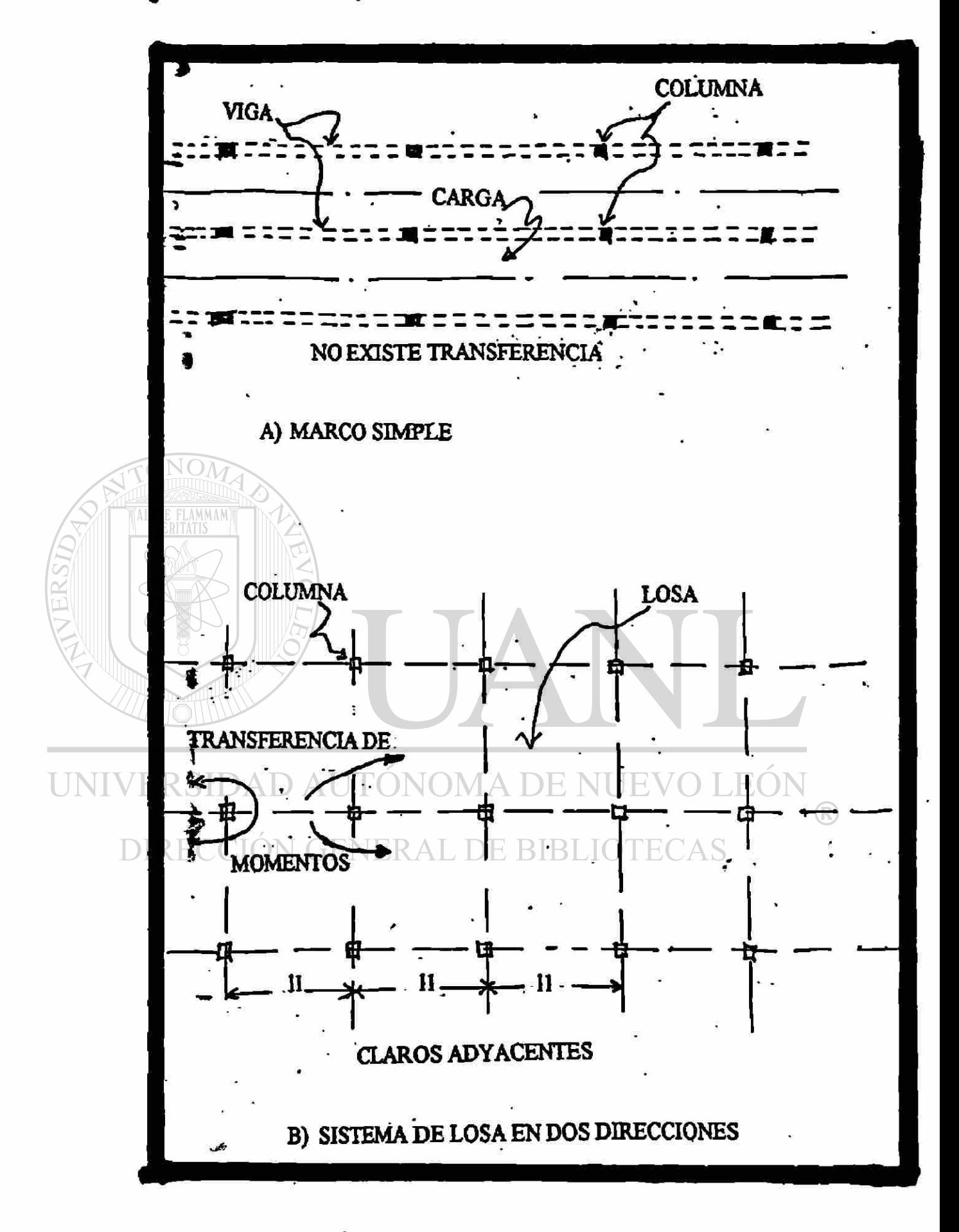

FIGURA 2.1.MECANISMO DE TRANSFERENCIA **PARA CARGAS GRAVITACIONALES** 

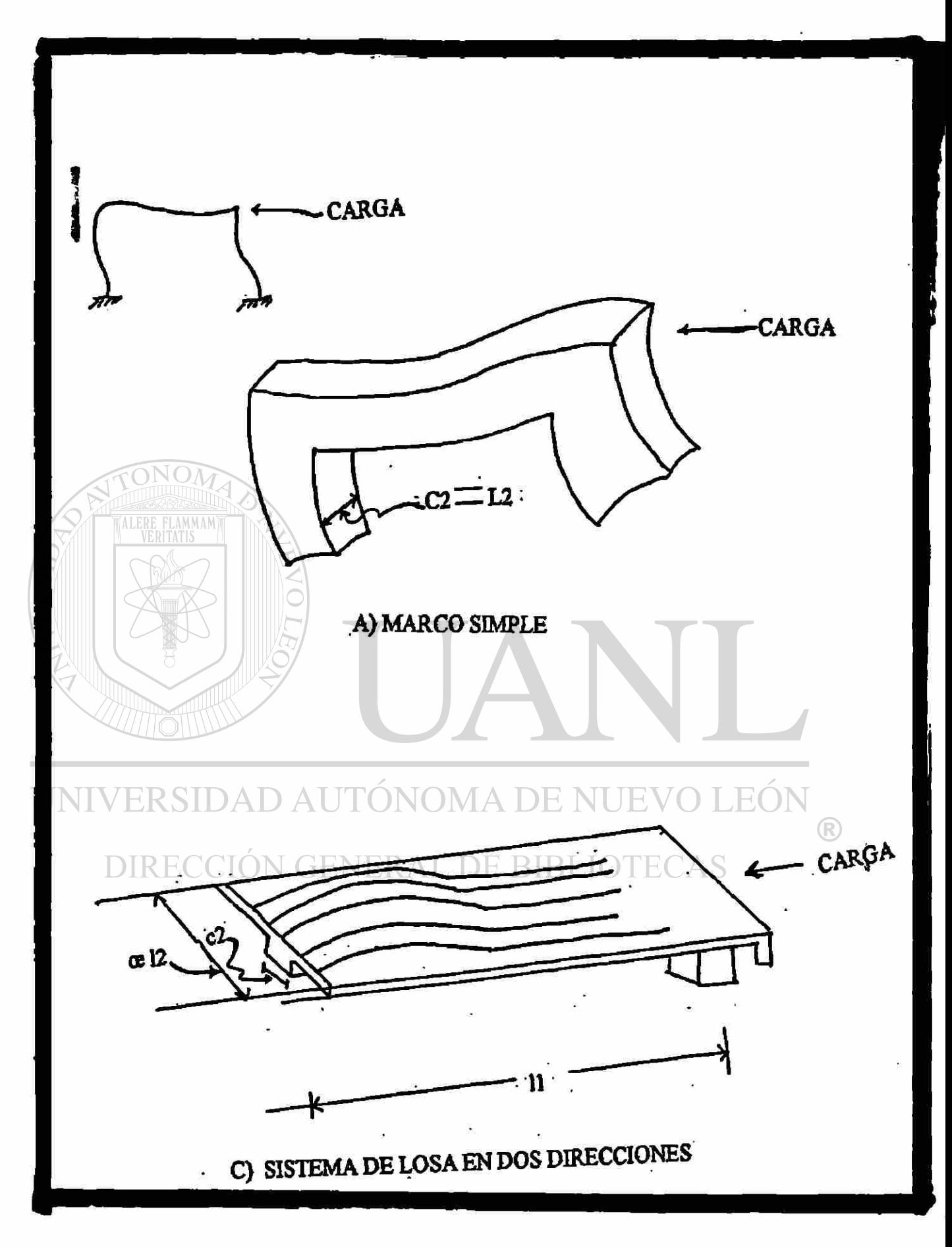

FIGURA 2.2. MECANISMO DE TRANSFERENCIA PARA CARGA **LATERAL** 

Si se consideran cargas laterales, los métodos de análisis ordinarios y las de dos direcciones se pueden comparar como sigue: en la figura 2.2.a. se muestra una porción del marcocolumna-viga, en este detalle se entiende que los momentos producidos por las cargas laterales son transferidos, directamente, de la columna a la viga y la distribución de momentos entre la viga y la columna depende de la rigidez relativa de ambos; lo cual, usualmente, es fácil de calcular. Por otro lado, si analizamos la figura 2.2.b.. que es un detalle del marco en dos direcciones, formado por una losa que tiene un ancho semejante al señalado por el Instituto Americano del Concreto (ACI) ¿2, que es la separación entre columnas, se puede observar que los momentos son transferidos por la columna a la losa . En el sistema idealizado como una losa en dos direcciones, todo el ancho ¿2 no debe ser considerado efectivo debido a la flexibilidad de la losa a torsión.Usualmente consideramos la losa como una viga de un ancho menor que el de *12* y lo consideramos a través de a/2, donde el coeficiente  $\alpha$  es un reductor del ancho total de la franja de losa, que se idealiza en el análisis, como se discutirá más tarde, en la tesis. Este valor de  $\alpha$  depende de varias variables como son :

**La rigidez de la columna.** 

**La geometría de la losa (¿2/11)** 

12

#### El tamaño de la columna ( c1/*t*1;c2/c1).

Para las cargas de gravedad, un modelo correcto de la ' flexibilidad a torsión, de la losa, es importante sólo para la columna de borde o extremo; sin embargo, bajo cargas laterales, la flexibilidad a la torsión, de la losa, es muy importante, sobre todo para losas planas que son las que analizaremos en esta tesis.

**2.2. MÉTODOS DE ANÁLISIS DE LOSAS CONSIDERANDO UN** 

**ANCHO EFECTIVO.** 

Los métodos de ancho efectivo fueron desarrollados para el análisis de sistemas de losas bajo cargas laterales, y fueron primeramente utilizados para el análisis de losas planas . Este modelo se muestra en la figura 2.2.b.. y en él se incorporan los efectos de la flexibilidad de la fosa, pero no la transferencia de momentos.

A continuación presentare una reseña del estudio hecho por Khan y Sbarounis publicada en el ACI ( Instituto Americano del Concreto ) Referencia No.22.

Como una pequeña parte de una larga investigación sobre la interacción en muros y marcos a corte , Khan y Sbarounis (1964)
analizaron y experimentaron la interacción losa columna para obtener diversos valores de ancho efectivo atravez del coeficiente « , esto lo hicieron utilizando una losa plana bajo cargas laterales

Usando la figura 2.4.a. en la cual se muestra el interior de un panel con la unión losa columna , estudios analíticos investigaron la variación del ancho efectivo en losas planas como una función de la relación de claros /1//2 . El modelo está colocado entre las líneas de inflexión perpendiculares a la dirección de carga y las líneas de simetría paralelas a la dirección de la carga.

Usando una placa simulada por elementos finitos como se muestra en la figura 2.4.a. en ella se colocaron momentos aplicados en el centro para obtener las rotaciones en el extremo de la losa columna o losa viga. La malla de rigideces fue entonces calculada como la relación entre el momento y la rotación. Finalmente, el coeficiente a del ancho efectivo se UN. obtuvo por la división de la rigidez obtenida de la malla del modelo y la rigidez obtenida de un apoyo simple con claros /1 y *12* y el momento, aplicado en el centro Mo. Debido a las limitaciones de los sistemas computacionales, los análisis fueron hechos para claros y limitaciones supuestas; pero se pudieron hacer extrapolaciones para reproducir una malla de análisis más real.

Los estudios se realizaron usando losas rectangulares; este tipo de losas se pueden ver en la figura 2.4.b en donde, además, se utilizaron dos cargas P1, P2 y se midieron las rotaciones correspondientes. Diferentes tipos de anchos de columnas fueron analizados y estudiados para obtener una gráfica de valores de a contra la relación c1/¿1, la cual se muestra en la figura 2.4.C.

Los valores obtenidos de a en forma experimental resultaron ser menores de los obtenidos analíticamente en un 15 %, las razones que expusieron los autores para esta discrepancia son:

**1.- Las consideraciones de frontera ( modelo experimental vs modelo analítico)** 

**2.- Los diferentes valores de la relación de Poisson.** 

**3.- El método de prueba.** 

**TONOMA DE NI IEVO I EQ** UNIVER **4.- La extrapolación hecha para encontrar mallas mas reales acercarse al método analítico.** 

La investigación hecha por Khan y Sbarounis involucra el siguiente proceso: Usando la dimensión de la columna c1 y el claro  $11$ , el factor  $\alpha$  se puede obtener usando la gráfica de la figura 2.4.c. Para obtener el ancho efectivo este factor  $\infty$  se debe multiplicar por el claro  $l2$ , con este procedimiento se puede usar un método convencional para el análisis del marco.

Khan y Sbarounis (1961) asumen una solución elástica y recomiendan despreciar los efectos del agrietamiento. Este método se puede utilizar para losas interiores planas sujetas a carga lateral.

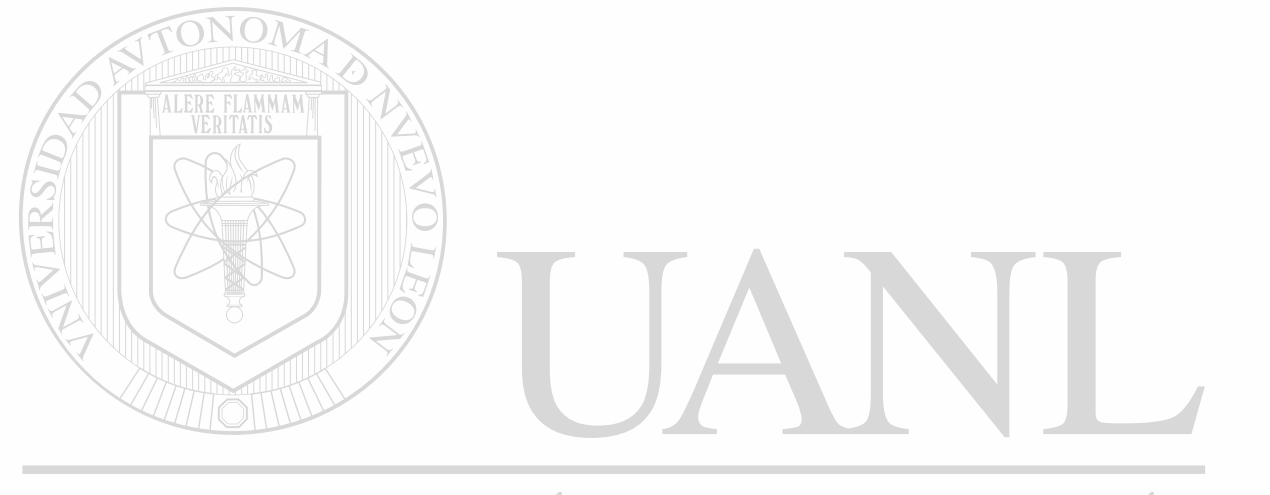

## UNIVERSIDAD AUTÓNOMA DE NUEVO LEÓN k DIRECCIÓN GENERAL DE BIBLIOTECAS

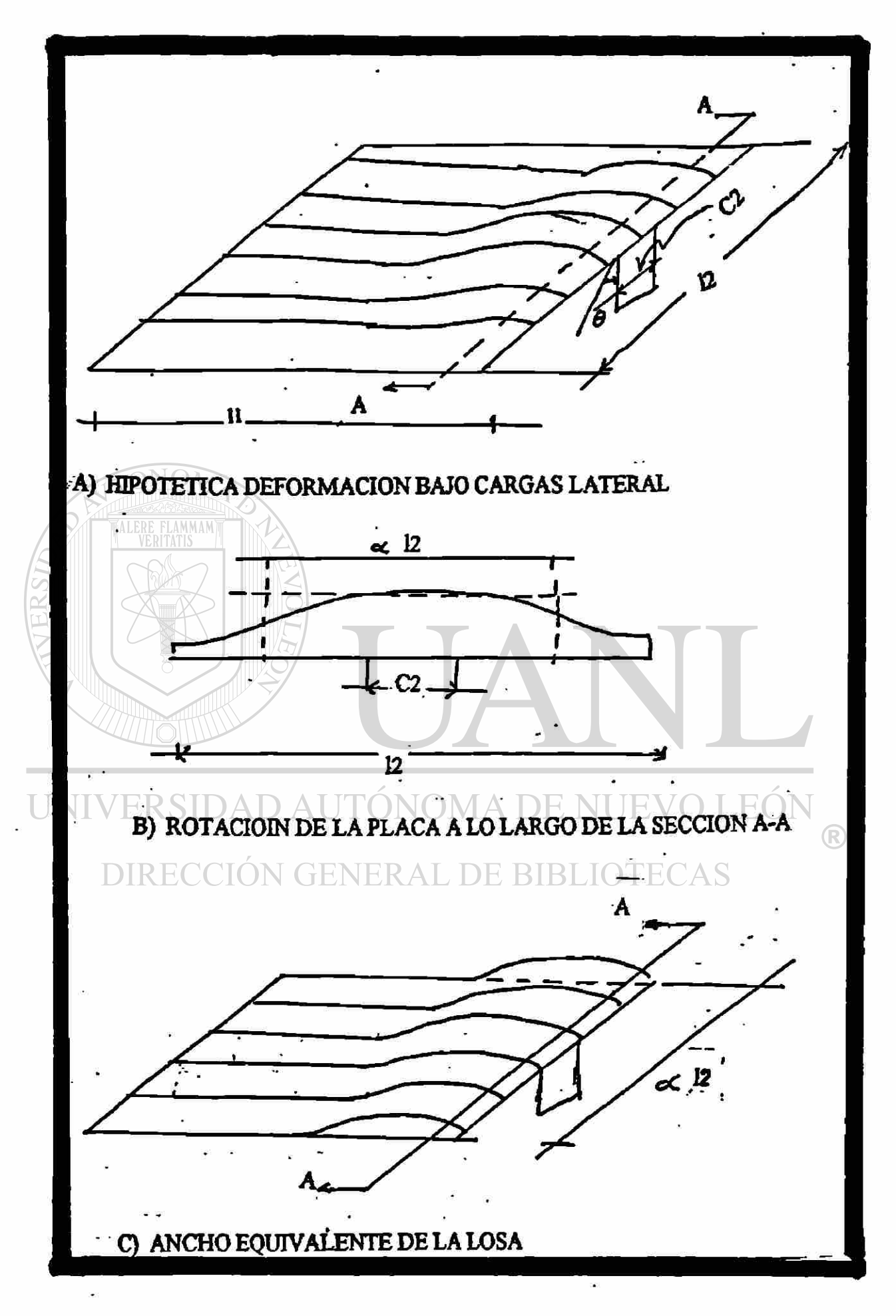

**FIGURA 2.3. CONCERTO DEL ANCHO EFECTIVO.** 

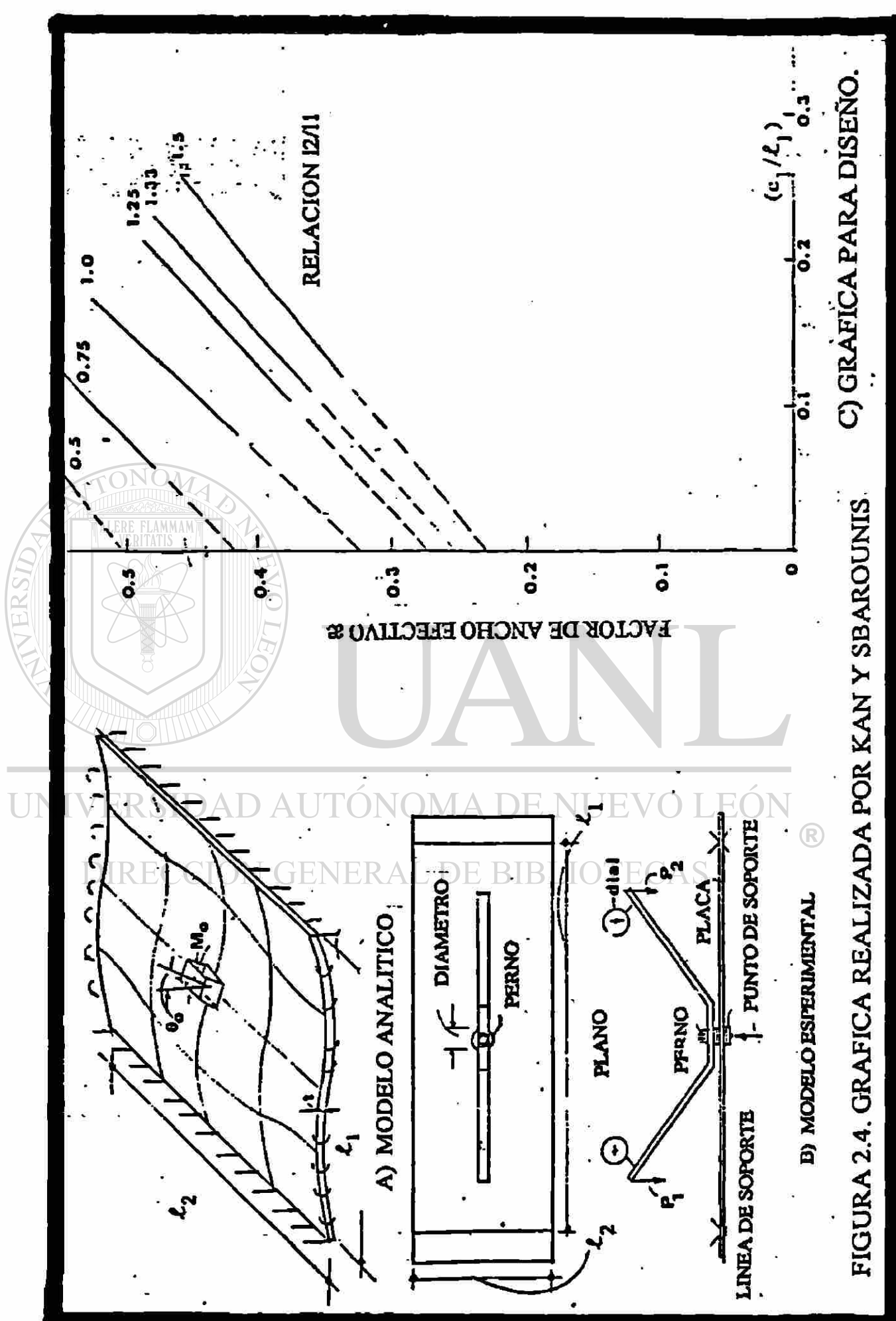

ESTUDIO COMPARATIVO DE MÉTODOS DE ANÁLISIS DE LOSAS EN DOS DIRECCIONES

18

#### BSTUDIO COMPARATIVO DE MÉTODOS DE ANÁLISIS DE LOSAS EN DOS DIRECCIONES

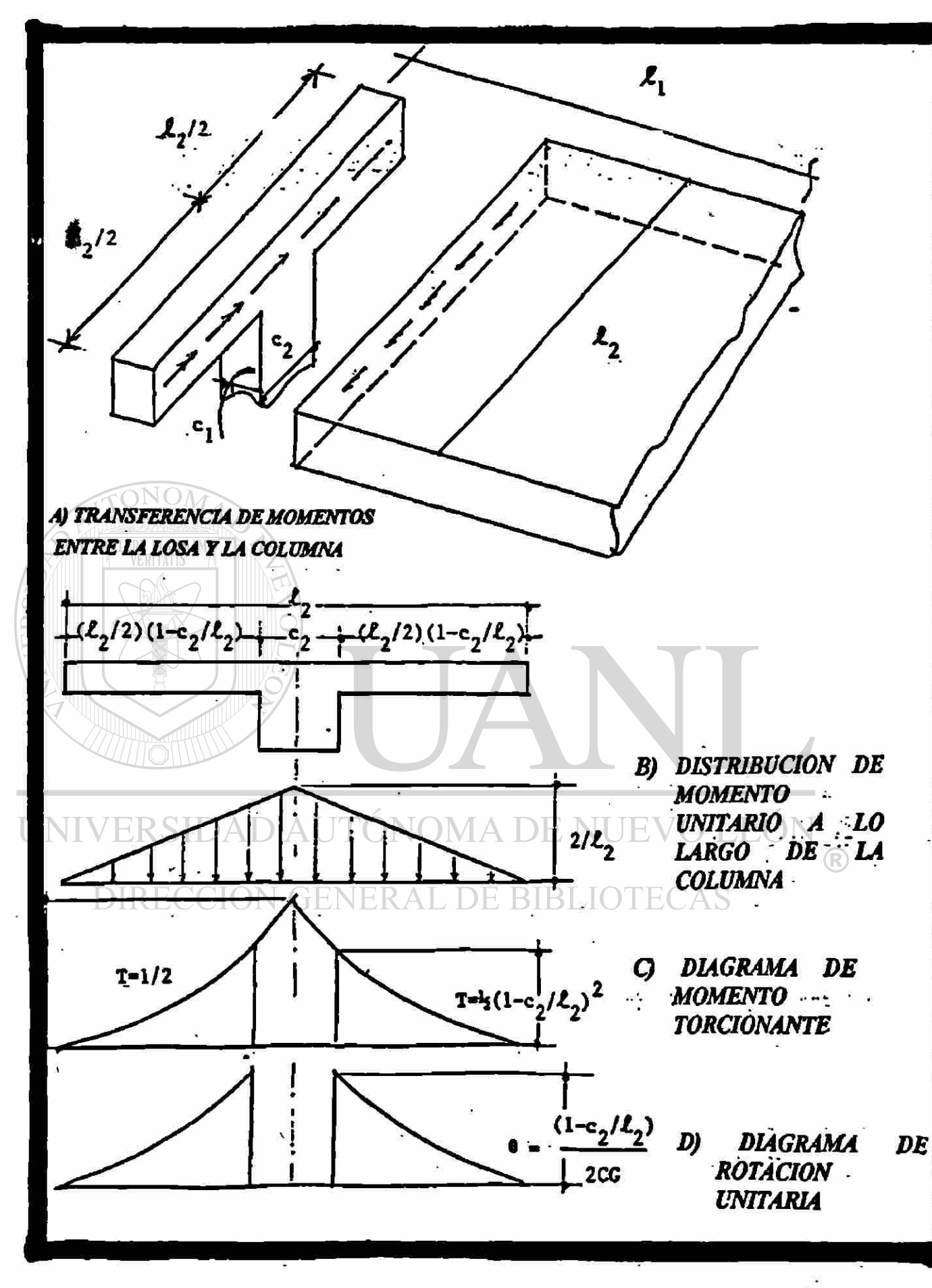

**FIGURA 2.5. DESARROLLO DE LA RIGIDEZ TORSIONAL DEL ELEMENTO A TORSIÓN Kt. .** 

El comportamiento del modelo, cuando se usa para cargas gravitacionales, puede permitir el transporte de momentos. La porción de losa cercana a la columna produce esta distribución, debido a que se incluye la rigidez torsional de la losa ,y permite que parte del valor del momento pueda distribuirse o transportarse a la columna, de acuerdo con la rigidez a la flexión de ésta. El concepto general del elemento torsional a sido incorporado a los procedimientos de diseño, sólo para casos específicos y existen actualmente investigaciones muy importantes de este modelo, para poder incorporarlos a teorías del Instituto Americano del Concreto. En este estudio sólo hablaremos de dos el MÉTODO DE MARCO EQUIVALENTE DEL ACI y la EXTENSIÓN HECHA A ESTE MÉTODO POR VANDERBILT; . A continuación se presenta una descripción condensada de cada uno de los elementos que constituyen cada uno de estos dos métodos y en los apéndices A y B aparece una descripción más detallada de cada uno de elfos.

UNIVERSIDAD AUTÓNOMA DE NUEVO LEÓN DIRECCIÓN GENERAL DE BIBLIOTECAS

### 2.3.1, MÉTODO DEL MARCO EQUIVALENTE DEL ACI

El MÉTODO DE MARCO EQUIVALENTE DEL ACI fue analizado a finales de 1929, por un comité que estudió el código o reglamento de construcciones de California y se presentó como un método de análisis opcional, en 1933. Posteriormente, una versión modificada apareció en el reglamento del ACI, en 1941. El procedimiento de diseño que apareció en 1963 es muy parecido al de 1941 excepto por algunas modificaciones adicionales, así como por recomendaciones mas especiales para su uso. En este trabajo discutiremos el Método de Marco Equivalente del ACI, edición 1995.

Para el análisis de losas en dos direcciones, es común utilizar aproximaciones para facilitar el calculo, tales aproximaciones suelen ser los momentos al ser redondeados de acuerdo a su comportamiento real así como la rigidez real del elemento o los miembros que conforman el marco de trabajo o simplementé el marco.

Debido a que la estructura que comenzaremos a analizar es una losa en dos direcciones , la razón de nombrar marcos se justifica ya que realmente se utiliza un marco tridimensional transformado a un marco

Lo primero que requiere el Método de Marco Equivalente del ACI es que la construcción pueda ser idealizada como una serie

#### BSTUDIO COMPARATIVO DE MÉTODOS DE ANÁLISIS DE LOBAS EN DOS DIRECCIONES

de marcos equivalentes, los cuales se desarrollan longitudinal y transversalmente como se muestra en la figura 2,6.a. Los marcos se denominan exterior e interior y los dos tienen distintos procedimientos de cálculo. Como se muestra en la figura 2.6b el marco tridimensional real se considera como un elemento compuesto por la losa y viga, (elementos horizontales con cierta rigidez a la flexión Ks)un soporte o ensamble que son las columnas ( elemento vertical con cierta rigidez a la flexión Kc) y miembros tórsionales ( elementos transversales con cierta rigidez torcional Kt). Como se muestra en la figura 2.6c , un marco planar puede desarrollarse considerando un elemento compuesto *pot* la losa y la viga ( elementos horizontales con rigidez Ks) soportadas por columnas equivalentes ( elementos verticales con rigidez a la flexión Kec que se define a continuación).

La rigidez de la columna equivalente se define como :

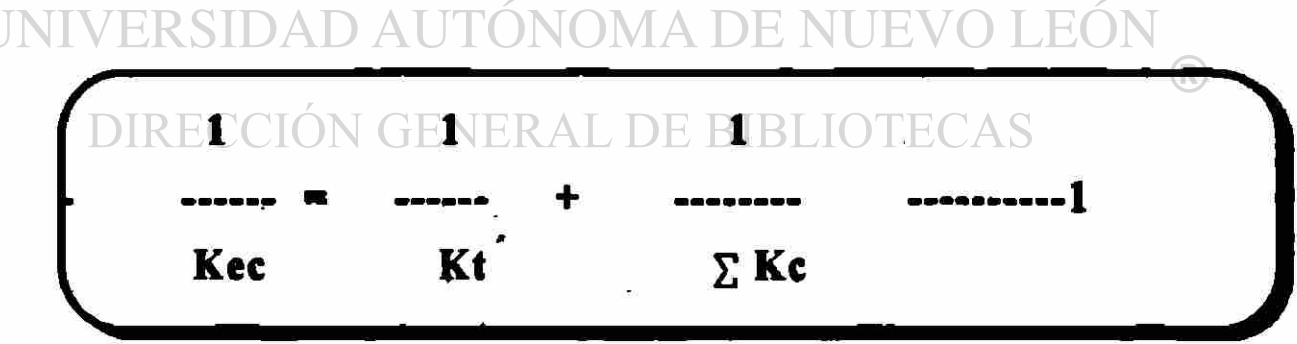

donde el significado de cada literal que- aparece en' la anterior fórmula es la siguiente.

Kec = La flexibilidad de la columna equivalente es la suma de la flexibilidad de la columna real y la flexibilidad a la torsión de los elementos adyacentes .

El Método de Marco Equivalente del ACl define procedimientos precisos para el calculo de la rigidez de los elementos que se involucran en el análisis, como son Kt, Kc y Ks. A continuación daré una explicación condensada de cada uno de estos procedimientos; el procedimiento detallado se encuentra en el anexo **A.** 

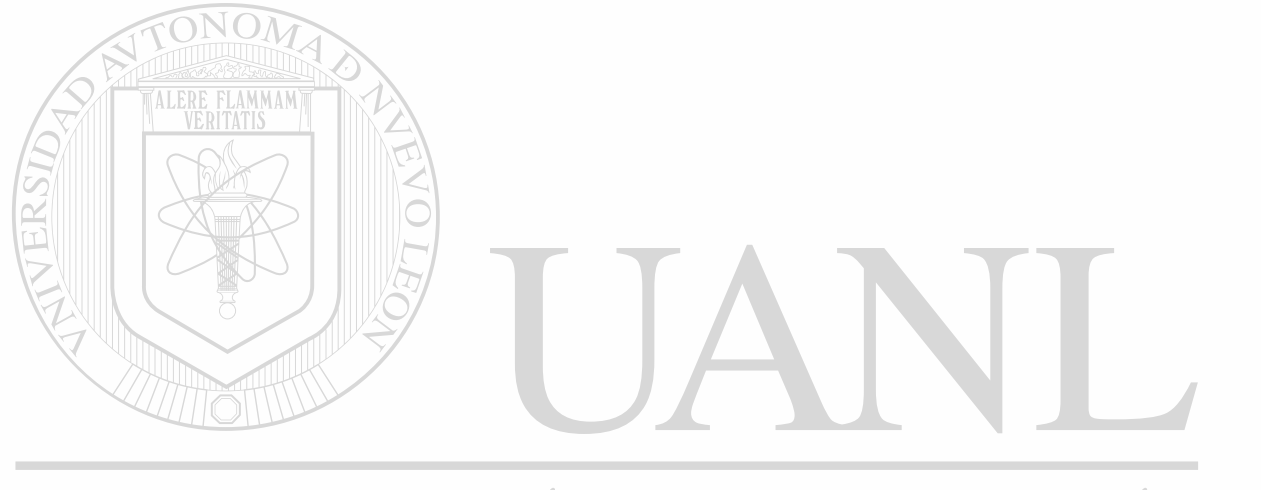

UNIVERSIDAD AUTÓNOMA DE NUEVO LEÓN DIRECCIÓN GENERAL DE BIBLIOTECAS

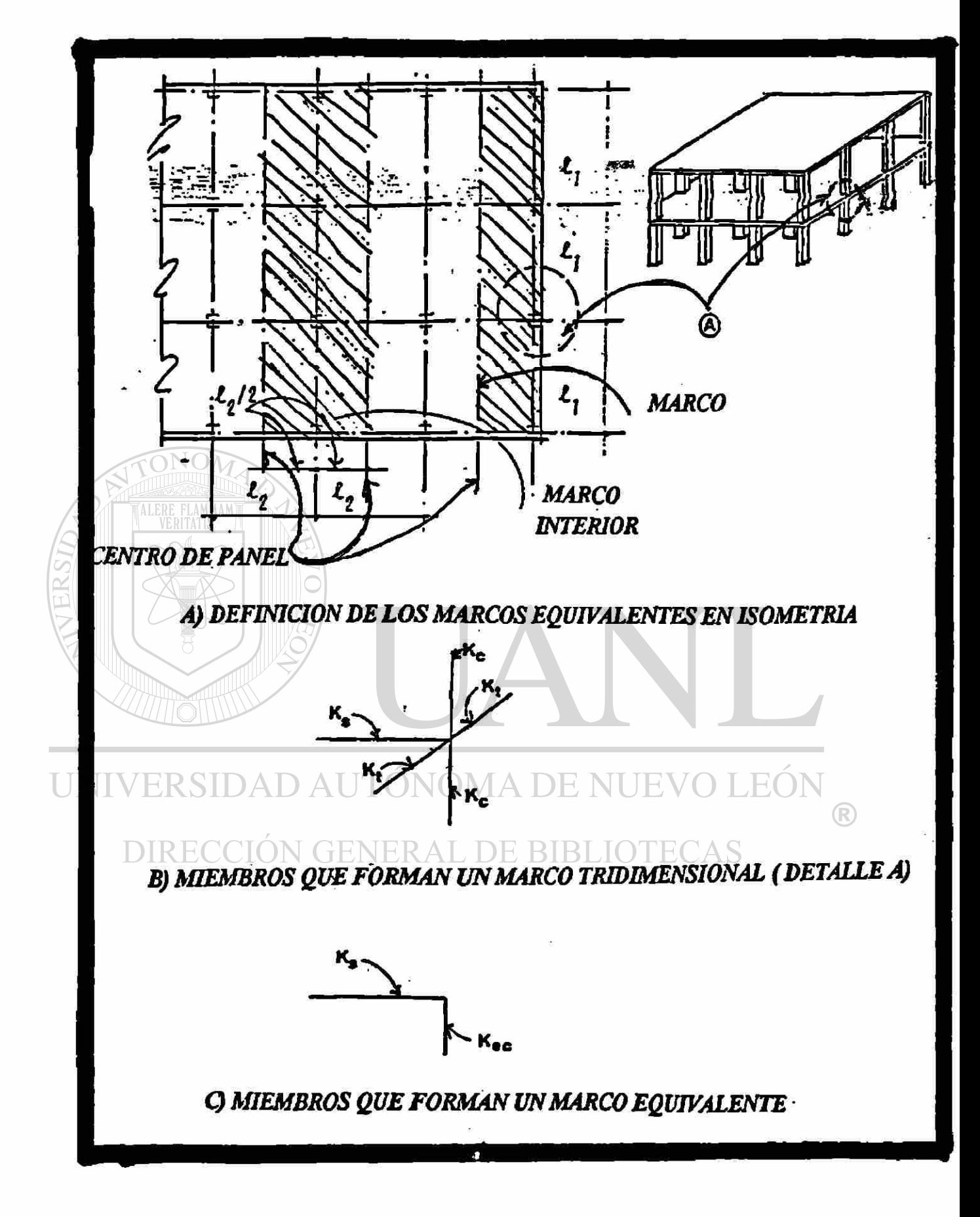

**FIGURA 2.6. ELEMENTOS ASUMIDOS POR EL MÉTODO DE MARCO EQUIVALENTE SEGÚN ACI.** 

### **2.3.** *1.1. RIGIDEZ DEL ELEMENTO TORSIONAL Kt:*

El concepto del elemento torsional fue propuesto por Corley.(Referencia No.20) originalmente , el momento unitario que puede transferirse de desde la losa a la columna se considero uniformemente distribuido atrevés del ancho de la losa, posteriormente Jirsa modifico la distribución, como se muestra en la figura 2.5.b. El momento torsional resultante se muestra en la figura 2.5.c y el diagrama de rotaciones unitarias se muestra en la figura 2.5.d.

La rigidez torsional del elemento se describe y calcula de la siguiente manera:

Por definición, la rigidez rotacional es igual al momento aplicado en un punto, dividido entre la rotación que ocurre en ese punto. En la figura 2.5c y 2.5 d. el momento y la rotación son distribuidos sobre la longitud del elemento torsional y, por lo tanto, la rigidez rotacional puede definirse como la integral de la ecuación del diagrama Sobre la longitud *12.* Para evitar o facilitar esta integración Corley y Jirsa describieron el procedimiento descrito en el apéndice A, que presenta, en detalle, esta solución.

Como un promedio de la rotación sobre el elemento torsional, se puede considerar un tercio del área del diagrama de rotación unitaria ( como se muestra en la figura 2.5.d) y esta rigidez puede considerarse igual a un medio del troqué aplicado( dos vigas transversales). Por lo tanto, la rigidez a la torsión del elemento es de:

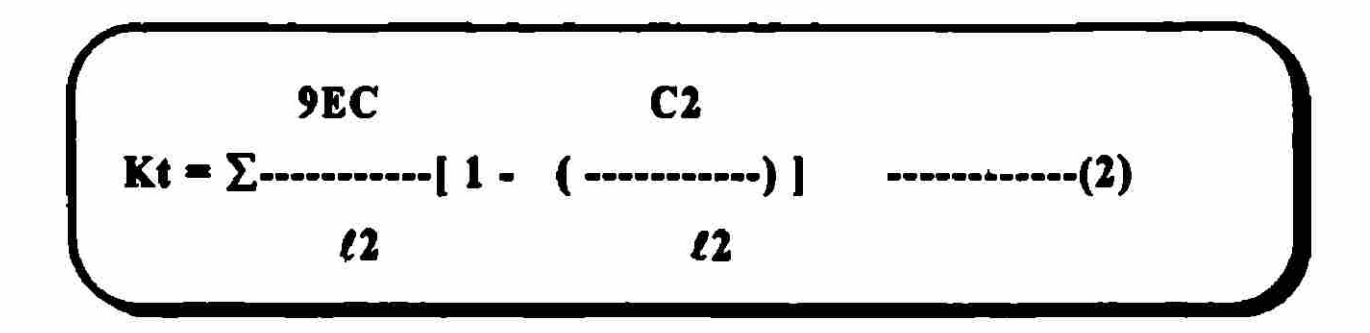

ΕI desarrollo de la ecuación anterior está basado en el comportamiento de una losa sólida plana. Para losas con vigas longitudinales, la ecuación de Kt debe ser afectada por el factor:

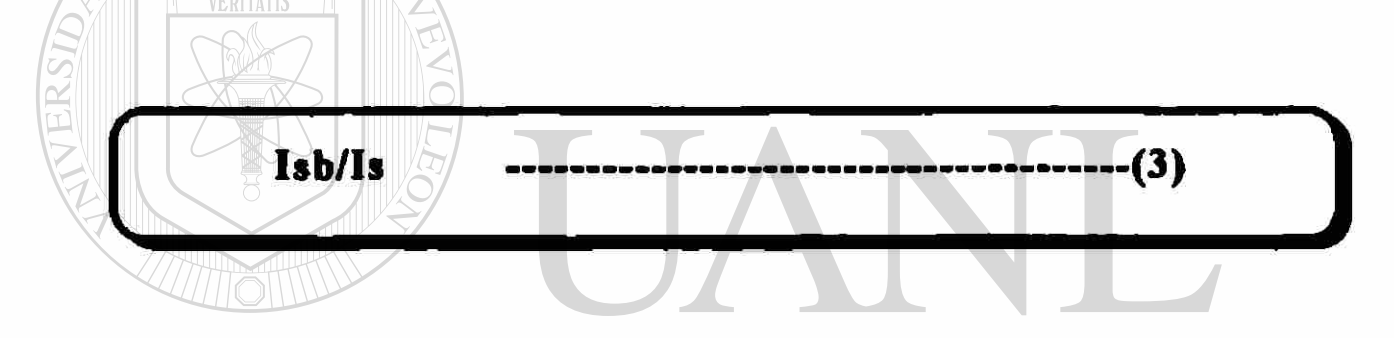

### donde: UNIVERSIDAD AUTÓNOMA DE NUEVO LEÓN

**DTIsb** es igual al momento de inercia de la viga longitudinal mas la losa cercana con un ancho  $\ell$ 2, y es igual al momento de inercia del la losa en la sección con ancho  $\ell$ 2. . La ecuación (3) reproduce o incrementa la rigidez, debido a la acción de la viga en la dirección en la cual el marco idealizado trabaja. Los momentos se podrán transferir a través de esta viga, y por lo tanto, el miembro transversal sometido a torsión tendrá poco efecto en el calculo de Kec.

El valor de Kt, tomado de la ecuación, (2) no es correcto para *\*  una estructura elástica, esto se discute por Jirsa y Corley en la referencia 17.. Sin embargo la ecuación (2) fue comparada por la Universidad de Illinois con pruebas de losas y en todas se observaron agrietamientos de la losa sometida a cargas gravitacionales. Esto lo analizaremos en las conclusiones de la tesis.

### *^ 2.3.1.2. RIGIDEZ DE LA COLUMNA Ke: ^*

Debido a que Kc es independiente de la rigidez torsional Kt, ésta puede ser calculada convencionalmente, como se describe con detalle, en el anexo A . Como se muestra en la figura 2.7a. el momento de inercia en una sección de la columna entre la losa \* superior y la losa inferior,"fes fácilmente calculado,, sin embargo, esta inercia es infinitamente mayor, dentro de los espesores de la losa, arriba y abajo.  $\bigcirc$ 

DIRECCIÓN GENERAL DE BIBLIOTECAS

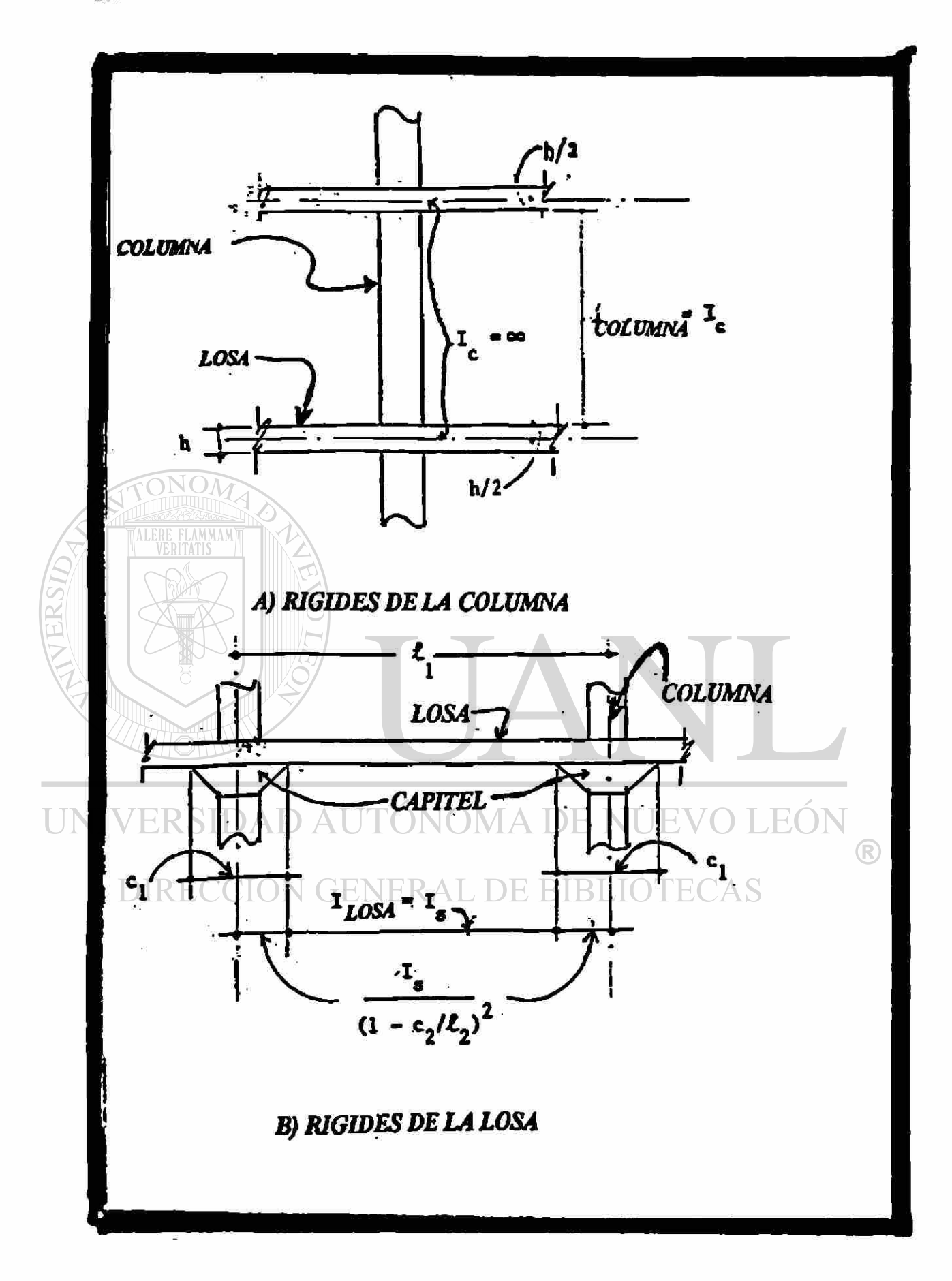

FIGURA 2.7. RIGIDEZ DE LA COLUMNA DE ACUERDO AL MARCO **EQUIVALENTE DEL ACI.** 

### **^ 2.3.** *1.***3.** *RIGIDEZ DE LA LOSA* **Ka: j**

Como se puede observar en la figura 2.7b la rigidez de la losa es calculada convencionalmente y se ajusta o modifica con la expresión:

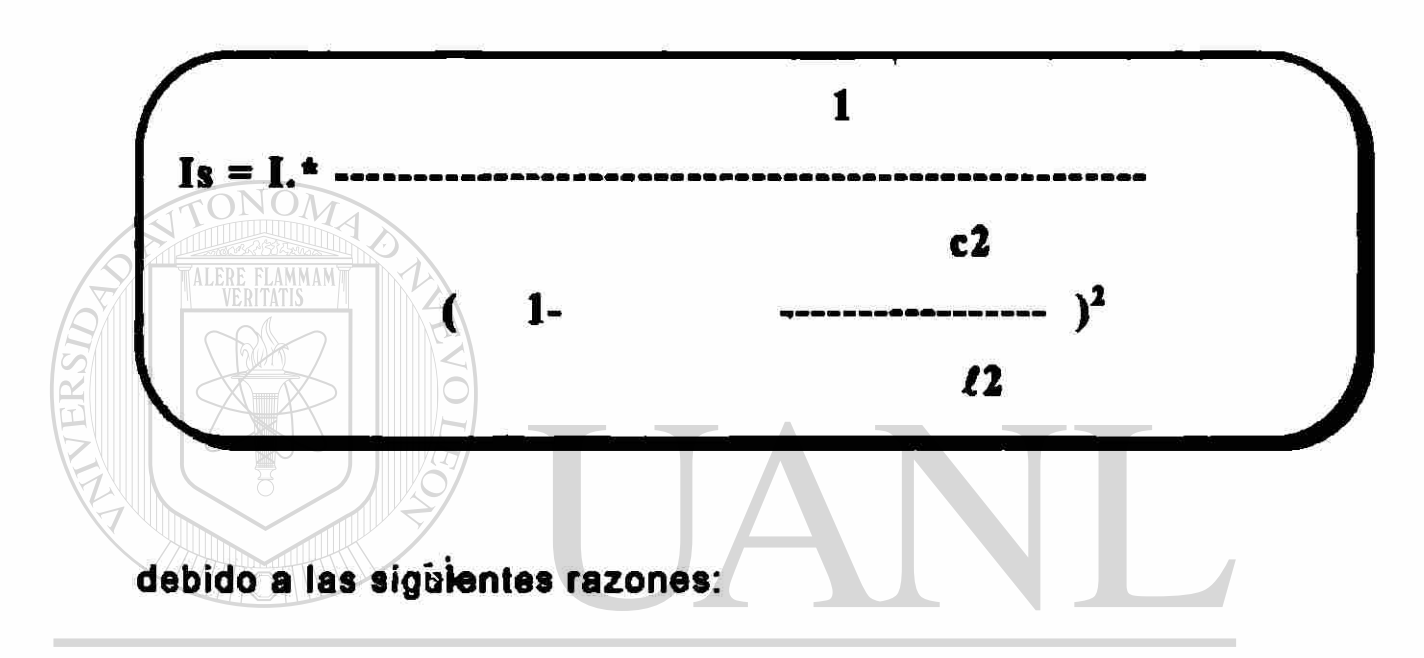

- **a) Se Incrementa la rigidez a la flexión de la losa debido a determinaciones hechas con análisis tridimensionales y**  DI **comprobadas con pruebas de laboratorio, como se indica en la referencia 11.** 
	- **b) Para considerar el incremento de la rigidez a la flexión de la losa se obtienen colocando momentos de inercia en el inicio y final del elemento y calculando los momentos de inerci a de la losa y la columna.**

EL Método de Marco Equivalente, del ACI, fue comparado con el comportamiento de losas bajo cargas de gravedad en el laboratorio, por la Sociedad de Ingenieros Civiles de América y por la Universidad de Illinois. Estas pruebas fueron hechas con cuatro modelos a escala, de una losa plana y dos losas sólidas con vigas. Los resultados de las series de losas planas indicaron que el Método de Marco Equivalente del ACI cumple satisfactoriamente con los momentos medidos para cargas con patrones regulares. Estos resultados se detallan en el Journal Procedding, volumen 67 (Referencia No.10) . Los resultados de las pruebas para cargas uniformemente colocadas mostraron que el momento estático calculado en el diseño es muy cercano al obtenido mediante medición directa.

El Método de Marco Equivalente del ACI se aplica de la siguiente manera: como se indica en el ACI 318/95 e ilustrado en la figura 2.6.a. Después de dividir el edificio en una serie de marcos paralelos independientes, éstos son considerados por separado y se diseñan longitudinal y transversalmente. Si los marcos son regulares en planta y cumplen algunos requisitos establecidos por el ACI, se presenta un procedimiento aproximado para encontrar los momentos y los cortantes de la estructura. Este método es llamado "MÉTODO DE DISEÑO DIRECTO", el cual es comparable con el anterior método empírico de coeficientes que apareció en el ACI, en 1963. Si los marcos no cumplen con los # requisitos de Método Directo, se puede utilizar el Método de Marco Equivalente o algún método alterno.

Si se utiliza el Método de Marco Equivalente , para cada marco individual, se debe calcular la rigidez de la columna equivalente Kec y la rigidez de la losa Ks y, por lo tanto, los » momentos y los cortantes de diseño pueden ser encontrados.

Desde el punto de vista del DISEÑADOR , el Método de Marco Equivalente del ACI tiene los siguiente problemas:

**1).-EI procedimiento que sugiere el ACI requiere de mayor cantidad de tiempo y de complejas operaciones para el**  calculo d**e la rigidez a la torsión (Kt), de la columna (Kc) y de la losa (Ks).** 

**2).-La rigidez de la columna equivalente (Kec) fue desarrollada para cargas de gravedad. El Método de Marco Equivalente puede, en teoría, ser aplicable para analizar bajo carga lateral; pero solamente si la estructura se prepara para tomar la carga lateral, debido al agrietamiento de la vigalosa . El ACI 318/83 clarifica un poco esta situación mediante el requerimiento de reducir la rigidez de la losa** 

**(Ks), para incluir este efecto de agrietamiento .**  IDAD AU I ONOMA DE I

DIRECCIÓN GENERAL DE BIBLIOTECAS

**2.3.2. EXTENSIÓN DEL MÉTODO DE MARCO EQUIVALENTE POR VANDERBILT.** 

Diversos estudios se han desarrollado para usar el concepto de marco equivalente en la solución del análisis de marcos de diversos pisos, sujetos a carga lateral (Referencia No.12). Como el Método de Marco Equivalente del ACI , una estructura real tridimensional formada por losa y columnas se puede aproximar a

 $\bigcirc$ 

una serie de marcos en dos dimensiones. La rigidez de los i elementos Kc, Kt y Ks se calculan como se discutió anteriormente . Las consideraciones o hipótesis hechas permiten el uso del concepto de marco equivalente, para edificios de varios pisos o de dos pisos. Dos modelos se han desarrollado en los últimos años, estos métodos son:

- **1) El modelo de la columna equivalente , basado en una columna equivalente con rigidez Kec**
- **2) El modelo de losa equivalente , basado en una losa viga equivalente con una rigidez Kes.**

La columna equivalente representa una columna ( miembro vertical a flexión ) con elementos transversales sometidos a torsión , la losa equivalente representa una losa ( elemento horizontal a flexión ) con elementos torsionales sometidos a torsión.

#### UNIVERSIDAD AUTÓNOMA I DE NI IEVO I FON Para cargas de gravedad, el modelo de columna equivalente

(Kec) duplica la transferencia de momentos y los efectos de flexibilidad a la torsión en la losa.

Para cargas laterales, el modelo de columna equivalente (Kec) puede presentar estos efectos en la flexibilidad a la torsión de la losa..

Para cargas de gravedad el modelo de losa equivalente (Kes) no duplica la transferencia de momentos,

Para cargas laterales , el modelo de losa equivalente (Kes) duplica los efectos de flexibilidad torsional de la losa.

Estos modelos se desarrollan usando una estructura tridimensional, como la que se muestra en la figura 2.9.a. Esta estructura consiste en un elemento a flexión ( columna o losa) en serie con dos elementos torcionales a cada lado . Esta estructura, tratada como columna equivalente se observa en la figura 2.9b . Una estructura semejante, idealizada como modelo de losa equivalente, se muestra en la figura 2.9c.

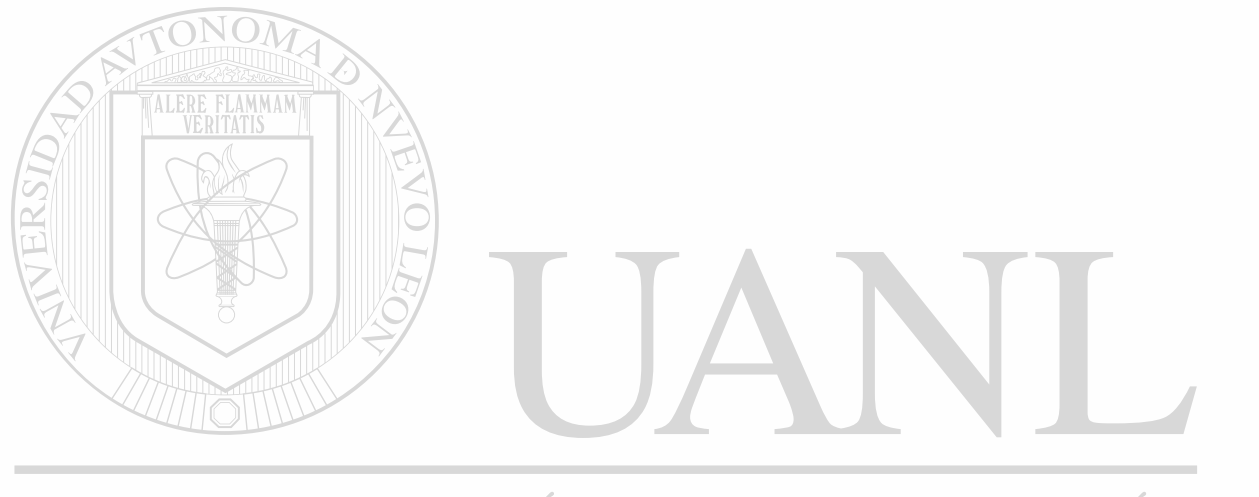

UNIVERSIDAD AUTÓNOMA DE NUEVO LEÓN DIRECCIÓN GENERAL DE BIBLIOTECAS

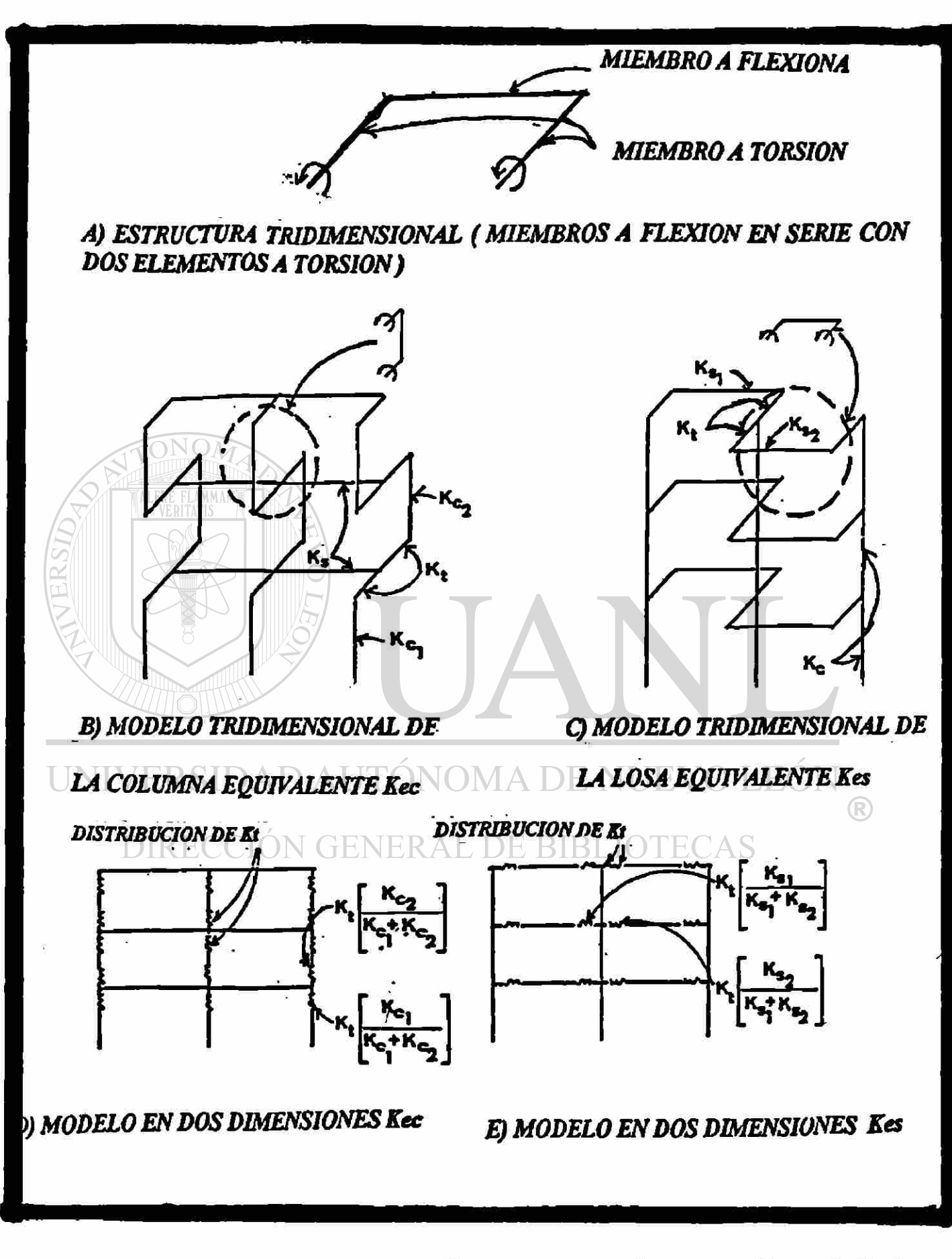

**EXTENSIÓN MÉTODO**  $2.9.$ **DEL** DE **MARCO FIGURA EQUIVALENTE DE VANDERBILT.** 

Para analizar el marco tridimensional y los modelos de las figura 2.9b y 2.9c que son marcos en dos direcciones , se recomiendan los siguientes pasos:

1) La rigidez torsional del elemento transversal se distribuye entre los dos elementos adyacentes a flexión ( columna o losa) en proporción de sus relativas rigideces a flexión ( Kc o Ks) , esto da como resultado los modelos que se muestran en la figura 2.9d y 2.9e.

2) Determinar los elementos de la matriz de rigideces que resultan de la sub-modelos de las figura 2.9a y 2.9b, las cuales pueden ser analizados por procedimientos tradicionales . Colocar los miembros torcionales en serie con los miembros a flexión . La derivación de estas fórmulas .se pueden estudiar en el anexo B.

3) Realizar el análisis de la sub estructura o sub modelo convencionalmente considerando esta estructura como un marco en dos direcciones tradicional.

Investigaciories realizadas con respecto a este tipo de modelaje, actualmente están en proceso en la Universidad de Illinois y en la Asociación de Cemento Portland; pero ninguna de ellas se ha terminado; por lo cual no es posible la verificación de estos modelos; sin embargo, se puede hacer una verificación a *t»*  través de la'comparación de los resultados obtenidos en pruebas con marcos, en escala hechas por la Universidad de Austfn Texas. Este se encuentra en el anexo C .

### *CAPITULO* **3.**

## **DESCRIPCIÓN DE LOS ELEMENTOS DE CALCULO DE CADA MODELO DE ANÁLISIS.**

Un método rápido para el cálculo de losas se debe desarrollar apropiadamente. En esta sección presentaremos una discusión de los métodos existentes para el cálculo de losas en los métodos descritos en los capítulos anteriores. La comparación se hace en función de la estructura que se muestra en la figura **2.6.** 

### UNIVERSIDAD AUTÓNOMA DE NUEVO LEÓN  $\bigcirc$

# **ION GENERAL DE BIBLIOTE**

**3.1. MÉTODO DEL ANCHO EFECTIVO:** 

Como se discutió en la sección 2.1., los valores del ancho *\**   $\alpha$ /2 tiene que ser desarrollada primeramente para losas planas, sujetas a carga lateral, y son estrictamente válidas solamente para cada sistema estructural estudiado.

3.1.1. Modelo del ancho efectivo:

Como se muestra en la figura 3.1a., una losa plana será analizada para carga lateral. La estructura tridimensional es idealizada como una serie de marcos paralelos, en dos direcciones, a cada lado de la dirección principal de la estructura. Un marco interior tfpico se muestra en la figura 3.1.b, y éste consiste en vigas de un ancho efectivo, soportadas por una columna y el modelo correspondiente a este sistema se muestra en la figura 3.1.c.

Los datos necesarios generales para cada losa-viga son, Área (A), Longitud (L), Área de Corté JÁv.), Modulo de Elasticidad (E) y Momento de Inercia(lb) , todos estos datos basados en el ancho efectivo  $\alpha\ell$ 2. Los datos necesarios para las columnas, en general, consisten en: Área (A), Altura (H) , Área de Corte (Av.), Modulo de Elasticidad (E) y Momento de Inercia (le).

38

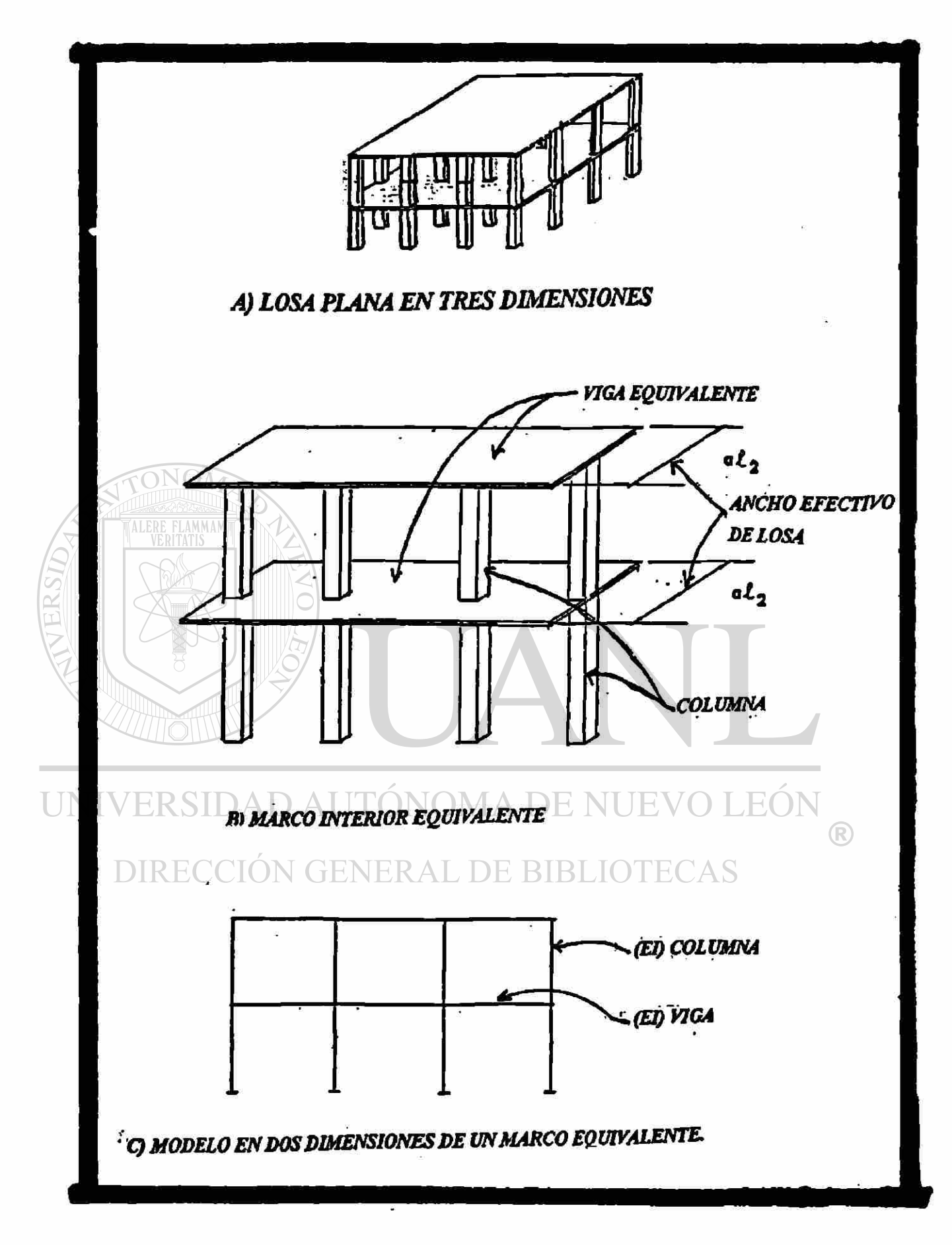

FIGURA 3.1. MODELO DEL MÉTODO DEL ANCHO **EFECTIVO.** 

### *3.1.2. EFECTOS DEL AGRIETAMIENTO : }*

Como se discutió en la sección 2.1. el factor a del ancho efectivo depende de la rigidez , y ésta es definida como la parte de la sección transversal de la losa, entre la columna. El agrietamiento se puede considerar si :

**1)** Si el factor "a" del ancho efectivo es basado en una **rigidez de la unión losa-columna sin agrietar ( Sección 2.1.)> , la rigidez de la losa viga puede ser reducida para representar el agrietamiento de todos los elementos de la**  estructura, esto multiplicando el ancho losa viga ( $\alpha$ /2) **por un factor de reducción apropiado (4).** 

**2) Si el factor de ancho efectivo x esta basado en una rigidez de la losa columna agrietada, la rigidez de la losa viga es apropiada para el modela, incluyendo los agrietamientos de los elementos de la estructura.** 

El diseño completo de una losa plana debe incluir los dos análisis para carga de gravedad y las cargas laterales. Si el método de ancho efectivo es seleccionado para cargas laterales , un análisis de cargas por gravedad se requiere para completar el diseño completo.

### **3.2. MÉTODO DEL MARCO EQUIVALENTE DEL ACI:**

### 3.2.1. Modelo de la Columna Equivalente :

La distribución de momentos se involucra en este método de análisis; por lo cual, es conveniente ensamblar varios marcos de un modelo simple , es decir de dos pisos , la losa con columnas arriba y abajo. Considerando el procedimiento tradicional adoptado por ACI, la estructura con varios pisos ; para cada columna es necesario calcular la rigidez de la columna equivalente Kec, y también el momento de inercia le, así como también la rigidez flexionante de la columna, definida como (4Eclc/hc). EOI ERSIDAD AUTONOMA.DI

DITEstos "Valores de Inercia" son fácilmente calculados; sin embargo , Kec es la rigidez rotacional de la junta y no de la columna. El Método de Marco Equivalente del ACI se aplica a una sub-estructura de un entrepiso considerando columnas arriba y abajo de la losa y empotradas en el extremo.

En la figura 3.2.a., se muestra un modelo para analizar una estructura tridimensional, bajo el efecto de cargas de gravedad o cargas laterales, usando el Método de Marco Equivalente. Un marco interior se muestra en la figura 3.2.b, ahí puede verse una serie de elementos losa-viga conectadas a columnas a través de elementos transversales sujetos a torsión, como se ve en la figura

#

3.2c. Las propiedades de los elementos Kec y Ks son reales usando el modelo final en dos dimensiones, que se muestra en la figura 3.2d.

Los datos necesarios para cada una de las losa-viga son : Área (A), Longitud (L), Área de Corte (Av.), Modulo de Elasticidad (E) y Momento de Inercia(lb).

Por otro lado, los datos necesarios para cada columna son: Área (A), Altura (H) , Área de Corte (Av.), Modulo de Elasticidad (E) y Momento de Inercia (le o lavg.)

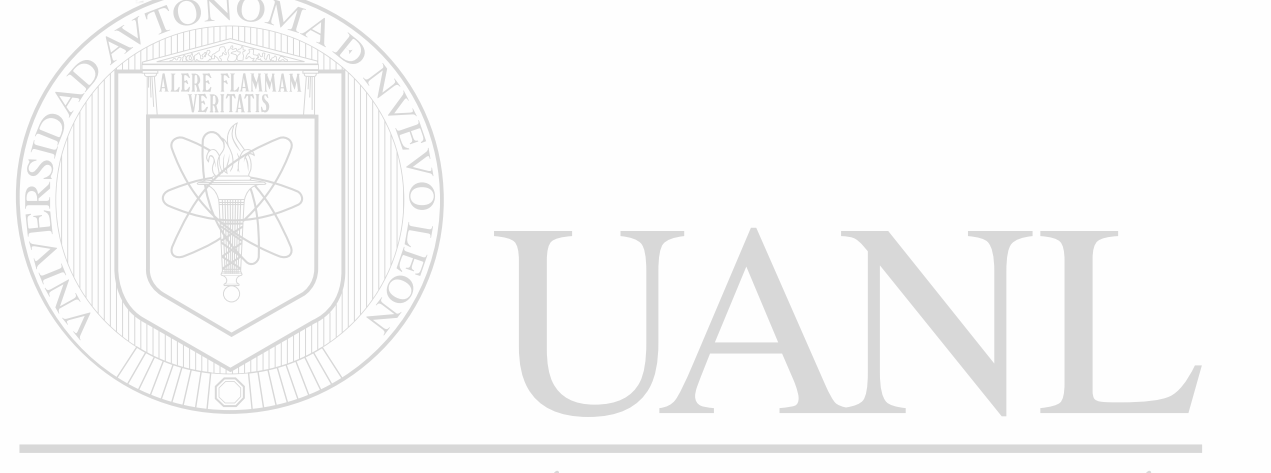

UNIVERSIDAD AUTÓNOMA DE NUEVO LEÓN DIRECCIÓN GENERAL DE BIBLIOTECAS

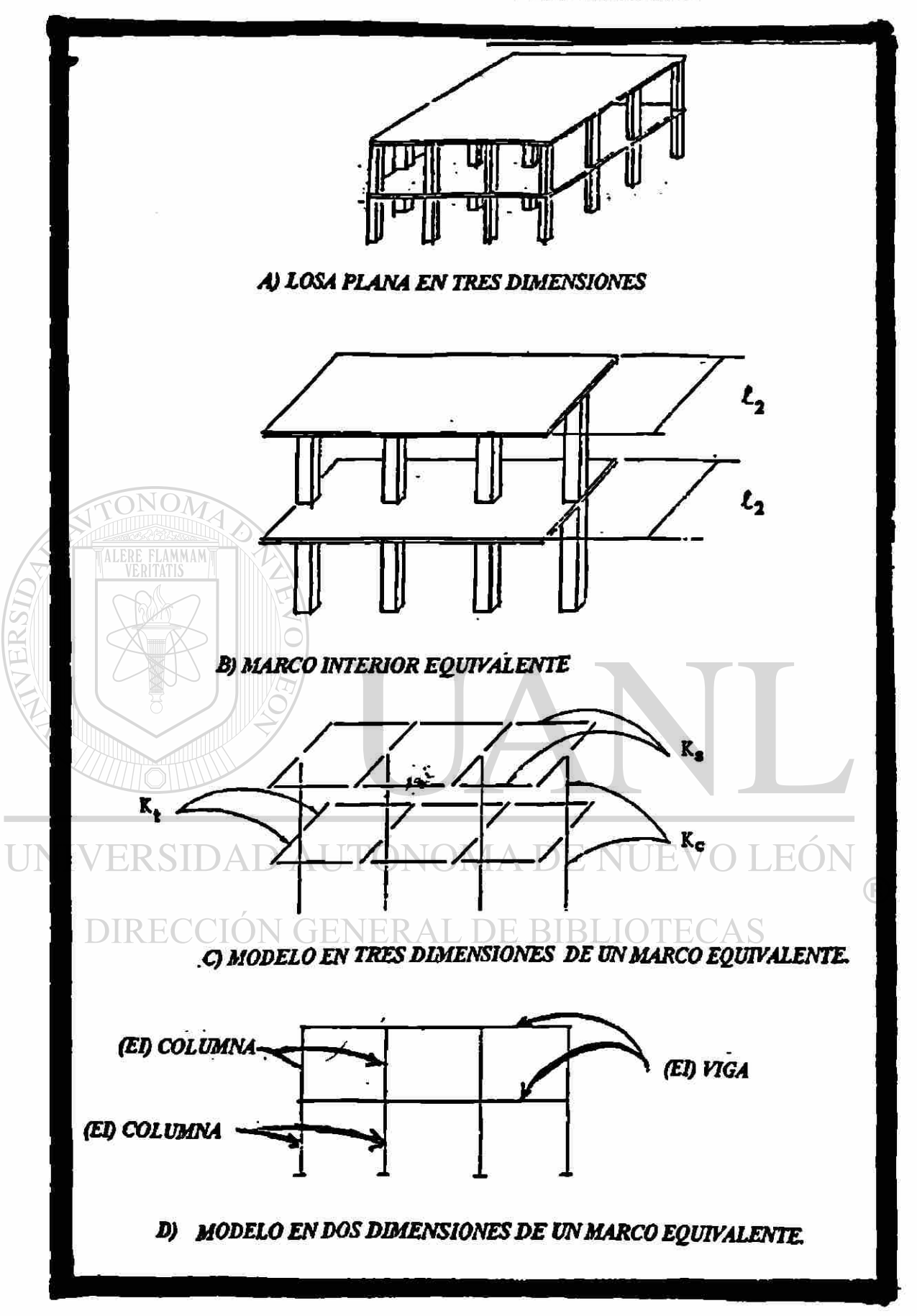

FIGURA 3.2. MODELO DEL ANÁLISIS DE MARCO **EQUIVALENTE POR ACI.** 

### 3.2.2. EFECTOS DEL AGRIETAMIENTO :

Como está especificado por el ACI 318/95 , las propiedades de la losa-viga y la columna pueden ser usadas para considerar el efecto del agrietamiento si:

1) HAY SÓLO CARGAS DE GRAVEDAD. Debido a que la rigidez torsional de los elementos Kt se desarrollaron a partir de pruebas de laboratorio, las cuales presentaron algunas grietas, no es necesario considerar las grietas que se presentan en los elementos. Por otro lado, las propiedades de la losa-viga están basados en el ancho completo /2, sin embargo, este modelo no debe aplicarse para losas previamente agrietadas o para combinación de cargas de **I INIVE** gravedad y laterales.(Referencia No.1)  $\mathbb{R}$ DIRECCION GENERAL DE BIBLIOTECAS

2) CUANDO HAY CARGAS LATERALES : El agrietamiento de todos los elementos puede ser considerado explícitamente si se<sup> $\epsilon$ </sup>reduce la rigidez de la losa-viga, por lo tanto , el ancho total de la losa-viga debe ser multiplicado por un factor de reducción 8. Este factor es usualmente de 0.25 a 0.33 para el caso de losa planas. (Referencia No.1)

Si el Método de Marco Equivalente del ACI es seleccionado para analizar losas en dos direcciones , pueden considerarse las siguientes opciones:

- 1) Deben hacerse por separado dos análisis: uno para la carga de gravedad (no se debe incluir los efectos de agrietamiento) y otro para las cargas laterales (deben considerarse los efectos de agrietamiento). Para esto se deben utilizar dos modelos diferentes y se deben combinar los resultados obtenidos.
- 2) Se puede hacer un análisis para considerar los dos tipos de cargas: de gravedad y lateral; pero en este caso se deben considerar los efectos de agrietamiento que ocurre y se debe buscar entonces un modelo simple de análisis cuya solución seria posible con el uso de computadoras.

UNIVERSIDAD AUTÓNOMA DE NUEVO LEÓN DIRECCIÓN GENERAL DE BIBLIOTECAS

/

## 3.3. EXTENSIÓN DEL MÉTODO DE MARCO EQUIVALENTE (VANDERBILT)

### *3.3.1. MODELO DELA COLUMNA EQUIVALENTE*

La estructura tridimensional de una losa plana que se muestra en la figura 3.3a será analizada para cargas gravitacionales y/o laterales . Un marco tradicional interior , se muestra en la figura 3.3.b , esta estructura puede ser idealizada como una serie de losas-viga conectadas a las columnas por elementos transversales a torsión , como se muestra en la figura 3.3.c. Este marco se reduce a un marco planar, considerando que el elemento torsional (Kt) se distribuye entre las columnas adyacentes, en función de su rigidez relativa a flexión (Kc), como se muestra en la figura 3.3d $_{\rm A \, L \, DE \, B \, I \, S \, I \, O \, TE CAS}$ 

Esta consideración permite cálcular rápidamente las propiedades de los elementos Ks.Kc y Kt, dándo como resultado el modelo que se muestra en la figura 3.3.e.

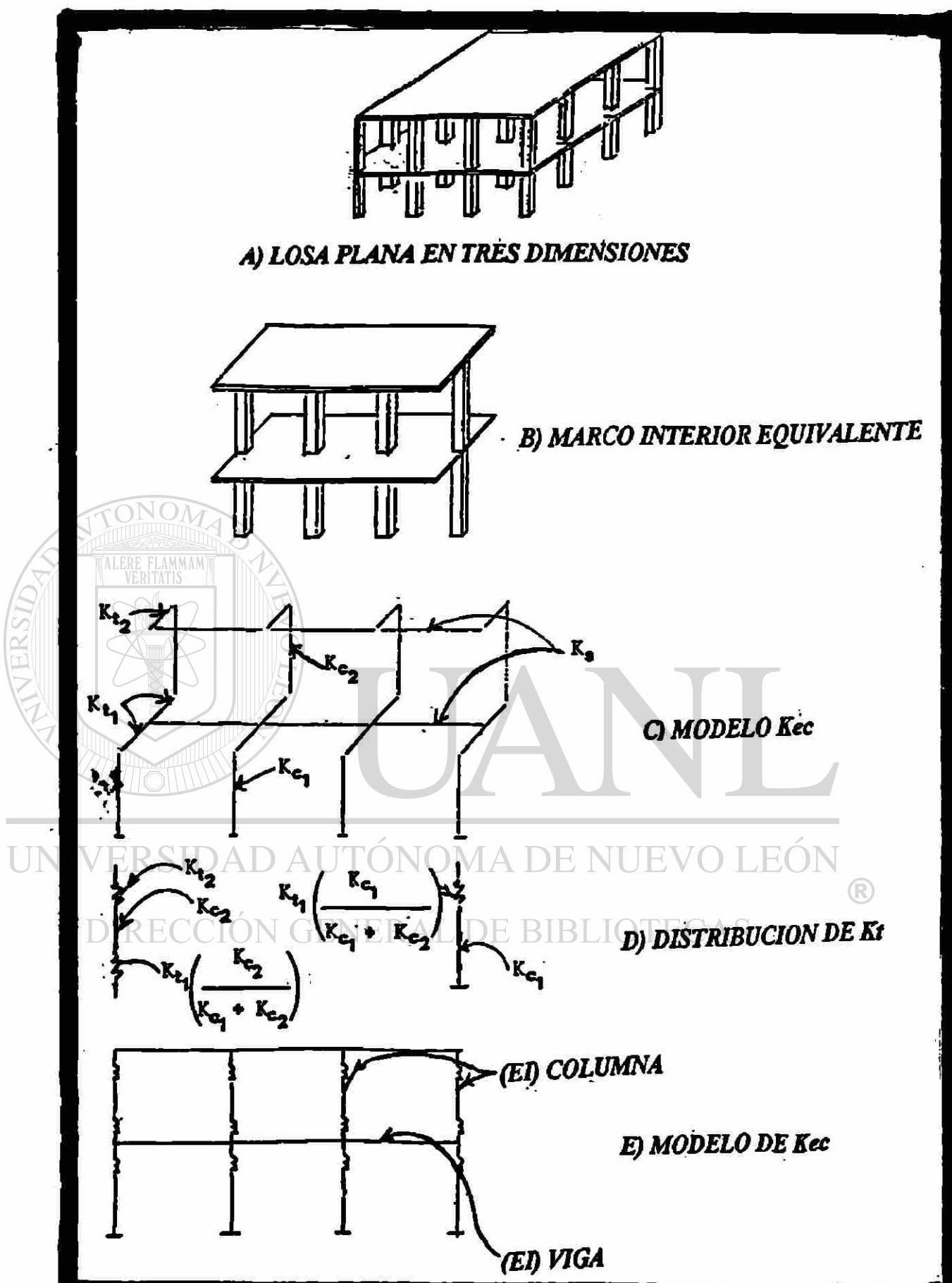

FIGURA 3.3. MODELO DEL MÉTODO DE EXTENSIÓN DEL **MARCO EQUIVALENTE POR VANDERBILT, Kcs.** 

Los datos necesarios para cada una de las losa-viga son : Área (A), Longitud (L), Área de Corte (Av.), Módulo de Elasticidad (E) y Momento de Inercia(lb).

Por otro lado los datos necesarios para cada columna son: Área (A), Altura (H) , Área de Corte (Av.), Modulo de Elasticidad (E) y Momento de Inercia (le). Los datos necesarios pare el análisis del elemento torsional son: Ancho (bw), Espesor (h), Longitud (L) y modulo de elasticidad(E).

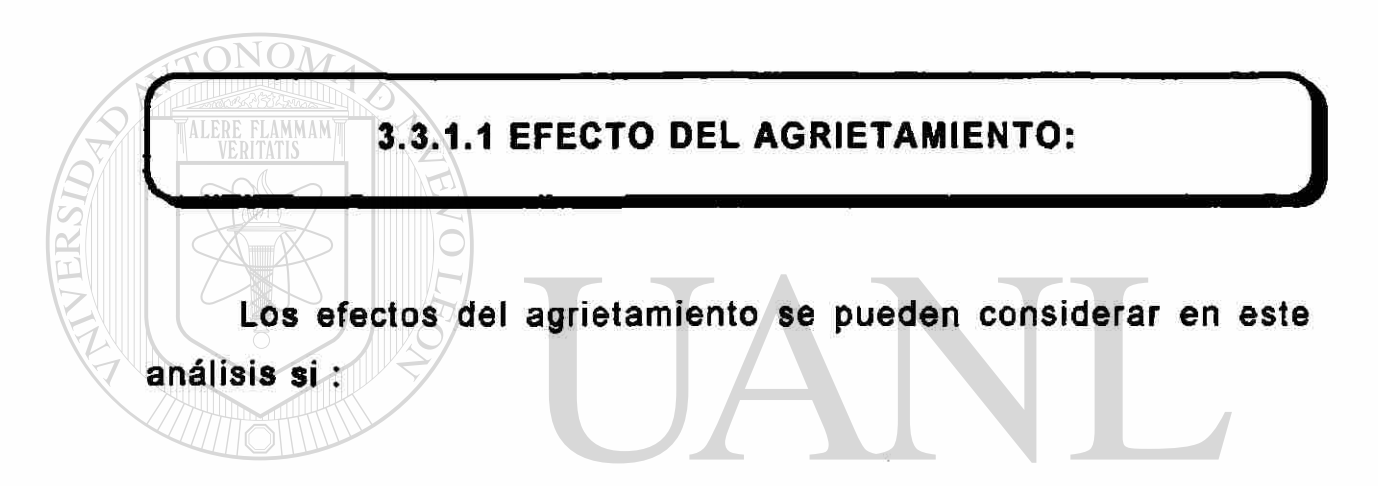

- 1). HAY SÓLO CARGAS DE GRAVEDAD: el agrietamiento no esta implícito en el análisis. La reducción de la rigidez de la **DIRIosa viga no se recomienda debido a que esta reducción** incrementa el momento negativo en la cara externa de la columna (Referencia No.4)
	- 2). CUANDO HAY CARGAS LATERALES: el agrietamiento está considerado implícitamente . El efecto del agrietamiento de toda la estructura es considerado si se reduce la rigidez de la losa-viga por un factor B (0.33 de la rigidez para Tosas planas)

### **3.3.2.** *MODELO DE LA LOSA EQUIVALENTE :*

Una losa plana tridimensional sujeta a cargas laterales, se muestra en la figura 3.4.a . Para formar una marco interior se selecciona como recomienda el ACI y éste se muestra en la figura 3.4.b. Se puede considerar esta estructura tridimensional como una serie de columnas, conectadas a la losa, a través de elementos transversales sometidos a torsión, como se muestra en la figura 3.4.C.

Estos marcos se pueden reducir a una marco planar o de dos dimensiones, distribuyendo la rigidez a torsión de los elementos transversales (Kt) entre las losa-viga adyacentes, en proporción a la rigidez a flexión de cada una de ellas(Ks); como se muestra en la figura  $\cap$  3.4.d. Posteriormente, se pueden calcular las propiedades de cada uno de los elementos de este marco Ks,Kc y Kt, para después hacer el análisis del modelo que se muestra en la figura 3.4.e.

Los datos necesarios para cada una de las losa-viga son : Área (A), Longitud (L), Área de Corte (Av.), Modulo de Elasticidad (E) y Momento de Inercia(lb),

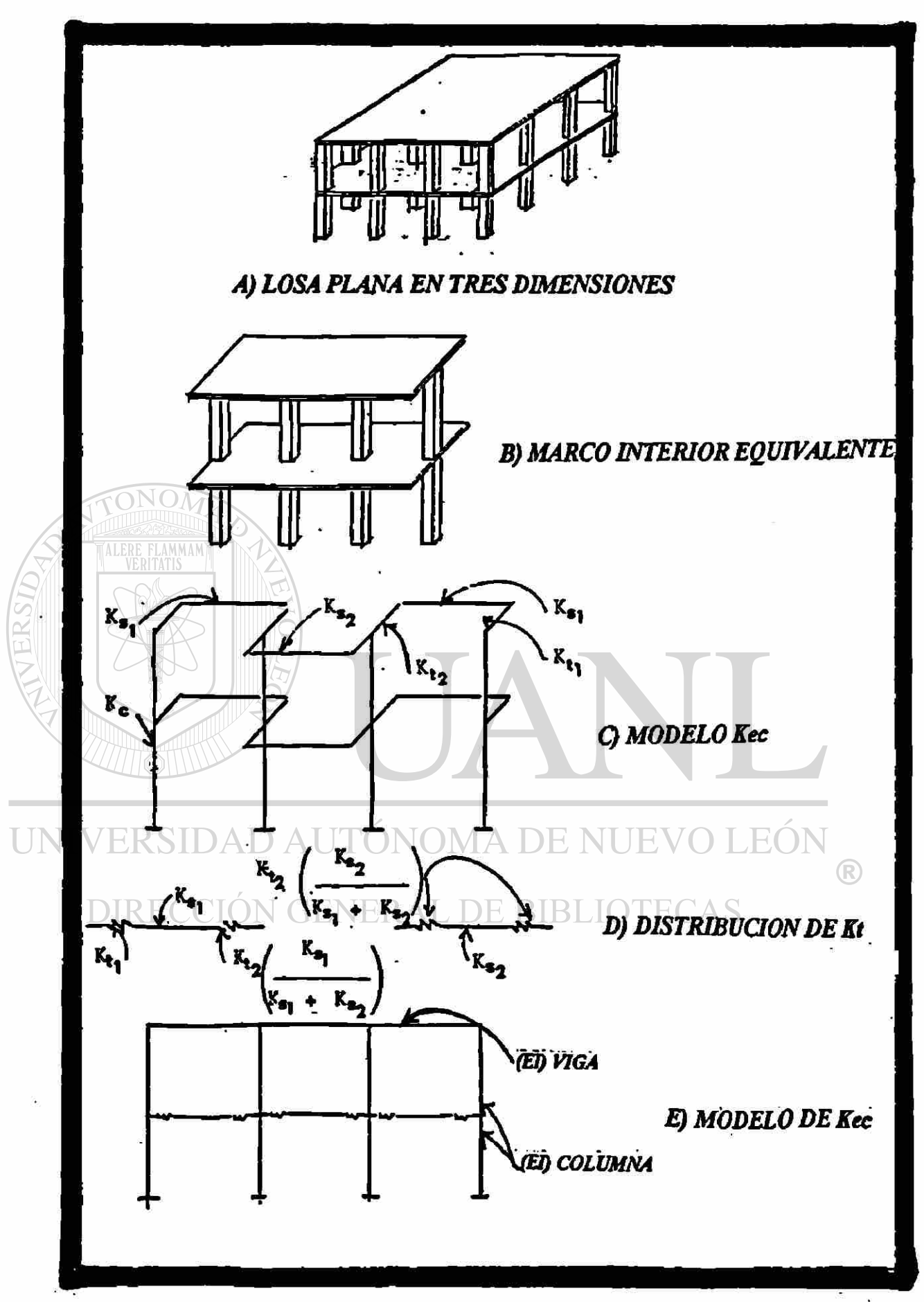

FIGURA 3.4. MODELO DEL MÉTODO DE EXTENSIÓN DEL **MARCO EQUIVALENTE POR VANDERBILT, Kes.**
Por otro lado, los datos necesarios para cada columna son: Área (A), Altura (H) , Área de Corte (Av.), Módulo de Elasticidad (E) y Momento de Inercia (le). Los datos necesarios pare el análisis del elemento torsional son: Ancho (bw), Espesor (h), Longitud (L) y módulo de elasticidad(E).

#### 3.3.2.1. EFECTOS DEL AGRIETAMIENTO.

Como se recomienda por el autor de este tema, Vanderbilt, las propiedades de la losa-viga y de la columna deben estar basadas en lo siguiente:

- 1). HAY SÓLO CARGAS DE GRAVEDAD: El modelo de losa *»*  equivalente refleja la flexibilidad torsional de la losa; pero no UNIV presenta transporte de momento. Como se comentó en el capítulo 2, este modelo no representa la realidad de los momentos de la losa en las columna interiores. Por lo tanto este modelo no se recomienda para el análisis de losas sujetas a cargas de gravedad (Referencia No.4)
	- 2). CUANDO HAY CARGAS LATERALES: Al igual que el método recomendado por el ACI, el agrietamiento está considerado implícitamente en el análisis si la rigidez de la losa-viga y es reducido por el factor  $\beta$ ., considerando la rigidez de la losaviga igual al 33% de la rigidez de la losa-viga en losas planas sin agrietamiento.

t Por otro lado, los datos necesarios para cada columna son: Área (A), Altura (H) , Área de Corte (Av.), Módulo de Elasticidad (E) y Momento de Inercia (le). Los datos necesarios pare el análisis del elemento torsional son: Ancho (bw), Espesor (h), Longitud (L) y módulo de elasticidad(E).

line a la construcción de la construcción

#### 3.3.2.1. EFECTOS DEL AGRIETAMIENTO.

Como se recomienda por el autor de este tema, Vanderbilt, las propiedades de la losa-viga y de la columna deben estar basadas en lo siguiente:

- 1). HAY SOLO CARGAS DE GRAVEDAD: El modelo de losa equivalente refleja la flexibilidad torsional de la losa; pero no **Presenta transporte de momento. Como se comentó en el** capítulo 2, este modelo no representa la realidad de los momentos de la losa en las^columna interiores. Por **lo** tanto este modelo no se recomienda para el análisis de losas sujetas a cargas de gravedad (Referencia No.4)
	- 2). CUANDO HAY CARGAS LATERALES: Al igual que el método recomendado por el ACI, el agrietamiento está considerado implícitamente en el análisis si la rigidez de la losa-viga y es reducido por el factor ß., considerando la rigidez de la losaviga igual al 33% de la rigidez de la losa-viga en losas planas sin agrietamiento.

and order to the last of a state of Comer Little Headling Les prote when the

**DOM** 

 $\frac{1}{2}$ 

Para usar el Método de la Extensión Marco Equivalente, en losas en dos direcciones, es necesario hacer dos análisis por separado: uno que considere las cargas de gravedad (Kec sin considerar efectos de agrietamiento) y otro para el efecto de cargas laterales (Kec o Kes considerando los efectos del agrietamiento Referencia No.3.)

3900 月

DIRECCIÓN GENERAL DE BIBLIOTECAS

ENIVERSIDAD AUTÓNOMA DE NUEVO LEÓ

5328

terminate in plustruiscion healta das

Malay berich Stick durch admi

**WERE ALL MALES OF CAR** 

ENTIMATION CONTACT TO BE TO

R

52

V

### **CAPITULO No.4**

### **4.1 CONSIDERACIONES DE DISEÑO**

Cada método será analizado con la interpretación hecha de un marco planar, de acuerdo con las consideraciones hechas en los capítulos anteriores. Debido a lo complicado que resultaría hacer el escrito del cálculo de cada uno de los niveles del edificio seleccionado , se generará el análisis de un entrepiso completo y después sólo se presentarán en forma de tablas los resultados obtenidos en los demás pisos..

## UNIVERSIDAD AUTÓNOMA DE NUEVO LEG

Cada marco está limitado por el centro del claro entre columnas. Las cargas laterales se aplican a cada nivel y actúan en toda la estructura. Los marcos están conectados por un diafragma rígido plano, que es la losa del entrepiso.

Para el análisis de la losa los siguientes datos son usados:

1) CARGAS LATERALES : Se aplicará una carga de 50 kg.en la dirección transversal del marco.

2) MÓDULO DE ELASTICIDAD: El método de la secante de la gráfica esfuerzo-deformación se usa para el cálculo de este oarámetro a través de la ecuación:

 $Ec = 15,100 \quad \sqrt{6}$ 

4) EFECTOS DEL AGRIETAMIENTO: se tomará en cuenta, siguiendo las recomendaciones hechas por el autor de cada método, mencionadas en el capítulo anterior.

UNIVERSIDAD AUTÓNOMA DE NUEVO LEÓN DIRECCIÓN GENERAL DE BIBLIOTECAS

#### CAPITULO 5.

## **CÁLCULO NUMÉRICO.**

Como se comentó en el capítulo 4 , el modelo seleccionado se éstudiara para un edificio con losa plana de dos plantas .

5.1. LOSA PLANA EN UN EDIFICIO DE DOS NIVELES.

Como se muestra en la figura 5.1.a. y 5.1.b., se analizará un edificio de 6m por 6m. como planta y con altura de 3.65m; se usarán columnas de 60cm \* 60cm. El espesor de la losa se tomará de 20 cm, de acuerdo con las recomendaciones hechas por el ACt 318/95 para el control de deflexiones y para soportar el cortante que se genera por una carga muerta del peso propio de la losa y una carga viva de 250 kg./ $m<sup>2</sup>$ 

Un marco equivalente interior se observa en la figura 5.1.b. y éste será analizado con los siguientes métodos:

- 1.- Método del ancho efectivo.
- 2.- Método del Marco Equivalente propuesto por ACI 318/95

## 3.- Extensión al método del Marco Equivalente por Vanderbilt.

Los marcos serán analizados para cargas de gravedad así como para cargas laterales de viento, con una intensidad de 68kg/m<sup>2</sup> como se especifica por el código de la COMISIÓN FEDERAL DE ELECTRICIDAD, para MONTERREY, N L.

La presión del aire se asume uniformemente distribuida en los marcos, a través de su ancho tributario . Entonces para el nivel 1 la carga se calcula por:

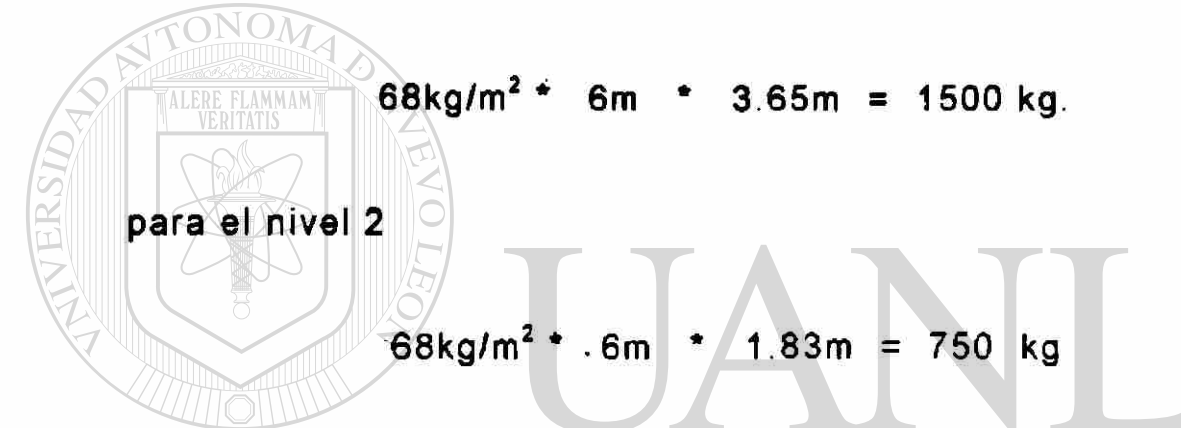

Como se discutió anteriormente , un marco sujeto a cargas laterales y cargas de gravedad se puede analizar por cualquiera de los dos síguientes maneras.<br>DE BIBLIOTECAS

- 1.- Procedimiento de dos modelos, analizar un modelo parta cargas laterales y otro modelo para cargas gravitacionales. La solución del marco será la suma de ambos.
- 2.- Procedimiento de un marco: un análisis de un solo marco se puede desarrollar; sólo que en este caso, se deben incluir simultáneamente los efectos del agrietamiento.

56

Los efectos del agrietamiento se pueden visualizar en la siguiente tabla.

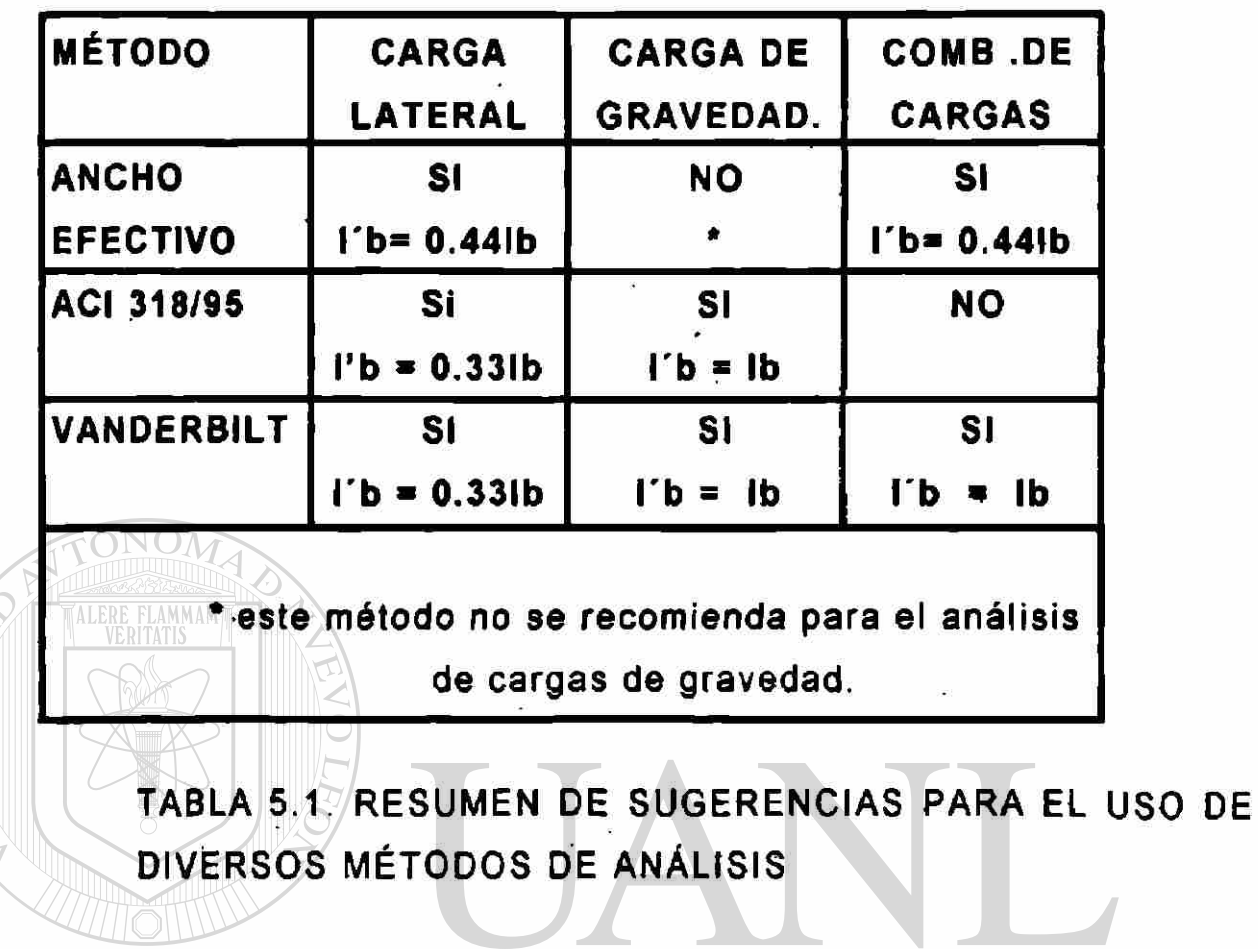

UNIVERSIDAD AUTÓNOMA DE NUEVO LEÓN  $\bigcirc$ DIRECCIÓN GENERAL DE BIBLIOTECAS

## 5.1.1 MÉTODO DEL ANCHO EFECTIVO: *A*

*/* 

La relación ( c1/ $\ell$ 1 ) es lo primero que calcularemos para nuestro caso:

a) del punto a : c1/ $\ell$ 1 = 60/600 = 0 1

la relación *12 I* ¿1 = 600/600 = 1.00

de la figura 5.a., el ancho efectivo, con los valore anteriores, obtenemos que  $x = 0.44$ ; por lo tanto, el ancho efectivo para el análisis es de 0.44 \* (600) = 264 cm..

El modelo tridimensional de la figura 5.1.a., se reduce al marco planar, o en dos dimensiones, que se muestra en la figura 5.2.b., donde las propiedades de los elementos se calculan UN tradicionalmente, como se muestra en el anexo C. Los resultados de los dos tipos de cargas se discutiran después, de acuerdo con la tabla 5.1.

## 5.1.2 MÉTODO DEL MARCO EQUIVALENTE DEL ACI.

Las propiedades de los elementos necesarios para el análisis de este método se encuentran descritos en el anexo A de este trabajo; aquí sólo mencionaremos que :

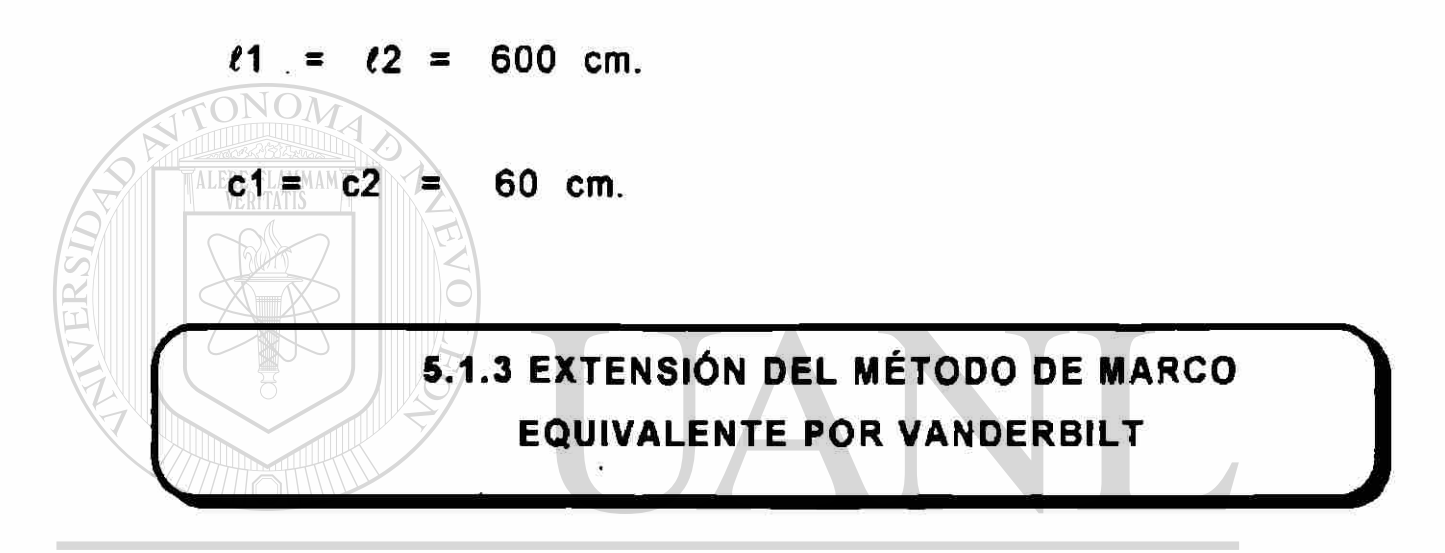

Las propiedades de los elementos necesarios para el análisis de este método se encuentran descritos en el anexo A de este

trabajo; aquí sólo mencionaremos que :

 $\ell$ 1 =  $\ell$ 2 = 600 cm.

 $c1 = c2 = 60$  cm.

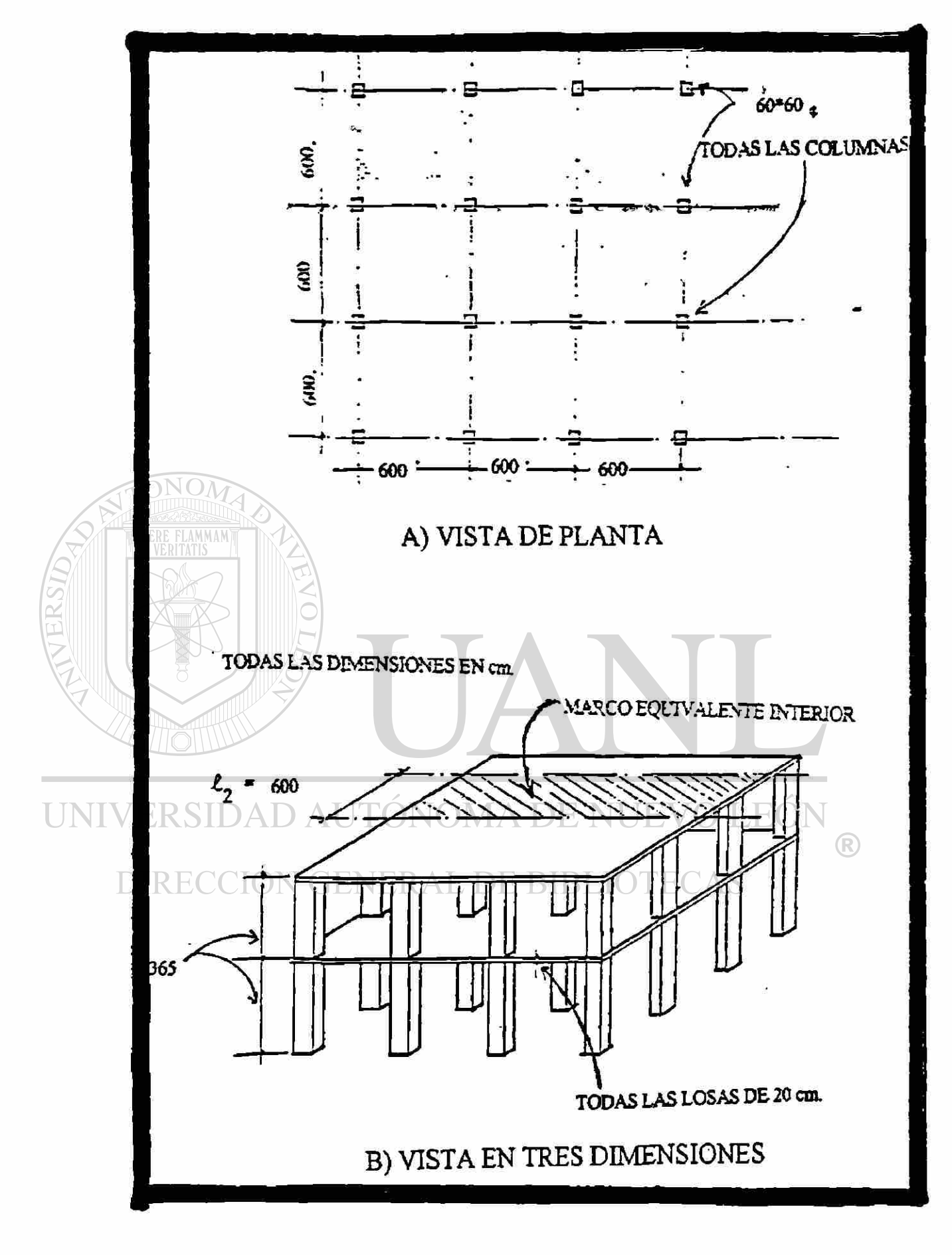

FIGURA 5.1. EDIFICIO EN ESTUDIO.

**5.3. SUMARIO DE LAS RECOMENDACIONES PARA EL ANÁLISIS DE LOSAS** 

Los métodos aquí planteados demuestran que las losas planas se pueden modelar por cualquiera de los dos siguientes procedimientos:

### 1) PROCEDIMIENTO DE DOS MODELOS :

ONOM

Este modelo permite usar dos modelos por separado, uno para cargas gravitacionales y otro para cargas laterales , en el primero (cargas gravitacionales ) se puede despreciar el efecto del agrietamiento, pero en el segundo ( cargas laterales ) se debe disminuir principalmente la rigidez a la torsión del elemento sujeto a este esfuerzo, ya que es el que principalmente se agrietará de acuerdo con la investigación de KAN.

UNIVERSIDAD AUTÓNOMA DE NUEVO LEÓN

#### DIRECCIÓN GENERAL DE BIBLIOTECAS 2) PROCEDIMIENTO DE UN SOLQ MODELO.

En éste se juntan el análisis de cargas gravitacionales y. cargas laterales y, al igual que en el anterior, el efecto más importantes es la disminución por agrietamiento deí elemento sometido a torsión.

Para obtener el análisis total de cargas combinadas se pueden usar cualquiera de los dos modelos; el procedimiento de un solo modelo se recomienda por simple. Los valores

recomendados para el cálculo de la inercia se muestran en la tabla 5.2., El valor de "B" lo llamaremos "factor de reducción de la rigidez de la losa-viga" y es valido sólo para losas planas.

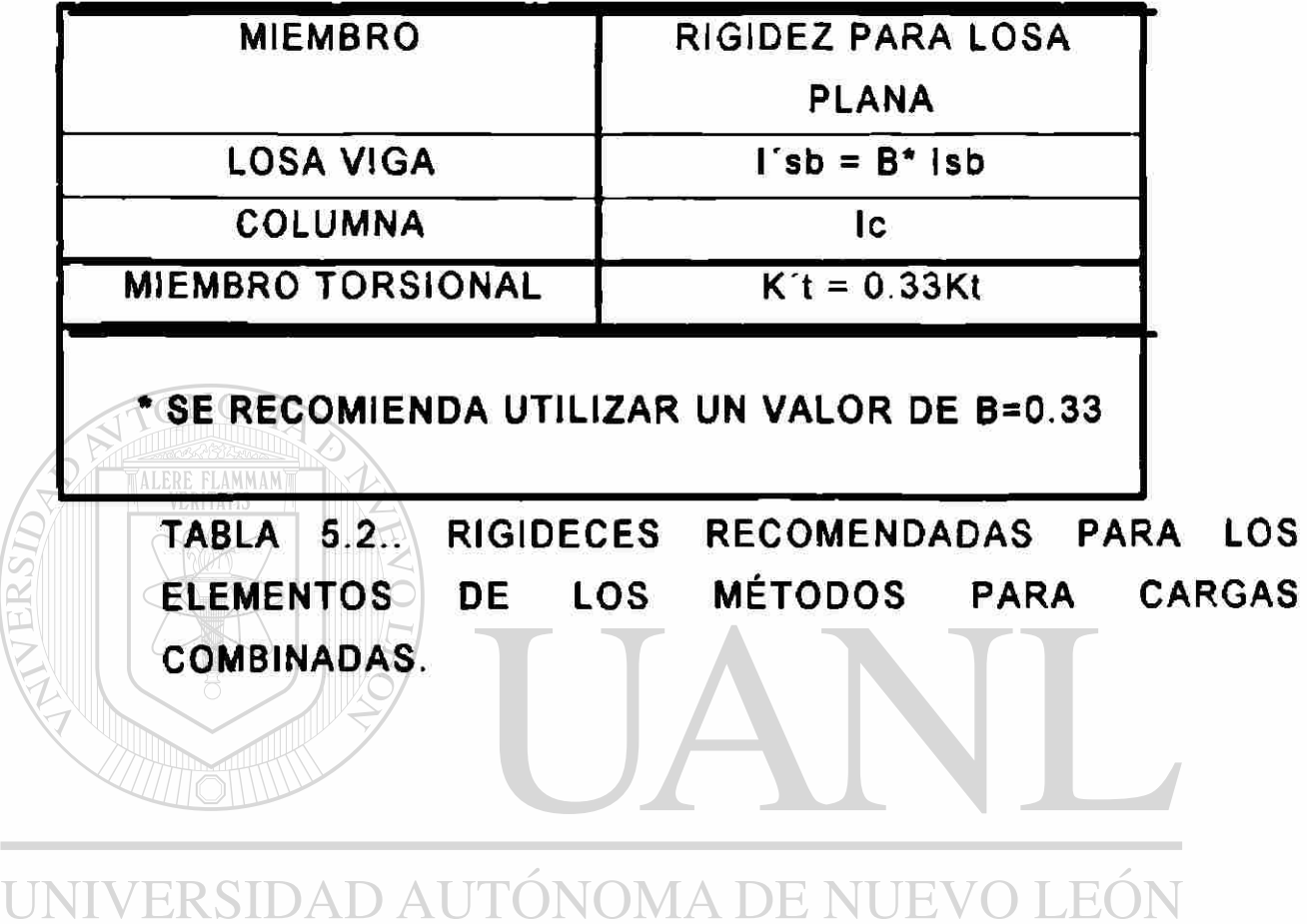

DIRECCIÓN GENERAL DE BIBLIOTECAS

 $\bigcirc$ 

**V** 

*r* 

ALERE FLAMMAM

v

#### CAPITULO No.6

#### RESUMEN Y CONCLUSIÓN

Este reporte está basado en la comparación de dos teorías, para el análisis de losas apoyadas en dos direcciones

a) Métodos que están basados en un ancho efectivo.

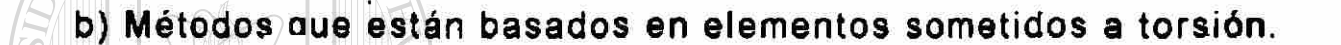

#### DIRECCIÓN GENERAL DE BIBLIOTECAS

El método del ancho efectivo está basado en un anáfisis elástico y es ejemplificado por el procedimiento descrito por KAN y SBANOURIS(1964) en el método del ancho efectivo, el cual se explica en la sección 2.1.1.

6.1. RESUMEN DEL MÉTODO BASADOS EN UN ANCHO

EFECTIVO.

Este meiodo del ancho efectivo es bastante atractivo para el calculista , pues al encontrar el factor de reducción para el ancho, el procedimiento para el análisis ya transformado es tradicional. Este método se puede usar si se logra cuantificar el factor "x", para reducir la rigidez de la losa-viga debida al agrietamiento. Sin embargo; como se puede obsérvar en las sección 5.1.1., el método no es recomendable para casos de carga combinada ( es decir carga lateral más carga por gravedad).

En cuanto a resultados, este método arrojó momentos mayores para el apoyo exterior que el método del ACI. Esto se debe a que este método considera un marco de ancho ab y su inercia se calcula convehcionalmente; por ío cual, el transporte del momento originado por la carga lateral es mayor.

Si este método se utiliza para el análisis de losas bajo acción de cargas de gravedad, los resultados que se obtendrán serán, sobre todo, para un momento negativo, sobrestimado. Por otro lado para momento positivo será subestimado por lo cual si se analiza la losa por este método y se diseña , ella podrá presentar grandes deflecciones y presencia de grietas excesivas.

## **6.2. RESUMEN DE LOS MÉTODOS QUE INVOLUCRAN** A ELEMENTOS TORSIONALES.  $\mathbf{I}$

Los modelos que. se estudiaron en este reporte son :

a) El Método del Marco Equivalente del A.C.I.

/

b) La Extensión del Marco Equivalente por Vanderbilt.

(R)

Como se discutió en la sección 2.2.1. y en el anexo A, el método de Marco Equivalente del A.C.1: fue desarrollado y verificado experimentalmente para estructuras' simples, bajo cargas de gravedad. Como se muestra en la sección 3.2. este método no es fácilmente usado para edificios de varios pisos, por los diferentes valores de sus factores por pisos. Este factor motivó a Vanderbilt para desarrollar la extensión al método propuesto por el ACI.

Se analizaron dos modelos en esta tesis :

### A) EL MODELO DE LA COLUMNA EQUIVALENTE

### B) EL MODELO DE LA LOSA EQUIVALENTE.

ALERE FLAMMAM

# UNIVERSIDAD AUTÓNOMA DE NUEVO LEÓN

Estos modelos difieren con respecto ai comportamiento que pueden reproducir, de acuerdo con el tipo de carga. El modelo de la columna equivalente ( Kec ) duplica el transporte de los momentos y la flexibilidad a la torsión de la losa bajo cargas de gravedad., en cambio, el modelo de la. losa equivalente ( Kes ) duplica la flexibilidad a la torsión de la losa bajo cargas laterales.

Ambos modelos asumen que la rigidez a la torsión (Kt ) es distribuida hacia los elementos adyacentes a flexión, en forma proporcional a la rigidez relativa de estos elementos.

65.

Como se muestra, en la sección 5.1. y 5.2., los modelos anteriores se compararon entre sí con un ejemplo- práctico. El modelo de la losa equivalente ( Kes ) no se recomienda para cargas de gravedad; en cambio, el modelo de columna equivalente ( Kec ) es altamente recomendado para el análisis de cargas de gravedad, cuando la rigidez de la losa se reduce por los -efectos del agrietamiento.

En cuanto a resultados para cargas de gravedad, el Método de Marco Equivalente del ACI arrojó valores más conservadores (mayores ) que el Método de la Extensión del Método de Marco Equivalente por Vanderbilt; sobre todo en el primer apoyo, esto es debido a que el segundo método sólo toma un elemento torsional y no lo duplica, como el Método del ACI. Esto se aclaró en los capítulos anteriores.(Referencia 21.)

Para cargas laterales, el- Método de la Extensión del Método de Marco Equivalente por Vanderbilt arrojó momentos mayores que el Método de Marco Equivalente del ACI; esto se debe a que la disminución por agrietamiento del Método del ACI es más significativa en la rigidez del elemento losa-viga, que la presencia de uniones semi-rígidas en el Método de Extensión al Marco Equivalente de Vanderbilt.

## **6.3. CONCLUSIÓN GENERAL**

Como se podrá observar en los cálculos, el método mas atractivo para el análisis de losas bajo la acción de cargas de gravedad es el del método del MARCO EQUIVALENTE DEL A.C.I. por ser el método mas difundido en el entorno ESTRUCTURAL. pero el método que mas se aproxima al comportamiento real es el recomendado por Vanderbilt ya que los momentos que se encontraron son mas parecidos a los reales obtenidos por un programa computacional tridimensional.(Referencia 21) , sin embargo con los avances de la tecnología computacional no es muy difícil ejecutar el modelo de Vanderbilt y esto ocasionaría diseños mas económicos y mas apegados a la realidad.

UNIVELa diferencia entre los momentos obtenidos por las dos teorías se. muestran en la siguiente tabla:

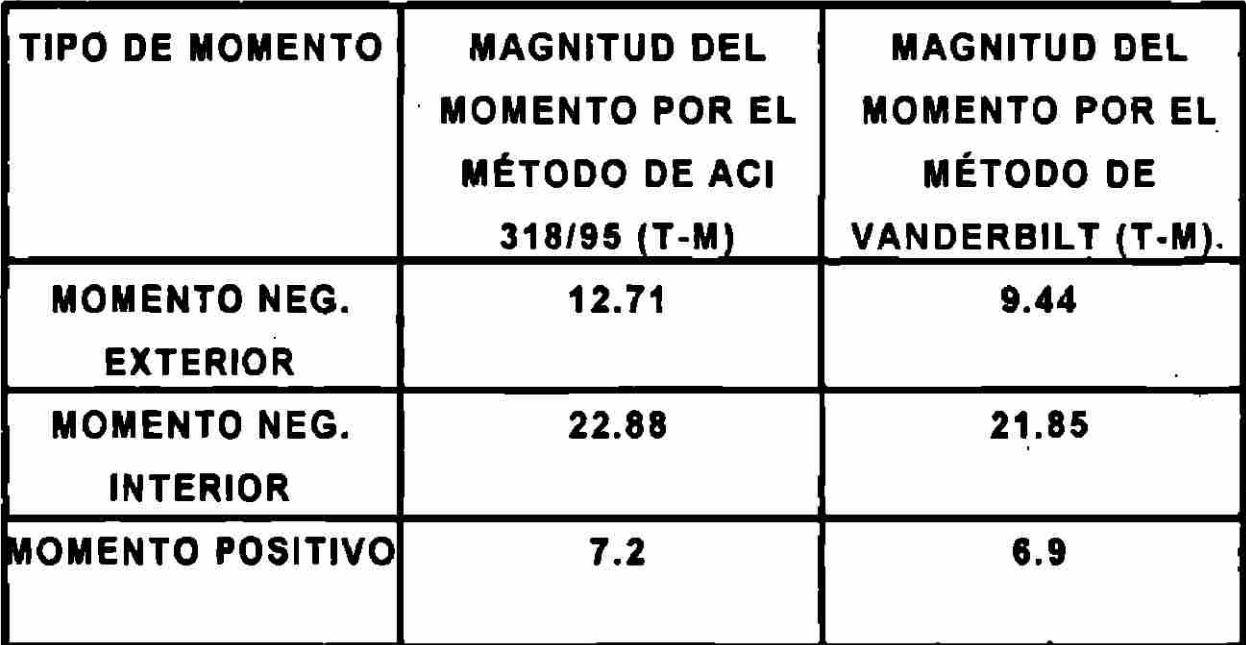

67

Para cargas laterales el modelo del ancho efectivo es el mas antiguo y por consiguiente su utilización no es adecuado pues los resultados obtenidos se separan mucho de la realidad esto debido a la nula contribución del elemento torsional bajo este sistema de carga.

Los modelos del ACI 318/95 son aceptables pero la disminución debida al agrietamiento de la inercia de la losa no es suficiente y esto lo aparta del marco real, en cambio el modelo propuesto por Vanderbilt es bastante exacto y esto se puede observar con la siguiente tabla:

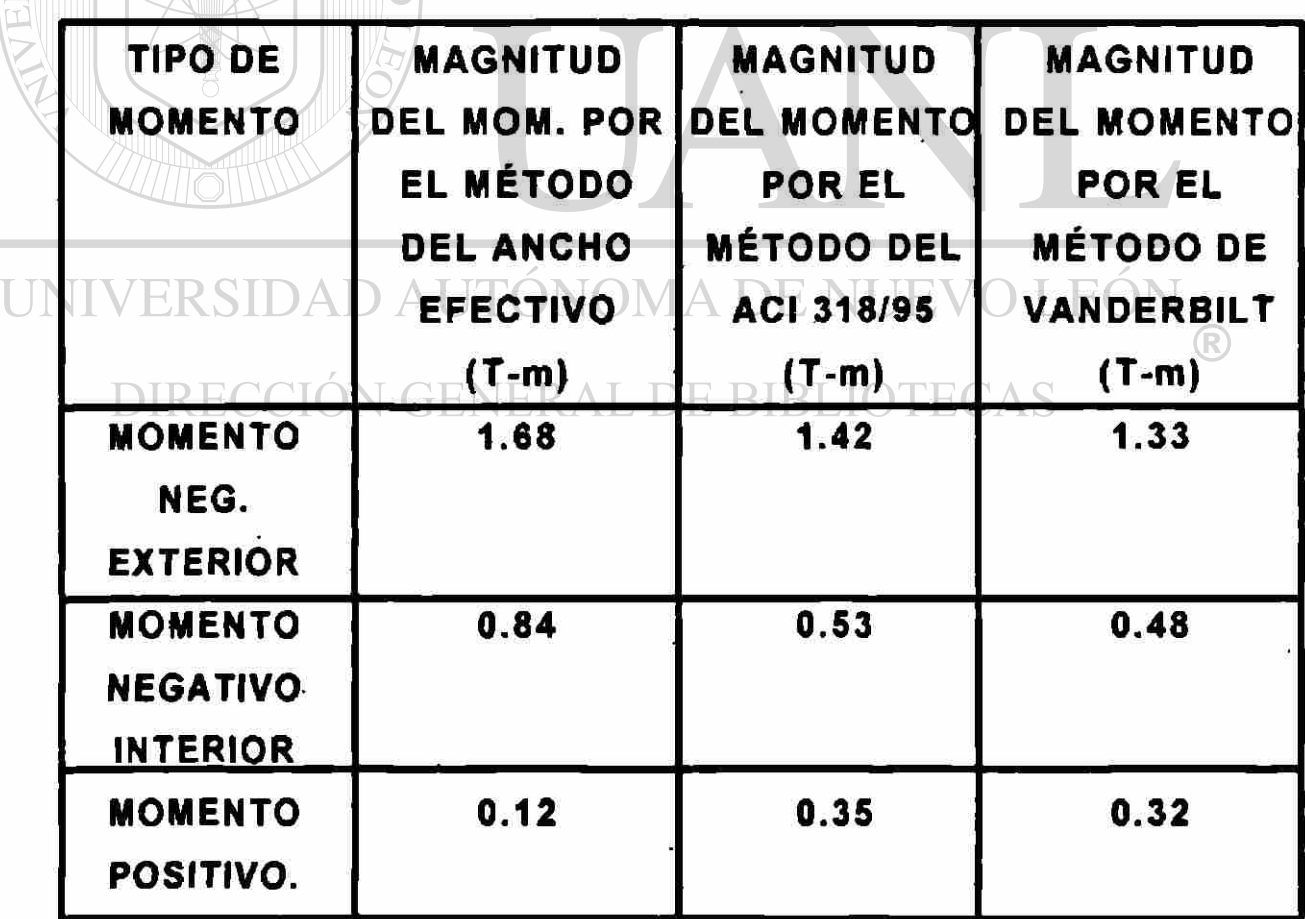

En cuanto a las rigidez calculada para cada elemento por cada uno de los métodos la siguiente tabla muestra la diferencia entre estos:

 $\tilde{\bullet}$ 

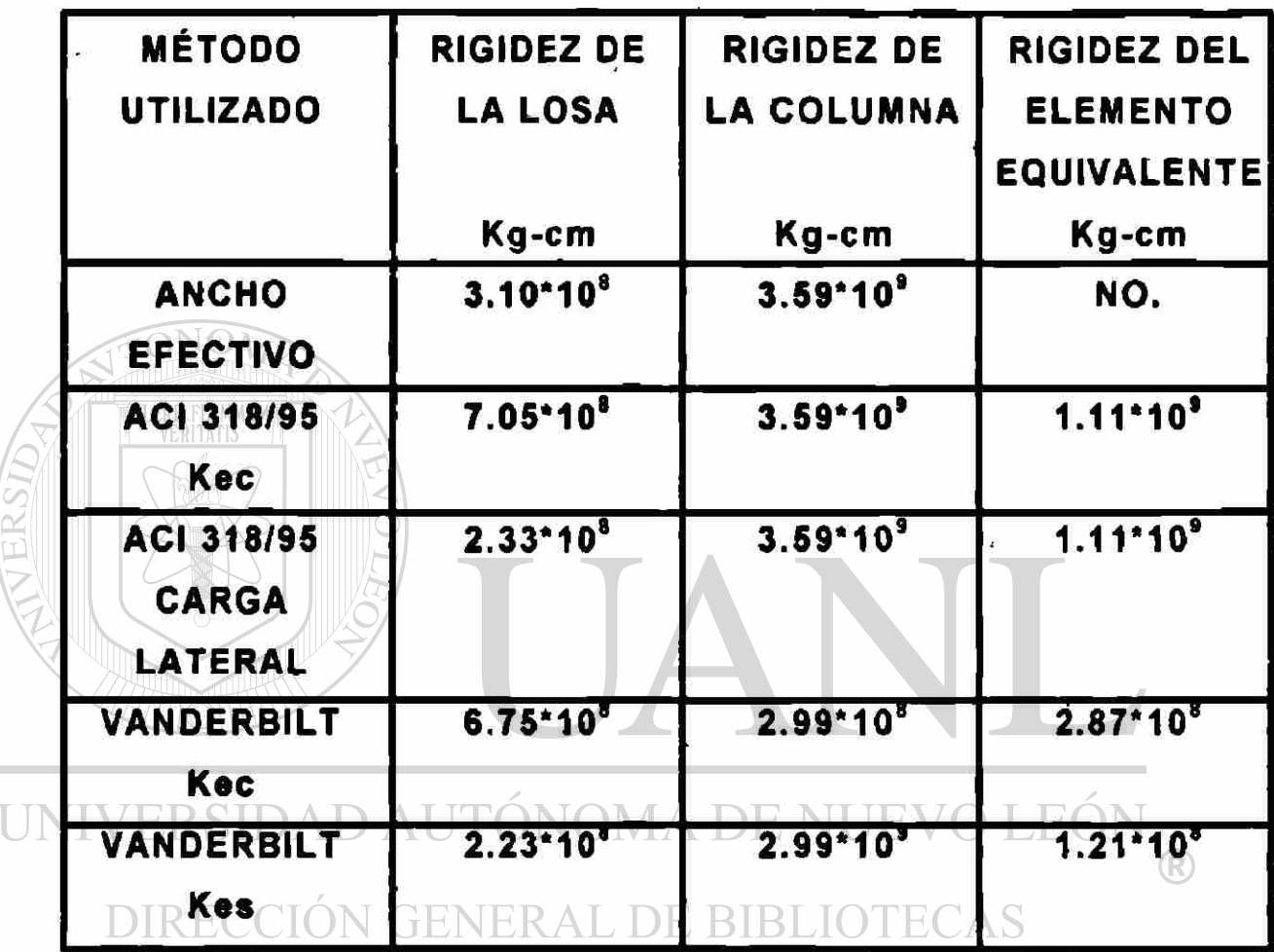

*ANEXO A. MÉTODO DEL MARCO EQUIVALENTE S E G \ UN EL REGLAMENTO A. C. I . 3 1 8* -95 .

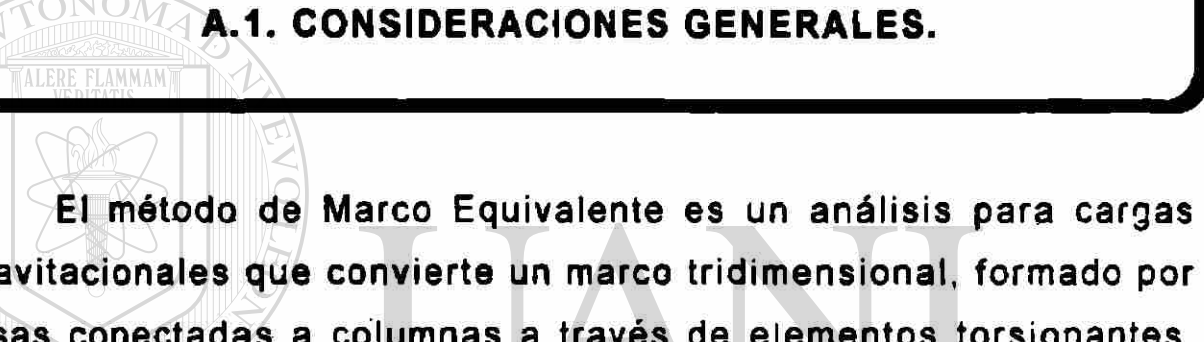

gravitacionales que convierte un marco tridimensional, formado por losas conectadas a columnas a través de elementos torsionantes, en un marco en dos direcciones, formado por una losa transformada en elementos viga-losa y columnas que ven incrementada su rigidez por la colaboración del elemento sujeto a torsión, como se muestra en al figura A.1. OTECAS

EL ancho del Marco Equivalente toma una distancia del centro del claro de un lado de la columna a el otro centro del claro, de la misma figura, como se muestra en la figuras A.2 y A.3.

Un análisis completo de un sistema de losas en dos direcciones, usando este método, consiste en analizar una serie de marcos equivalentes interiores y exteriores tomados longitudinalmente y transversamente en el edificio., como se muestra en la figura A.2.

Se permite que para cargas gravitacionales , las losas de cada entrepiso se diseñen por separado considerando los extremos de las columna empotradas o restringida la rotación.

El método de Marco Equivalente es un método elástico aplicado a edificios o construcciones con columnas arregladas en forma ortogonal y es un método aplicable a losas con o sin vigas entre las columnas o soportes, en este estudio solo estudiaremos losas sin vigas entre los apoyos.

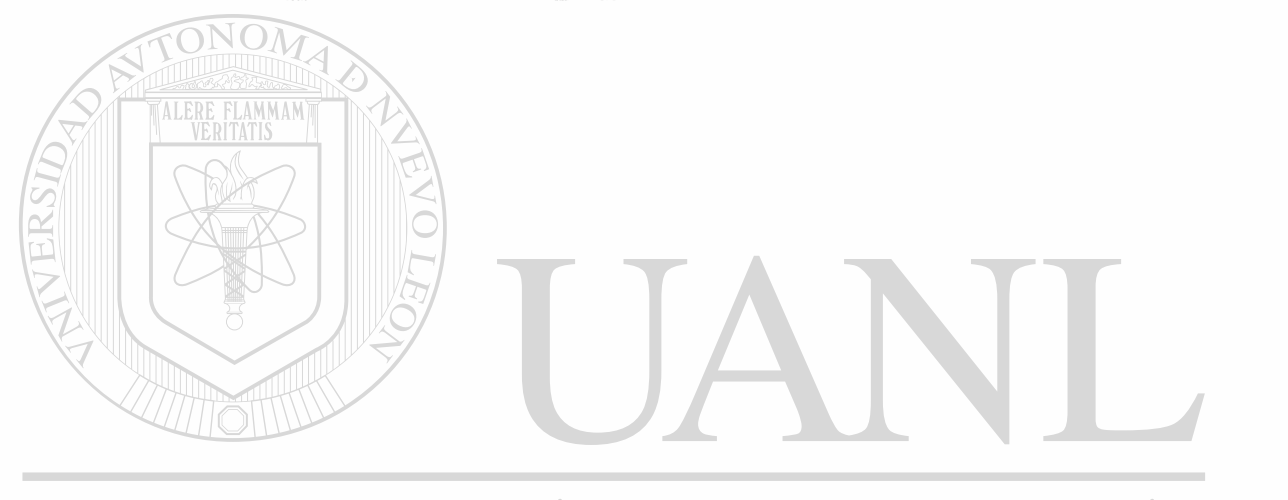

UNIVERSIDAD AUTÓNOMA DE NUEVO LEÓN DIRECCIÓN GENERAL DE BIBLIOTECAS

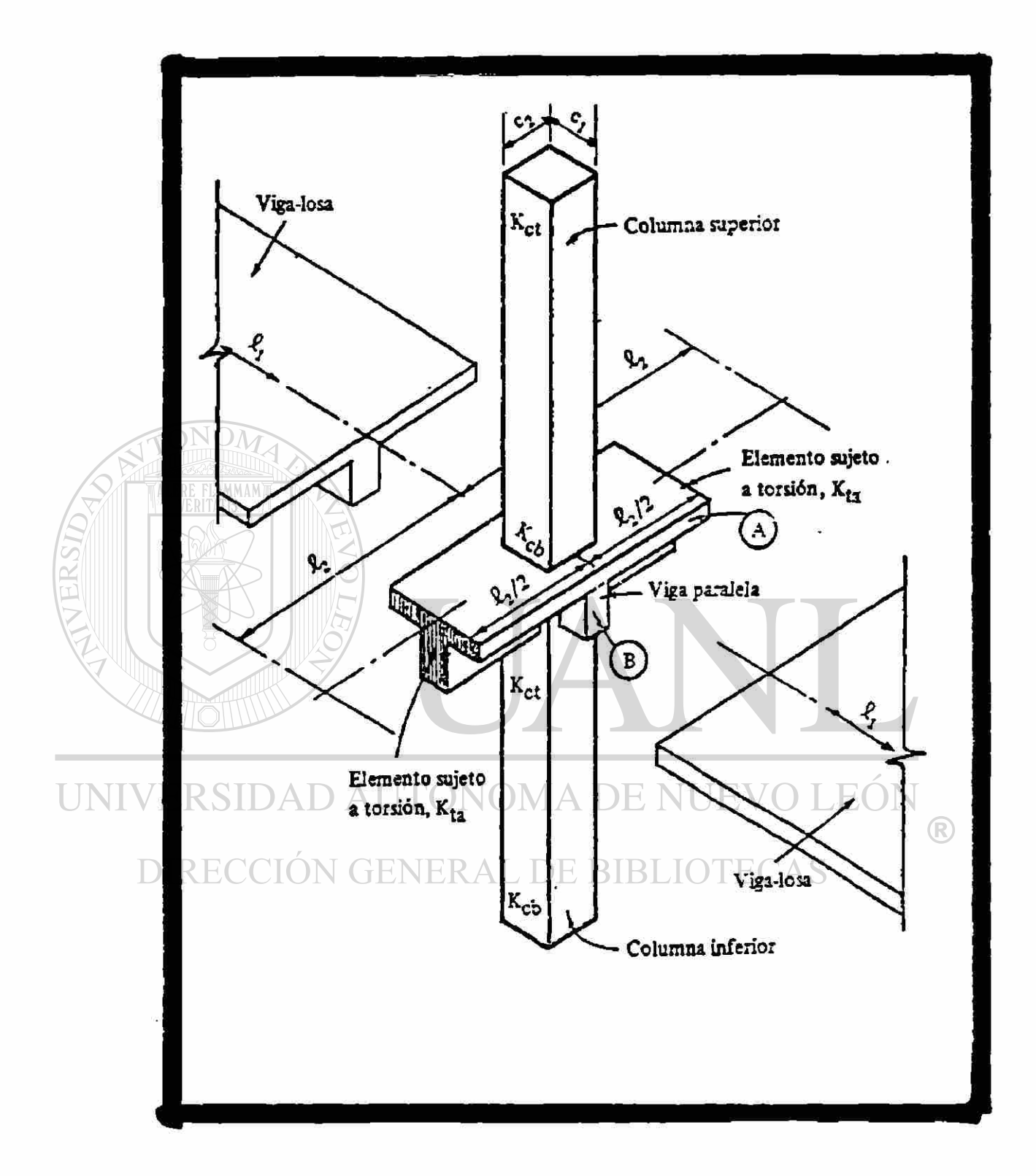

# **FIGURA A.1. ELEMENTO SUJETO A TORSIÓN.**

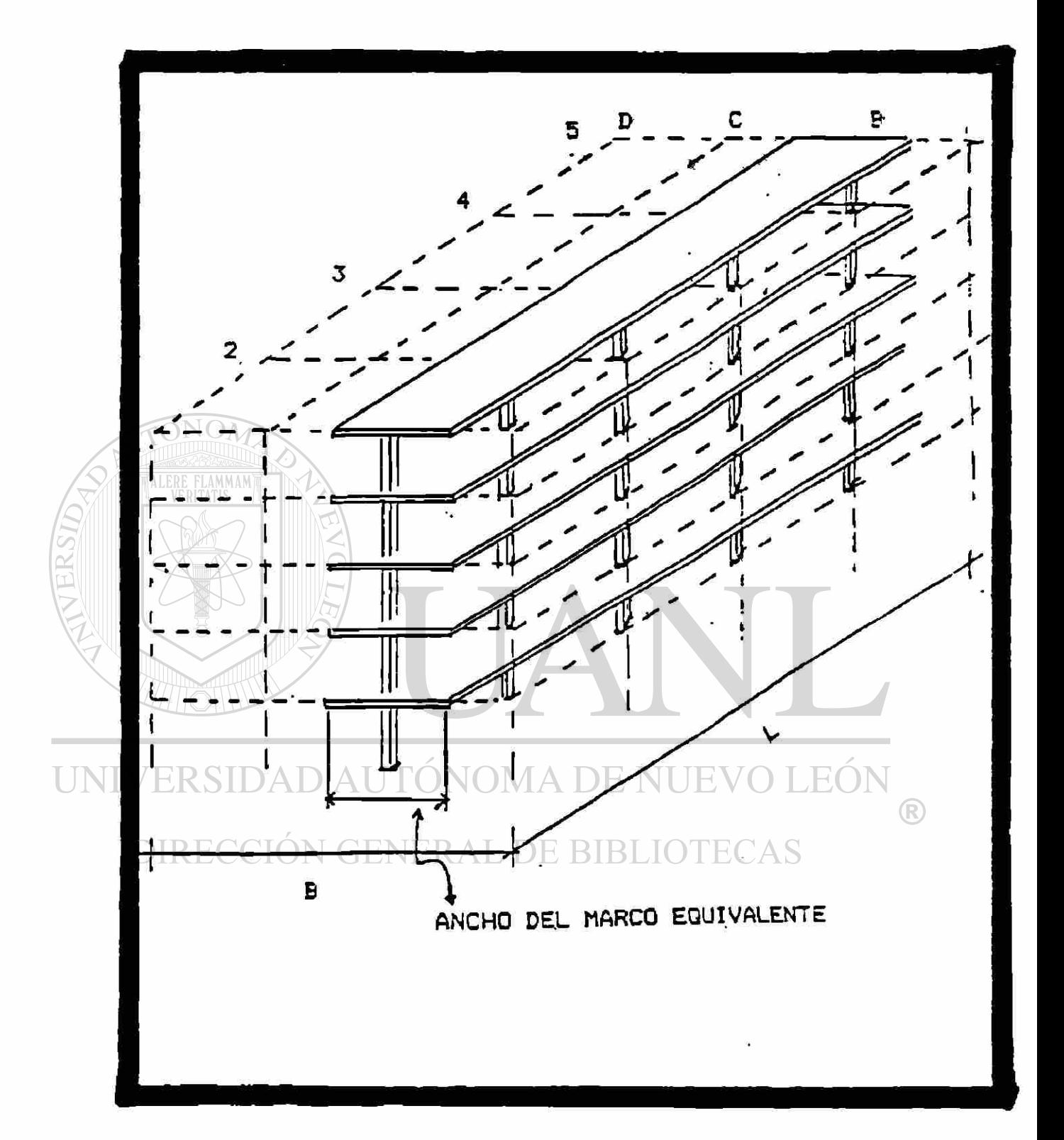

# **FIGURA A.2. MARCO DE TRABAJO EN UN EDIFICIO DE VARIOS PISOS.**

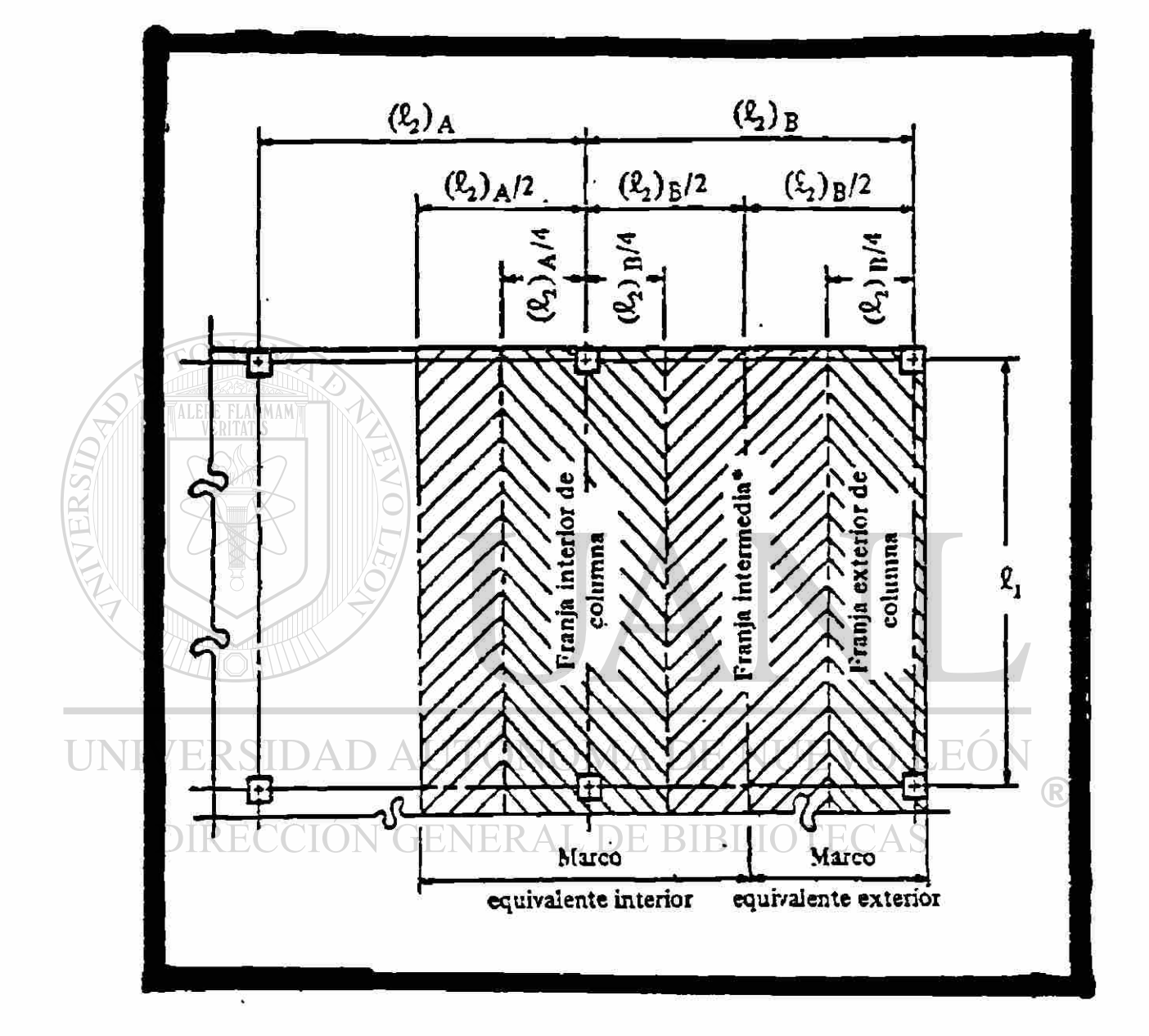

# **FIGURA A.3. ANCHO TRIBUTARIO EN UN EDIFICIO.**

EL método de Marco Equivalente puede también utilizarse para el análisis de cargas laterales , si la rigidez de los elementos que lo constituyen son bien definidos y se toman en cuentra 1os efectos de agrietamiento así como también algunos factores' de suma importancia como el tipo de sistema de losa y los detalles de colocación del acero de refuerzo. El comité 318 del Instituto Americano del Concreto menciona con respecto a esto:

" UN SISTEMA DE LOSA PUEDE SER DISEÑADO POR CUALQUIER PROCEDIMIENTO QUE SATISFAGA LAS CONDICIONES DE EQUILIBRIO Y LA COMPATIBILIDAD GEOMÉTRICA SI SE DEMUESTRA QUE EL ESFUERZO DE DISEÑO EN LA SECCIÓN ES CUANDO MENOS IGUAL AL ESFUERZO REQUERIDO, Y LAS CONDICIONES DE SERVICIO SEAN CUMPLIDAS "

Se consideran condiciones de servicialidad, el asegurar que al nivel de cargas de servicio, la rigidez de la estructura sea tal que no se presente comportamiento inaceptable para la función que debe desempeñar una estructura.  $\bigcirc$ 

DIRECCIÓN GENERAL DE BIBLIOTECAS

## *<sup>r</sup>A.2.. MARCOS IDEALIZADOS POR EL MÉTODO DE MARCO EQUIVALENTE:.*

**El procedimiento que se ilustra a continuación, es el producto de transformar marcos tridimensionales a marcos paralelos, en dos direcciones. El método contempla analizar separadamente cada marco y, posteriormente, conjuntar todos los resultados para obtener el análisis de la estructura.** 

**Se corta la estructura por medio de planos verticales, a la mitad de la distancia entre columnas, para dividir el edificio en dos conjuntos de marcos paralelos, como se muestra en la figura A.2.** 

ND AUTONOMA DE NUEVO LE( **A.3. DESCRIPCIÓ N DE LO S ELEMENTO S DEL MARC O EQUIVALENTE EQUIVALENTE CONTROLLERATE** 

**V** 

#### **A.3.1. VIGA-LOSA**

**Está formada por la unión de la losa con la viga; si la hay, su cálculo depende de la rigideces de ambas; en nuestro caso, sólo existe losa, por lo cual, como se muestra en la figura A.4., y** 

TALERE FLAMMAM

usando las inercias que se muestran en la figura, se puede calcular fácilmente la rigidez de la losa-viga.

El procedimiento para el cálculo de la rigidez se basa en las siguientes consideraciones :

- 1.- El momento de inercia de la viga-losa entre los paños de los apoyos se calcula tomando el área total de la sección transversal del concreto.
- 2.- Un apoyo se define como la columna, un capitel, una ménsula o un muro; nunca se considerará como apoyo una viga.
- 3.- El momento de inercia de la viga-losa, desde el paño del apoyo hasta el eje del mismo , se calcula tomando el momento de inercia de la viga-losa en el paño del apoyo dividida entre (1- (c2/2)) siendo c2 la dimensión de la columna en la dirección transversal a la de diseño. Este factor provocará que la vigalosa sea al menos un elemento semi-rigido; es decir, que las UNIN rotaciones no sean libres ni totalmente restringidas; por lo cual, los factores de rigidez y transporte, para miembros prismáticos, no pueden ser aplicados a este sistema.

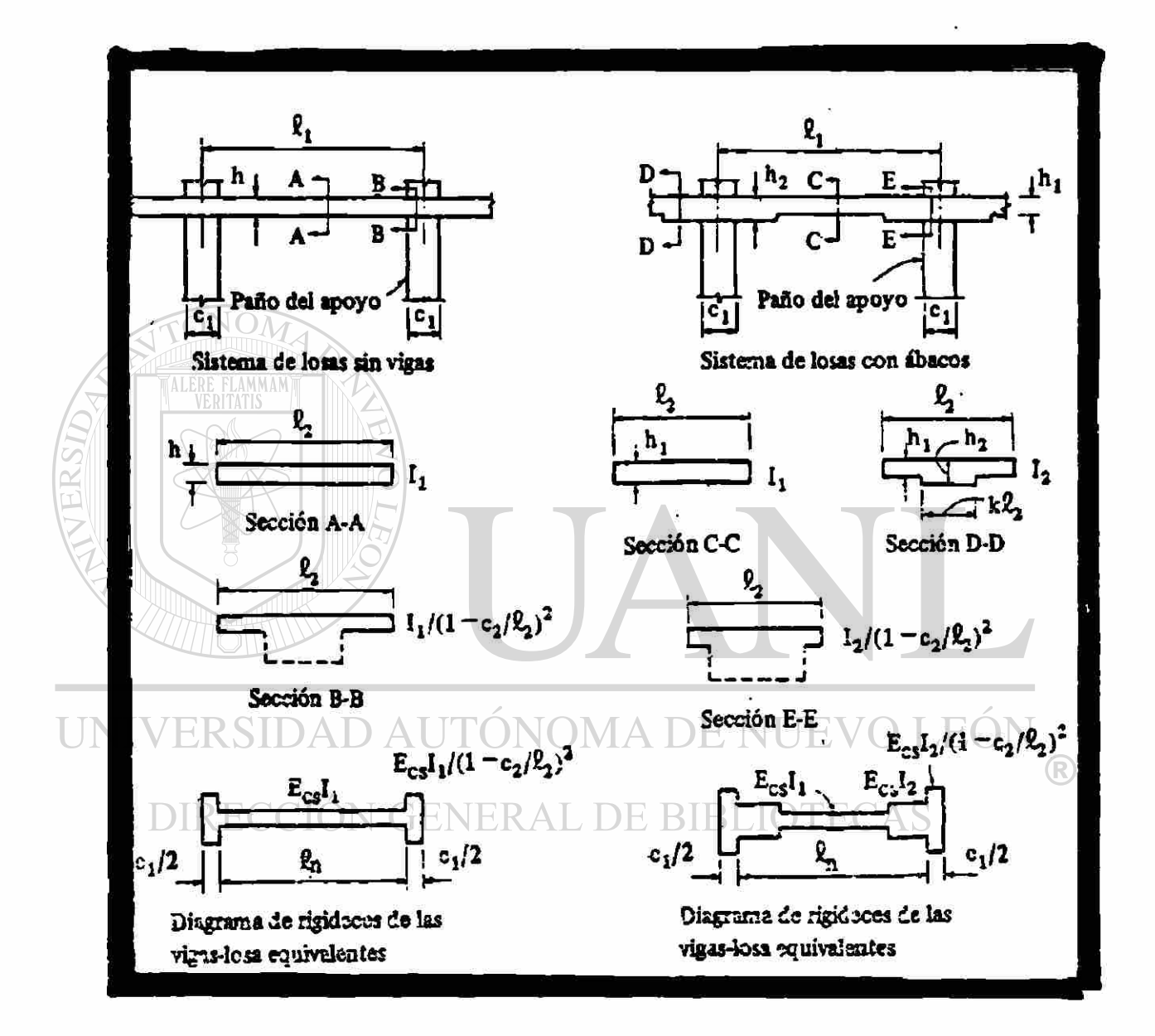

# FIGURA A.4. DIFERENTES INERCIAS PARA LOSA-VIGA.

### A.3.2. COLUMNAS

Las columnas son elementos verticales sometidos a compresión o una combinación de flexión y compresión. En este trabajo la columna a tratar se representa en |a figura A.5.

La rigidez de la columna se basa en la altura (le) medida de la mitad del peralte de la losa superior a la mitad del peralte de la losa inferior.

El procedimiento para el cálculo de la rigidez de la columna se basa en las siguientes consideraciones:

1.- El momento de inercia de la columna, fuera de la unión vigalosa se calcula tomando la sección transversal del concreto. UNIV También se toma en cuenta la variación del momento de inercia, a lo largo del eje de la columna.

2 - En la unión de la viga-losa con la columna, el momento de inercia se considera infinito, desde el lecho superior hasta el lecho inferior de la viga losa . Al igual que en la viga losa los factores de rigidez-transporte para miembros prismáticos no pueden ser utilizados para este sistema.

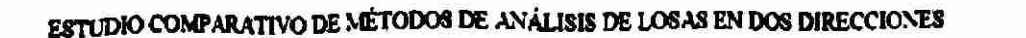

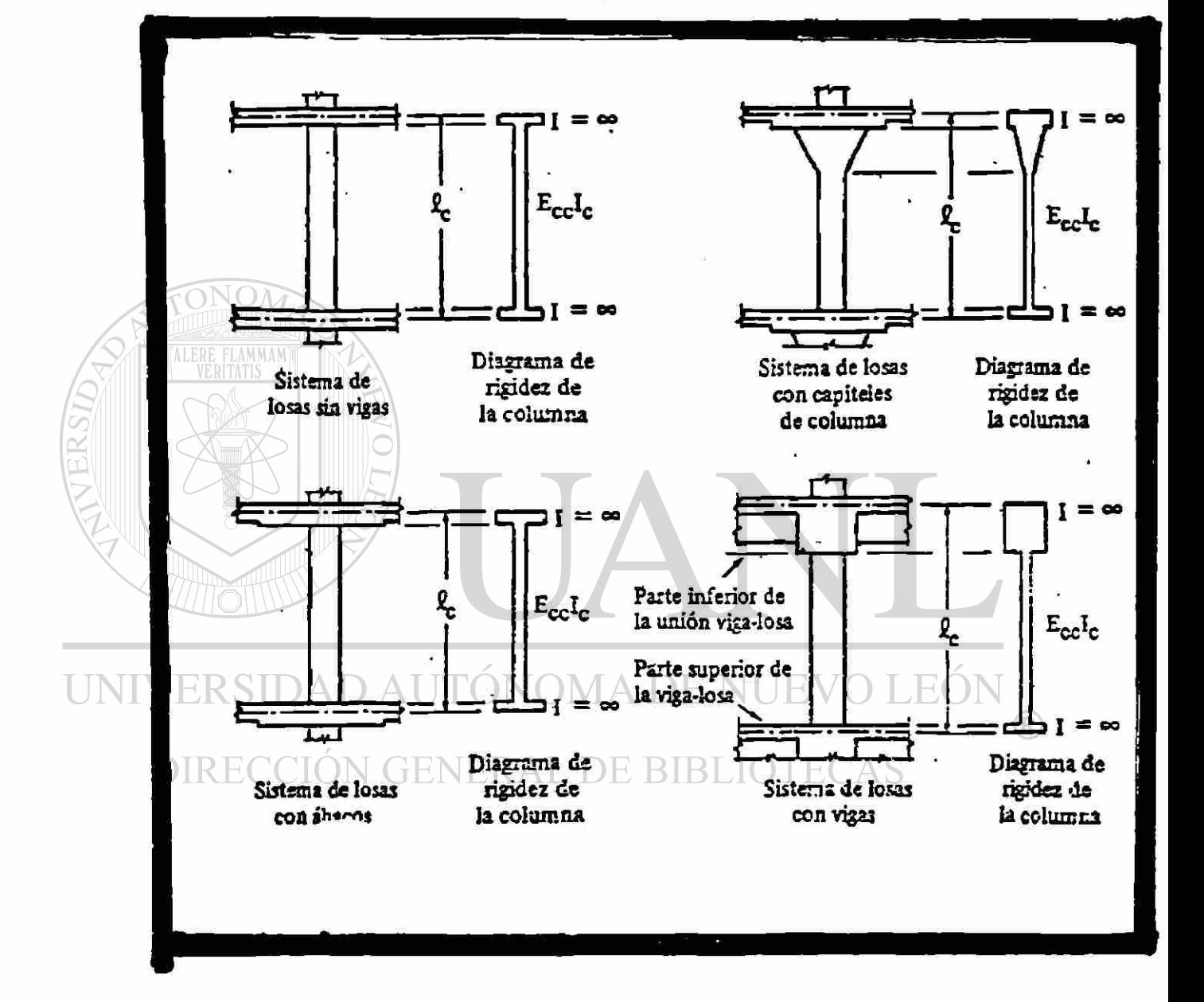

# FIGURA A.5. DIFERENTES INERCIAS PARA COLUMNAS

## **A.3.3. ELEMENTO SUJETO A TORSIÓN**

Como se muestra en la figura A.6. , se puede observar el elemento torsionante dé la losa, como el factor del que se habla en la viga-losa, sólo impide la rotación libre en el contacto con la viga-losa y la columna , y no en todo el ancho de la losa. Varios estudios y propuestas fueron presentadas por CORLEY Y JIRSA(1971) por lo cual, la rigidez a la torsión de este elemento se ve implicada en la rigidez de la columna equivalente.

UNIVERSIDAD AUTÓNOMA DE NUEVO LEÓN DIRECCIÓN GENERAL DE BIBLIOTECAS

#### ESTUDIO COMPARATIVO DE MÉTODOS DE ANÁLISIS DE LOSAS EN DOS DIRECCIONES

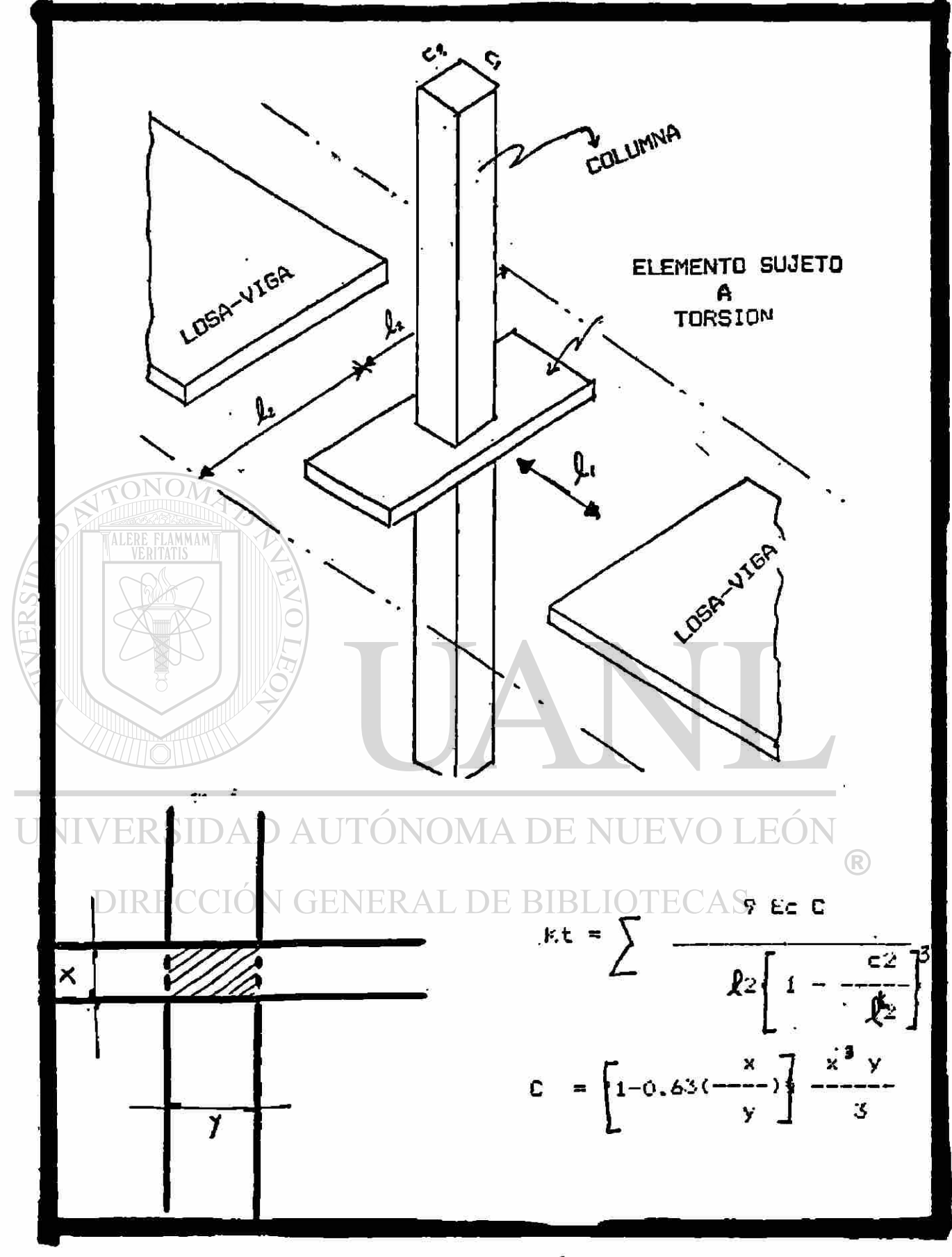

FIGURA A.6. CONTRIBUCIÓN DEL ELEMENTO TORSIONAL EN EL SISTEMA.

La rotación del borde está formada por las deformaciones por flexión de la columna y la rotación debida a la torsión de la viga transversal. La rotación de la columna se expresa como:

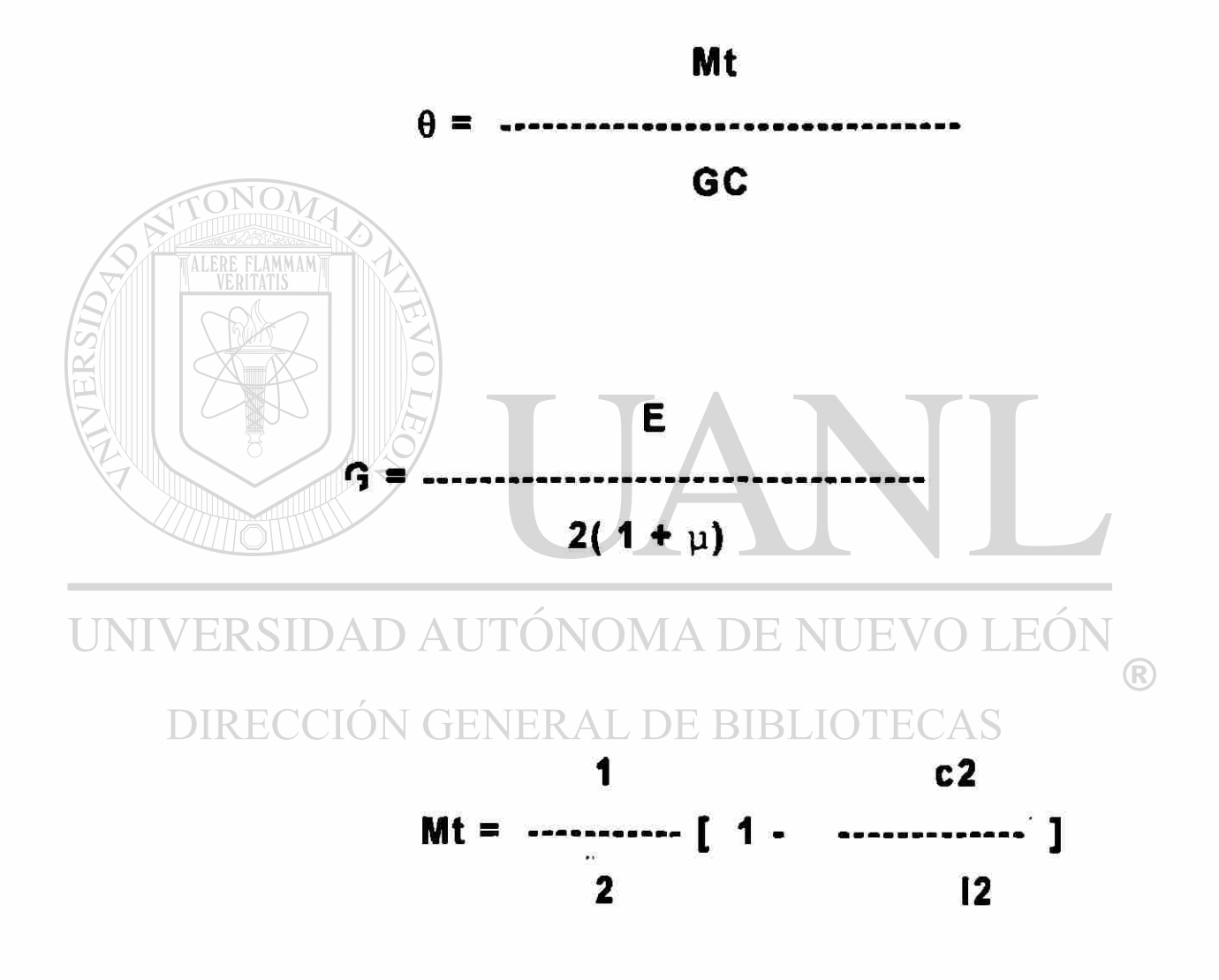

i i i- -i

En las fórmulas anteriores :

 $\theta$  = Es la rotación provocada por un momento torsionante

G = Es el módulo de elasticidad a la torsión

C = Es al constante de torsión descrita por ACI

u = Es la razón de Poisson

Mt = Es el momento torsionante

c2 = Es la dimensión de la columna en la dirección transversal a la de diseño

*ti* = Es la longitud en la dirección transversal a la de diseño.

# UNIVERSIDAD AUTÓNOMA DE NUEVO LEÓN

DILOS elementos a torsión deben resistir solamente los momentos que actúan fuera del ancho de la columna c2.

Se ha demostrado por investigadores del ACI, que la rotación torsional, a la mitad del claro de las vigas transversales, en relación con las caras de la columna y debidas a un momento unitario aplicado a la longitud transversal  $\ell$ 2 con la distribución mostrada anteriormente es de :

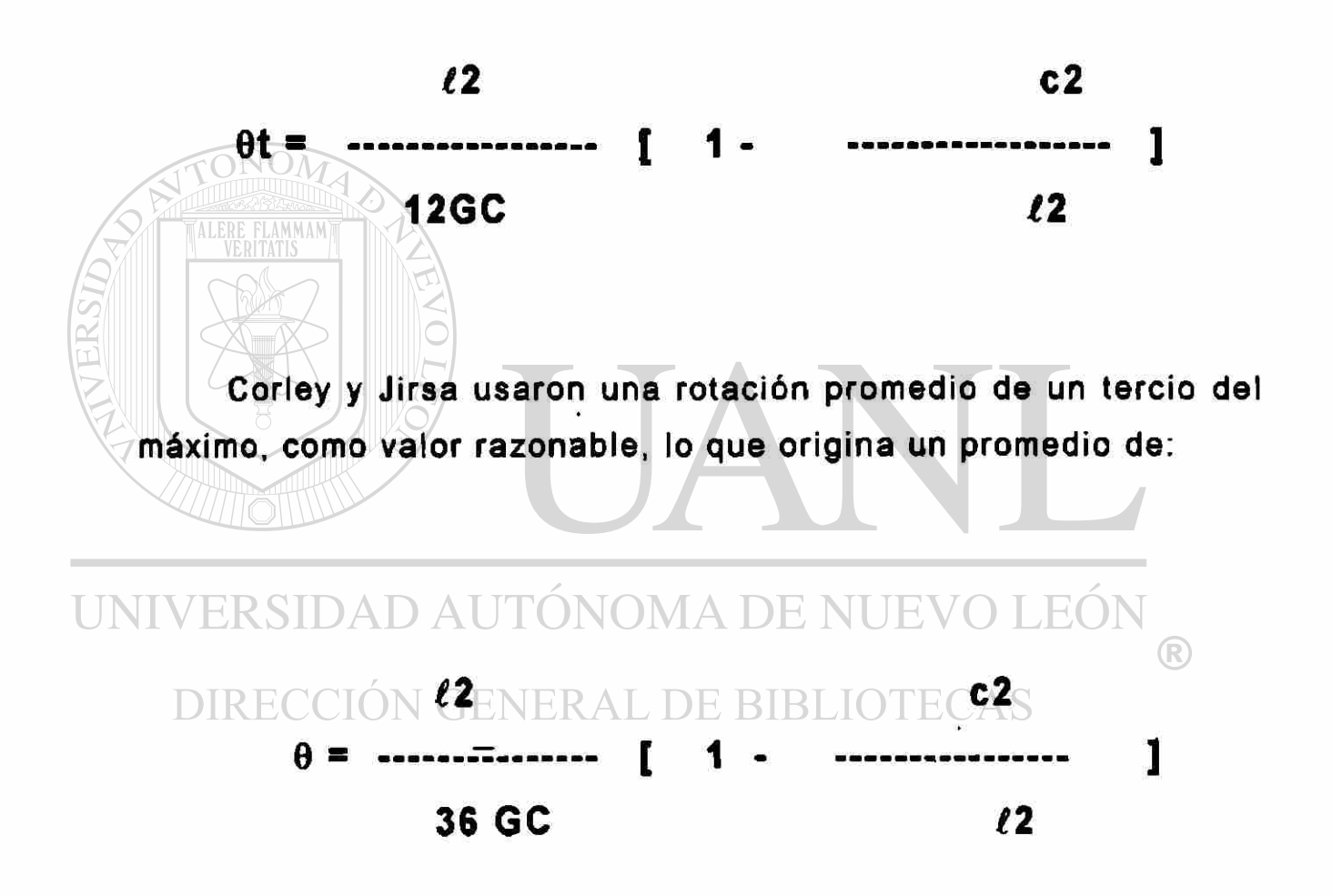

Sustituyendo Ec/2 = G, es decir despreciando la contribución de la relación de Poisson se obtiene:
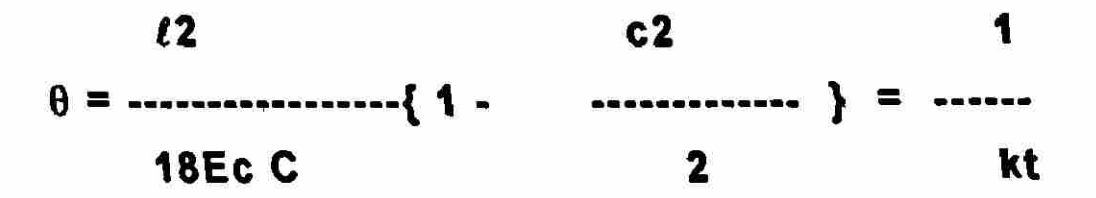

En las fórmulas usadas por el método que estamos discutiendo que es el de MARCO EQUIVALENTE , el AC1 presenta una expresión como sigue:

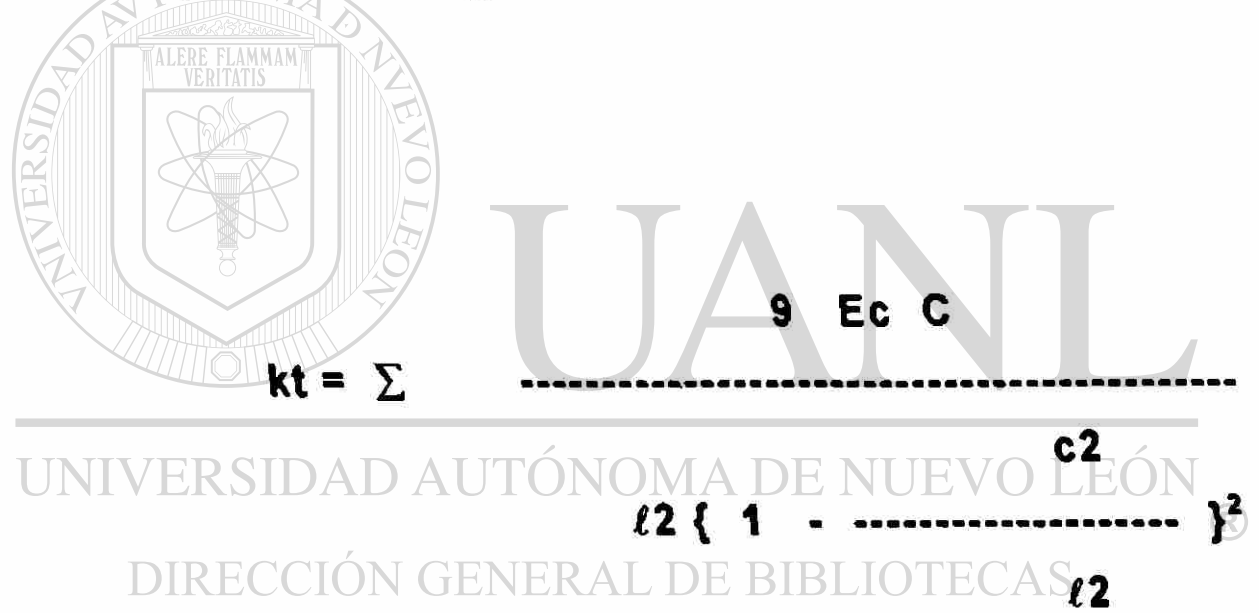

En esta expresión , la suma se refiere esencialmente a los elementos a torsión, a cada lado de la columna; en una columna de esquina solo será necesario considerar un miembro.

El valor de la constante de torsión, para nuestro caso, se determina por medio de la expresión que se muestra en la figura A.7.

En la bibliografía se encuentran referencias del procedimiento matemático para el cálculo de la constante de torsión, que allí se pueden ver y estudiar.(Referencia 12)

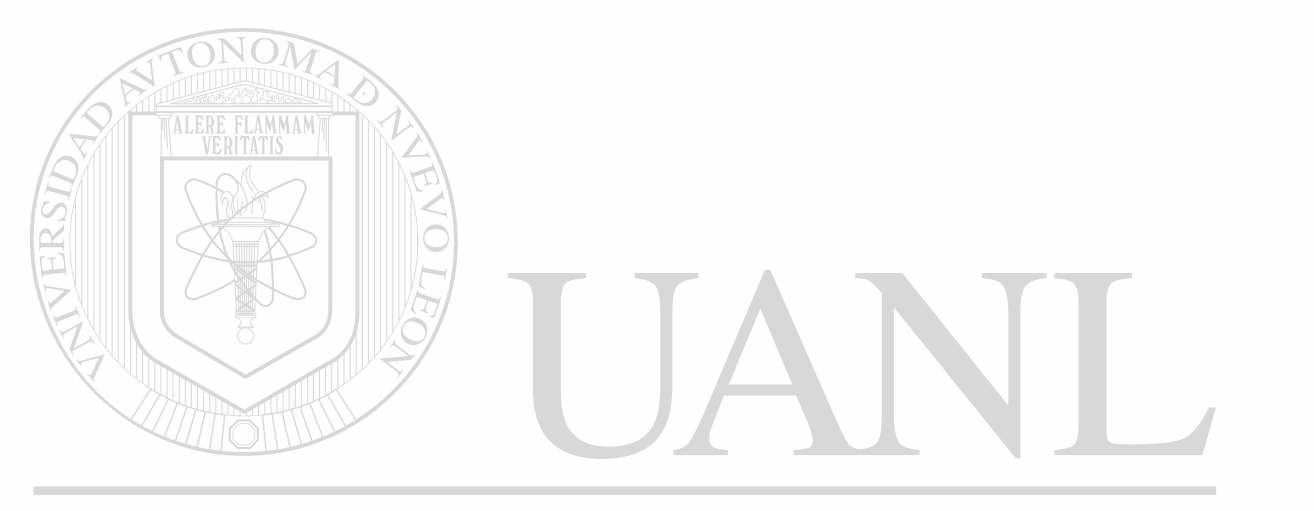

UNIVERSIDAD AUTÓNOMA DE NUEVO LEÓN  $\bigcirc$ DIRECCIÓN GENERAL DE BIBLIOTECAS

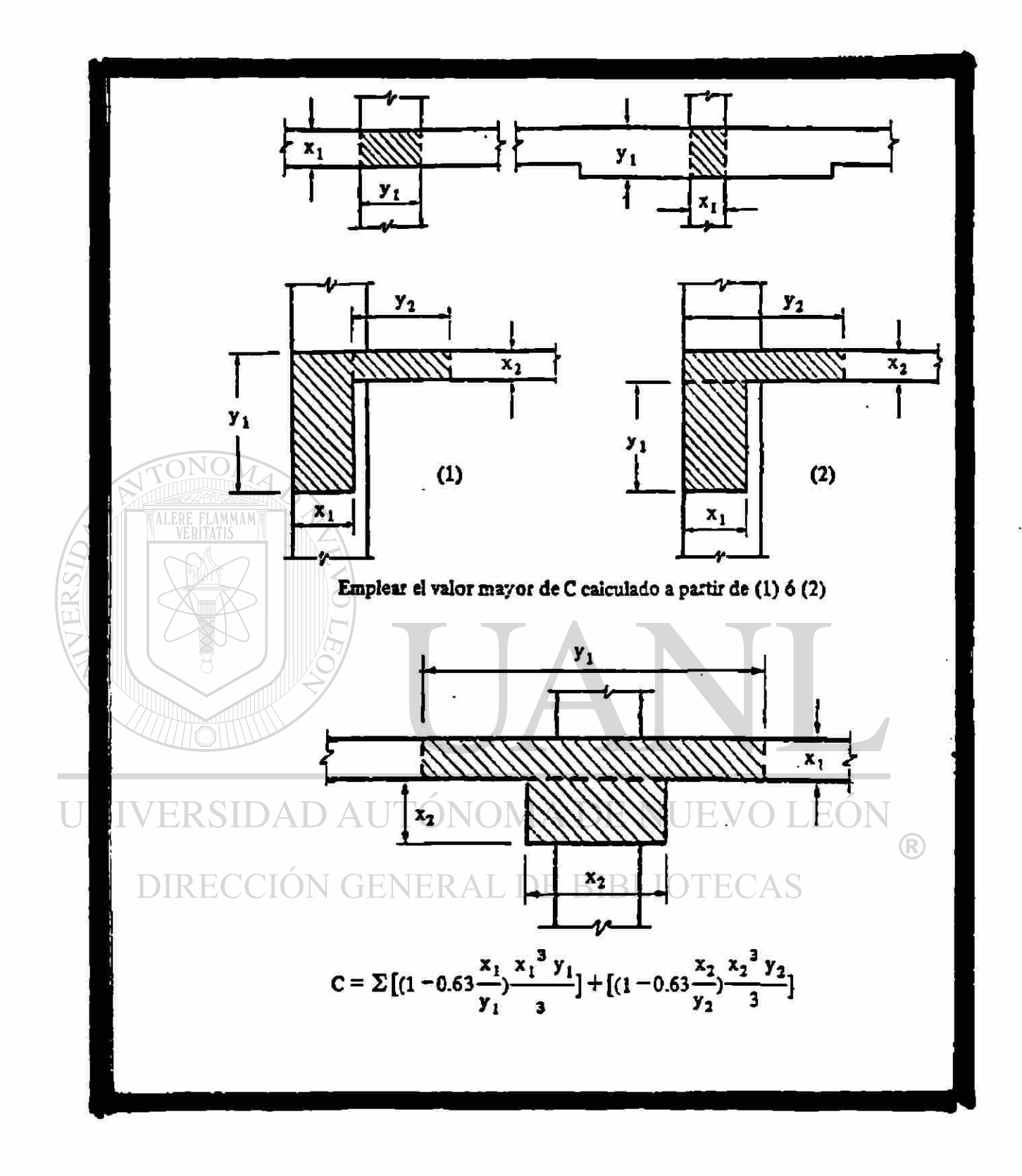

#### FIGURA A.7. DIFERENTES CONSTANTES DE TORSIÓN "C."

#### A.3**.4**.2.3. COLUMNA EQUIVALENTE

El concepto de columna equivalente combina la rigidez de la columna con los elementos torsionantes en un elemento compuesto; este procedimiento modifica la rigidez de la columna para tomar en cuenta la flexibilidad torsionante de la conexión losa columna.

La columna equivalente consiste en las columnas arriba y abajo de la viga losa , mas los elementos torsionantes adjuntos a cada lado de la columna, los cuales se extienden hasta los ejes centroidales de los tableros adyacentes.

# UNIVERSIDAD AUTÓNOMA DE NUEVO LEÓN

DT La rigidez a flexión A"Kec" de la columna equivalente se obtiene de la siguiente expresión:

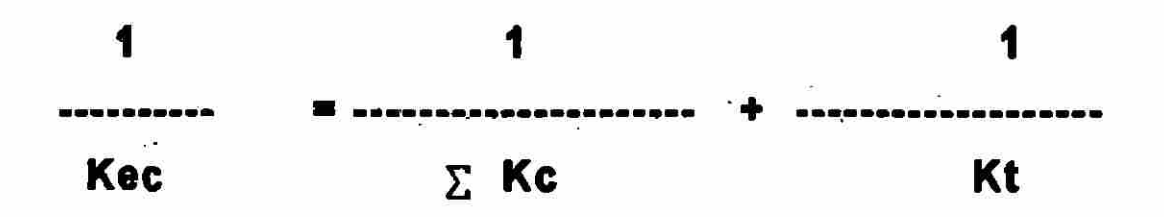

donde:

Kc = Rigidez a la flexión de la columna  $Kt$  = Rigidez a la torsión de cada elemento torsionante Kec = Rigidez a flexión de la columna equivalente.

*r* 

*\* 

#### A**.4.** APLICACIÓN OE LA COLUMNA EQUIVALENTE PARA EL ANÁLISIS DE CARGAS LATERALES

Aun cuando el método de Marco Equivalente se limita al análisis de cargas gravitacionales , se puede utilizar para analizar cargas laterales, si se modifica para tomar en cuenta la rigidez debida al agrietamiento de la viga losa ya que los desplazamientos laterales pueden modificar de manera importante los momentos en las columnas, especialmente en los edificios altos con marcos sin contraventear.

La pérdida de rigidez, debida al agrietamiento, depende tanto del tipo de sistema de losa como de los detalles del refuerzo, puesto que es difícil cuantificar el efecto que tiene el agrietamiento en la rigidez, conservadoramente se puede utilizar una rigidez; de la viga losa agrietada, de % a 1/3 de la rigidez de la viga losa sin agrietar.

*/* 

#### *ANEXO B.*

#### **8.** *EXTENSIÓN DEL MÉTODO DE MARCO EQUIVALENTE DÉ VANDERBILT.*

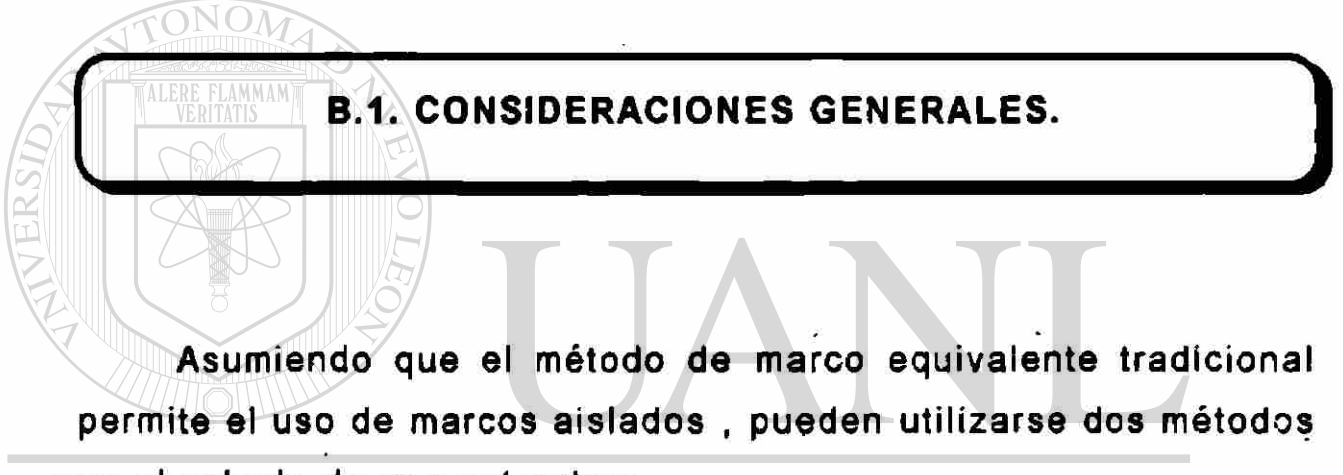

# en el calculo de una estructura.<br>UNIVERSIDAD AUTONOMA DE NUEVO LEÓN

- 1.- El de la columna equivalente ; basado en una columna con rigidez modificada debido a la presencia del elemento torsional "K/c"
- 2.- El de la losa equivalente ; basado en un conjunto de losa viga con rigidez modificada por el elemento torsional "Kes".

La columna equivalente representa un elemento vertical a flexión, con elementos torsionales, mientras que la losa equivalente representa un miembro horizontal a • flexión, con miembros torsionales.

Bajo cargas de gravedad, el MODELO DE LA COLUMNA EQUIVALENTE duplica la transferencia de momentos y los efectos de flexibilidad torsionante de la losa. Bajo cargas laterales , el modelo sí toma en cuenta los efectos de flexibilidad de la losa.

Por otro lado, el MODELO DE LA LOSA EQUIVALENTE, bajo cargas gravitacionales , no duplica la pérdida' de momento; además, toma en cuenta los efectos de flexibilidad torsionante de la losa .

Bajo cargas laterales , este modelo duplica los efectos de flexibilidad de la losa.<br>UNIVERSIDAD AUTÓNOMA DE NUEVO LEÓN

DTLos modelos anteriores fueron desarrollados usando estructuras tridimensionales , consistentes en un miembro a flexión ( columna o losa) en serie y dos elementos sometidos a torsión, en cada extremo, como se muestra en las figuras B.1.

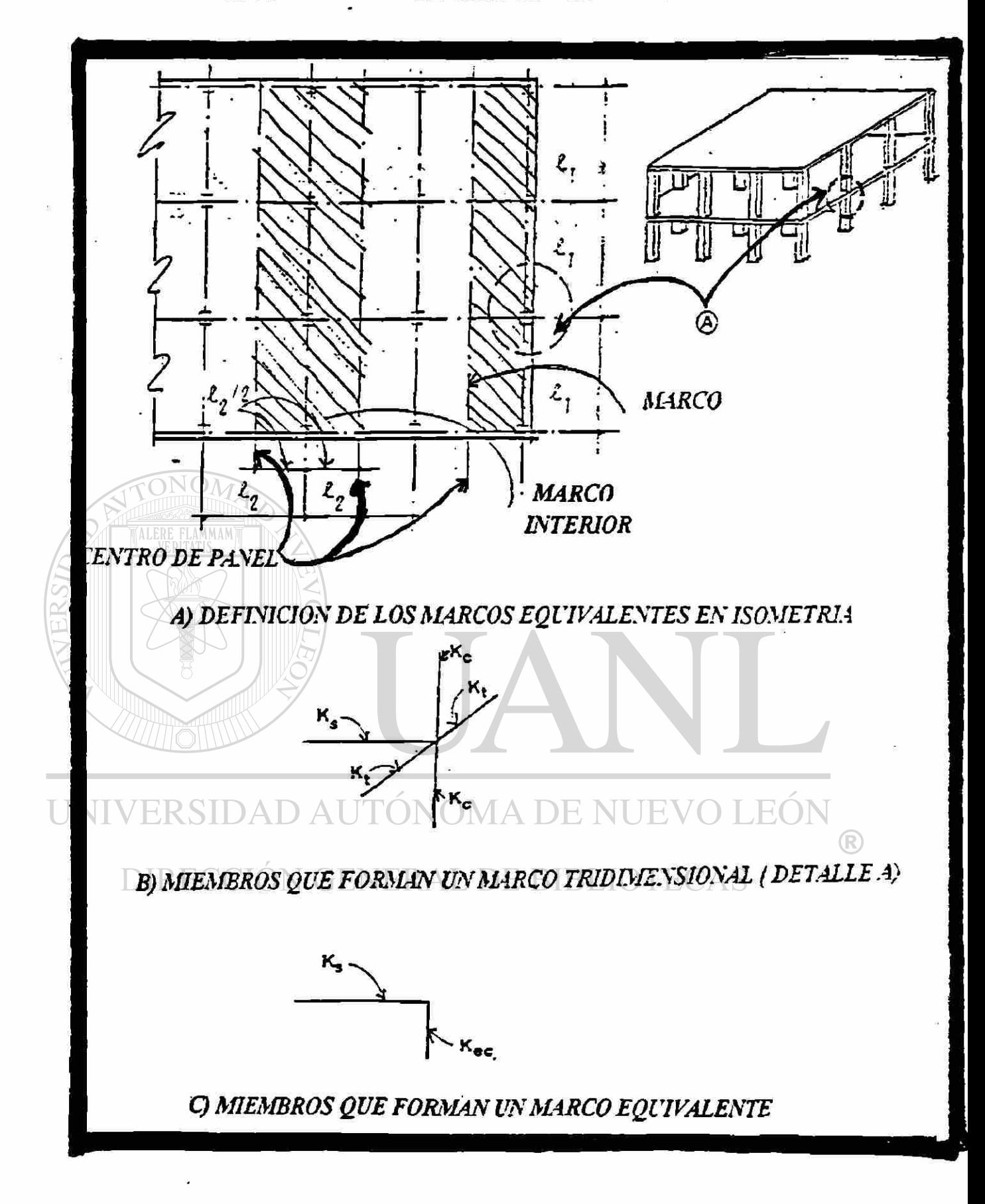

# FIGURA B.1. ELEMENTOS ASUMIDOS POR EL MÉTODO DE MARCO EQUIVALENTE SEGÚN ACI.

Estas estructuras, tratadas como'columnas equivalentes o losas equivalentes, se pueden analizar como marcos múltiples; en ambos casos, como se muestra en la figura B.2.

Estos marcos se pueden considerar como una sub-estructura que nace de la estructura tridimensional total

Para poder transformar estos marcos tridimensionales a marcos bidimensionales o en dos dimensiones , se sugiere el siguiente procedimiento

#### *PROCEDIMIENTO*

1.- Distribuir la rigidez del elemento transversal torsional entre los dos miembros a flexión adyacentes ( columnas o losa ) , en proporción a la rigidez relativa a flexión ( Kc o Ks). UNIVERSIDAD AUTONOMA DE NUEVO LEOI

2.- Determinar la matriz de rigidez de los miembros que resulten de la sub-estructura , el cual se puede analizar como un marco plano , usando las técnicas convencionales.

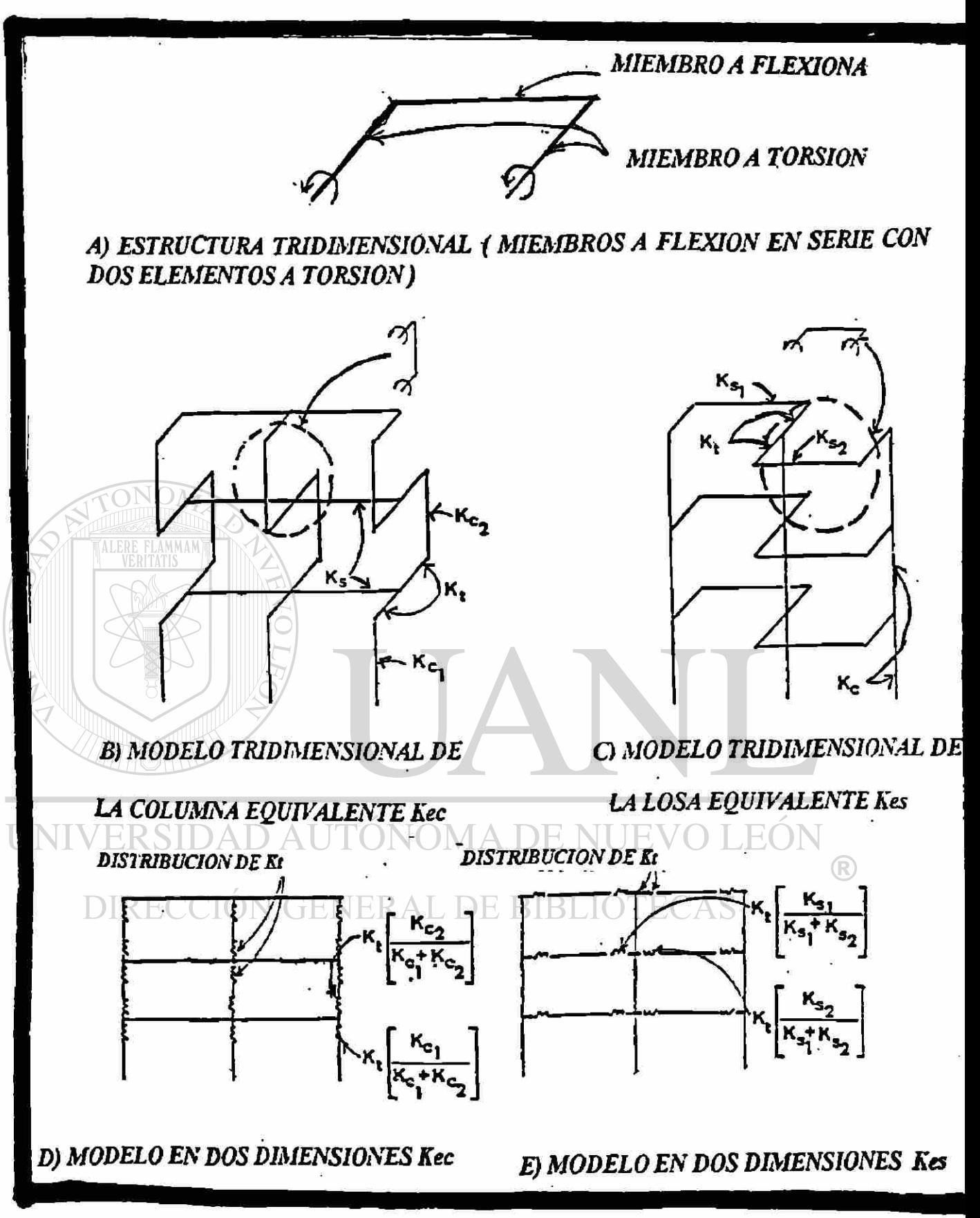

FIGURA B.2. EXTENSIÓN DEL MÉTODO DE MARCO EQUIVALENTE POR VANDERBILT.

En resumen, Vanderbilt sugiere eliminar los elementos torsionales y flexionantes de uno de los lados, para evitar el efecto de duplicar la contribución flexionante de los elementos sujetos **a** torsión.

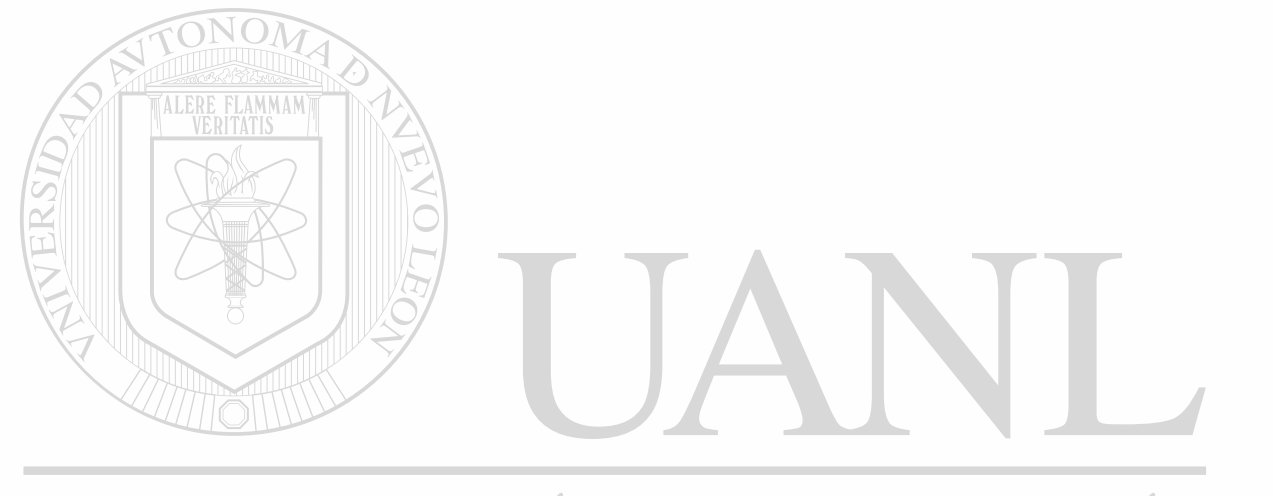

### UNIVERSIDAD AUTÓNOMA DE NUEVO LEÓN k DIRECCIÓN GENERAL DE BIBLIOTECAS

#### *r B.2. PROPIEDADES DE LA COLUMNA EQUIVALENTE Y DE LA LOSA EQUIVALENTE. DEDUCCIÓN DE LAS ECUACIONES DE ANÁLISIS.*

*B.2.1 PROPIEDADES DE LA "COLUMNA EQUIVALENTE*  « *DE LA "LOSA EQUIVALENTE "* 

DEDUCCIÓN DE LAS ECUACIONES DE PENDIENTE DEFLEXIÓN, PARA EL MODELO PRESENTADO ANTERIORMENTE DE RESORTES, CONSIDERANDO ÉSTOS COMO UNA UNIÓN SEMI-RÌGIDA.

El manejo de estas propiedades se realizará a través de las ecuaciones generales, de pendiente deflexión para piezas de momentos de inercia variable que son : BLIOTECAS

**Elo A**  Mij - -—- { -K»l U {Kai tai) 0j + Kai ( 1 + tai) — > + MEij *t t*  Elo A Mij - { -Kaj Oj - (Kaj taj) 01 + Kaj ( 1 + taj) > + MEji I /

donde:

- $\theta$ i = Es el giro en el extremo i.de la viga
- 0j = Es el giro en el extremo j de la viga
- Kai = Rigidez angular en el extremo i. de la pieza
- Kaj = Rigidez angular en el extremo j de la pieza
- tai = Factor de transporte angular del extremo i.al extremo j de la pieza

taj = Factor de transporte angular del extremo j al extremo i. de la pieza

lo = Momento de Inercia tomado como referencia.

En estas ecuaciones se debe de cumplir que la rigidez angular multiplicada por el factor de transporte de un extremo debe ser igual a al rigidez angular, multiplicada por el factor de transporte del otro extremo, esto es :

UNIVERSIDAD AUTÓNOMA DE NUEVO LEÓN

DIRECQI**Kai (\* enair ) ledit bkaj i u taj )** AS

Considerando ahora el caso piezas de secciones constantes

```
Kai = Kaj = 4
```
**tai = taj = %** 

**( Kai \* tai ) = ( Kaj \* taj ) = 2** 

Kai «< \* ( 1 + tai ) - Kaj \* ( 1 + taj ) - 6

Debido a lo anterior las ecuaciones de pendiente deflexión quedan de la siguiente manera.

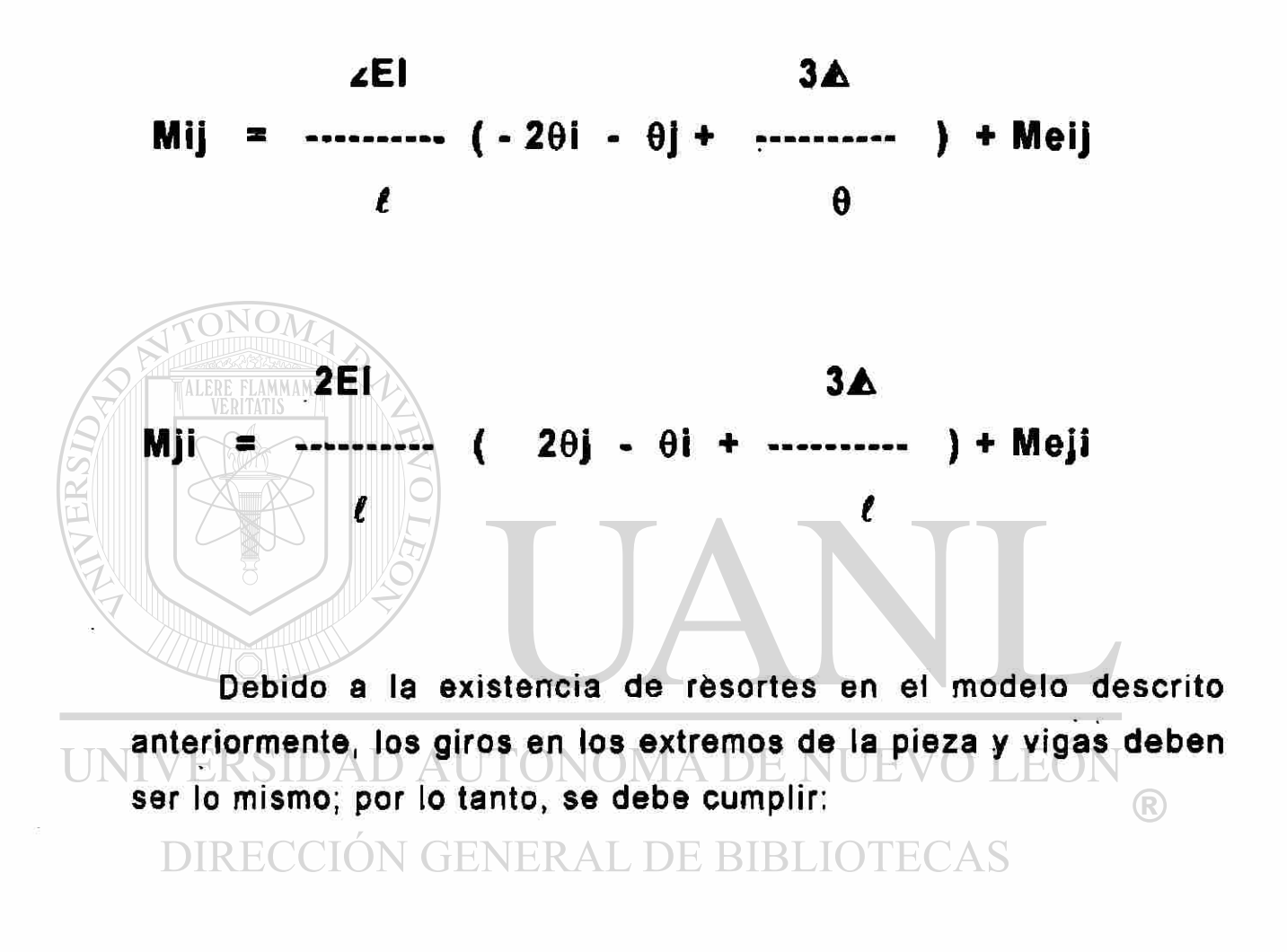

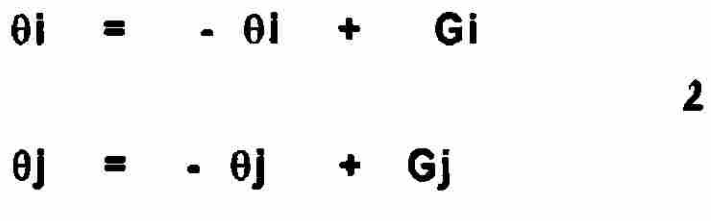

donde :

Oi en el estado en el estado de compaña de partido de la provincia de la estado de la estado de la estado de l<br>Oi en el estado de la estado de la estado de la estado de la estado de la estado de la estado de la estado de Gi = Deformación por torsión en el resorte en el extremo i. 9j = Giro en el extremo j del resorte

Gj = Deformación por torsión en el resorte en el extremo j

Para entender mejor las ecuaciones anteriores, se describe en la figura B.3. los modelos del Método del Marco Equivalente, con sus dos teorías: LA COLUMNA EQUIVALENTE Y LA LOSA EQUIVALENTE,

También sabemos que el giro torsional del elemento es de

<span id="page-122-1"></span><span id="page-122-0"></span>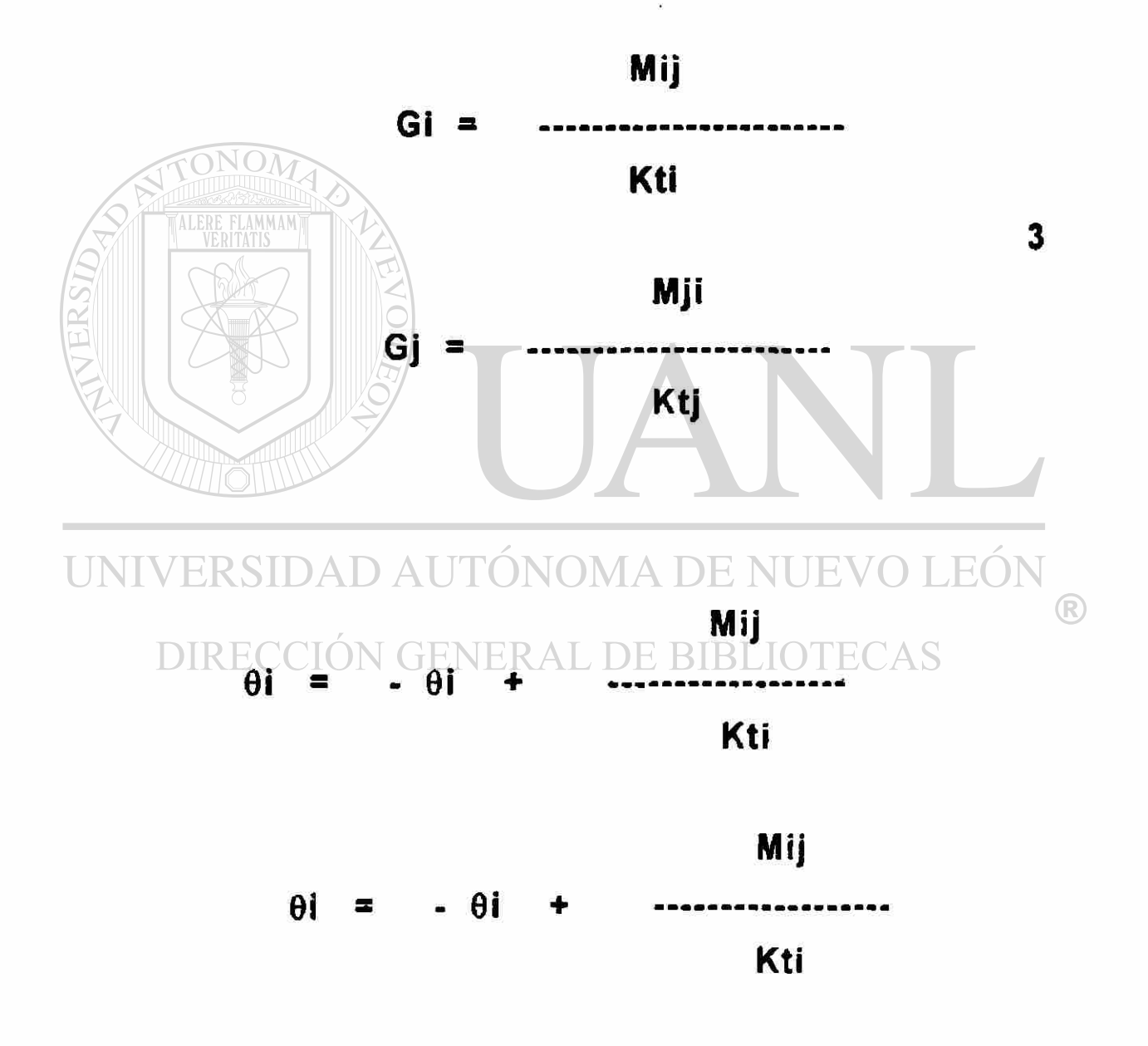

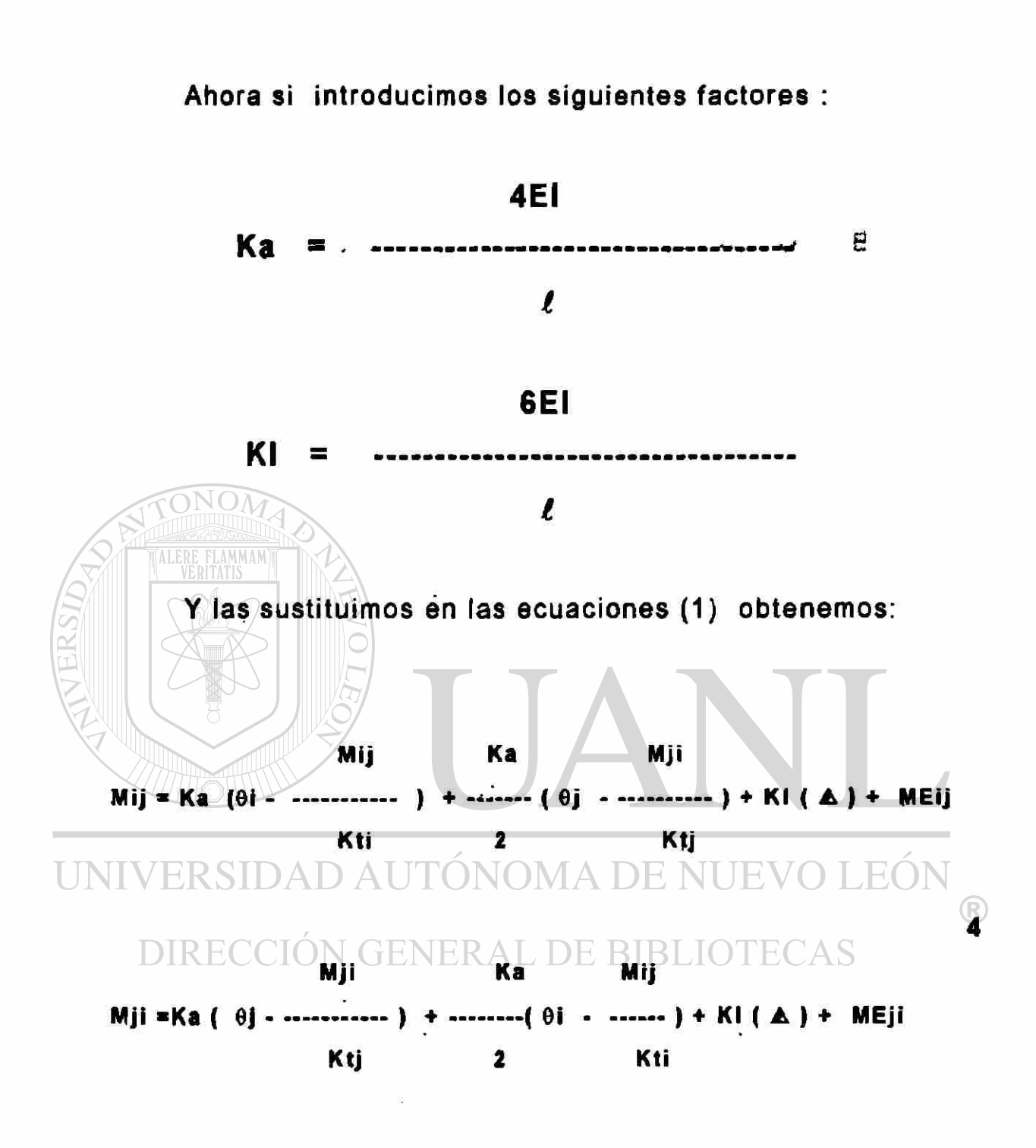

Las fórmulas anteriores (4) son las ecuaciones de pendiente deflexión, para piezas de sección constante, considerando la presencia de resortes torsionantes en sus extremos y son similares a las ecuaciones de pendiente deflexión, para piezas con conexiones semi-rigidas, descritas por PORCEL(1986) en el libro de ANÁLISIS DE ESTRUCTURAS.

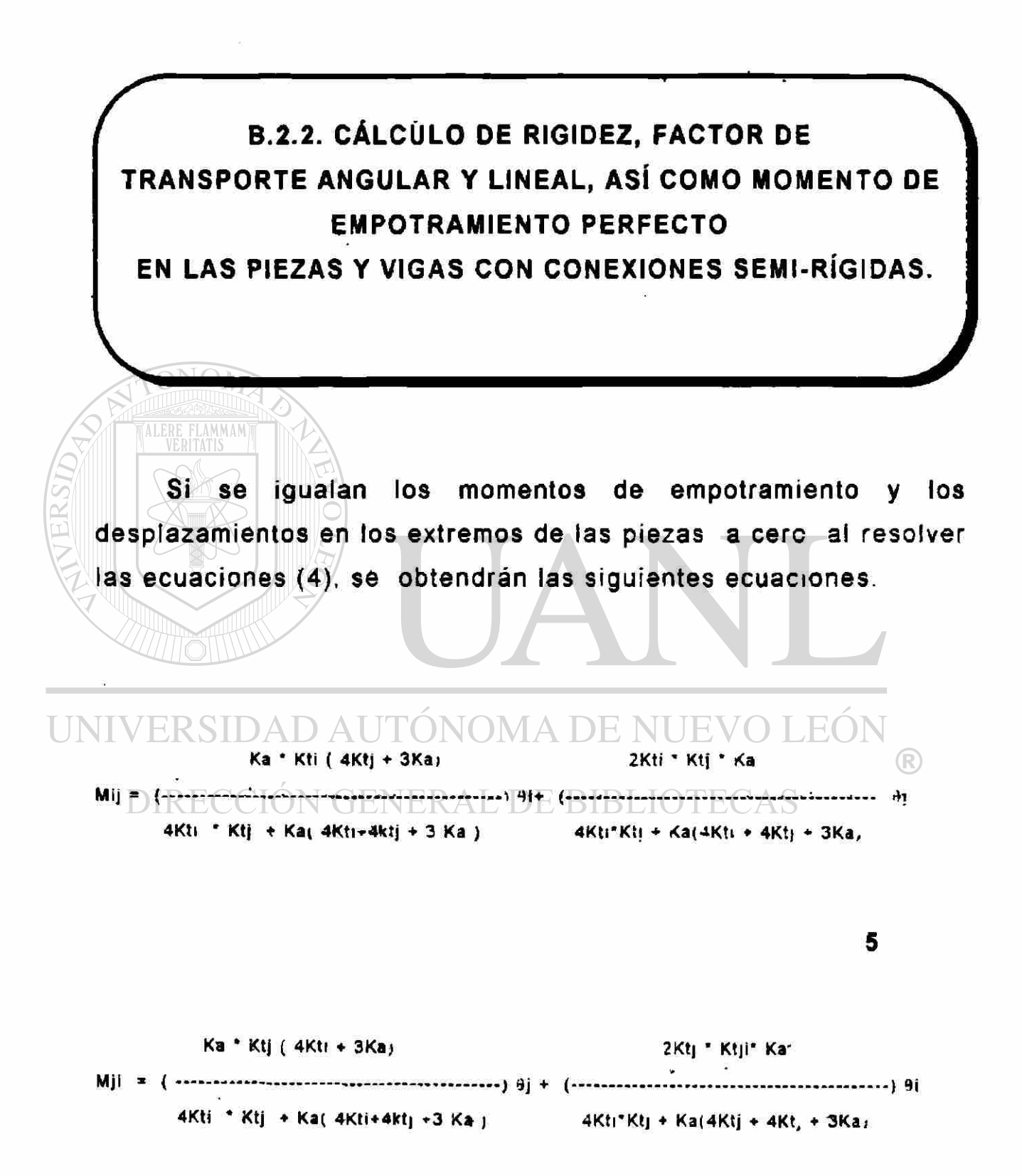

Si en la primera de estas ecuaciones se hace  $\theta$ j = 0, entonces la división de Mij *l*  $\theta$ i representará la rigidez angular en el extremo libre y la relación (Mji / Mij ) será el factor de transporte angular en dicfto extremo. Todo esto si se consideran resortes torsionales en los extremos y, por ende, se puede hacer este modelo de rotaciones y desplazamientos iguales a cero, en uno de los extremos.

De manera similar, se puede hacer lo mismo en el extremo j y se encontraría la rigidez angular y el factor de transporte para este extremo; de lo anterior se obtienen las siguientes ecuaciones:

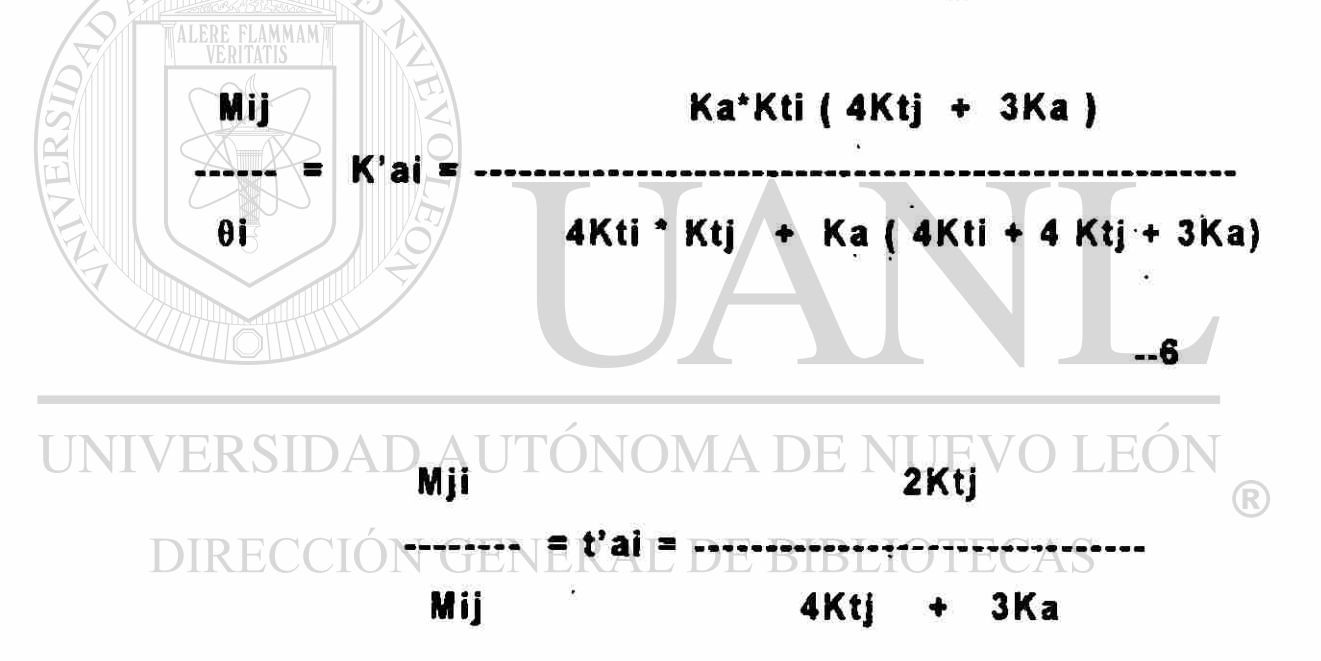

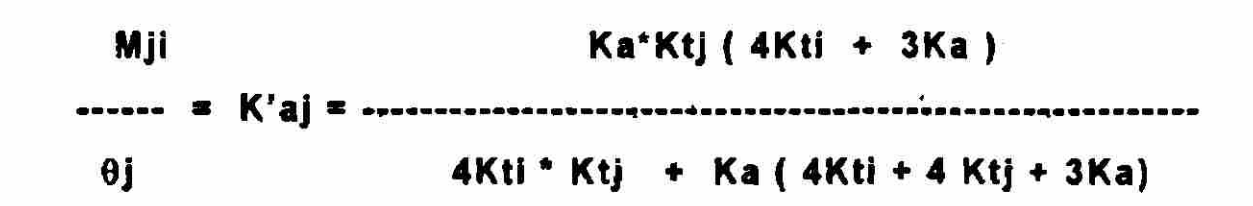

-7

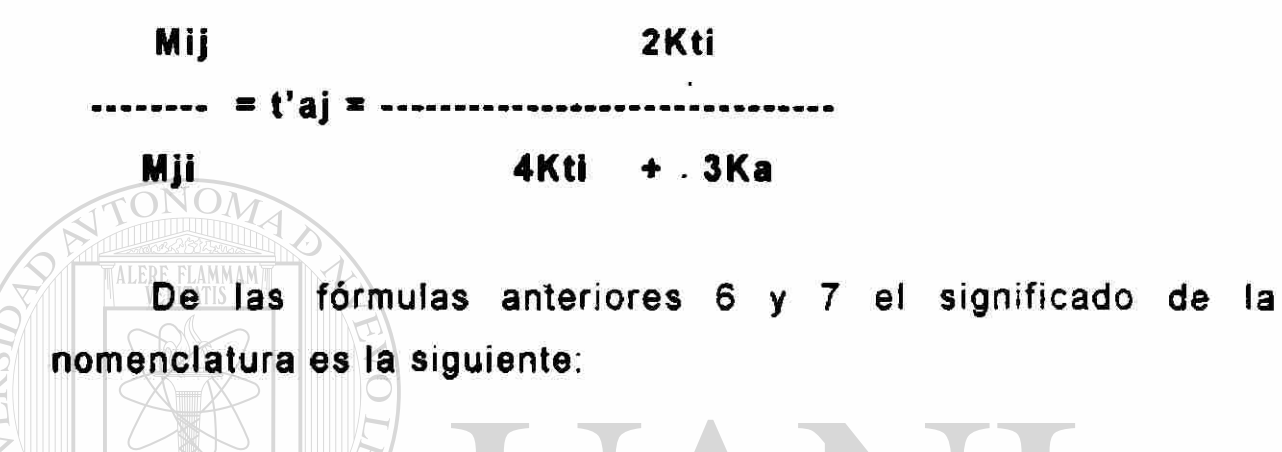

K'ai = Rigidez angular en el extremo i.

t'aij = Factor de transporte angular del extremo i al extremo j

#### UNIVERSIDAD AUTÓNOMA DE NUEVO EON K'aj = Rigidez angular en el extremo j <sup>(R)</sup> DIRECCIÓN GENERAL DE BIBLIOTECAS

t'aji = Factor de transporte angular del extremo j al extremo i.

Por otro lado, si en las ecuaciones (4) se hacen los momentos de empotramiento y los giros torsionantes en el extremo iguales a cero, al resolver el sistema de ecuaciones se obtendrá;

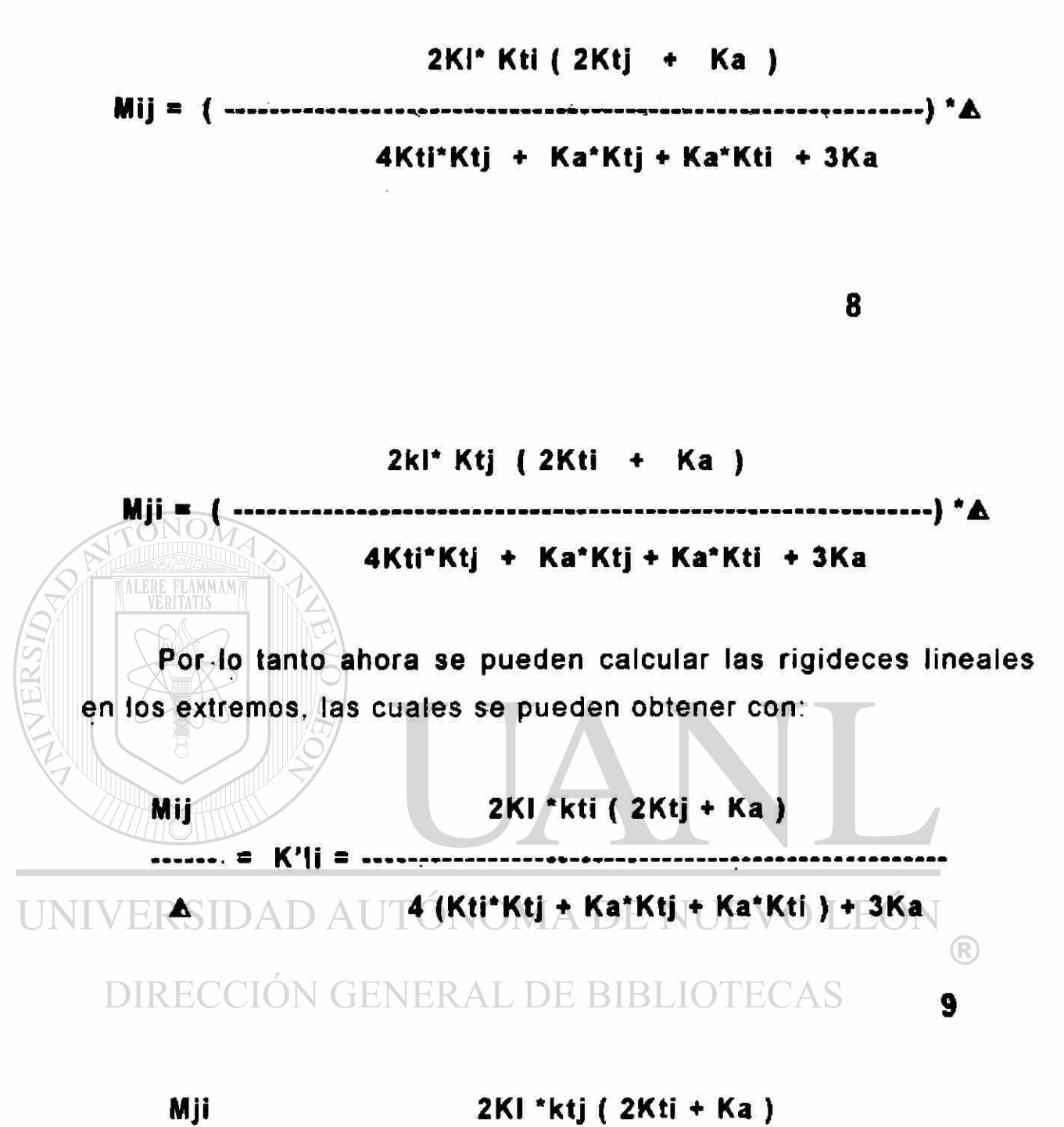

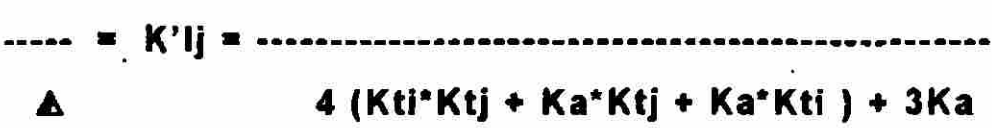

donde:

K'li = Rigidez lineal en el extremo i K'lj = Rigidez lineal en el extremo j

Los factores de transporte lineales quedarían de la siguiente manera:

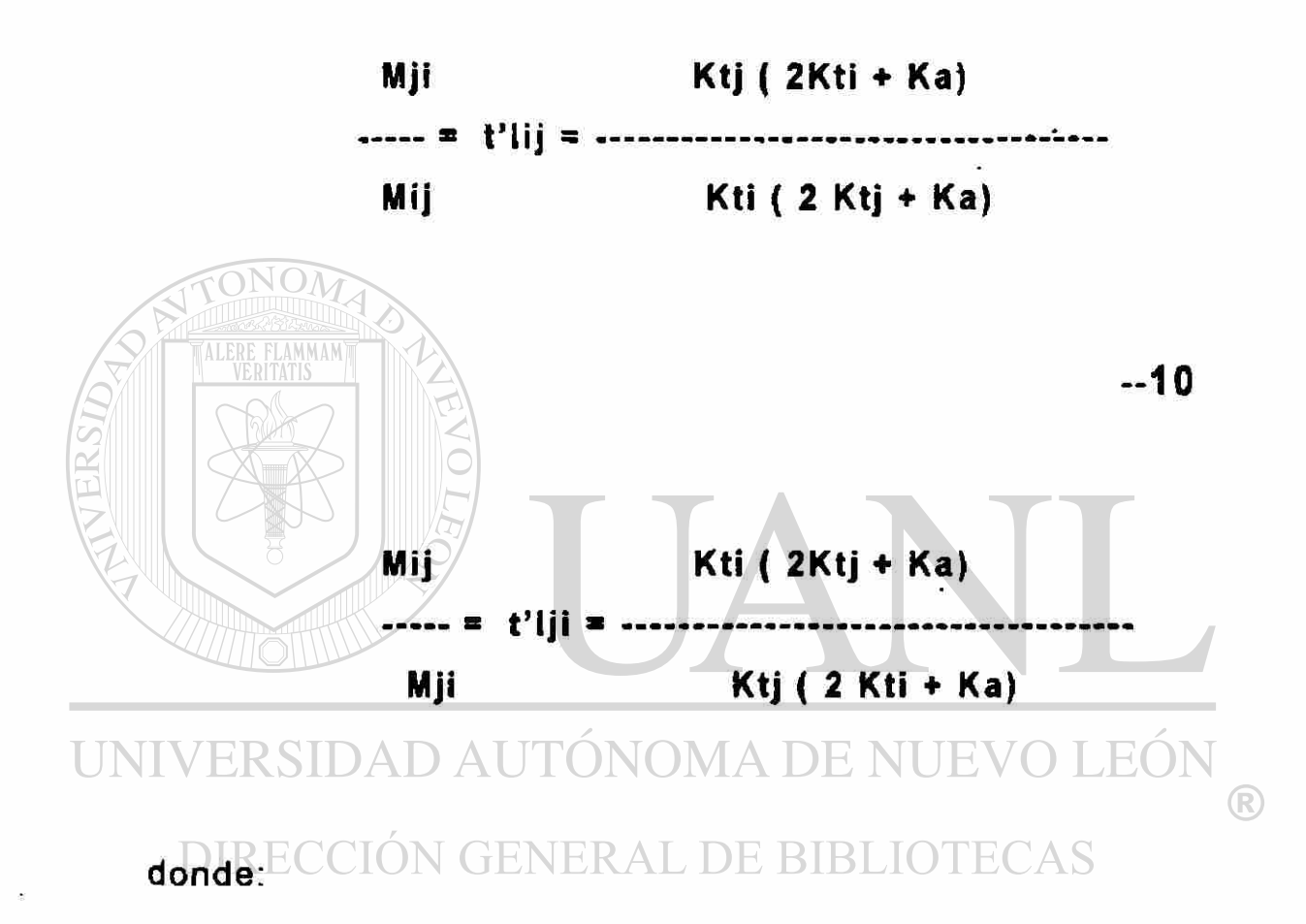

t'Iij = Factor de transporte lineai del extremo i ai extremo j.

t'Iji =Factor de transporte lineai del extremo j al extremo i

Finalmente si se considera que  $\theta$ i =  $\theta$ j = 0 y también que  $\triangle$ sea igual a cero, se pueden deducir las fórmulas para momento de empotramiento perfecto ; si estas consideraciones de hacer cero

los giros y las deflexiones se sustituyen en las ecuaciones (4), de este capitulo y se resuelve por simultáneas, se encontrará;

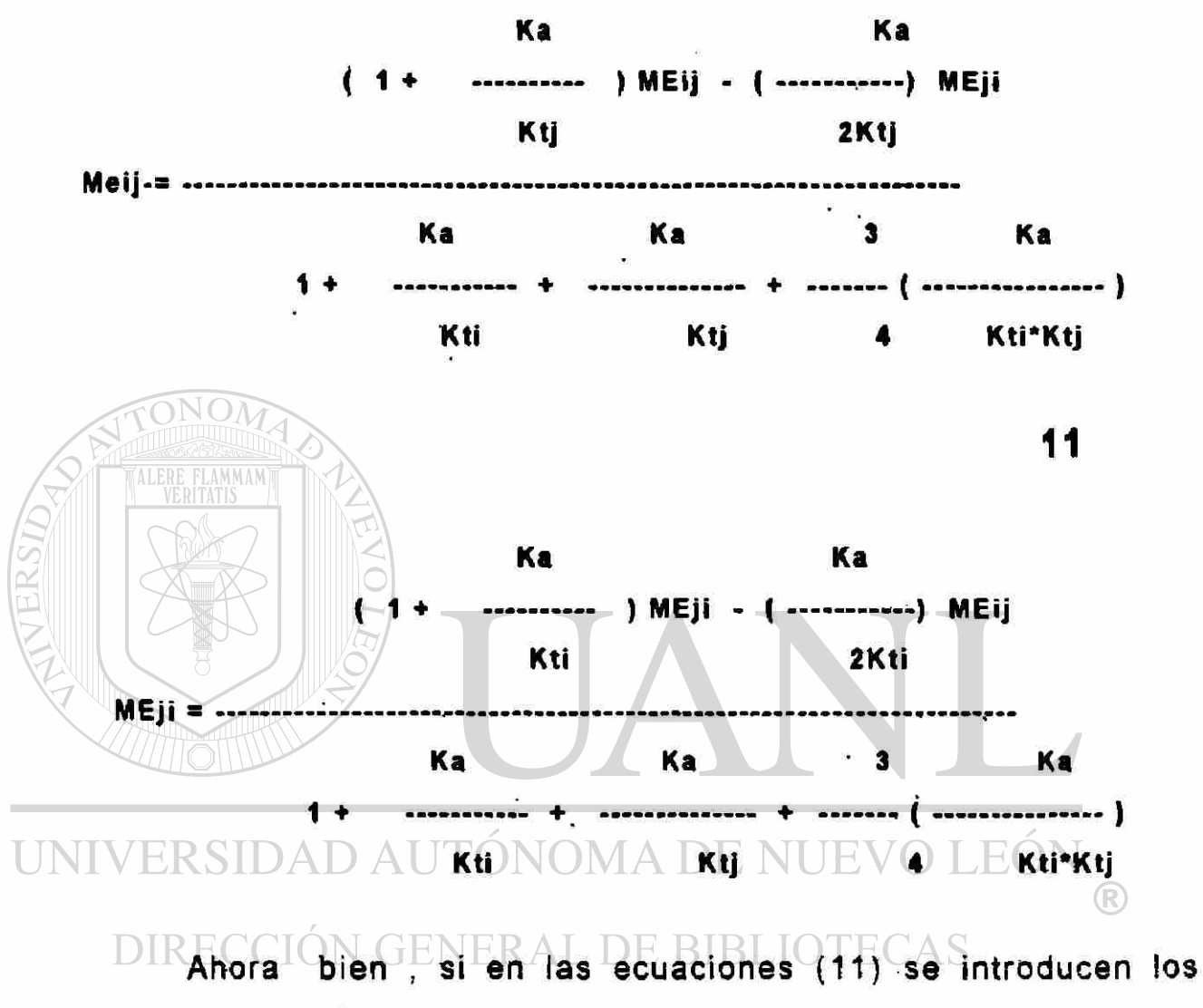

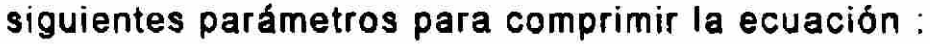

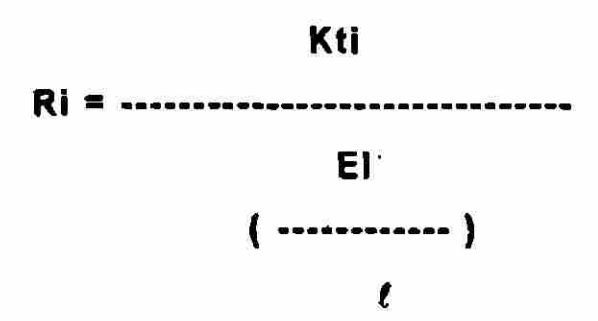

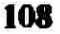

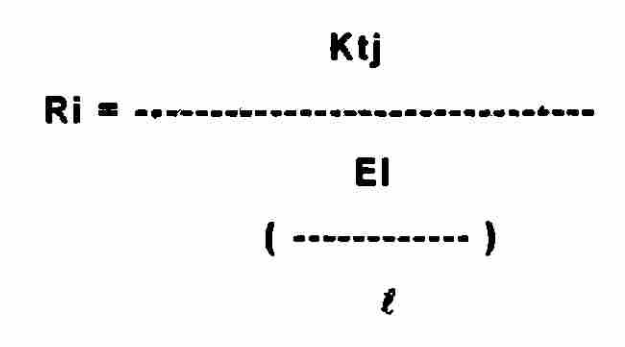

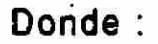

LERE FLAMMAM

Ri = Indice de rigidez en el extremo

Rj = Indice de rigidez en el extremo j

Las simplificaciones o contracciones anteriores se denominaran "índices de rigidez en los extremos", pero para reducir más la ecuación (11), se introducirá una simplificación más, que se llamará " factores de fijación" los cuales serán igual a

UNIVERSIDAD AUTÓNOMA DE NUEVO LEÓN RN GENERAL DE BIBLIOTECRE

> Qi = -------------------------- $3 + Ri$ Qj **a** .................. 3 + Rj

#### Donde :

Qi = Factor de fijación en el extremo

Qj = Factor de fijación en el extremo j

Entonces, las ecuaciones de MOMENTO DE EMPOTRAMIENTO PERFECTO PARA UNIONES SEMI RÍGIDAS 0 con presencia de resortes en los extremos quedarían:

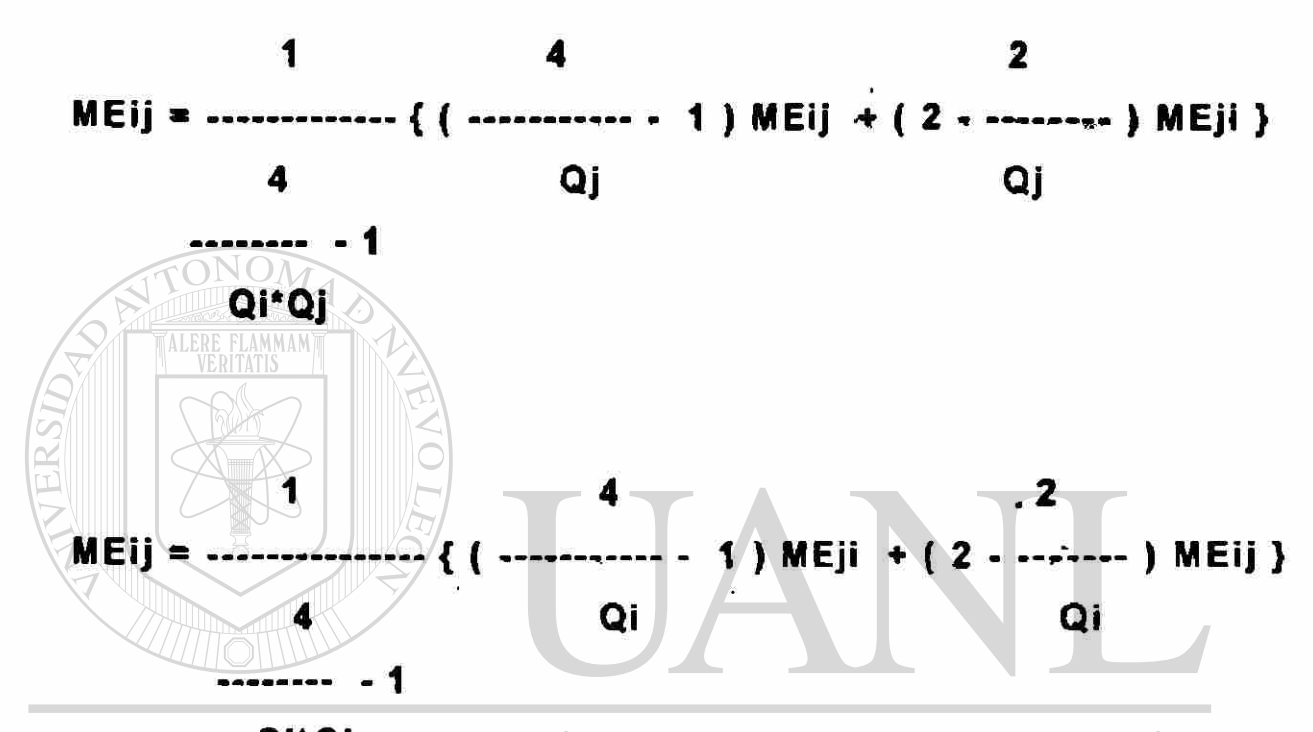

# ERSIBAD AUTÓNOMA DE NUEVO DIRECCIÓN GENERAL DE BIBLIOTECAS

Las ecuaciones anteriores son. como ya se dijo. las ecuaciones para MOMENTO DE EMPOTRAMIENTO PERFECTO EN UNIONES SEMIRRÍGIDAS.

Por lo tanto , si el extremo está articulado, el factor de fijación (Q), en ese extremo, es igual a cero y si el extremo esta empotrado, el factor de fijación (Q) en ese extremo es igual a uno, lo cual transforma las ecuaciones anteriores en las ecuaciones tradicionales de pendiente deflexión, para apoyos rígidos .

#### *ANEXO C*

#### CALCULO NUMÉRICO DE LOSAS EN DOS DIRECCIONES PARA CARGAS DE GRAVEDAD.

EL EDIFICIO A ANALIZAR SE MUESTRA EN LA FIGURA C.1. Y SE REALIZARA EL ANÁLISIS COMPLETO DEL MISMO, PARA VISUALIZAR EL PROCEDIMIENTO TRADICIONAL.

1.- Consideración de cargas para el diseño:

Se propone una carga viva de diseño de 250 kg/m<sup>2</sup> que es la que corresponde a un edificio de oficinas. EON

2.- Calidad de los materiales L DE BIBLIOTECAS

Se propone un concreto con un f'c = 280 Kg/cm<sup>2</sup> y acero R-42.

> $Ec = 253,000$  kg/cm<sup>2</sup> Es = 2,100,000  $kg/cm<sup>2</sup>$ .

3.- Cálculo y revisión del peralte de la losa de acuerdo con el ACI 318-95

3.1. Como es una losa sólida sin vigas entre los apoyos se usa la tabla 9.5.C., que se muestra en la figura c.2.

*tr\*  hf = 3 0 . 540 ' hf = = 18 cm." 30

\*\* Se recomienda aumentar este peralte un 10 % por no existir viga de borde.

3.2. Cálculo de la profundidad efectiva, ( peralte efectivo ) de la losa , se propone varilla # 4 y 2 cm de recubrimiento.

UNIVERS  $d = 20 - 2 - 2(1.27)$ DIRECCIÓN GENERAL DE BIBLIOTECAS  $d = 17$  cm.

3.3. Revisión del peralte de la losa

3.3.1. Cálculo del peso propio de la losa

 $d = hf - g - \frac{1}{2}Qv$ 

 $Wp = wc$  \* hf.

 $Wp = 2400 * 0.20 = 480$  kg/ m<sup>2</sup>

Los demás tipos de cargas extras en la losa las desprecio por ser un análisis'teórico.

3.3.2. Cálculo de la carga ultima de la losa.

 $Wu = 1.4$  Wd + 1.7 Wl.

 $Wu = 1.4 (480) + 1.7 (250)$ 

Wu = 1097 kg/m<sup>2</sup> usare para facilidad de calculo.

 $Wu = 1,100$  kg/m<sup>2</sup>

3.3.3. Revisión del corte por flexión.

La sección crítica, para el análisis de este punto, se muestra en la figura c.2.

3.3,3.1. Cálculo del cortante actuante, a una distancia "d"a partir del paño de la columna. Se considerará un metro de ancho de 171) E KIRIT viga.

Vu = 1,100 (2.53  $*$  1) = 2783 kg.

3.3.3.2 Cálculo de la resistencia al corte proporcionada por el concreto:

 $Vc = \emptyset^* 0.55 \sqrt{f' c}$  bd.

 $Vc = 0.85 *0.55 * \sqrt{280} * 100 * 17$ 

 $Vc = 13,298.7$  kg

Como se podrá observar, el cortante proporcionado por el concreto es mayor que el cortante actuante, por io tanto, el peralte propuesto es correcto.

3.4. Revisión del corte por penetración

La sección crítica se muestra en la figura c 2.

3.4.1. Cálculo del cortante actuante :

 $Vu = 1.100$  (  $6*6 - 0.77*077$ ) = 38,948 kg

3 4.2 Cálculo aei cortante proporcionado por el'cdncreto

 $Vc = 0$  \* 1.1.  $\sqrt{r}c$  bod. UNIVERSIDAD AUTÓNOMA DE NUEVO LEÓ  $Vc = 0.85711 \text{ m}^2$   $280 \text{ TRR}$   $308.17 \text{ RTR}$  LOTECAS

Ve = 81.920 kg.

Como se ve el concreto resiste más cortante que el que se le está solicitando, por lo cual, el peralte propuesto de losa es correcto-

Nota - Se omite el cálculo de la revisión del cortante en el extremo de la losa por excentricidad debido a que:

### 3.5. RESUMEN DE DATOS PARA EL ANÁLISIS DE LA LOSA  $Wd = 1,100 kg/cm<sub>8</sub>$

- $= 2000 cm.$ hf
- $= 17.00$  cm: ď

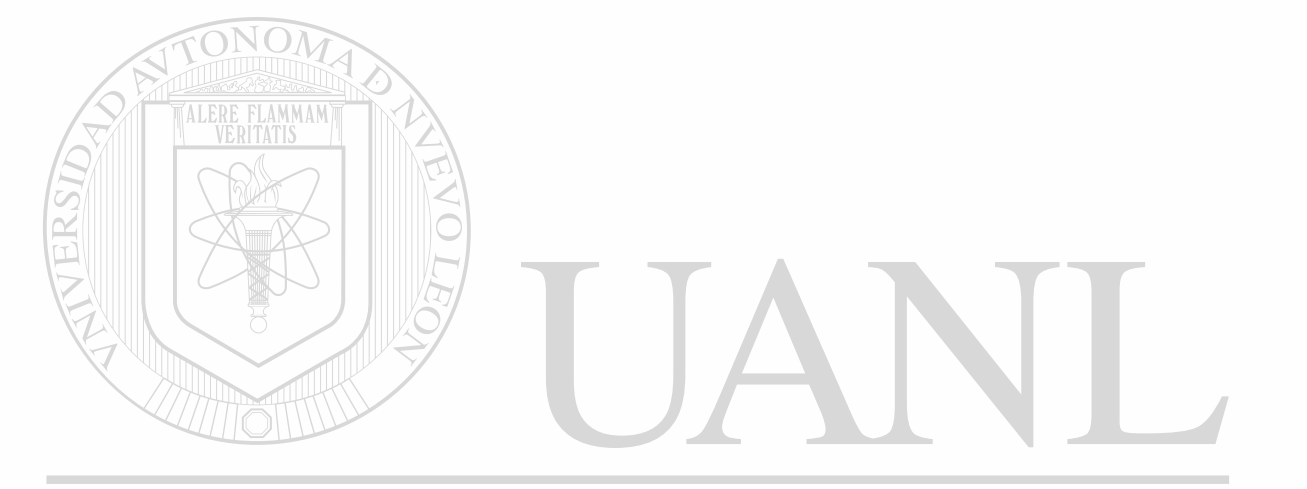

# UNIVERSIDAD AUTÓNOMA DE NUEVO LEÓN  $\bigcirc$ DIRECCIÓN GENERAL DE BIBLIOTECAS

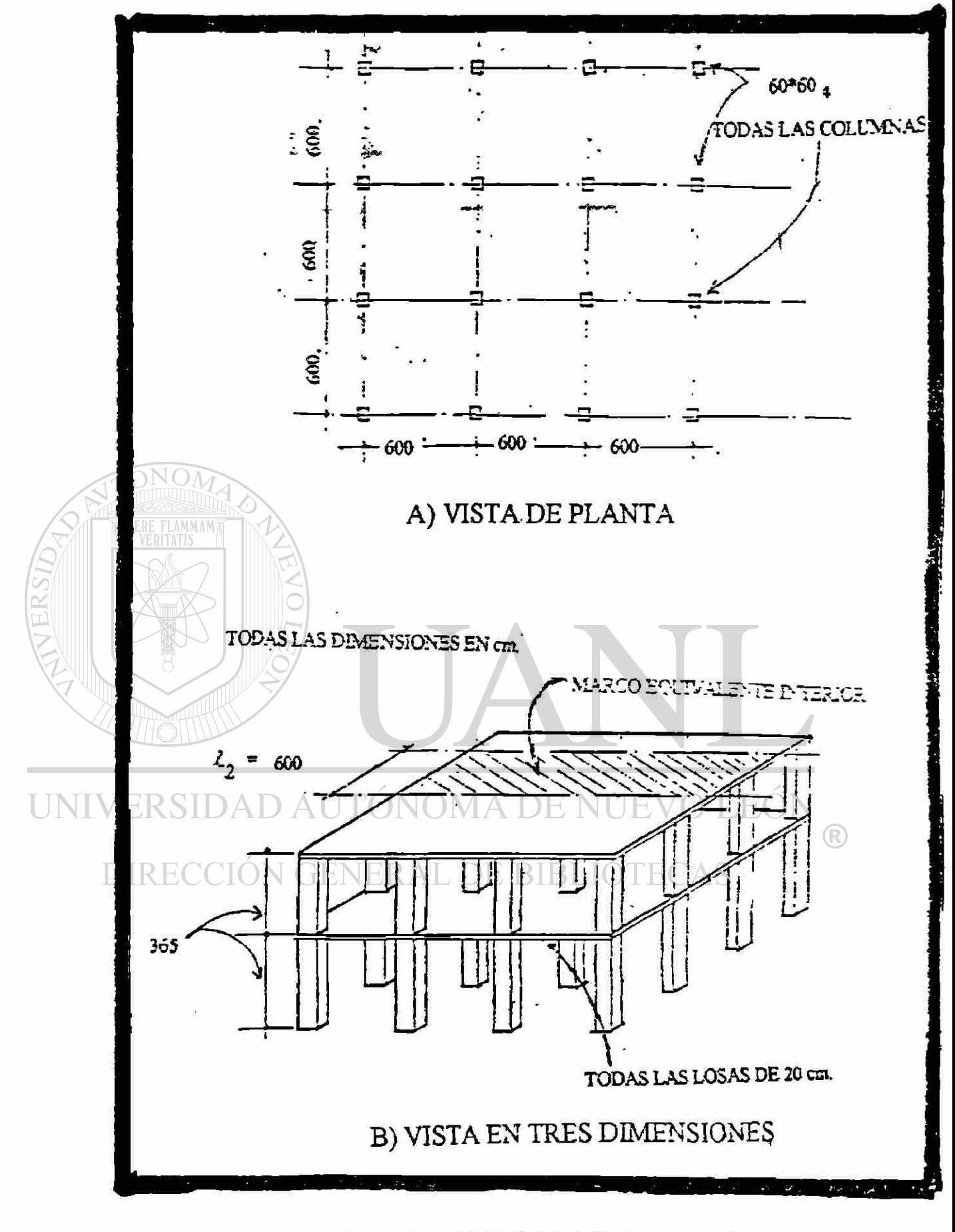

FIGURA C.1. EDIFICIO EN ESTUDIO.

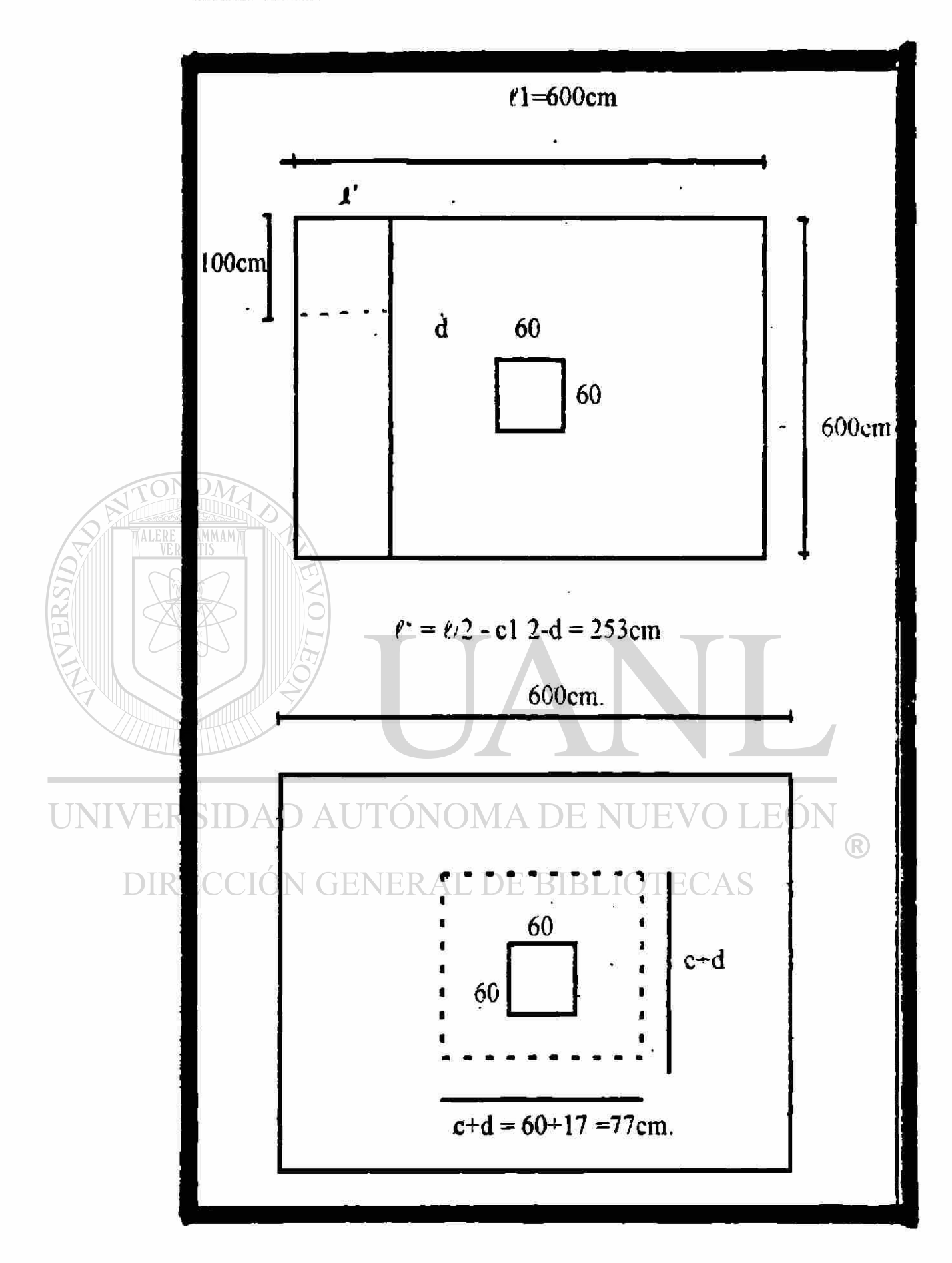

FIGURA C.2. DISEÑO DE LA LOSA A CORTE.

#### 4.- ANÁLISIS DE LA LOSA USANDO EL MÉTODO DE MARCO EQUIVALENTE DEL ACI 318-95.

4.1. NIVEL 1.

Para determinar tos coeficientes de rigidez y ios factores de transporte se usarán las ayudas presentadas por la Asociación del Cemento Portland ( PCA ) que se encuentran en el libro editado por ellos (Referencia 10)

4.1.1. Viga-losa. La sección considerada para el calculo ae este coeficiente se muestra en la figura c.4.1., en la cual, la relación:

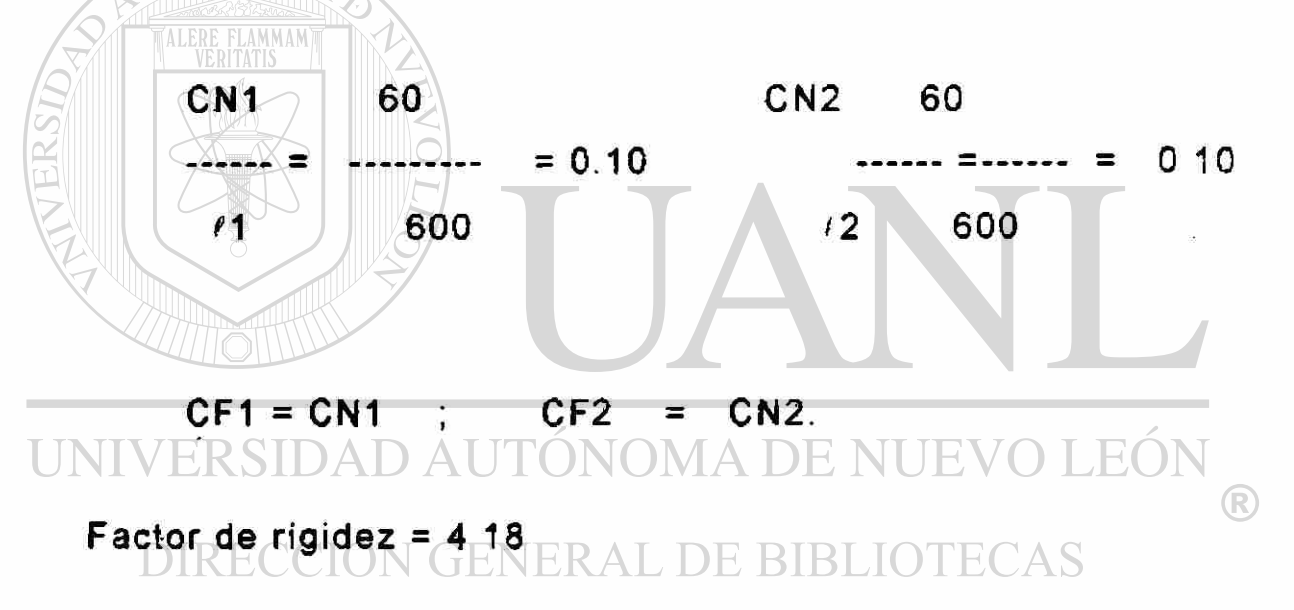

factor de transporte =  $0.51$ 

coeficiente del momento de empotramiento perfecto =  $0.0847$ 

4.1.1.1. Cálculo de la rigidez del elemento losa - viga:

Ees is  $Ks = 4.18$  --------

 $Ecs = 253000 kg/cm<sup>2</sup>$  $Is = 1/12 b hf<sup>3</sup>$  $r1 = 600$  cm.  $Ks = 705 * 10^8$  kg-cm.

\*\* Aunque ía geometría de la losa permite el uso de! método directo, es un objetivo de este trabajo presentar el analisis detallado del método de marco equivalente.

4.1.1.2. Cálculo del momento de empotramiento perfecto.

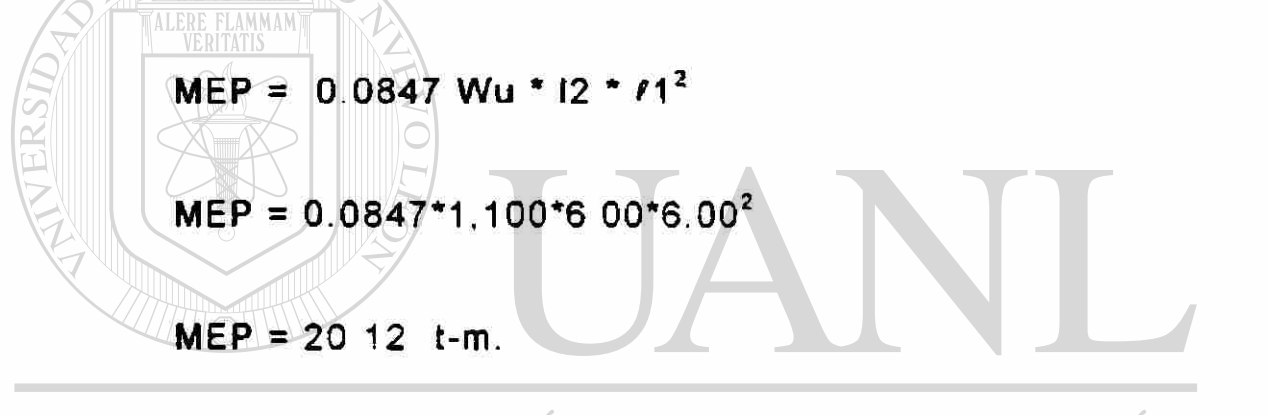

UNIVERSIDAD AUTÓNOMA DE NUEVO LEÓI DIRECCIÓN GENERAL DE BIBLIOTECAS

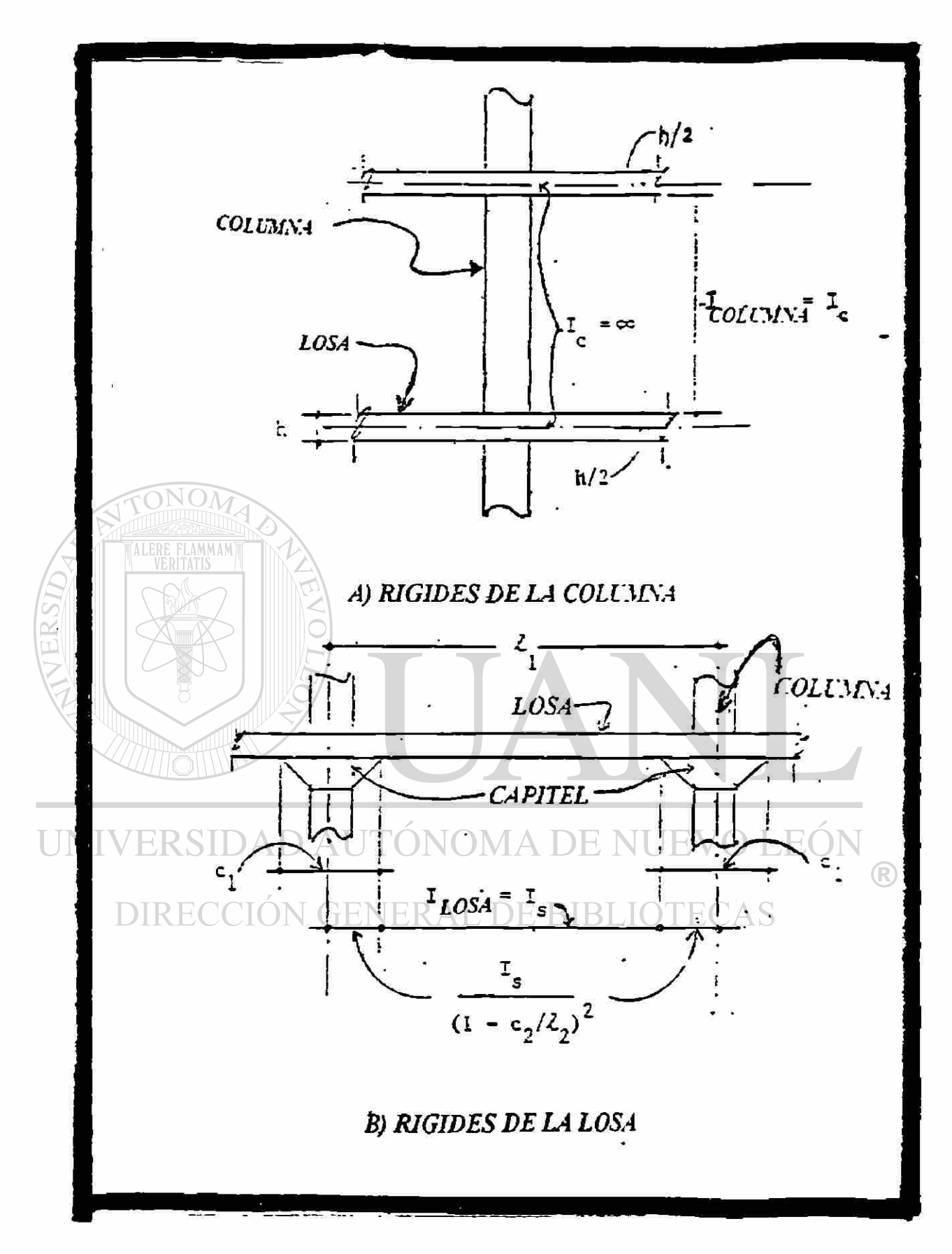

## FIGURA C.3. RIGIDEZ DE LA COLUMNA DE ACUERDO AL **MARCO EQUIVALENTE DEL ACI.**

4.1.2. COLUMN A : la sección considerada *para* este cálculo se muestra en la figura C.4.1,2

$$
ta/b = 1
$$
 
$$
H/Hc = 365/345 = 1.057
$$

Coeficiente de rigidez = 4.80

Coeficiente de transporte = 0.55

4.1.2.1. Cálcuio de la rigidez de la columna:

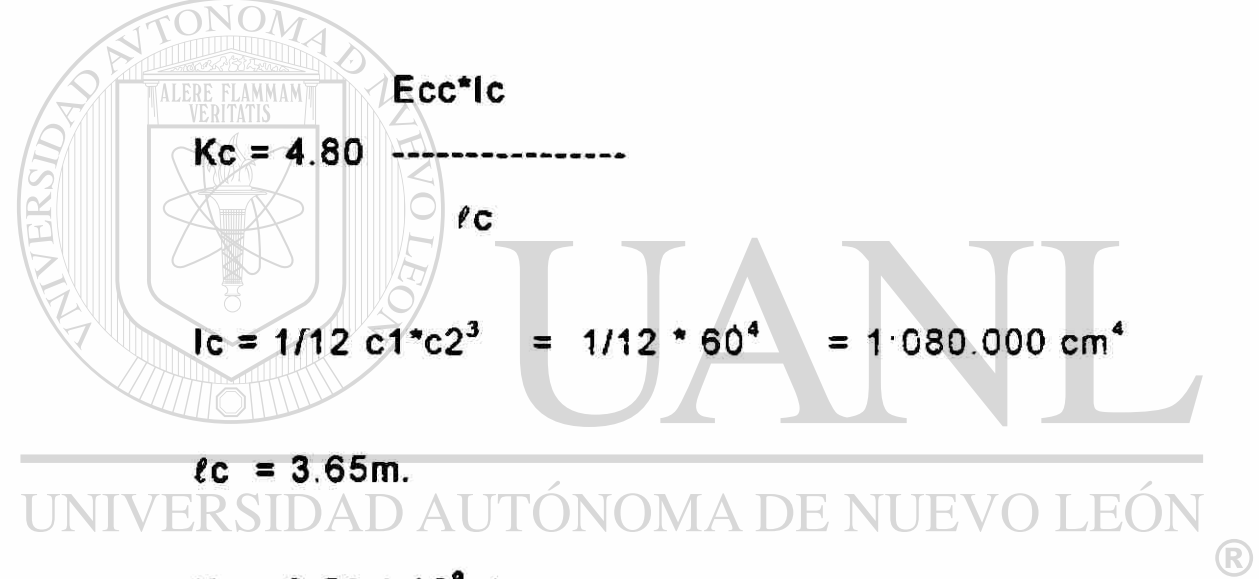

Kc = 3.59  $*$  10 $^{9}$  kg-cm. DE RIBI IOTECAS

4.1.3. ELEMENTO TORSIONAL : La sección critica se muestra en la figura c.4.1.3. de este escrito.

 $C = CONSTANTE$  DE TORSIÓN.

 $C = \sum_{i=1}^{n} (1 - 0.68 (x/y)) (x^3 + y / 3)$ 

 $C = 126,400$  cm

4.1.3.1. Cálculo de la rigidez torsional.

$$
9* Ecs * C
$$
  
Kt -  $\sum$ 

Kt = 6.58  $*$  10  $*$  kg-cm.

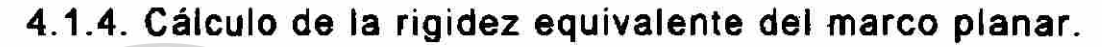

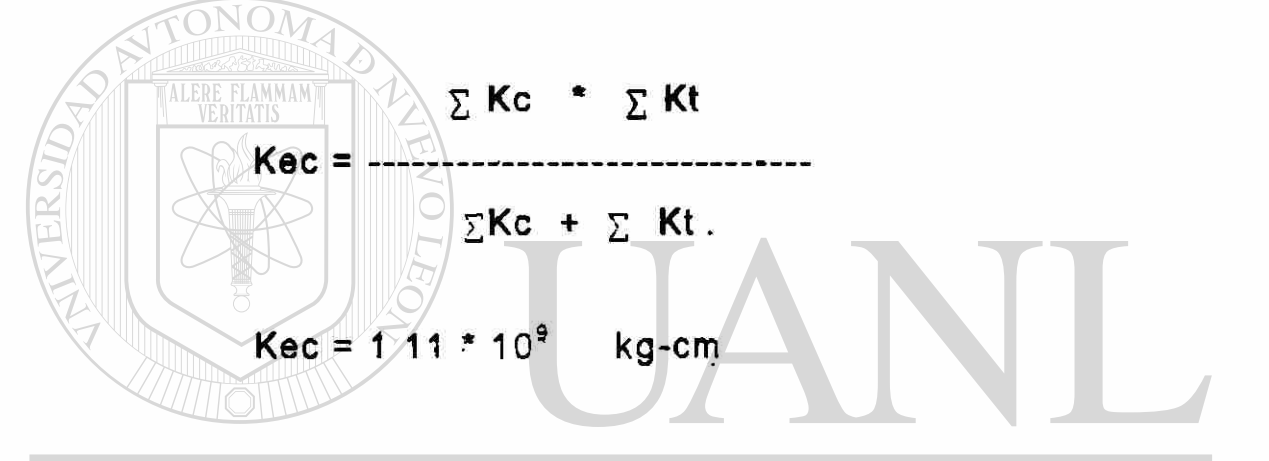

4.1.5. Cálculo de la distribución de momentos.  $FOF$ ® DIRECCIÓN GENERAL DE BIBLIOTECAS

> $FD12 = FD43$ FD21=FD23=FD34=FD4 3  $FD12 = 0.388$ FD21 = 0.280
**MÉTODO DE CROSS.** 

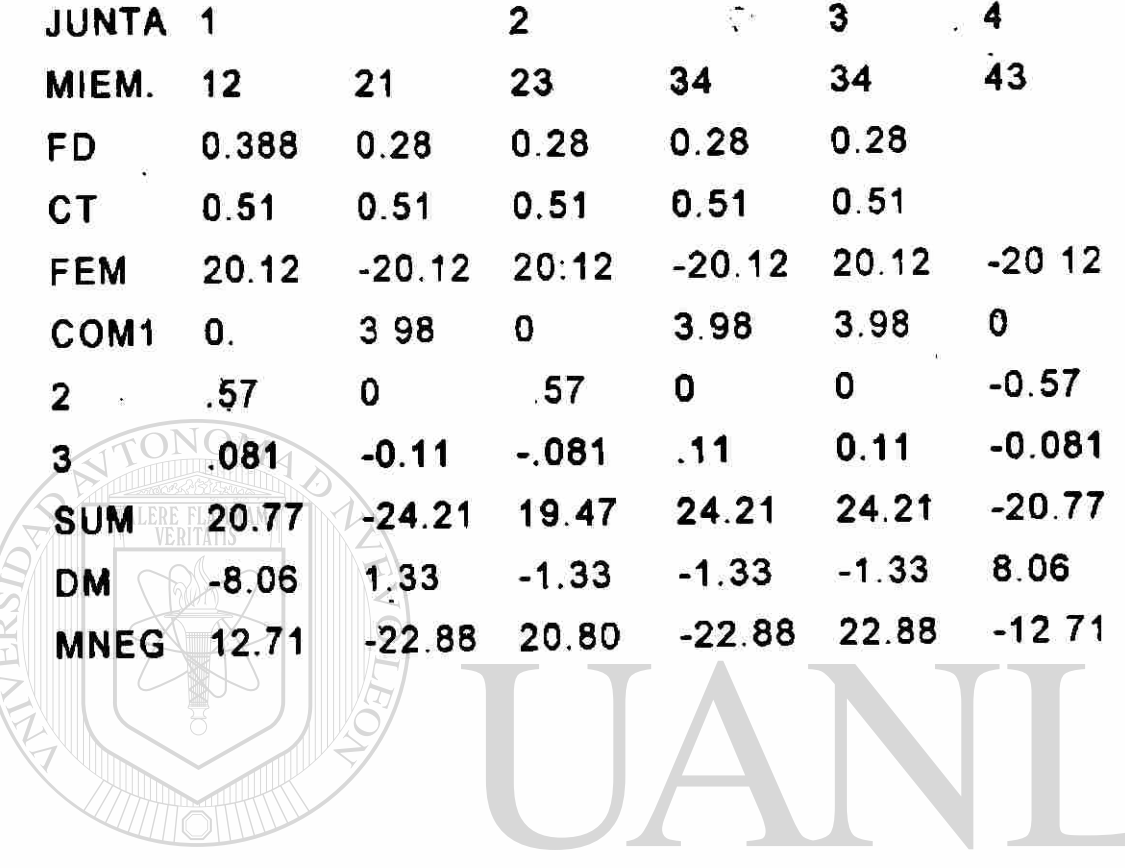

UNIVERSIDAD AUTÓNOMA DE NUEVO LEÓN R DIRECCIÓN GENERAL DE BIBLIOTECAS

MÉTODO DE CROSS .

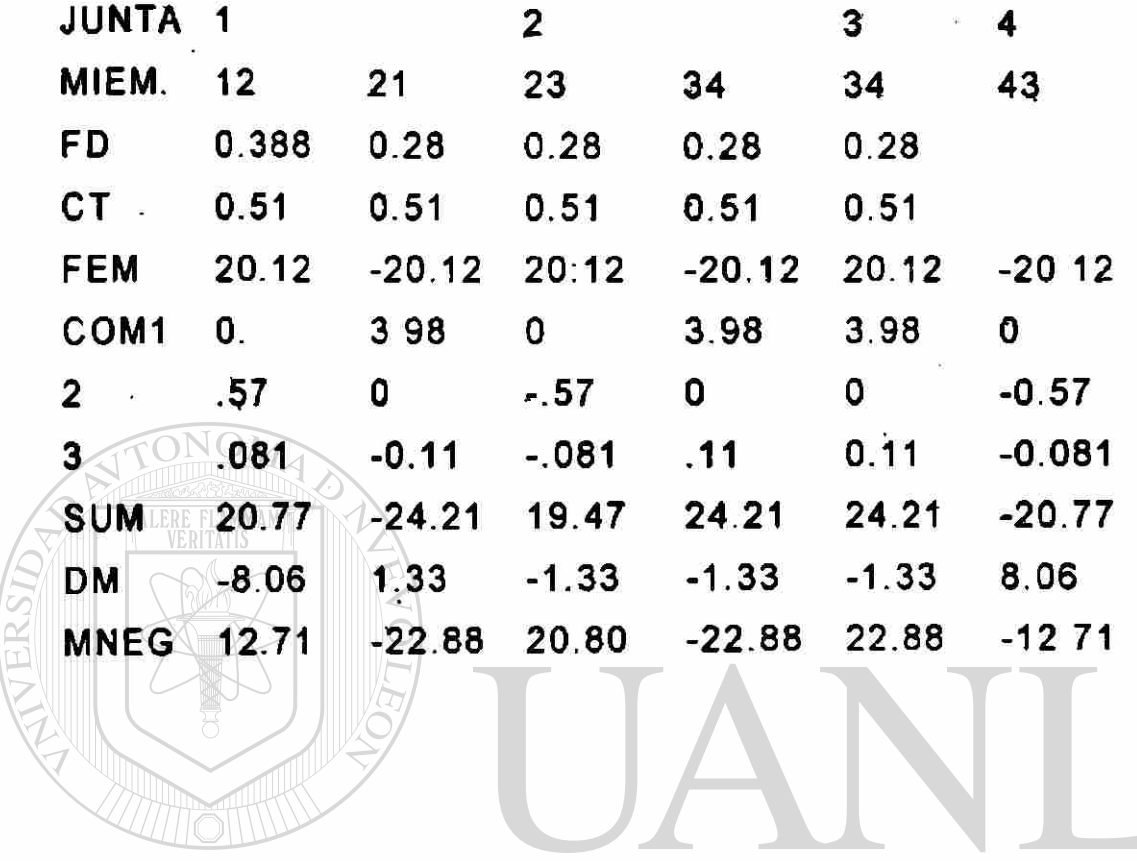

UNIVERSIDAD AUTÓNOMA DE NUEVO LEÓN R DIRECCIÓN GENERAL DE BIBLIOTECAS

# 5.- CÁLCULO DE LA LOSA POR EL MÉTODO DE LA EXTENSIÓN AL MARCO EQUIVALENTE POR VANDERBILT.

### 5.1. Resumen de fórmulas a utilizar:

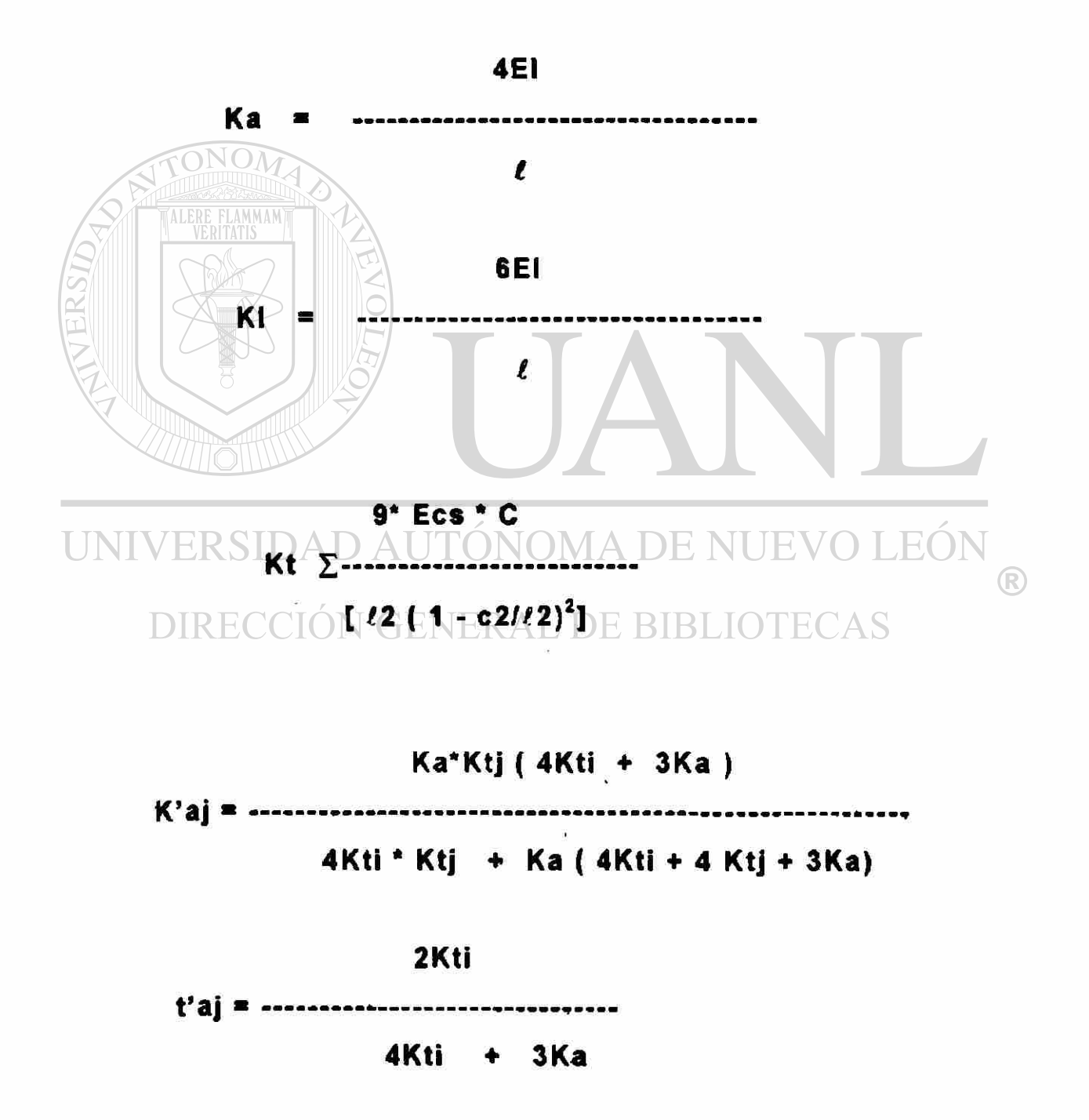

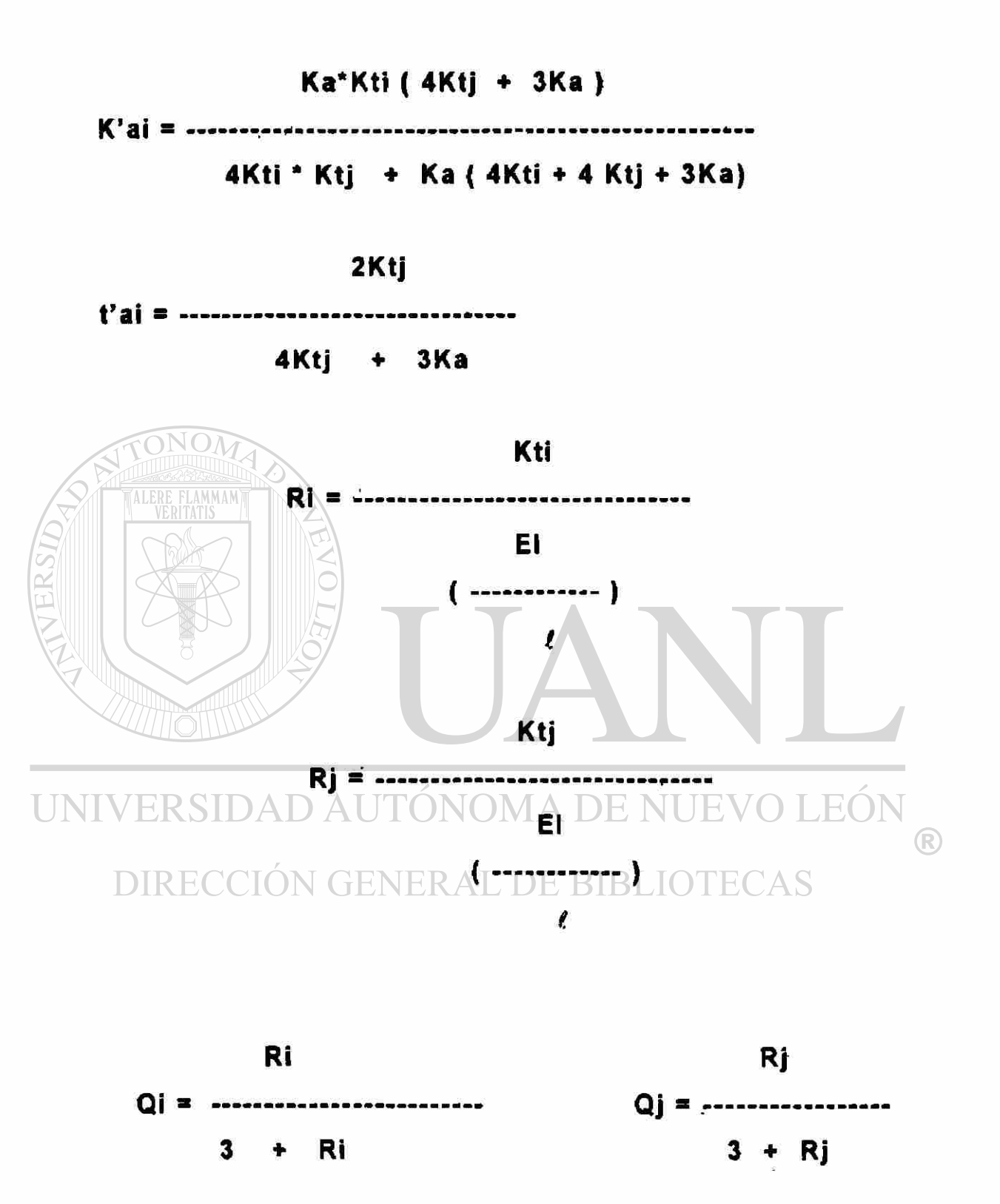

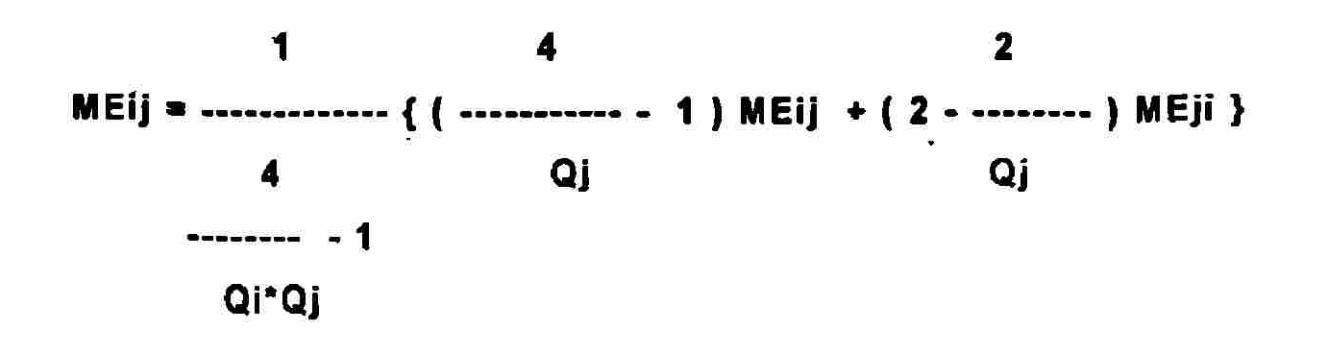

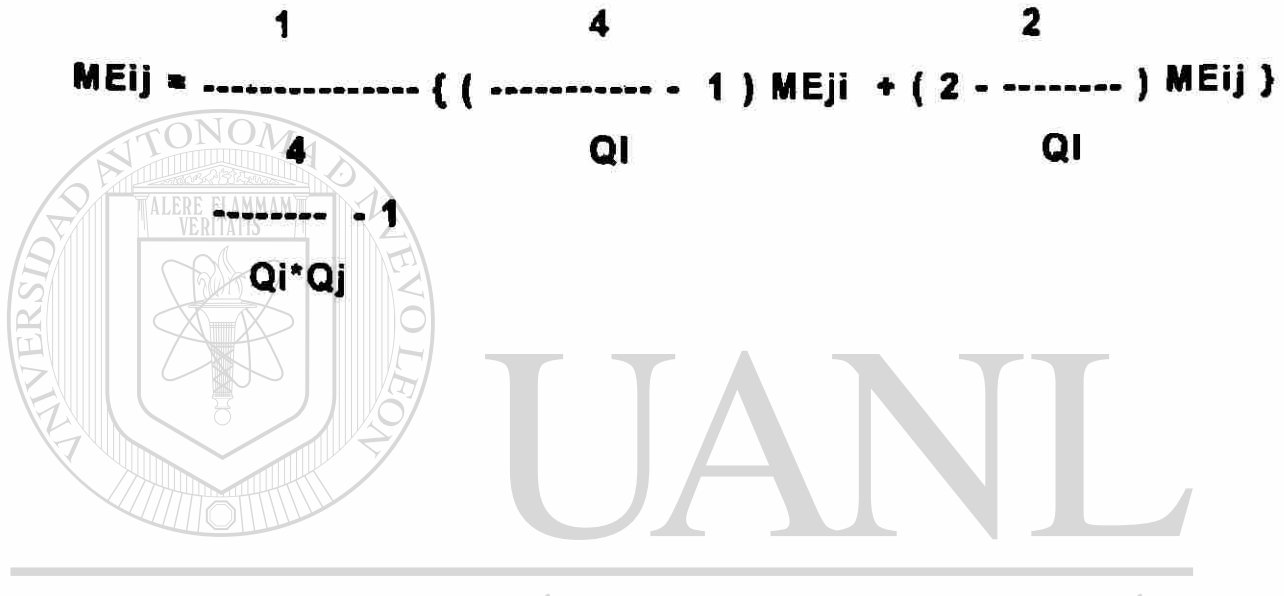

UNIVERSIDAD AUTÓNOMA DE NUEVO LEÓN  $\bigcirc$ DIRECCIÓN GENERAL DE BIBLIOTECAS

#### 5.2. COLUMNA EQUIVALENTE:

El modelo a desarrollar se muestra en la figura c.4.

5 2 1 Nivel I.:

5.2.1.1. Cálculo de la rigidez angular de la columna

 $lca = 1/12 cd^4 = 1/12 * 60 * = 1.080,000 cm^4$ 

Kac =  $4$  (Ei) / $\ell$  = 4(253000)(1080000) / 365 = 2.99 \* 10<sup>8</sup> kg-cm.

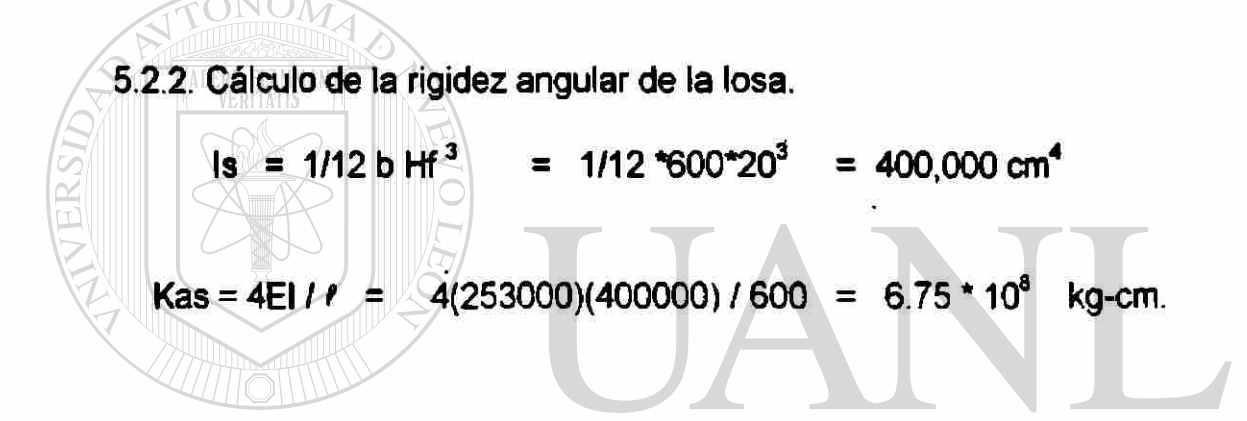

5.2.3. Cálculo de la rigidez angular del elemento torsional.

**DIRECCIÓN GENERAL DE BIBLIOTECAS** 

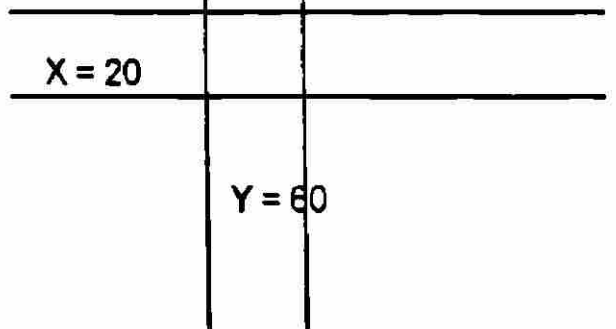

$$
C = \sum (1 - 0.63(X)/(Y)) (X^3 Y)/3
$$

 $C = 126,400$  cm<sup>4</sup>

$$
8 \text{ EC}
$$
  
 
$$
12 (1 - c21/2)^3
$$

Kt =  $6.58 * 10^8$ kg-cm.

5.2.4 2 Cálculo de la rigidez angular para uniones semirrígidas para el nivel 1.

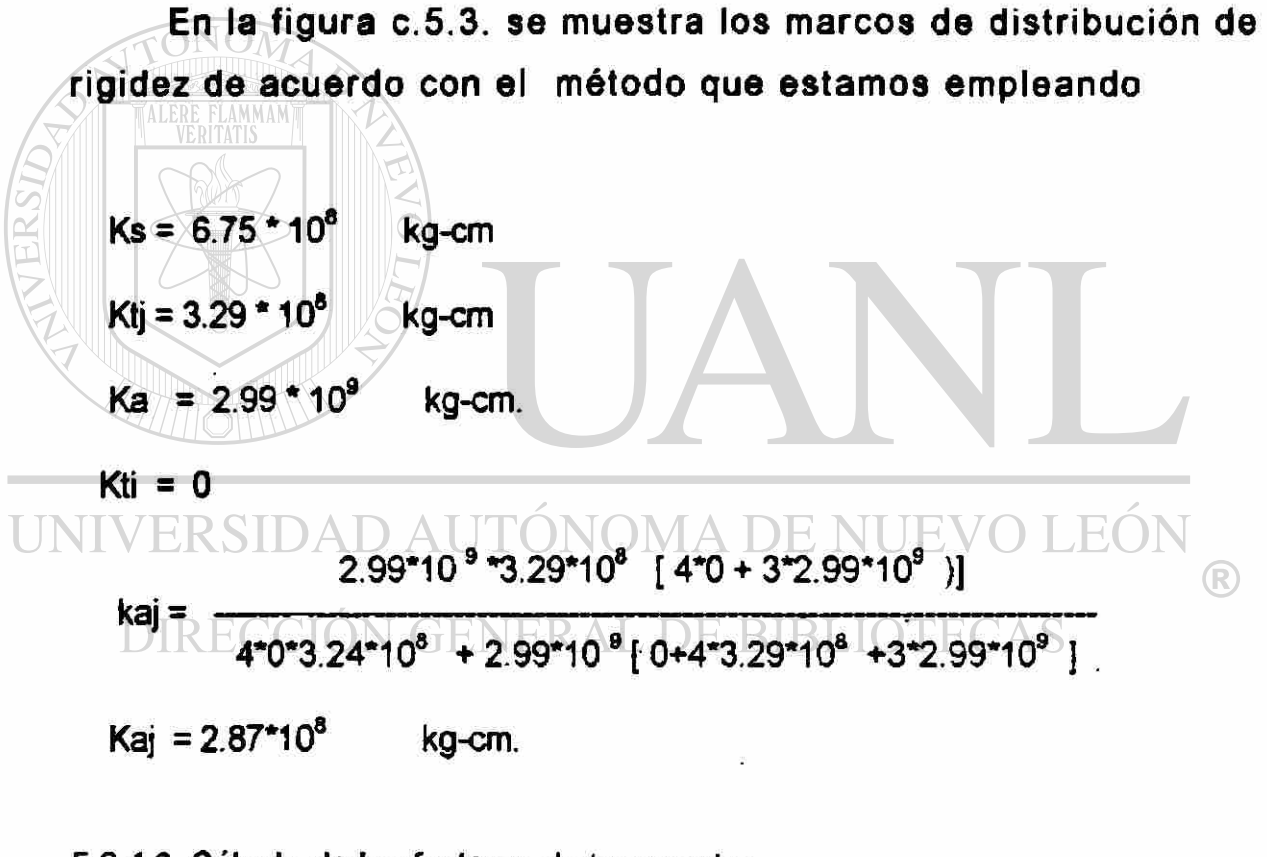

5.2.4.3. Cálculo de los factores de transporte:

Táij = 2Ktj / (4Ktj + 3Ka) = 3.29 \* 10® / (4\*3.29\*10® + 3\*2.99\*10® ) Táij = 0.032 Táji = 0.

5.2.4.4. Cálculo de los factores de distribución:

 $FD12 = FD43 = 0.701$ 

FD21= FD23 = FD32 = FD34 = 0.412

## 5.2.4.5. DISTRIBUCIÓN DE MOMENTOS POR CROSS.

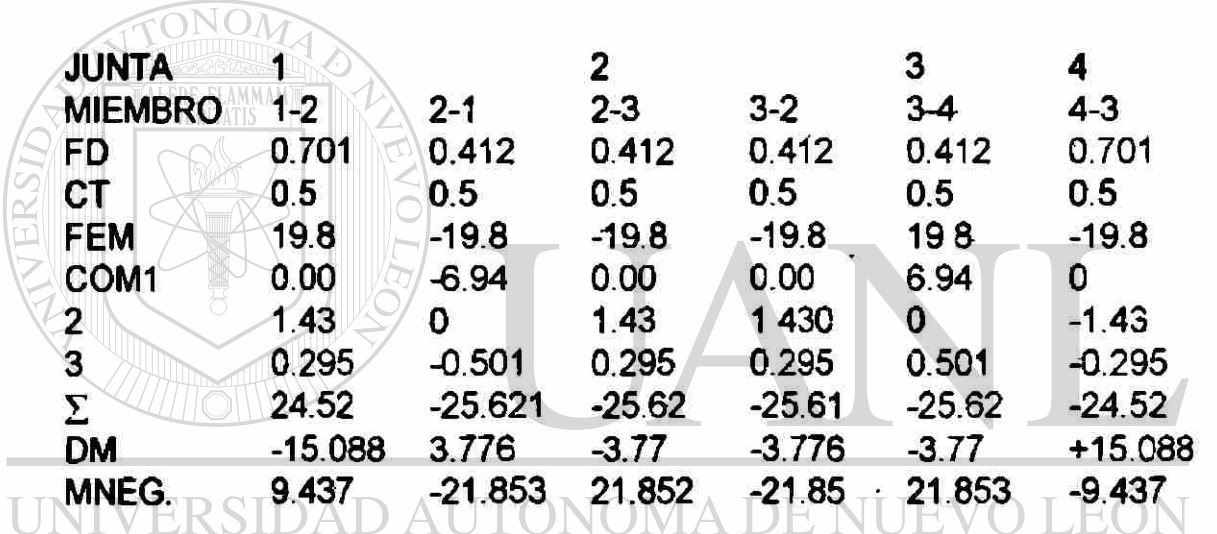

DIRECCIÓN GENERAL DE BIBLIOTECAS

®

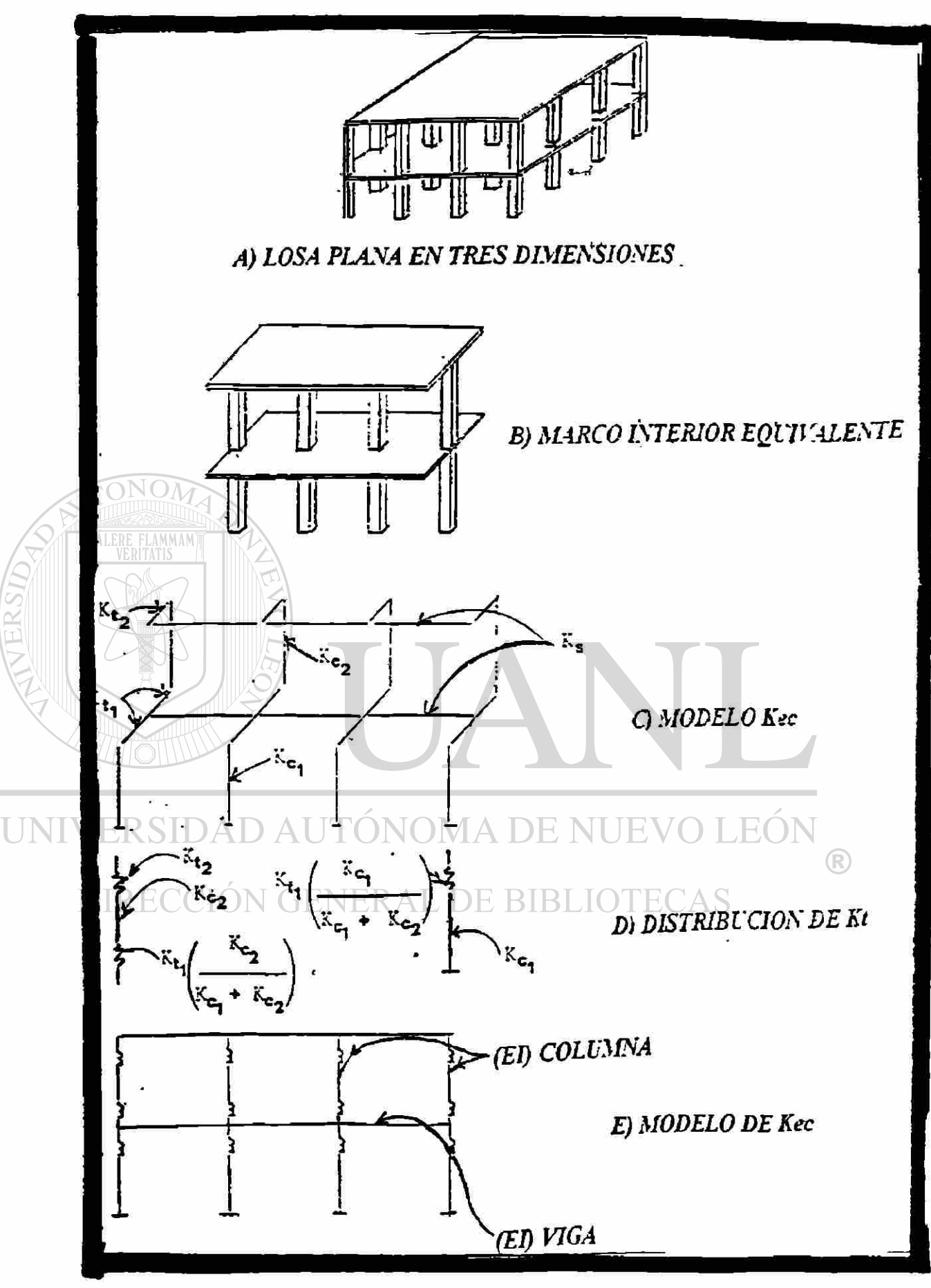

FIGURA C.4. MODELO DEL METODO DE EXTENCION AL MARCO EQUIVALENTE POR VANDERBILT Kes

#### **ANEXO D**

<sup>L</sup> >• i ni IL i m i «fii ' • m. . •• i n

## DISEÑO DE LA LOSA POR CARGAS LATERALES:

# D.1. CONSIDERACIONES DEL DISEÑO BAJO CARGAS LATERALES.

En la figura C.1. se observan la planta y la elevación del edifico a diseñar. La magnitud de la carga se obtuvo de acuerdo con ei reglamento de la Comisión Federal de Electricidad, que señala una velocidad de viento para el área metropolitana de Monterrey de 100 km./hr., la cual origina una presión efectiva sobre la pared del edificio de 68 kg./m $^{\text{2}}$  , el cual origina-una fuerzal UN en el nudo de 1,500 kg. para el nivel 1. NUEVO LEON

DIRECCIÓN GENERAL DE BIBLIOTECAS

v

D.2. MÉTODO DEL ANCHO EFECTIVO ( KHAN Y SBOROUNI ):

## D.2.1. Cálculo de las inercias a utilizar, debidas al efecto del agrietamiento.

Para el cálculo del coeficiente del ancho efectivo se utilizara la tabla de la figura 2.4.

 $\bigcirc$ 

Cálculo de las relaciones :

 $c11$   $l1 = 60/600 = 0.10$ 

 $121/1 = 600/600 = 1.00$ 

De la gráfica se obtiene que el valor de  $\alpha$  = 0 44 por lo tanto, el ancho efectivo a utilizar es de :

 $b' = a * b = 0.44 * 600 = 264$  cm. E FLAMMAM)  $1s = -1/12$  b' \* hf \* = 1/12\*264\*20\* = 176,000 cm D.2.1.2. CÁLCULO DE LA INERCIA DE LA COLUMNA Ic =  $1/12$  \* c1\*c1<sup>3</sup> =  $1/12$  \* 60\*60<sup>3</sup> = 1;080,000 cm<sup>4</sup> UNIVERSIDAD AUTONOMA DE NU

D.2.2. CÁLCULO DE LA RIGIDEZ A UTILIZAR

### D.2.2.1 RIGIDEZ DE LA LOSA:

$$
\mathsf{Ec}^* \mathsf{Is}
$$

 $Ks = 4.18$  ------------

 $\ell$  1

 $Ks = 4.18*253,000*176,000/600$ 

 $Ks = 3.10 * 10^8$  kg-cm.

#### D.2.2.2. RIGIDEZ DE LA COLUMNA:

Ec\* le  $Ks = 4.80$  -----------

 $P_{\rm C}$ 

 $Ks = 48*253,000*1;080,000/365$ 

 $Ks = 3.59 * 10^9$ kg-cm

ONOM D.2.3. DISTRIBUCIÓN DE MOMENTOS DE CROSS. En la figura D.3, se muestra el marco que se analiza por Cross y en la tabla D.3.1 se muestran las iteraciones realizadas.

UNIVERSIDAD AUTÓNOMA DE NUEVO LEÓI DIRECCIÓN GENERAL DE BIBLIOTECAS

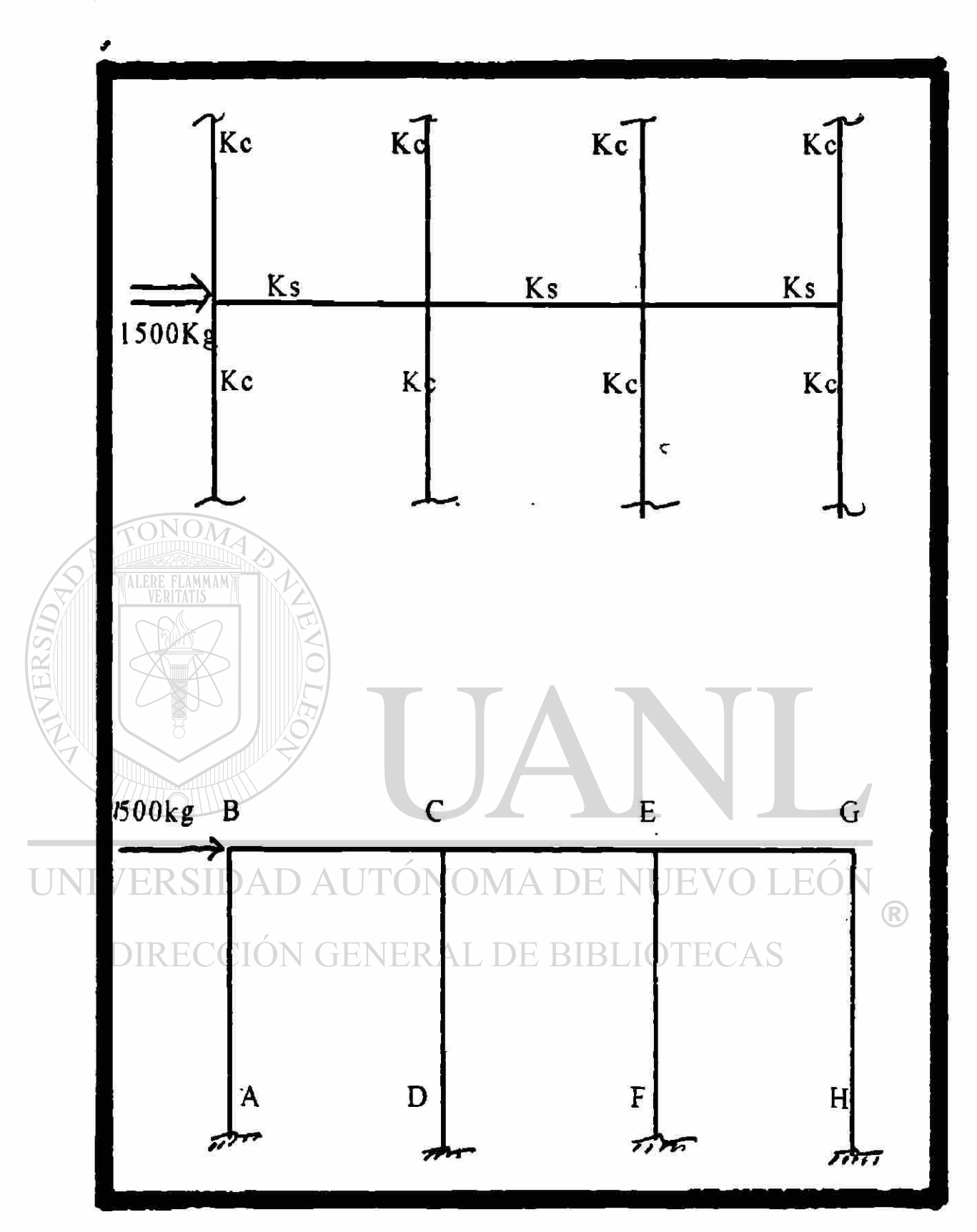

FIGURA D.1. MODELO PARA EL ANALISIS DE CARGAS LATERALES.

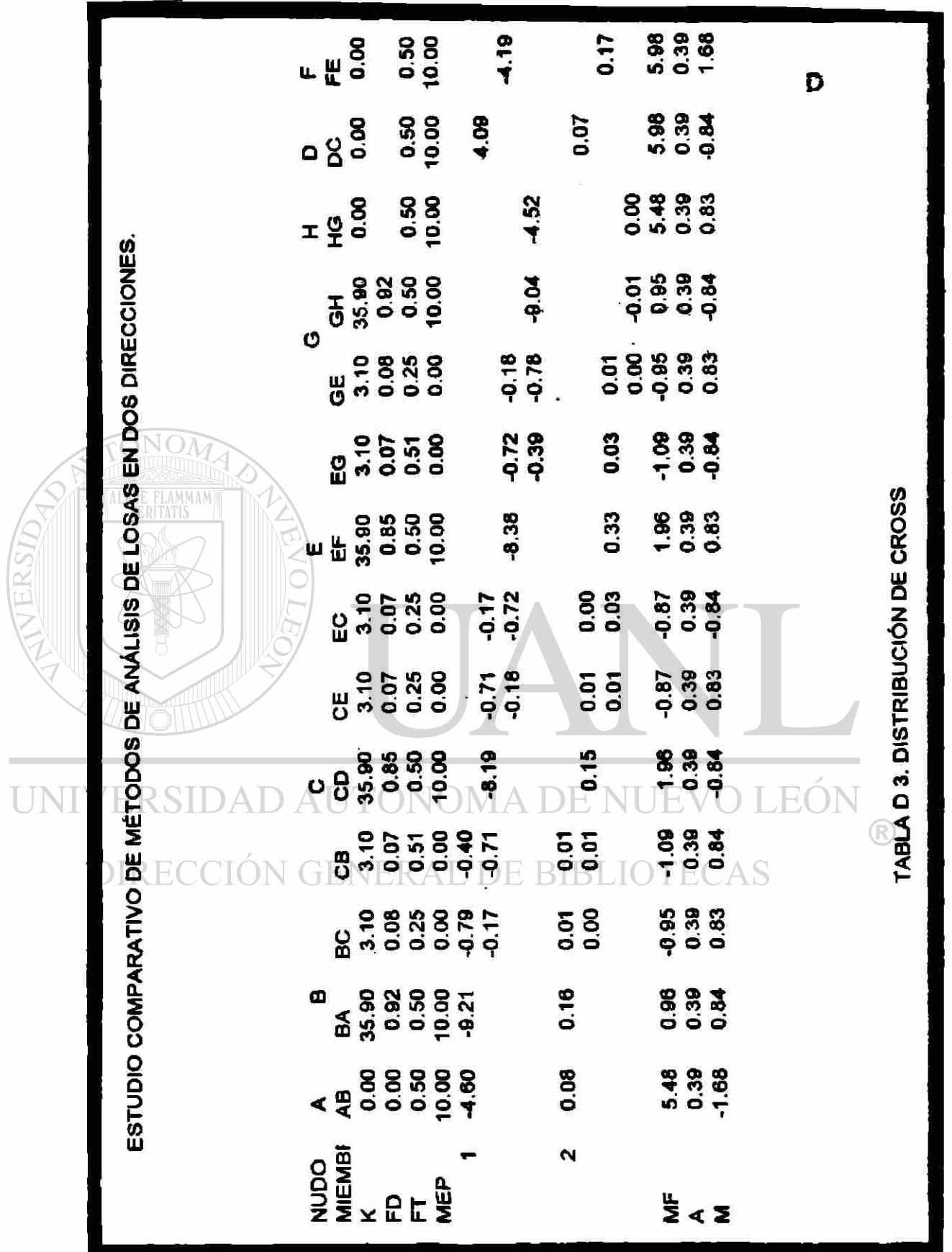

## **D.3. ANÁLISIS DE LA LOSA POR EL MÉTODO DE MARCO EQUIVALENTE DEL ACI, 318-95**

D.5.3.1. Para el análisis de la losa por este método se utilizarán las propiedades calculadas en la sección C. sólo que la inercia de la losa se ve disminuida para tomar en cuenta los efectos del agrietamiento.

TONOM  $Is' = 0.33$  is  $Is' = 0.33$ \*.400.000 = 132.000 cm<sup>4</sup>  $1c = 1;080,000 \text{ cm}^4$ 

D.5.3.2. CÁLCULO DE LAS RIGIDECES DE DISEÑO: UNIVERSIDAD AUTONOMA DE NUEVO LEOJ

D.5.3.2.1. RIGIDEZ DE LA LOSA: DIRECCION GENERAL DE BIBLIOTECAS

 $Ec^*$  is

 $Ks = 4.18$  -------------. . . . . . . . . .

#### $\ell$ 1

 $Ks = 4.18*253,000*132,000 / 600$ 

 $Ks = 2.33 * 10^8$ kg-cm. 135

## D.3.2.2. RIGIDEZ DE LA COLUMNA:

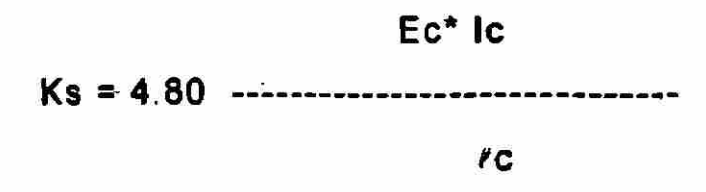

 $Ks = 4.8*253,000*1;080,000/365$ 

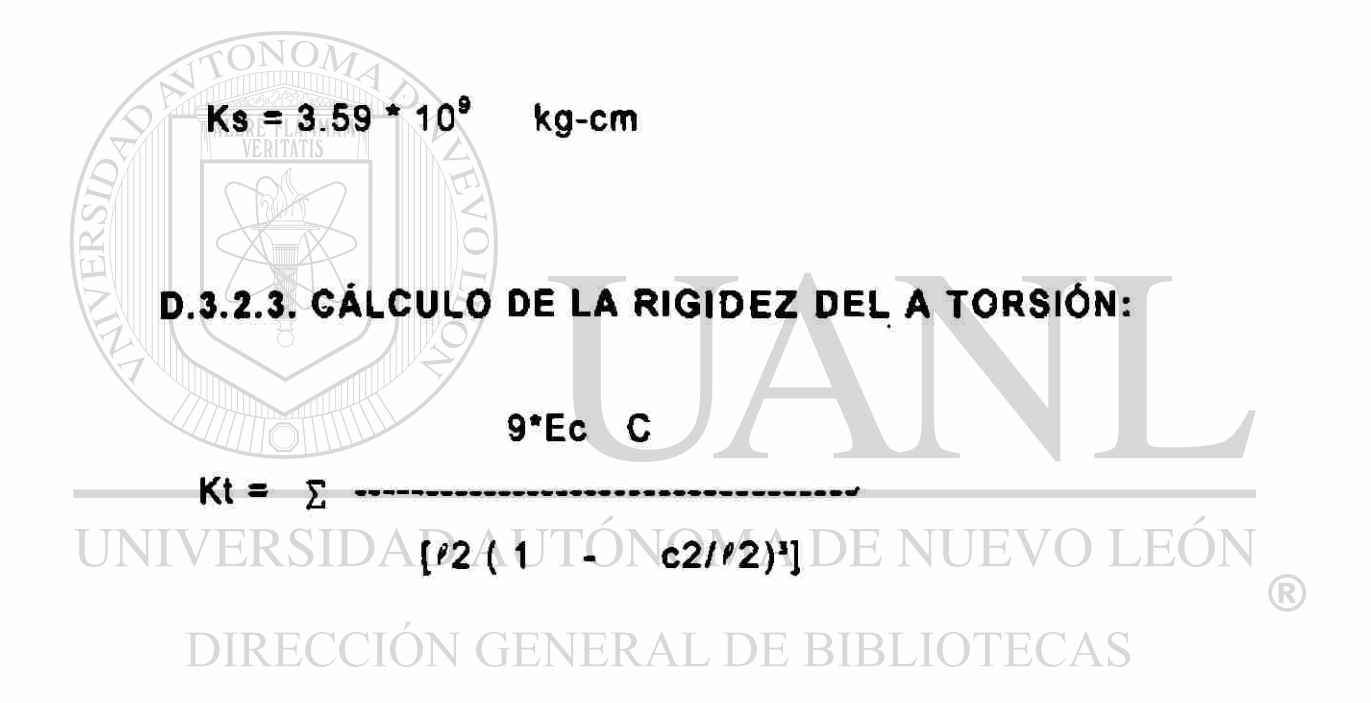

### Kt =  $6.58$  \*  $10^8$  cm.

# D.3.2.4. CáLCULO DE LA RIGIDEZ DE LA COLUMNA EQUIVALENTE:

S Kc \* 2 Kt Kec = -— -

 $Kec = 2*3.59*10<sup>9</sup> *2*6.58*10<sup>8</sup>$  / [  $2*3.59*10<sup>9</sup> + 2*6.58*10<sup>8</sup>$  ]

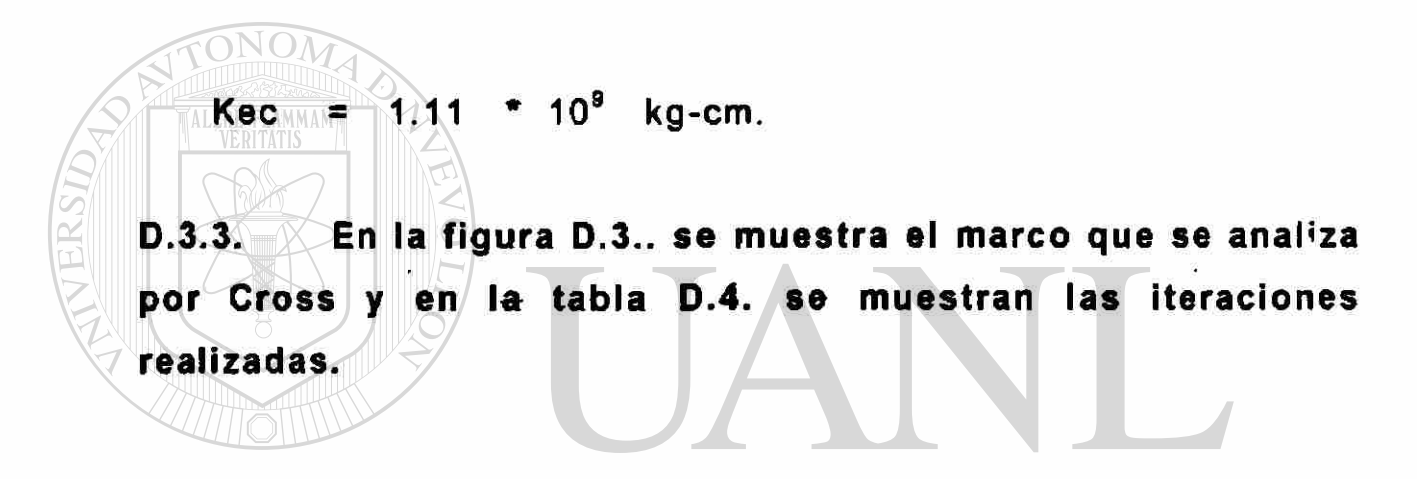

UNIVERSIDAD AUTÓNOMA DE NUEVO LEÓN DIRECCIÓN GENERAL DE BIBLIOTECAS

 $\tilde{\mathbf{x}}$ 

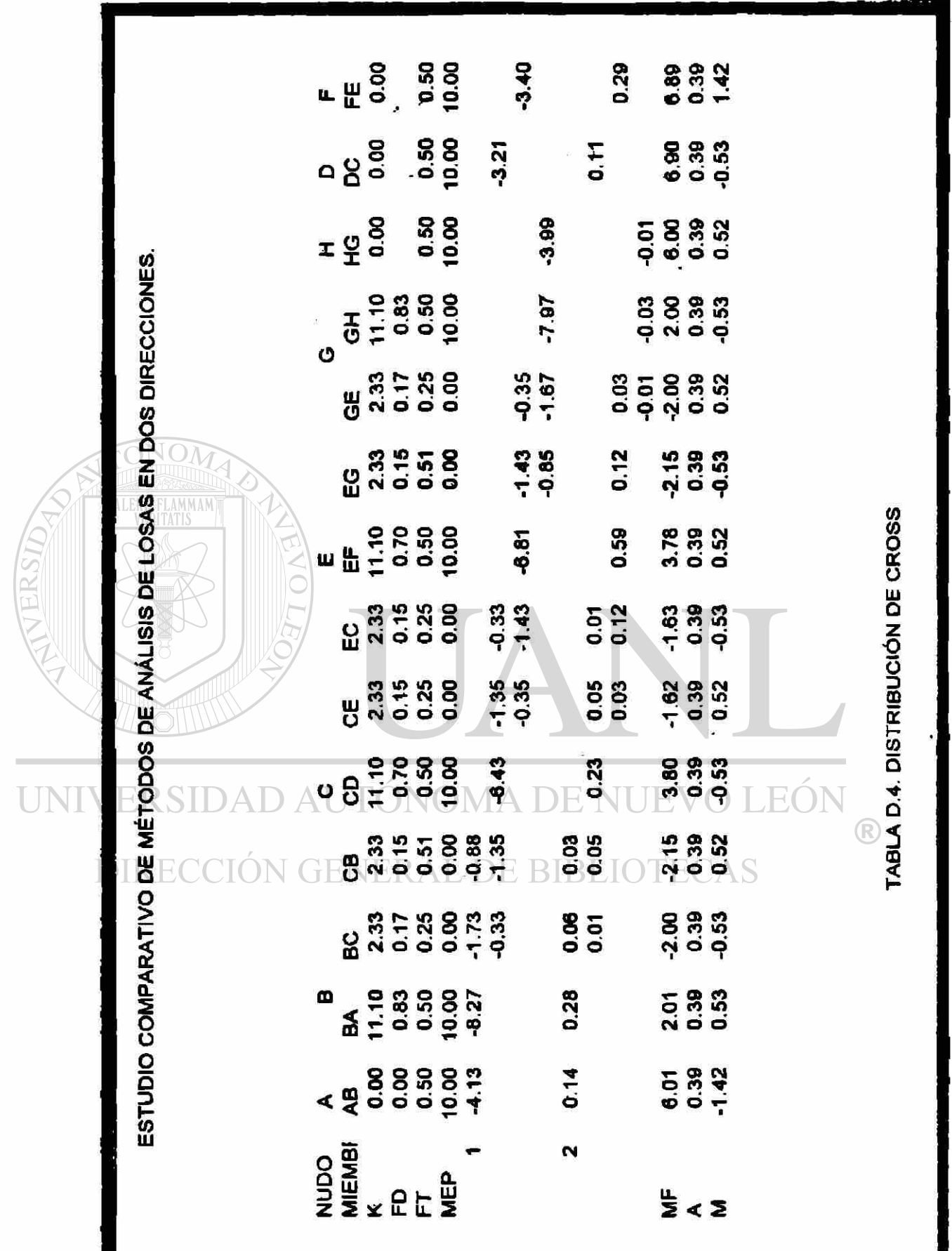

*<u>Contract Contract Contract Contract Contract Contract Contract Contract Contract Contract Contract Contract Co*</u>

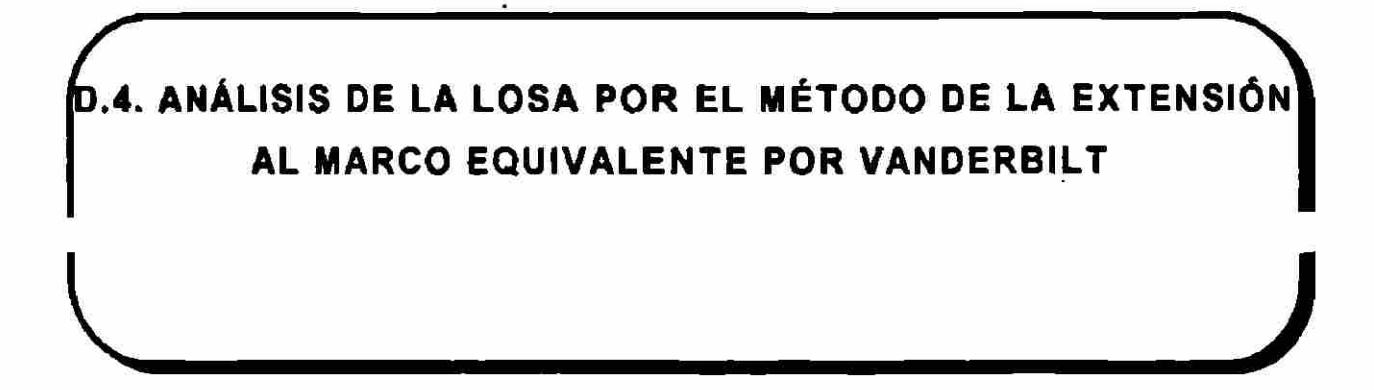

## D.4.1. EN LA FIGURA D.4. SE PUEDEN OBSERVAR LOS **MARCOS A ANALIZAR EN ESTA ETAPA.**

D.4.2. CÁLCULO DE LAS RIGIDEZ A UTILIZAR:

Para el análisis de esta losa se utilizarán los datos obtenidos en el anexo C., que son:

 $Kcs = 2.99$   $*10<sup>9</sup>$  kg-cm UNIVERSIDAD AUTONOMA DE NUEVO LEO

Kci = 2.99 \*10<sup>9</sup>  $kg-cm$ <br>DIRECCION GENERAL DE BIBLIOTECAS kg-cm

 $Ks = 6.75 * 10^8$ kg-cm

TALERE FLAMMAMT

Ktsu =  $3.29 * 10^{8}$  kg-cm

Ktin =  $3.29 * 10<sup>8</sup>$  kg-cm

ESTUDIO COMPARATIVO DE METODOS DE ANÁLISIS DE LOSAS EN DOS DIRECCIONES

D.4.2.1. Distribución de la rigidez del elemento torsional al elemento adyacente:

En la figura D.4 se puede observar cómo se distribuyen las rigideces de acuerdo con el anexo B.

K ti =  $3.29*10^8$  \*6.75\*10<sup>8</sup> / 6.75\*10<sup>8</sup>

K'ti =  $3.29*10^8$  kg-cm

**FONOM** 

 $K'$ tj = 1.645\*10<sup>8</sup> kg-cm

K'tj =  $3.29*10^{8}$  \*  $6.75*10^{8}$  /  $2*6.75*10^{8}$ 

D.4.3. Reducción de la rigidez de la losa debida al agrietamiento:

UNIVERSIDAD AUTÓNOMA DE NUEV K'a = 0.33 Ks = 0.33\*6.75\*10<sup>8</sup> = 2.23\*10<sup>8</sup> kg-cm  $\bigcirc$ DIRECCIÓN GENERAL DE BIBLIOTECAS

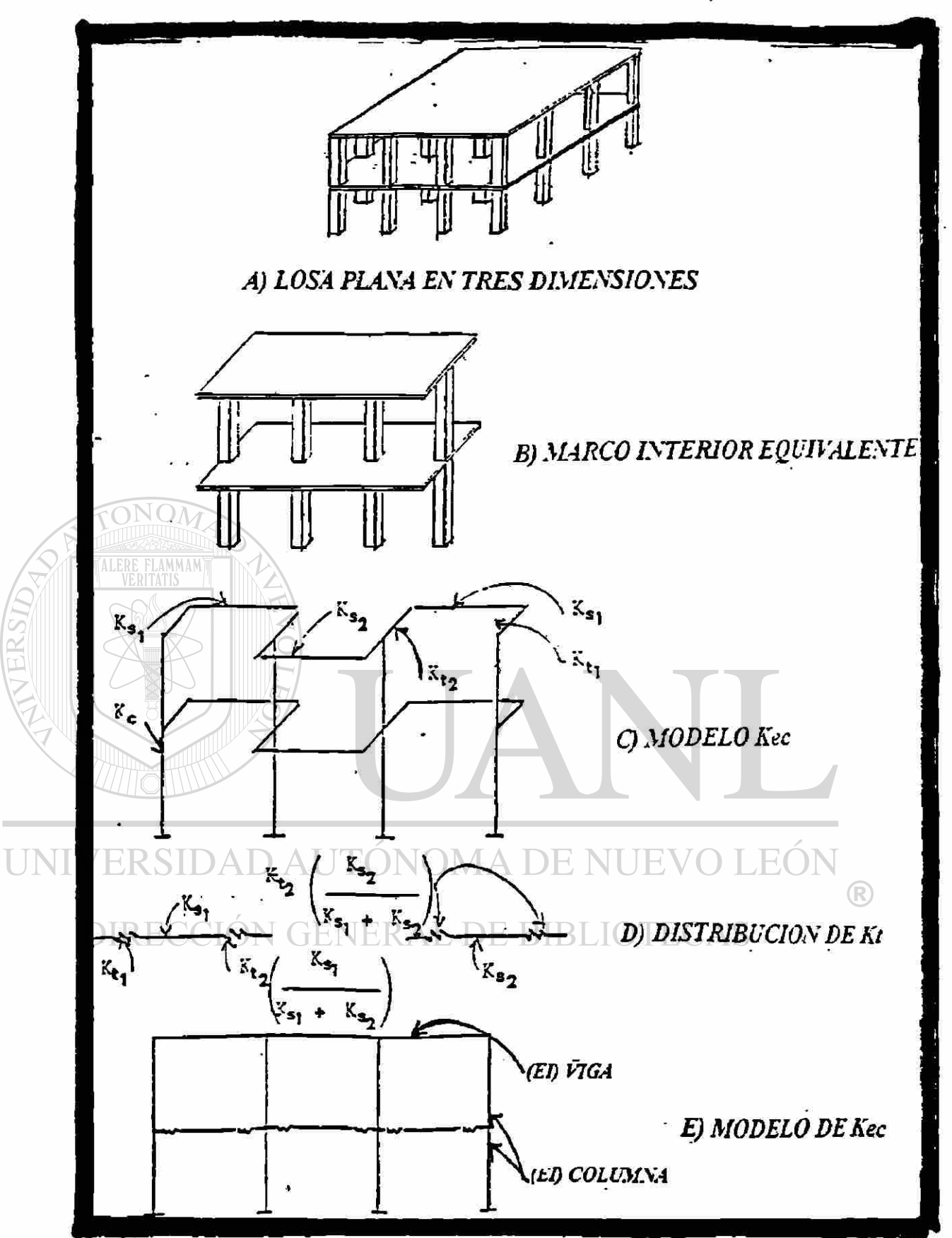

FIGURA D.2. MODELO DE LA EXTENSIÓN AL MARCO EQUIVALENTE POR VANDERBILT.

# D.4.1.3 CÁLCULO DE LA RIGIDEZ ANGULAR, PARA CONEXIONES **SEMIRRÍGIDAS:**

D.4.1.3.1. Panel exterior:

 $t'j = 0.505.$ 

Ka\*Kti ( 4Ktj + 3Ka ) K ai = —  $4Kti * Ktj + Ka (4Kti + 4 Ktj + 3Ka)$ 

$$
2.23*108*3.29*108[4*1.64*108 + 3* 2.23*108]
$$
  
K'ai = 4\*3.29<sup>8</sup>\*1.64\*10<sup>8</sup>+2.23\*10<sup>8</sup>[4\*3.29\*10<sup>8</sup>+4\*1.64\*108+3\*2.23<sup>8</sup>]

 $K'$ ai = 1.21\*10<sup>8</sup> kg-cm.

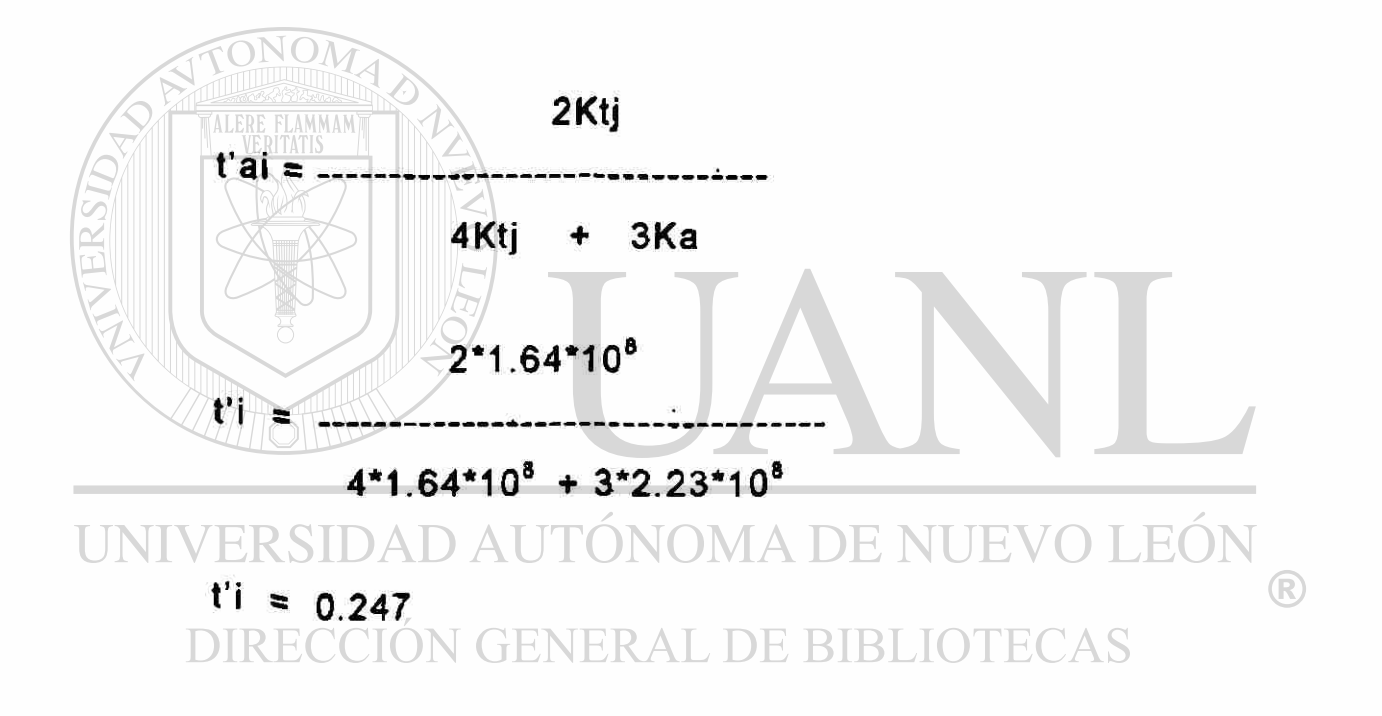

# D.4.1.3.2. Panel interior:

Ka\*Kti ( 4Ktj + 3Ka ) K ai<sup>=</sup> .................... 4Kti \* Ktj + Ka ( 4Kti + 4 Ktj + 3Ka)

 $K'$ aj = 0.075\*10<sup>8</sup> kg-cm.

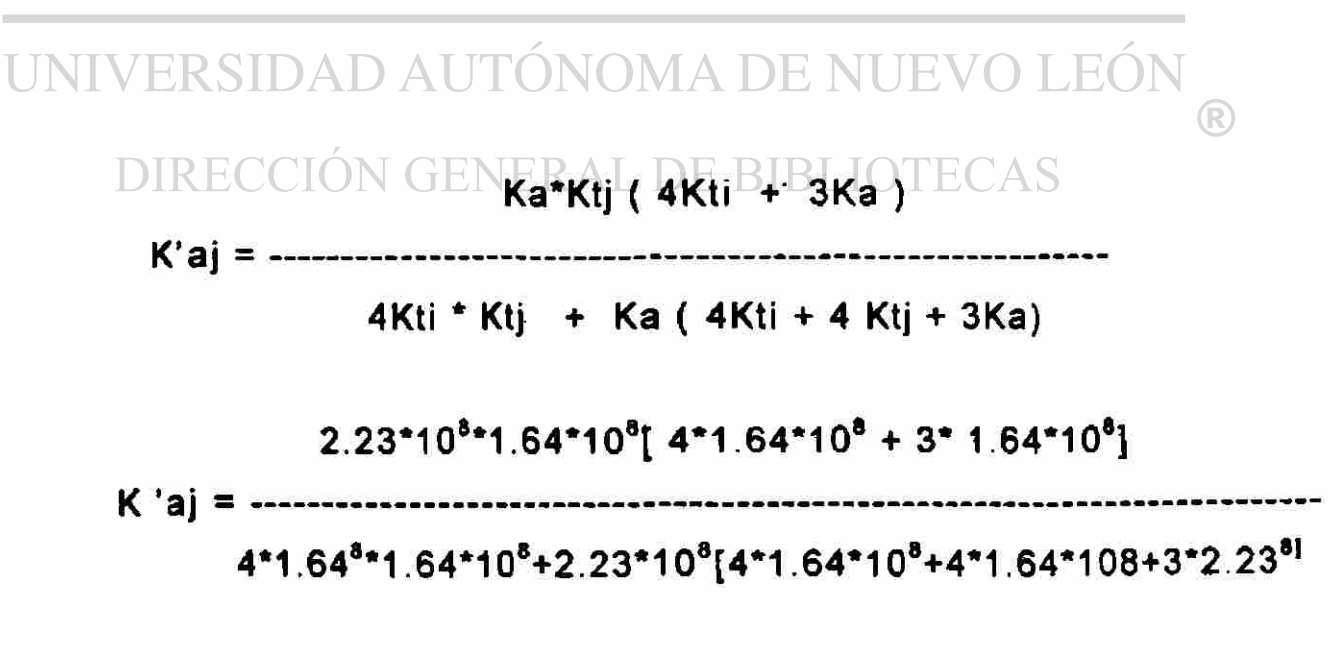

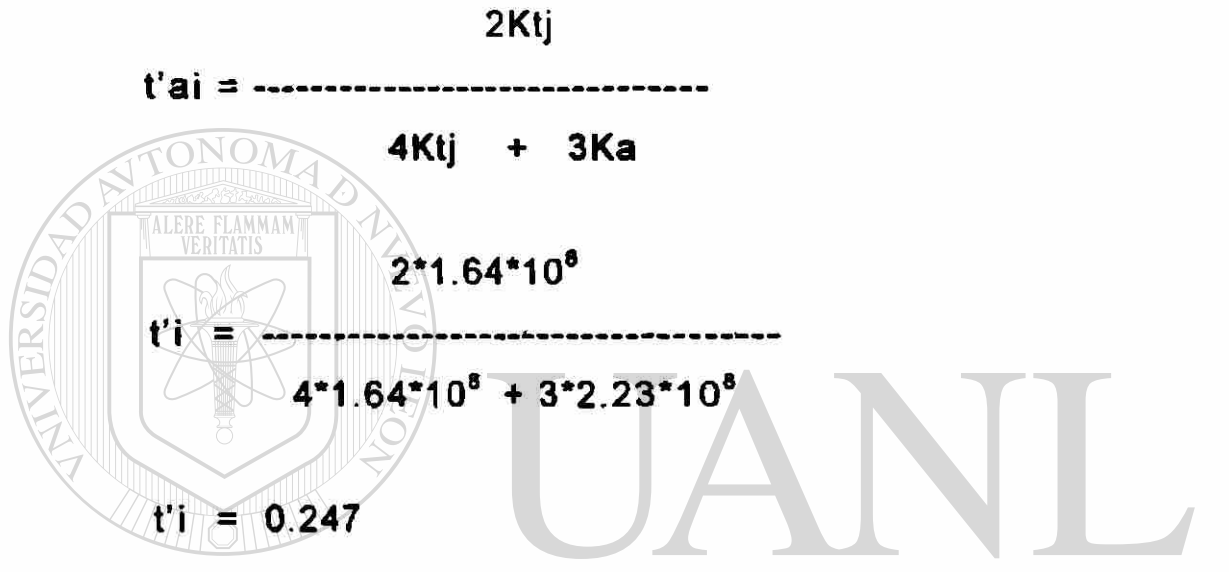

$$
K'ai = 0.075*10^8
$$
 kg-cm.

$$
2.23*108*1.64*108[ 4*1.64*108 + 3* 1.64*108]
$$
  
K 'ai = 1.64\*10\*1.64\*10\*2.23\*10<sup>8</sup>[4\*1.64\*10<sup>8</sup>+4\*1.64\*108+3\*2.23<sup>8</sup>]

ESTUDIO COMPARATIVO DE MÉTODOS DE ANÁLISIS DE LOSAS EN DOS DIRECCIONES

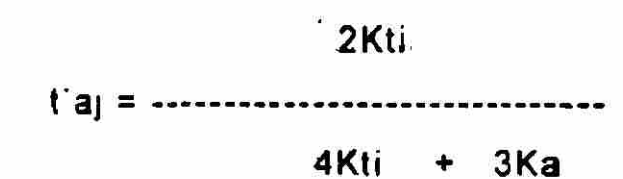

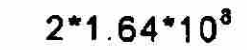

 $r_j =$ .

 $4*1.64*10^{8} + 3*2.23*10^{8}$ 

 $t'$ j = 0.247 EN LA TABLA D.5 SE PUEDEN OBSERVAR LOS CÁLCULOS NECESARIOS PARA LA OBTENCIÓN DE LOS MOMENTOS POR DISTRIBUCIÓN DE CROSS.

UNIVERSIDAD AUTÓNOMA DE NUEVO LEÓI (R) DIRECCIÓN GENERAL DE BIBLIOTECAS

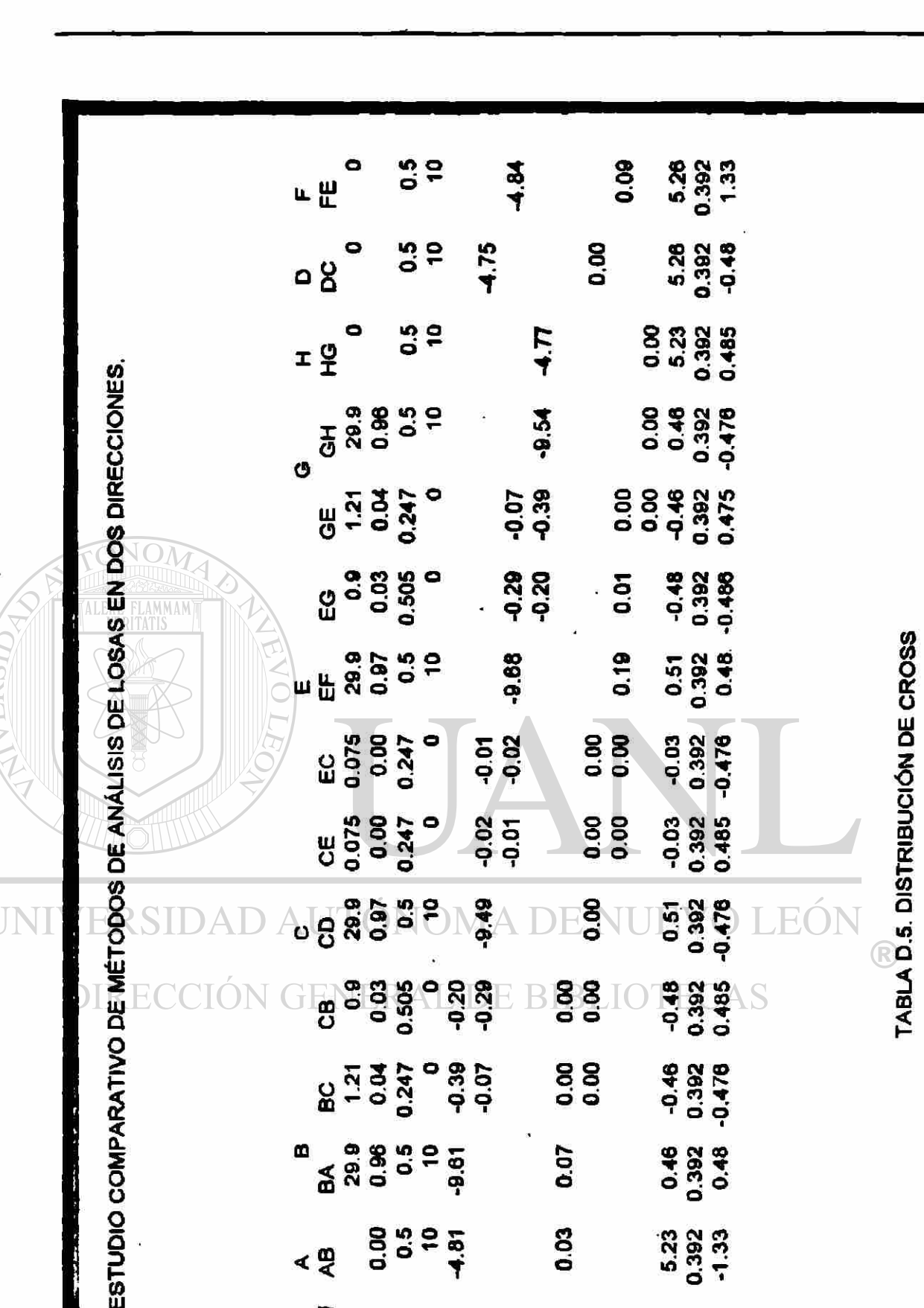

**CE 0.075**<br>0.075<br>0.247<br>0.075

**ECCIÓN GLASSE RESELO** 

**8233999**<br>2347 999<br>8247 99

**฿**<br>෬෬෨෫෬෫෨

2000<br>이르<br>2008<br>2008

∢ ஜ

UNI

ALBREED NA DES UESS

880

8.00<br>0.0

0.07

0.03

 $\overline{\mathbf{N}}$ 

 $-0.392$ <br>0.392

-0.48<br>0.392<br>0.485

-0.46<br>0.392<br>0.478

0.46<br>0.392<br>0.48

5.23<br>0.392<br>-1.33

 $\frac{1}{2}$  < 2

S

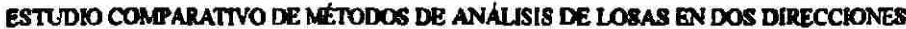

146

ONOM

#### *BIBLIOGRAFÍA:* j

i

- 1.-American Concrete Institute, Detroit, 1992 1. REGLAMENTO DE CONCRETO REFORZADO (ACI318-95) ,350p.
- 2.-Park and Gamble (1995): REINFORCED CONCRETE SLAB México.Edit. Limusa ,274-464p.

3.-Vanderbilt Daniel M. (1981); THE EQUIVALENT FRAME ANALYSIS REINFORCED CONCRETE SLABS. Structural Resarch Series No, 218 Junio de 1981.Civil Engineering Departament.University of Illinois.186p,

4.-Vanderbilt Daniel M (1981): EQUIVALENT FRAME ANALYSIS OF UNBRACED REINFORCED CONCRETE BULDING FOR UNIV STATIC LATERAL LOADS. Structural Research Report-No. 36  $\left( \mathbb{R}\right)$ Julio 1981 Detroit,.215p. DIRECCIÓN GEÑERAL DE BIBLIOTECAS

- 5.-Aristizabal Ochoa J. Darío (1985): DISEÑO DE EDIFICIOS NO ARRIOSTRADOS CON SISTEMAS DE LOSAS EN DOS DIRECCIONES. ACI Seminario 1985. Miami Florida.341p.
- 6.-Nawy Edward G.(1995): CONCRETO REFORZADO UN ENFOQUE BÁSICO.México , PH 449-536p
- 7.-Park Paulay (1993): ESTRUCTURAS DE CONCRETO REFORZADO. México,Limusa 358-410p,
- 8.-ACI, IMCYC (1990): REPORTES DEL COMITE 318/89 México,Limusa, 329p.
- 9.-G. Winter, Nilson (1993): PROYECTOS DE ESTRUCTURAS DE HORMIGON. México,Reverte, 789p.

10.-Portland Cement Asosiation (1992): NOTES ON ACI 318/89 WITH DESING APPLICATIONS. Ditroit, 453p.

11.-Weaver & Johnston (1994): FIFNITE ELEMENTS FOR STRUCTURAL ANALYSIS. Austin, Texas. Prent.H, 687p.

12.-Zienkiewics and Taylor (1995): FINITE ELEMENT PROCEDURES INENGINEERING ANALYSIS. México, Mc. UNIVEGRAW HILL 542p. TONOMA DE NUEVO LEON  $\bigcirc$ 

13.- Treviño Treviño Ernesto L (1992): DISEÑO AVANZADO DE

- ESTRUCTURAS DE CONCRETO II, Versión mimeográfica. Facultad de Ingeniería Civil, UANL. Monterrey,N.L., México, 65p.
- 14.-Winter and Nilson (1976): PROYECTO DE ESTRUCTURAS DE HORMIGON.México,Reverte, 984p.

**TONOM** 

- 15.-Chu-Kia Wang , G. Salmon (1976): REINFORCED CONCRETE DESIGN. New York, Harper and Row pub.789p.
- 16.-Jeffery P. Laible (1988): ANALISIS ESTRUCTURAL, México,Mc.Graw Hill. 467-720p.
- 17.-Portland Cement Asosiation (1995): REINFORCED CONCRETE FLOOR SLAB- RESEARCH AND DESIGN. Boletin No. 20, Detroit ; 223p.

18.-Elias, Zaid M. (1983): LATERAL STIFFNES OF FLAT PLATE STRUCTURES Journal del ACI No.1 Detroit, 123p

19.-Vanderbilt, Daniel M.. (1981): EQUIVALENT FRAME ANALYSIS FOR LATERAL LOAD Proceedings ASCE v.105 Detroit, 245p.

 $\Box$  20.-Corley,  $\Diamond$ y Sozen.(1971):  $\Diamond$  THE  $\Box$  EQUIVALENT FRAME ANALYSIS FOR REINFORCED CONCRETE SALBS. Deapartamento de . Ingenieraia Universidad de Illinois.Structural Research Series No.218, Chicago,1107- 1185p.

21.-M. Theresa Cano.(1984). COMPARATION OF ANALYSIS PROCEDURES FOR TWO-WAY SLABS. Universidad de Texas en Austin. 347p

22.-Khan Fazhur R. y Sbarounis Jhon. (1964). INTERACCTION OF SHEAR WALLS AND FRAMES, Proccedings, ASCE, V.90. Austin Texas,285-335p.

## CURRICULUM VITAE

### DATOS PERSONALES

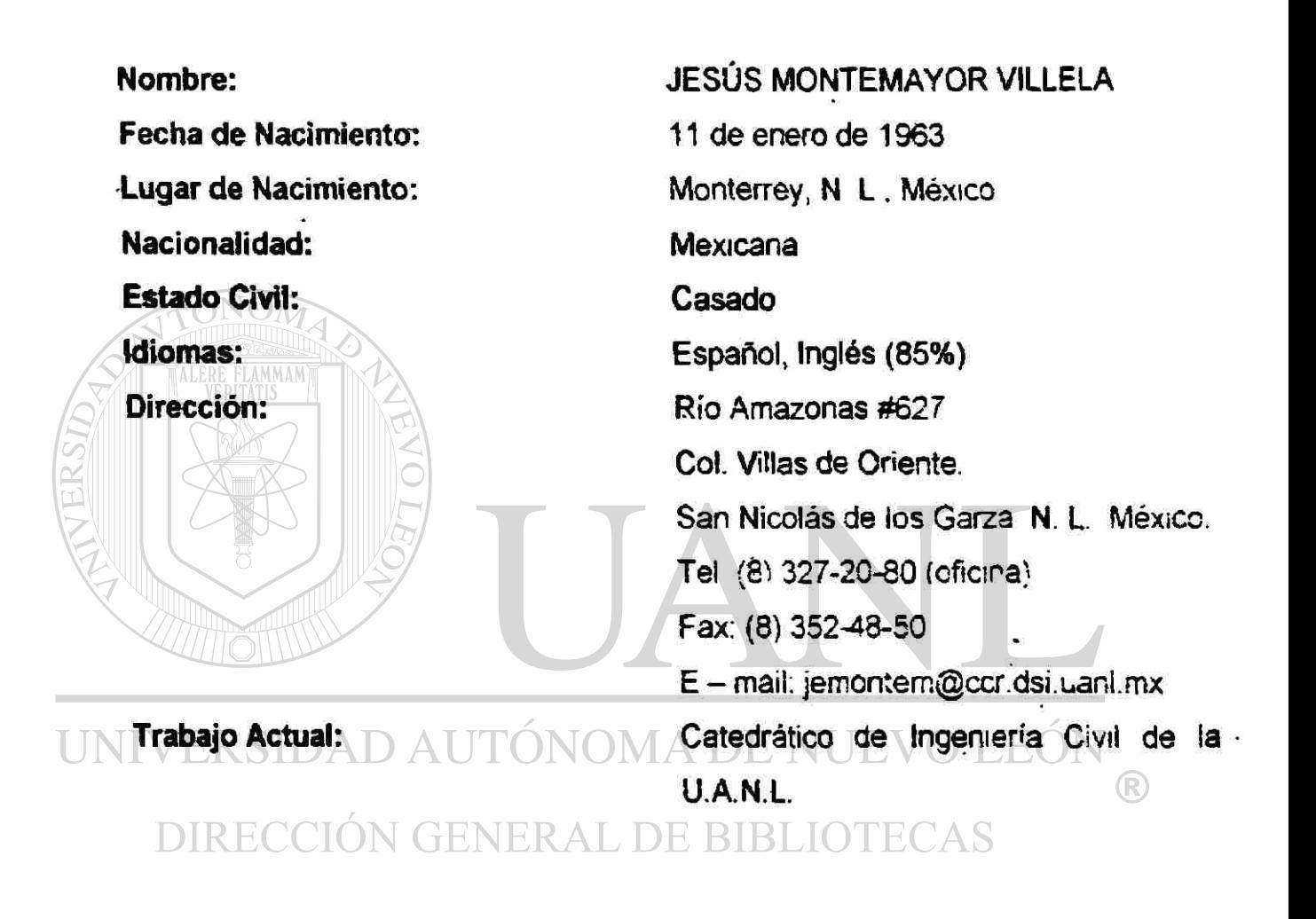

## FORMACION ACADEMICA

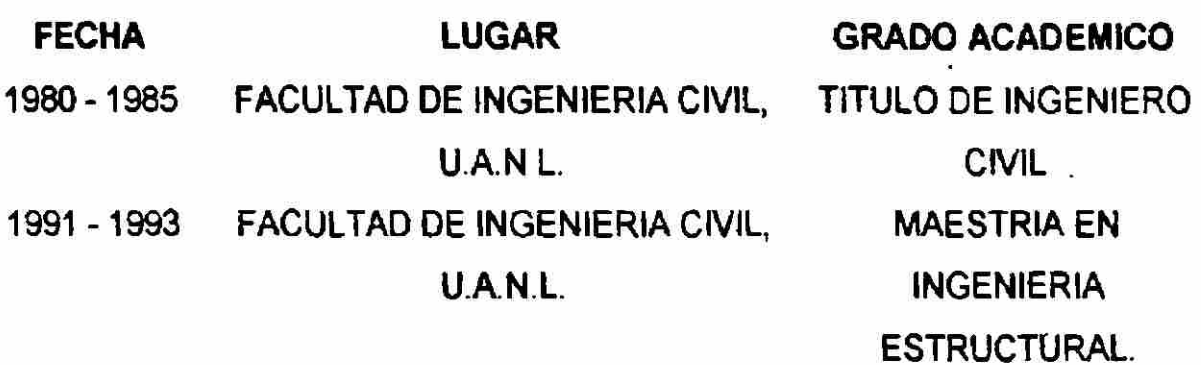

## TRABAJOS

- \* AUXILIAR EN EL LABORATORIO DE TECNOLOGÍA DEL CONCRETO DEL INSTITUTO DE INGENIERÍA CIVIL DE LA U.A.N.L.
- \* ENCARGADO DEL EQUIPO DE TRANSPORTE DEL INSTITUTO DE INGENIERÍA CIVIL DE LA UANL.
- \* AUXILIAR INVESTIGADOR DE LA UANL.
- \* JEFE DEL DEPARTAMENTO DE SISTEMAS DEL INSTITUTO DE INGENIERÍA CIVIL DE LA UANL.
- \* CATEDRÁTICO POR HORAS DE LA UNIVERSIDAD REGIOMONTANA.
- \* CATEDRÁTICO TITULAR DE LA UNIVERSIDAD DE MONTERREY
- \* ENCARGADO DEL DEPARTAMENTO DE ESTRUCTURAS DE LA UNIVERSIDAD DE MONTERREY.
- \* CATEDRÁTICO CON NOMBRAMIENTO DE LA FACULTAD DE INGENIERÍA CIVIL DE LA UANL.
- \* SINODAL SECRETARIO Y VOCAL DE EXÁMENES PROFESIONALES DE

LA FACULTAD DE INGENIERÍA CIVIL DE LA UANL. UNI \* COORDINADOR DEL PROGRAMA EMPRENDEDOR DE LA FACULTAD DIT**DE INGENIERÍA CIVIL DE LA UANL**RIBLIOTECAS

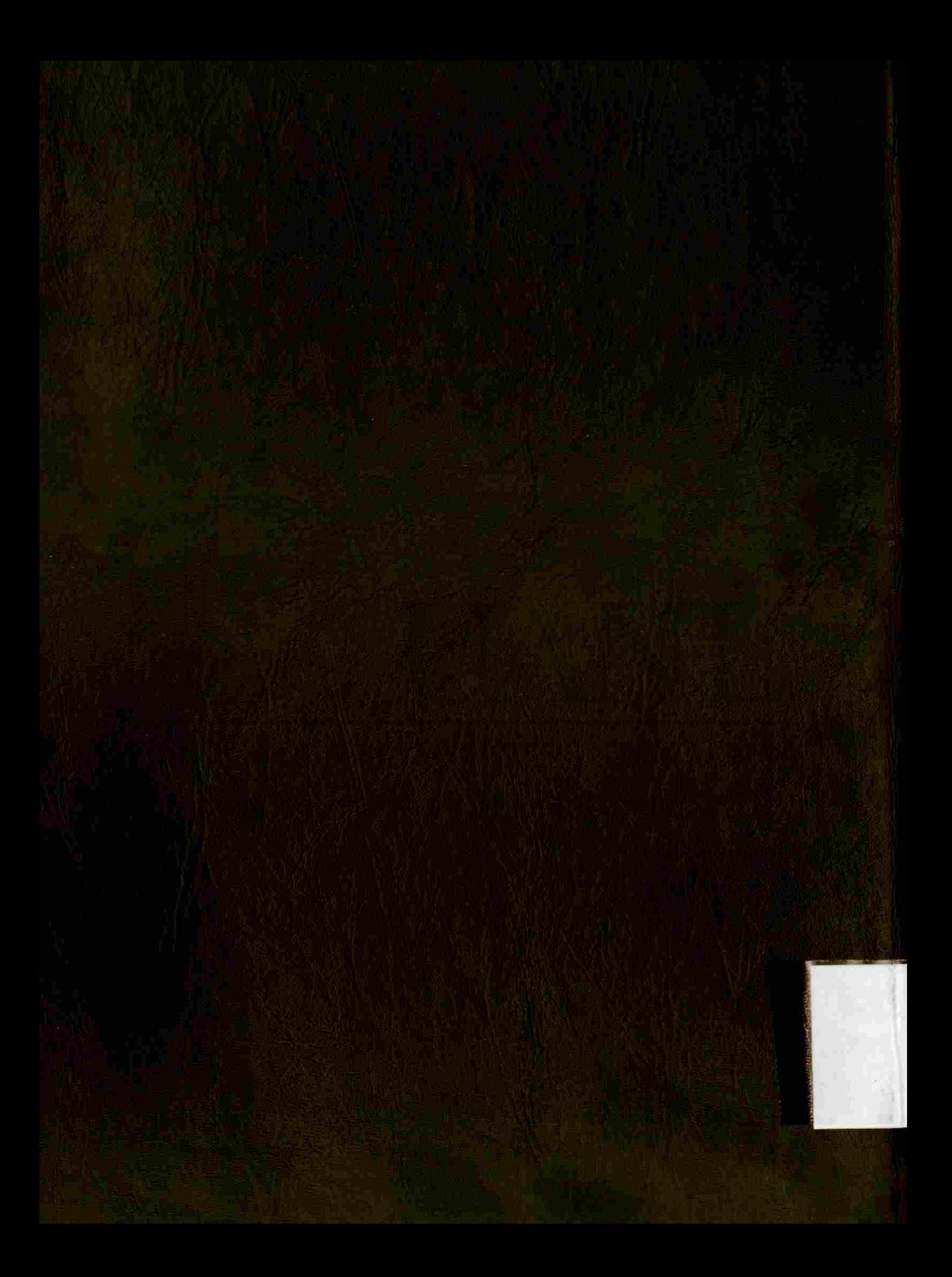